الجمهوريس الجزائريس الديمقراطيس الشعبي

People's Democratic Republic of Algeria

Ministry of Higher Education And Scientific Research University Abdelhamid Ibn Badis Mostaganem

**Faculty of Sciences and Technology و الـعـلــــــــــوم كـليــــــــــــة**

**Civil Engineering Department** 

**N° d'ordre : M2... /GC/2024**

وزارة التعليم العالى و البحث العلميّ جامعن عبد الحميد بن باديس مستغانم

**الــتكنولـــــوجــــــــــيــا**

# **MEMOIRE DE FIN D'ETUDES DE MASTER ACADEMIQUE**

**Filière : Génie civile Option : Structure** 

**Thème**

Etude d'une tour en RDC avec Sous-sol et 10 étages en béton armé située dans la ville de Mostaganem.

**Présenté par :** Mlle. RIRI Farah Nour Elhouda . Mlle. NEDJADI Hayet.

Soutenu le 25/06/2024 devant le jury composé de :

Mme. BELBACHIR Nesrine. Présidente Université de Mostaganem M. BENDEHIBA Sabeur. Encadrant Université de Mostaganem Mme. DJILALI Nassira . Examinatrice Université de Mostaganem

**Année Universitaire 2023/2024**

## Remerciements

*Nous tenons tout d'abord à remercier Dieu le tout puissant et miséricordieux, qui nous a donné la force et la patience d'accomplir ce modeste travail.*

*La première personne que nous tenons à remercier est notre encadrant Mr. SABEUR BENDEHIBA pour l'orientation, la confiance, la patience et ses bonnes explications qui ont constitué un apport considérable sans lequel ce travail n'aurait pas pu être mené au bon port.*

*Nos vifs remerciements vont également aux membres du jury pour l'intérêt qu'ils ont porté à notre recherche en acceptant d'examiner notre travail Et de l'enrichir par leurs propositions.*

*Nous tenons à exprimer nos sincères remerciements à tous les professeurs qui nous ont enseigné et qui par leurs compétences nous ont soutenu dans la poursuite de nos études.*

*Enfin, nous tenons également à remercier toutes les personnes qui ont participé de près ou de loin à la réalisation de ce travail.*

# Dédicace

# *Merci mon dieu de m'avoir donné la capacité d'écrire et de réfléchir, la patience d'aller jusqu'au bout du rêve.*

*J'ai l''honneur de dédier ce modeste travail :*

*A ma mère celle qui m'a donné la vie, le symbole de tendresse qui s'est sacrifiée pour mon bonheur et ma réussite.*

*A mon père, école de mon enfonce, qui a été mon ombre durant toutes les années des études et qui a veillé tout au long de ma vie à m'encourager à me donner l'aide et à me protégé.* 

*A mes frères, mohamed, abdelrezak et ma sœur fatima mes fidèles compagnons les plus délicats de cette vie mystérieuse, je vous souhaite un avenir plein de joie de bonheur de réussite et de sérénités, je vous exprime à travers ce travail mes sentiments de fraternité et d'amour.* 

*A tous les membres de ma famille, petite et grande.*

*A mes chers ami(e)s : ines, sirine, gilbert, et mon binôme farah. A mon encadreur Mr. SABEUR BENDEHIBA.*

NEDJADI HAYET.

# Dédicace

# *Merci mon dieu de m'avoir donné la capacité d'écrire et de réfléchir, la patience d'aller jusqu'au bout du rêve.*

*J'ai l''honneur de dédier ce modeste travail :*

*A ma mère celle qui m'a donné la vie, le symbole de tendresse qui s'est sacrifiée pour mon bonheur et ma réussite.*

*A mon père, école de mon enfonce, qui a été mon ombre durant toutes les années des études et qui a veillé tout au long de ma vie à m'encourager à me donner l'aide et à me protégé.* 

*A mon frère, yacine et mes sœurs alaa et douaa mes fidèles compagnons les plus délicats de cette vie mystérieuse, je vous souhaite un avenir plein de joie de bonheur de réussite et de sérénités, je vous exprime à travers ce travail mes sentiments de fraternité et d'amour.* 

*A tous les membres de ma famille, petite et grande.*

*A mes chers ami(e)s : ines, sirine, gilbert, youcef et mon binôme hayet* 

*.*

*A mon encadreur Mr. SABEUR BENDEHIBA*

RIRI FARAH NOUR ELHOUDA.

#### *RESUME*

<span id="page-4-0"></span>Ce projet présente une étude détaillée d'un bâtiment à usage d'habitation, composé d'un soussol, d'un rez-de-chaussée et de dix étages, situé dans la wilaya de Mostaganem. Cette région est classée en zone sismique IIa selon le RPA99 version 2003. Pour les calculs et les vérifications du béton armé, les normes RPA99V2003 et B.A.E.L91 modifié 99 ont été utilisées. Afin d'assurer et de valider l'étude dynamique de la structure, le logiciel ETABS 2009 a été employé pour déterminer les différentes sollicitations dues aux chargements permanents, d'exploitation et sismiques. Le contreventement est assuré par des portiques associés à des murs voiles. Les voiles périphériques garantissent l'ancrage du bâtiment, et pour les fondations, un radier général a été adopté afin de supporter les charges et de les répartir uniformément sur le sol.

**ملخص** 

<span id="page-5-0"></span>هذا المشروع يقدم دراسة مفصلة لمبنى سكني يتكون من قبو، وطابق أرضي، وعشرة طوابق، يقع في والية مستغانم. إصدار .2003 بالنسبة للحسابات والتحقق من 99RPA وفقً ل.لـ ا IIa تصنف هذه المنطقة ضمن المنطقة الزلزالية المعدلة .99 لضمان وتأكيد الدراسة الديناميكية 91L.E.A.Bو 2003V99RPA الخرسانة المسلحة، تم استخدام معايير لتحديد مختلف االجهادات الناتجة عن األحمال الدائمة، وأحمال التشغيل، 2009 ETABS للهيكل، تم استخدام برنامج والزالزل. يتم تأمين التقوية بواسطة إطارات مرتبطة بجدران قص. الجدران المحيطية تضمن تثبيت المبنى، وبالنسبة **للأساسات، تم اعتماد حصيرة عامة لتحمل الأحمال وتوزيعها بشكل متساوٍ على الأرض** 

#### *ABSTRACT*

<span id="page-6-0"></span>This project presents a detailed study of a residential building consisting of a basement, a ground floor, and ten stories, located in the Wilaya of Mostaganem. This region is classified as seismic zone IIa according to RPA99 version 2003. For the calculations and verifications of reinforced concrete, the RPA99V2003 and B.A.E.L91 modified 99 standards were used. To ensure and validate the dynamic study of the structure, the ETABS 2009 software was employed to determine the different stresses due to permanent, operational, and seismic loads. Bracing is provided by frames associated with shear walls. The peripheral walls ensure the anchorage of the building, and for the foundations, a mat foundation was adopted to support the loads and distribute them evenly on the ground.

# **LISTE DE NOTATIONS**

<span id="page-7-0"></span>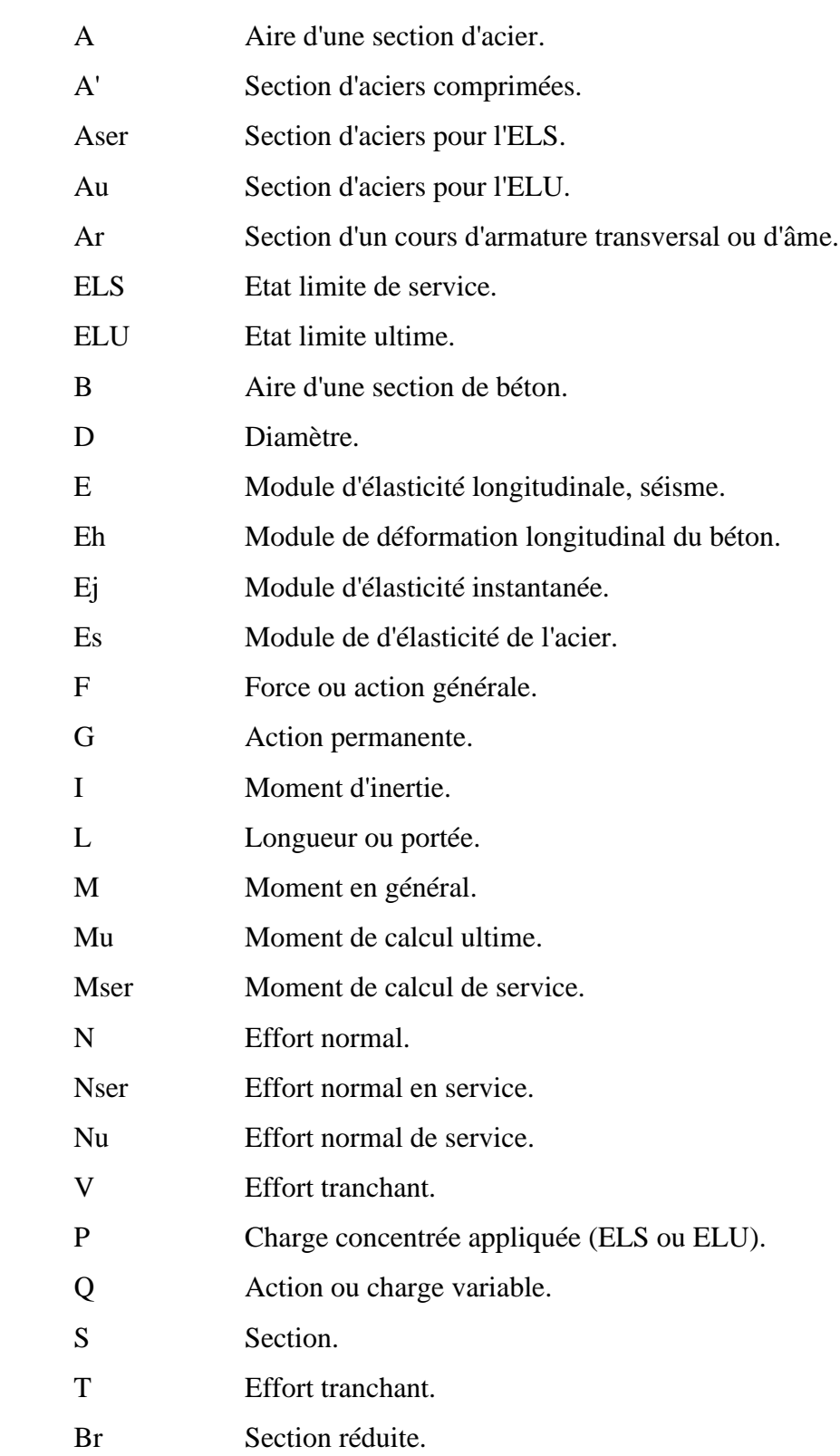

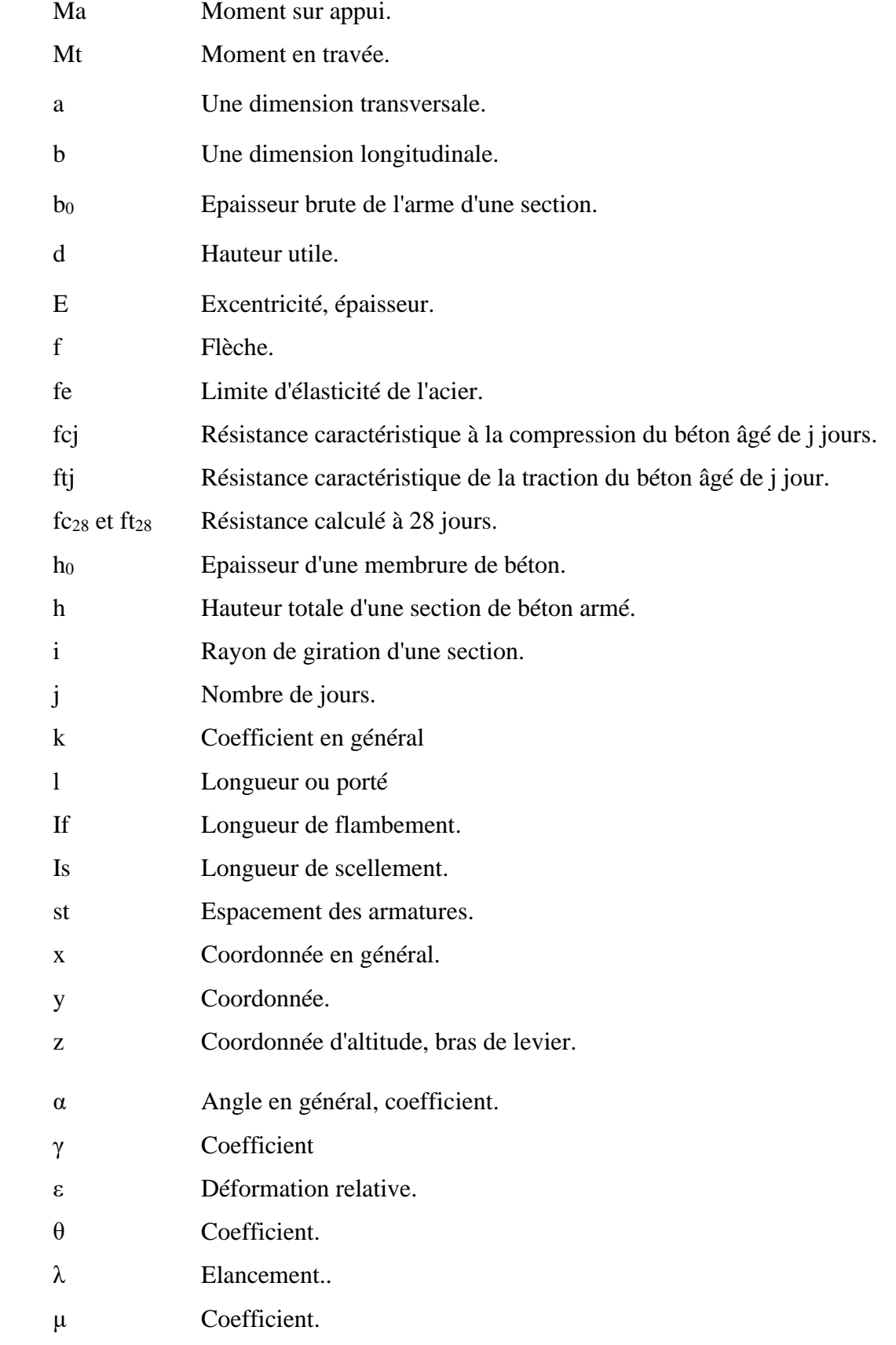

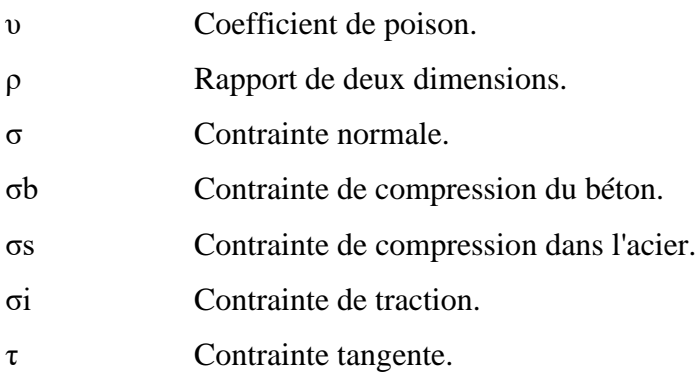

# **LISTE DES FIGURES**

<span id="page-10-0"></span>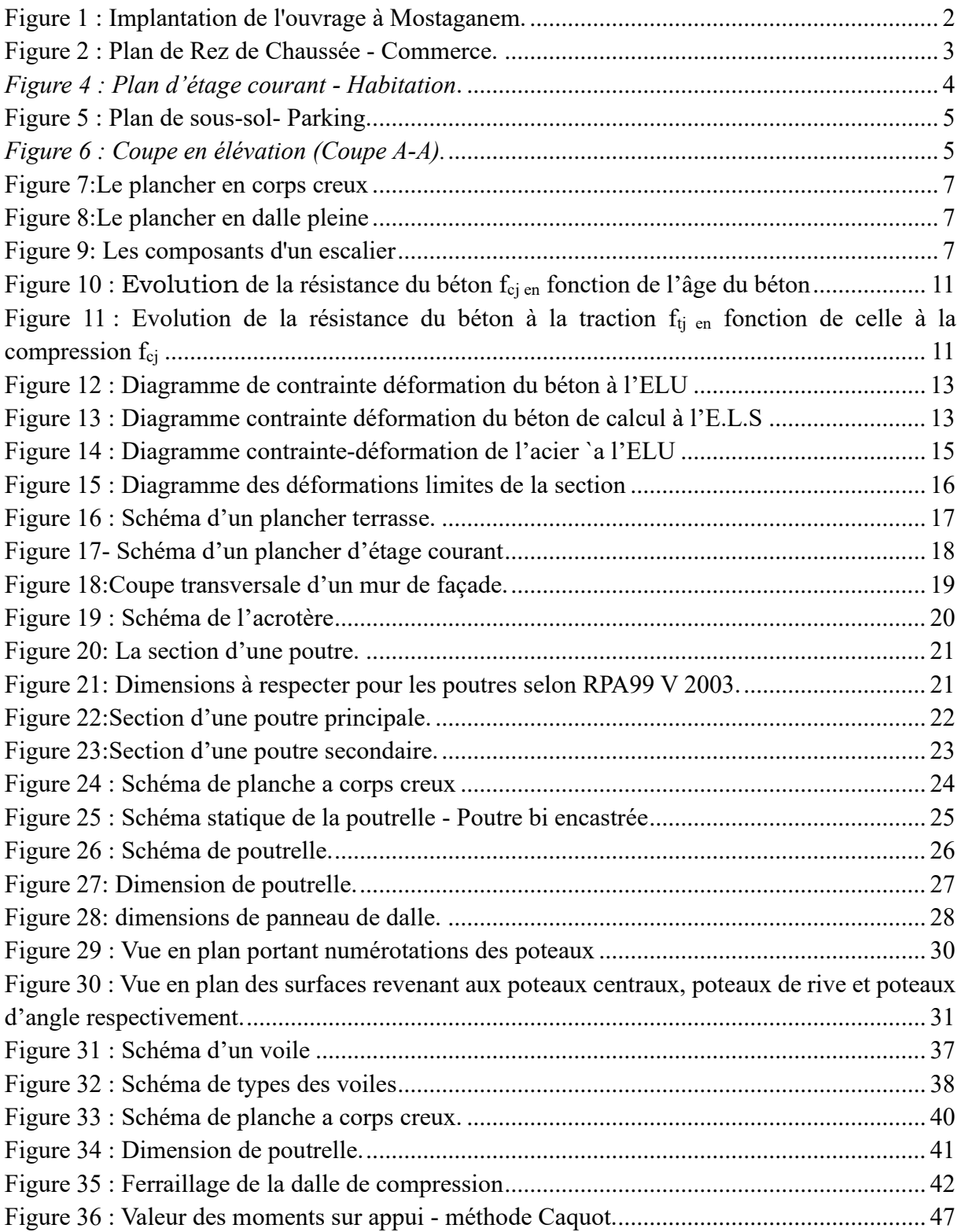

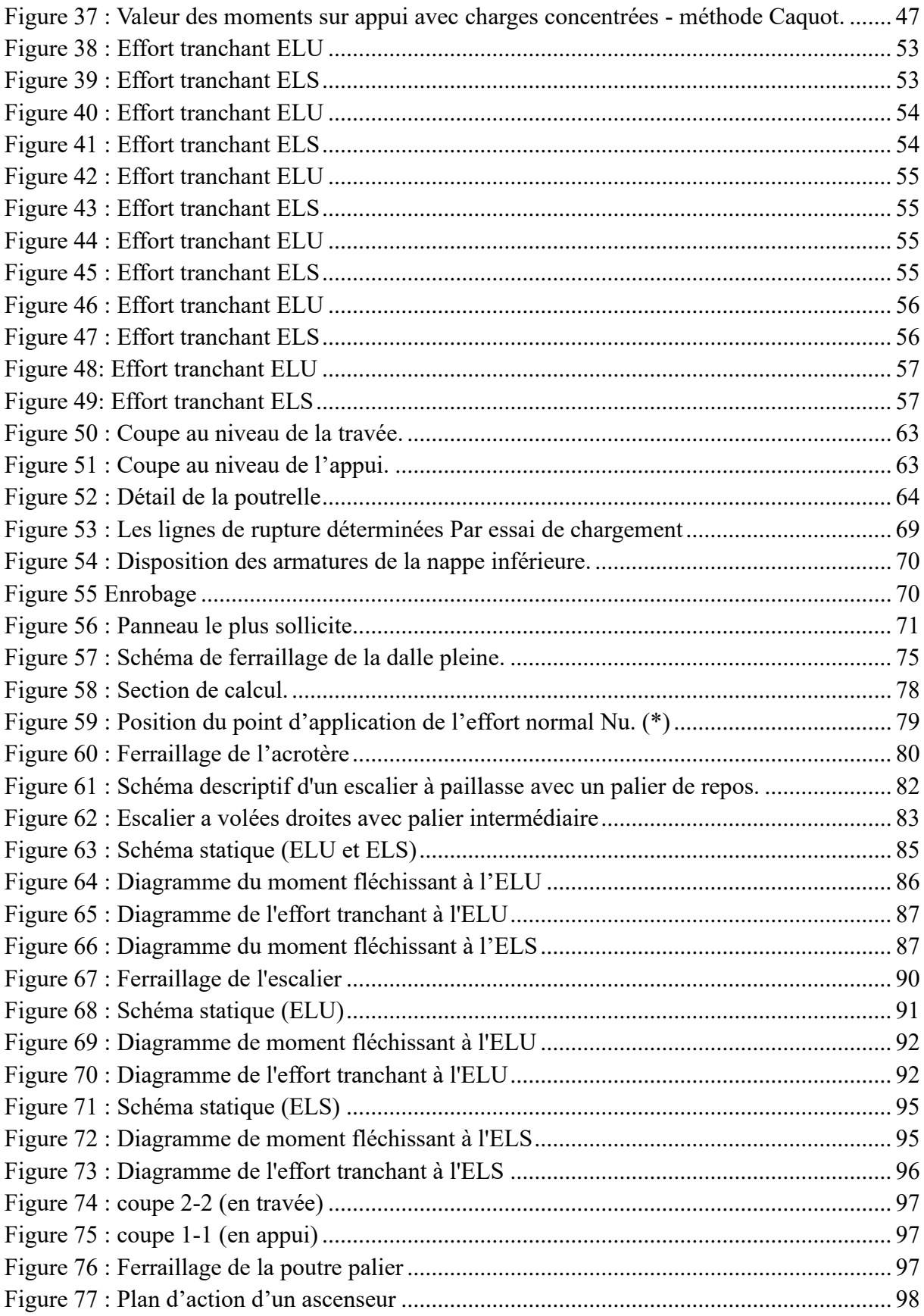

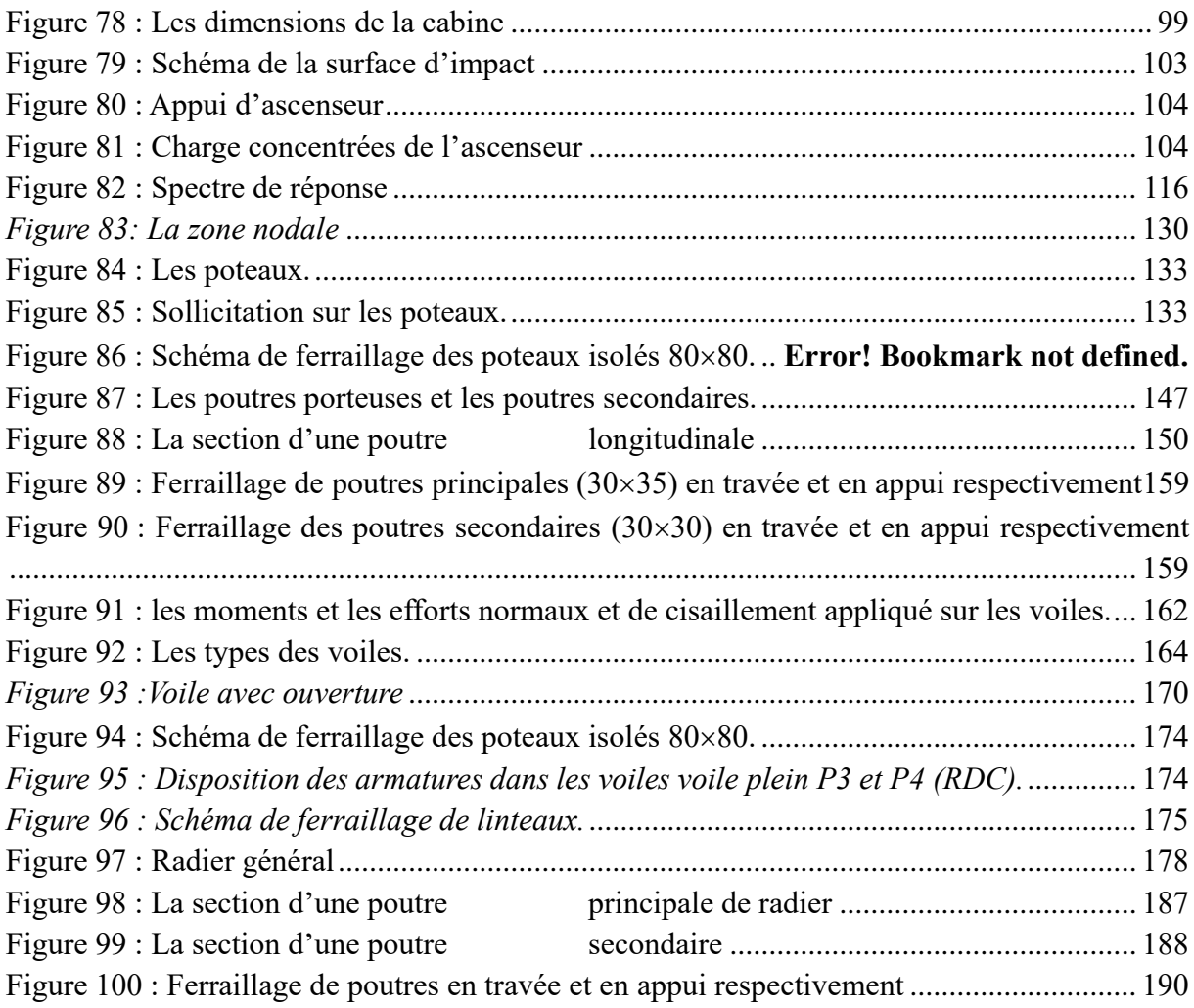

# **LIST DES TABLEAUX**

<span id="page-13-0"></span>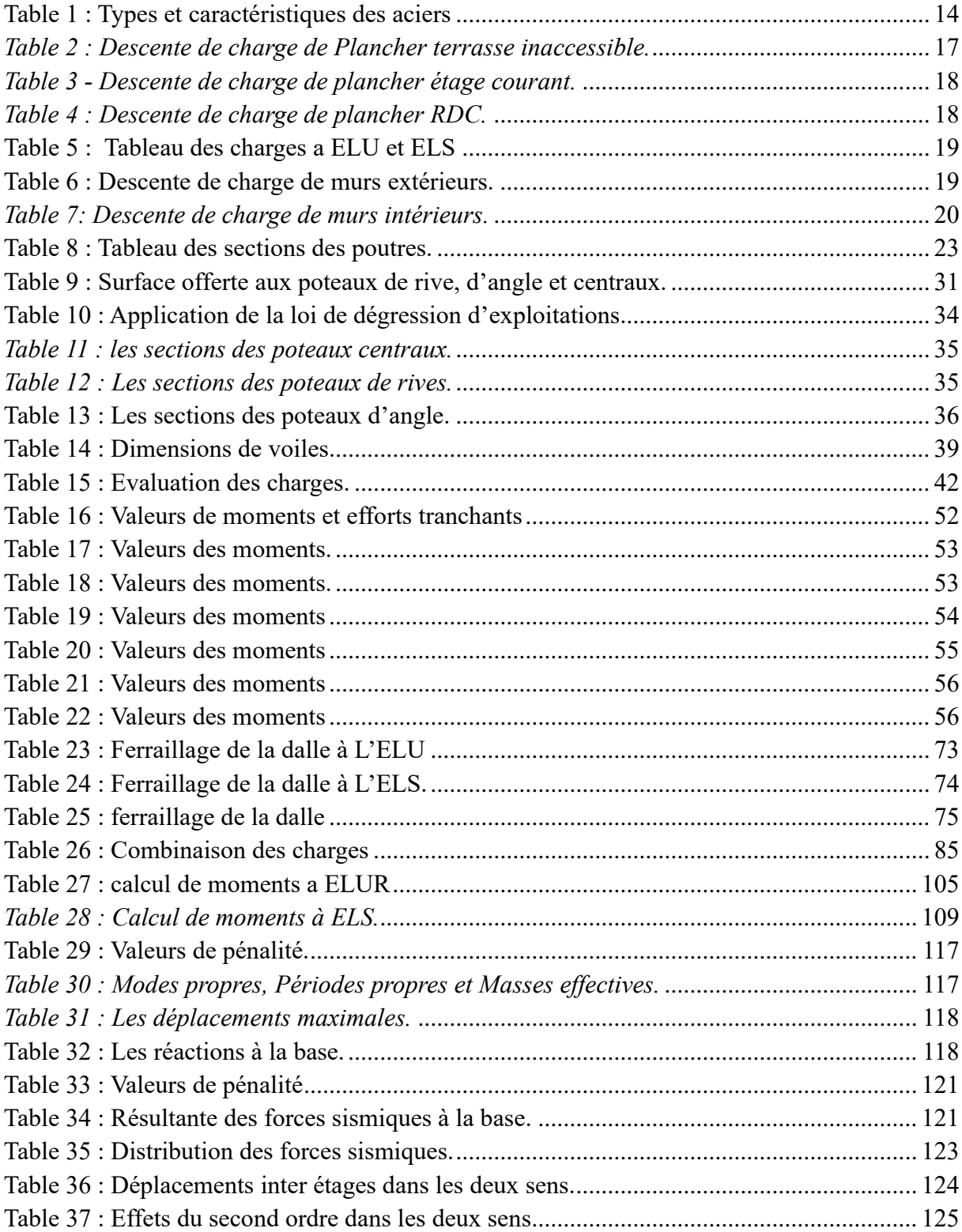

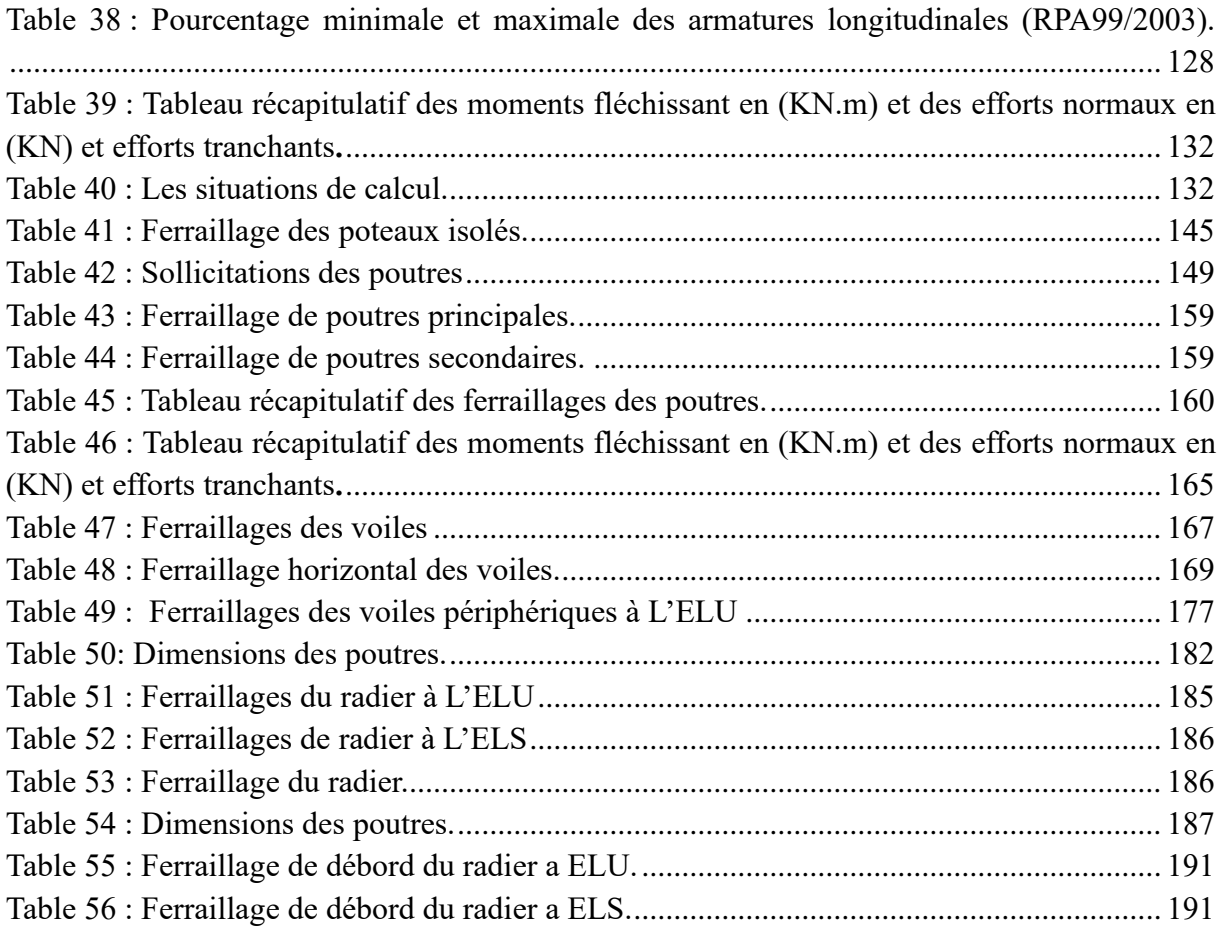

# **SOMMAIRE**

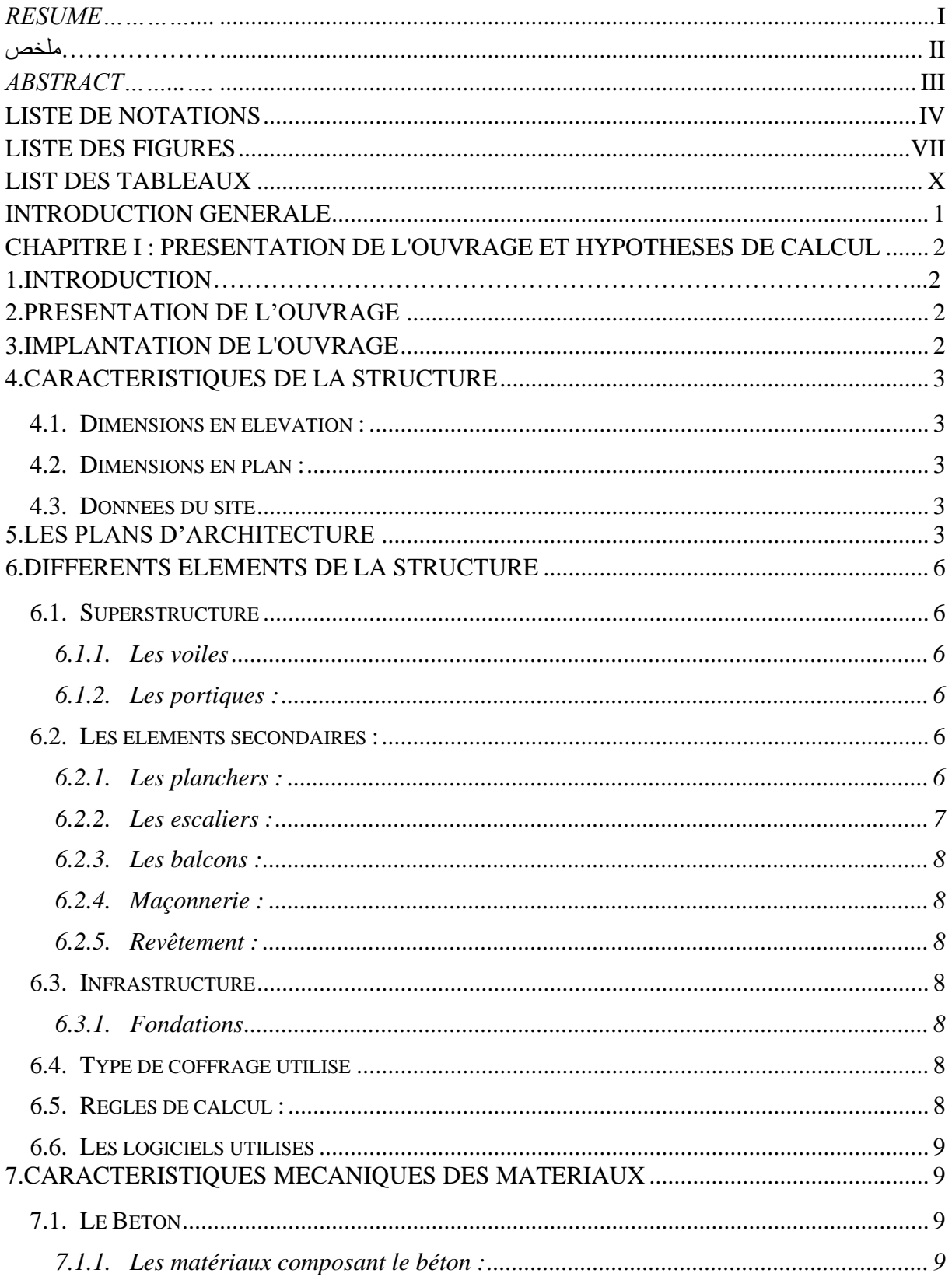

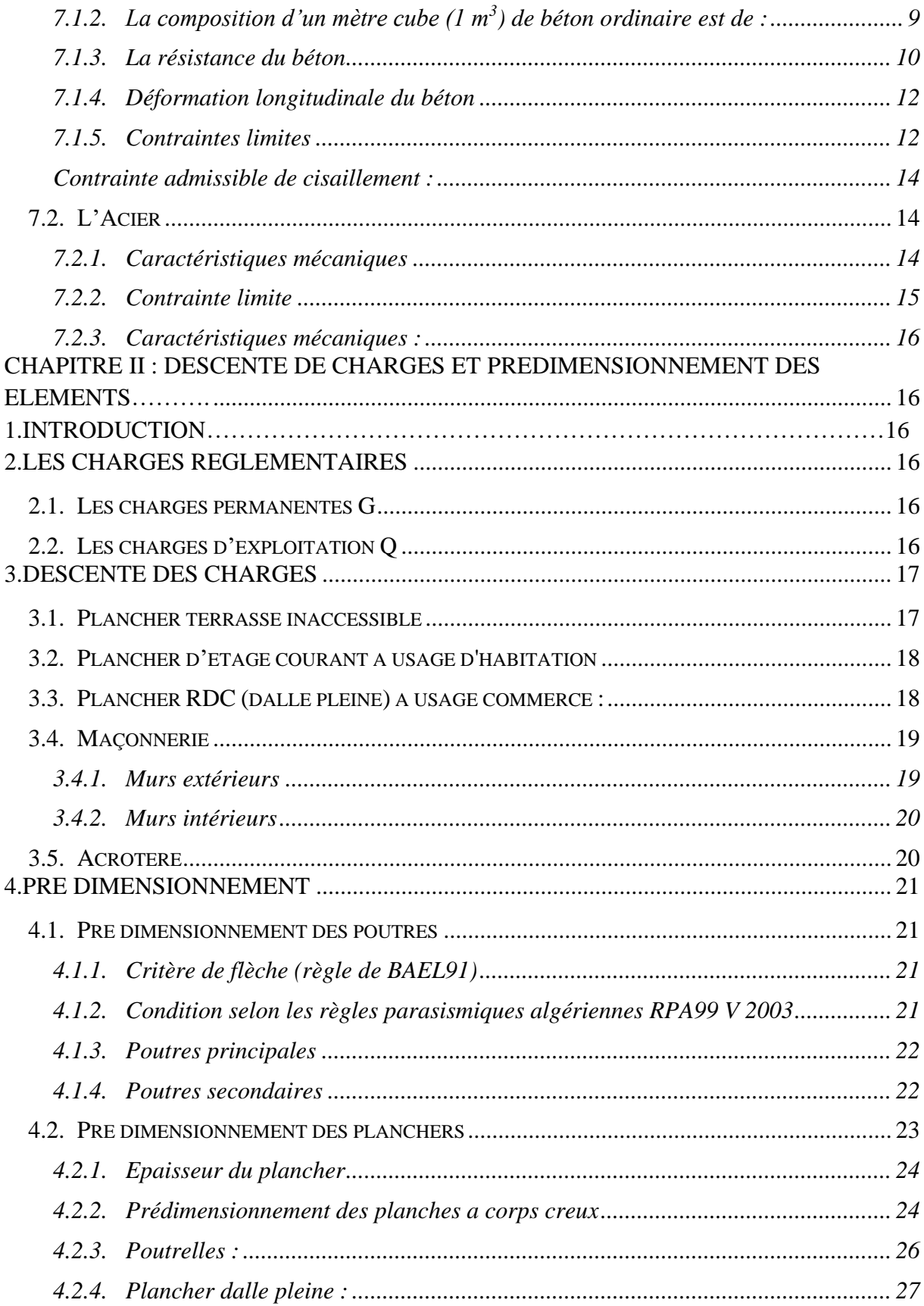

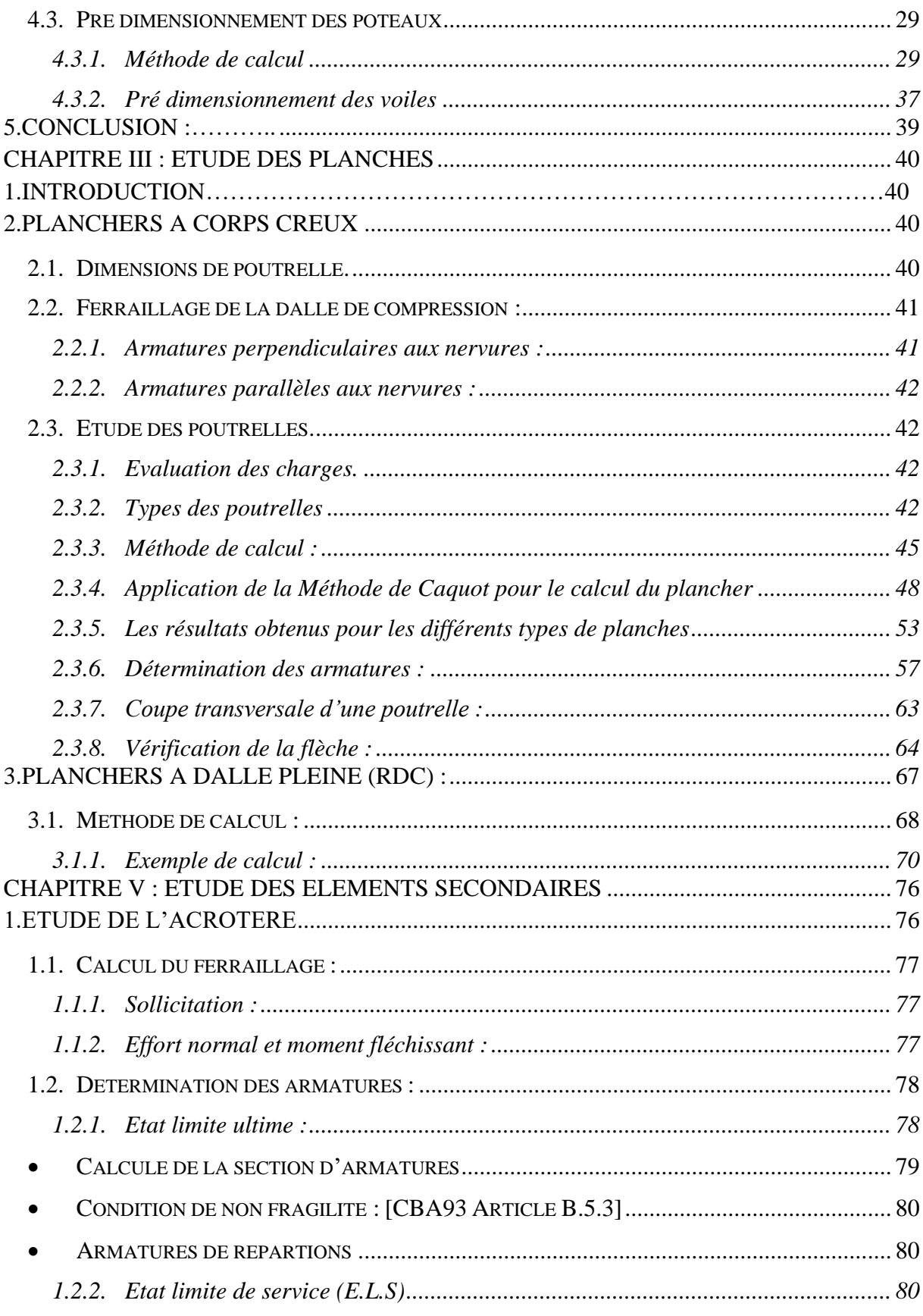

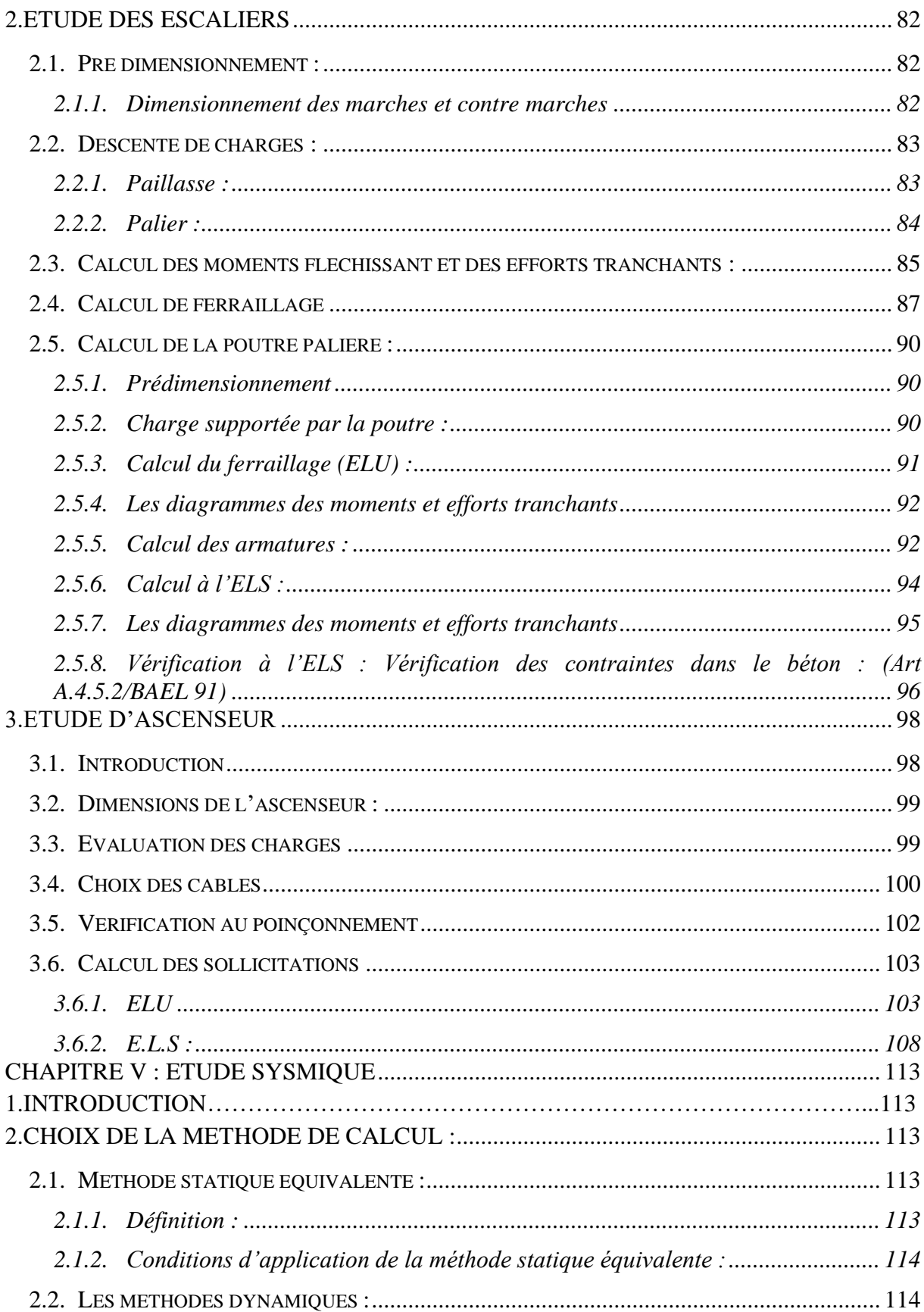

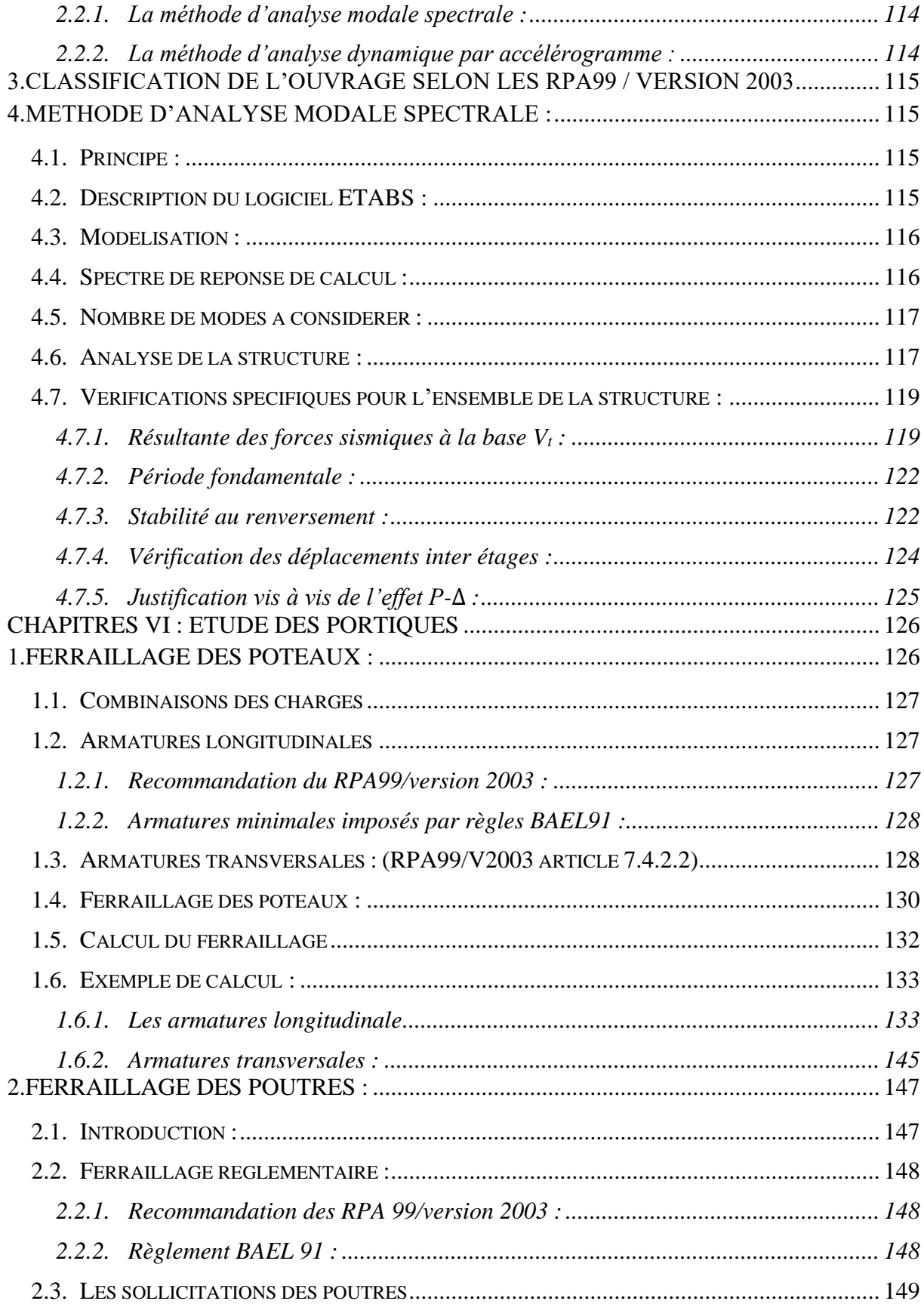

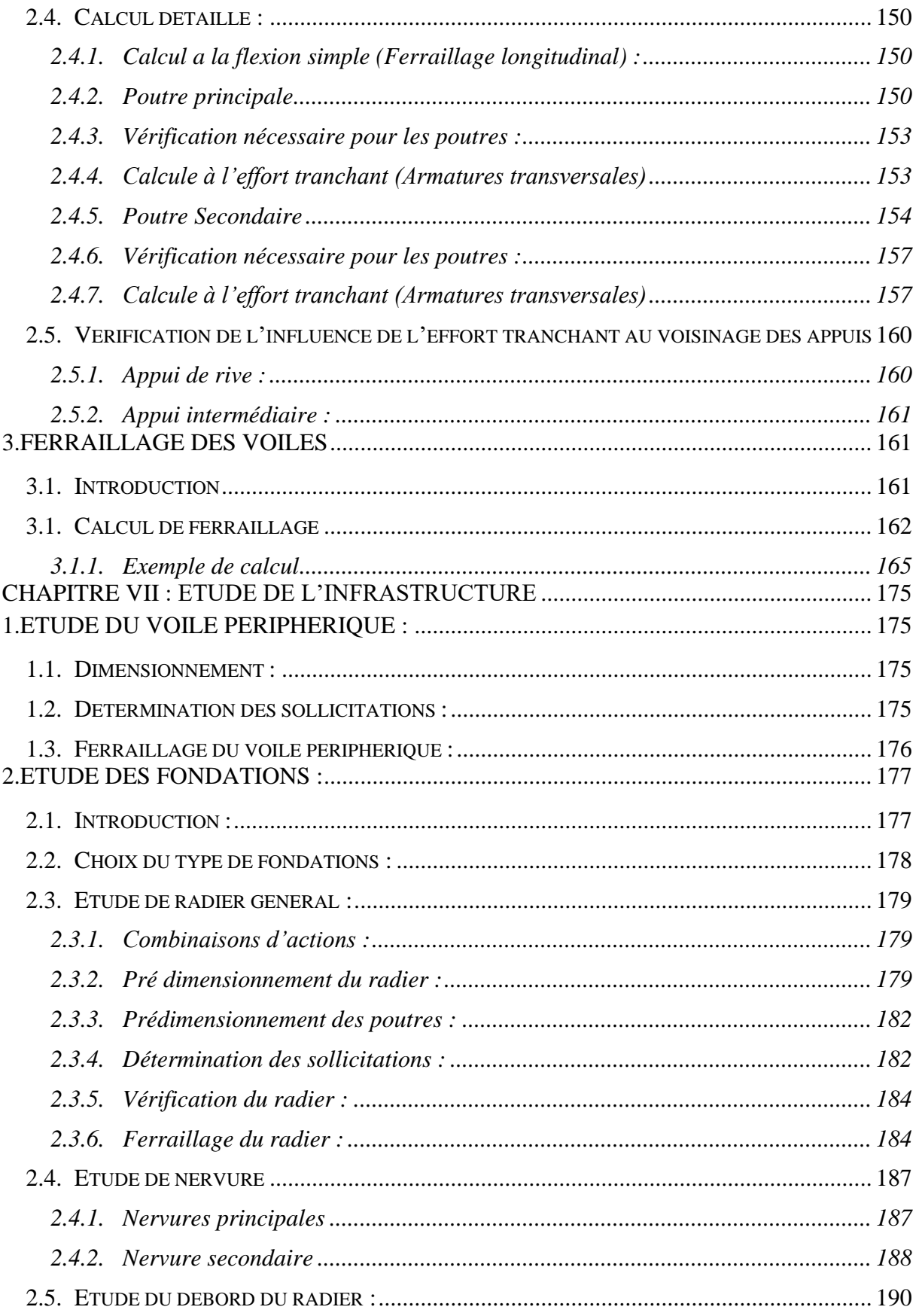

## **INTRODUCTION GENERALE**

<span id="page-21-0"></span>Pour chaque projet de construction, une gamme variée de méthodes de conception et de réalisation est disponible, adaptée aux exigences et aux capacités spécifiques. Parmi celles-ci, on retrouve le béton armé, le béton précontraint, ainsi que l'utilisation de charpentes en bois ou en métal.

Le béton armé est largement privilégié dans le domaine de la construction en raison de sa conformité aux normes techniques et aux calculs de structures. Son utilisation présente un avantage économique évident, étant généralement moins coûteuse que d'autres matériaux tels que les charpentes en bois ou en métal. De plus, le béton armé offre de multiples autres avantages, notamment :

- *-* Flexibilité d'utilisation.
- *-* Durabilité (longévité).
- **-** Résistance au feu.

La construction des bâtiments en béton armé a connu un développement rapide ; il est essentiel pour les professionnels de suivre les progrès et d'apprendre les nouvelles techniques de construction pour améliorer le comportement des structures des bâtiments.

Cependant, obtenir le comportement souhaité nécessite une étude technique, qui constitue un processus essentiel dans la construction des ouvrages. Cette étude vise à appliquer les connaissances acquises durant les cinq années de formation en génie civil. Chaque étude de projet de bâtiment poursuit des objectifs :

- *-* La sécurité (le plus important) : assurer la stabilité de l'ouvrage.
- *-* L'économie : visant à réduire les coûts du projet (les dépenses).
- *-* Le confort.
- **-** L'esthétique.

Dans ce mémoire, l'objectif est d'appliquer toutes les connaissances acquises durant le cursus sur un projet réel. Le but principal est de comprendre et d'approfondir les informations déjà assimilées dans le domaine du génie civil, suivi du second objectif qui est de présenter un travail satisfaisant en vue d'obtenir le diplôme de master.

# **Chapitre 1 PRESENTATION DE L'OUVRAGE ET HYPOTHESES DE CALCUL**

# <span id="page-23-1"></span>**CHAPITRE I : PRESENTATION DE L'OUVRAGE ET HY-POTHESES DE CALCUL**

## <span id="page-23-2"></span>**1. INTRODUCTION**

L'objectif principal du premier chapitre de notre étude est de fournir une vue d'ensemble de l'ouvrage, en décrivant ses caractéristiques ainsi que ses composants, et en fournissant des informations détaillées sur leurs propriétés mécaniques respectives.

## <span id="page-23-3"></span>**2. PRESENTATION DE L'OUVRAGE**

Notre projet consiste à réaliser une analyse détaillée des éléments structuraux d'un bâtiment comprenant un sous-sol, un rez-de-chaussée et 10 étages. Le sous-sol sera réservé à un parking, le rez-de-chaussée à des activités commerciales, le premier étage à usage bureaux, tandis que les étages 2 à 10 seront dédiés à des logements, avec une terrasse inaccessible.

Notre bâtiment se trouve à Ain Tedeles, faisant partie du projet de construction de 450 logements sociaux dirigé par l'entreprise EDCO MOSTA. La figure 1 illustre précisément son emplacement et sa localisation.

La stabilité de l'ensemble sera assurée par des portiques contreventés par des voiles. Conformément aux prescriptions du Règlement Parasismique Algérien (RPA99 version 2003), cette zone est classée comme étant de classe IIa en termes de sismicité. Cela implique que la construction doit être planifiée et exécutée en tenant compte de cette caractéristique sismique particulière, en utilisant des structures robustes et spécifiquement adaptées aux contraintes sismiques régionales.

## <span id="page-23-4"></span>**3. IMPLANTATION DE L'OUVRAGE**

<span id="page-23-0"></span>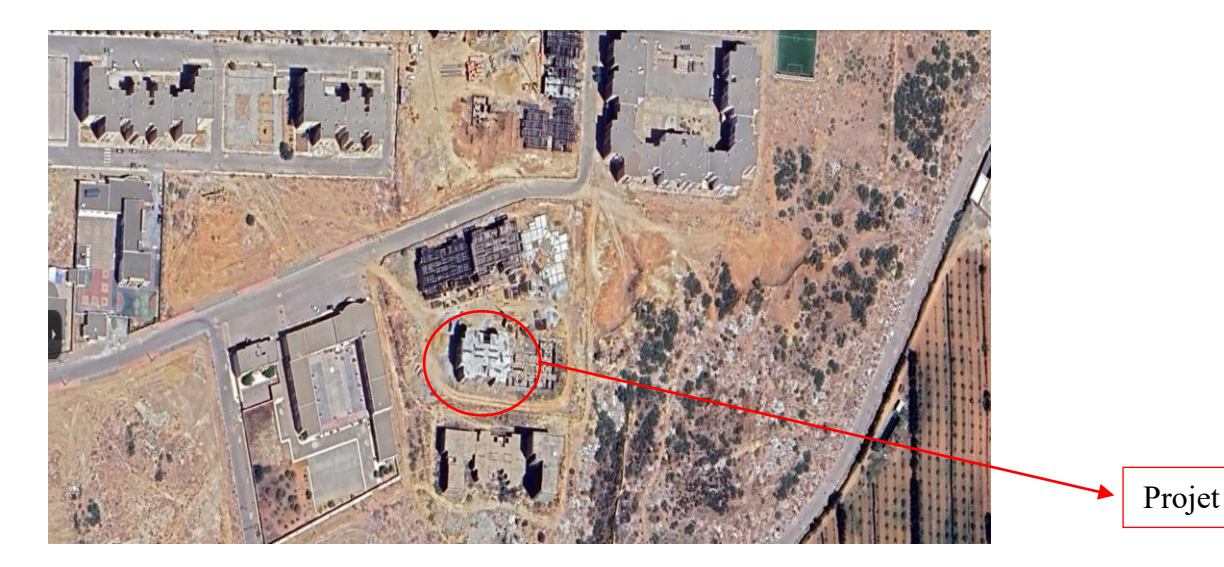

*Figure 1 : Implantation de l'ouvrage à Mostaganem.*

## <span id="page-24-1"></span>**4. CARACTERISTIQUES DE LA STRUCTURE**

#### <span id="page-24-2"></span>**4.1. Dimensions en élévation :**

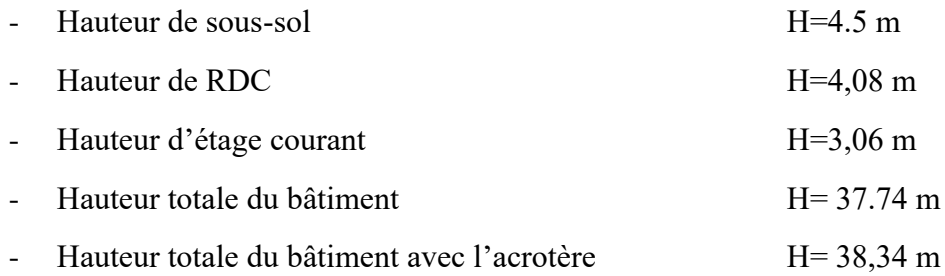

#### <span id="page-24-3"></span>**4.2. Dimensions en plan :**

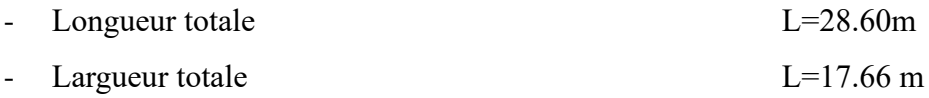

#### <span id="page-24-4"></span>**4.3. Données du site**

**-** Site 2 (ferme)

## <span id="page-24-5"></span>**5. LES PLANS D'ARCHITECTURE**

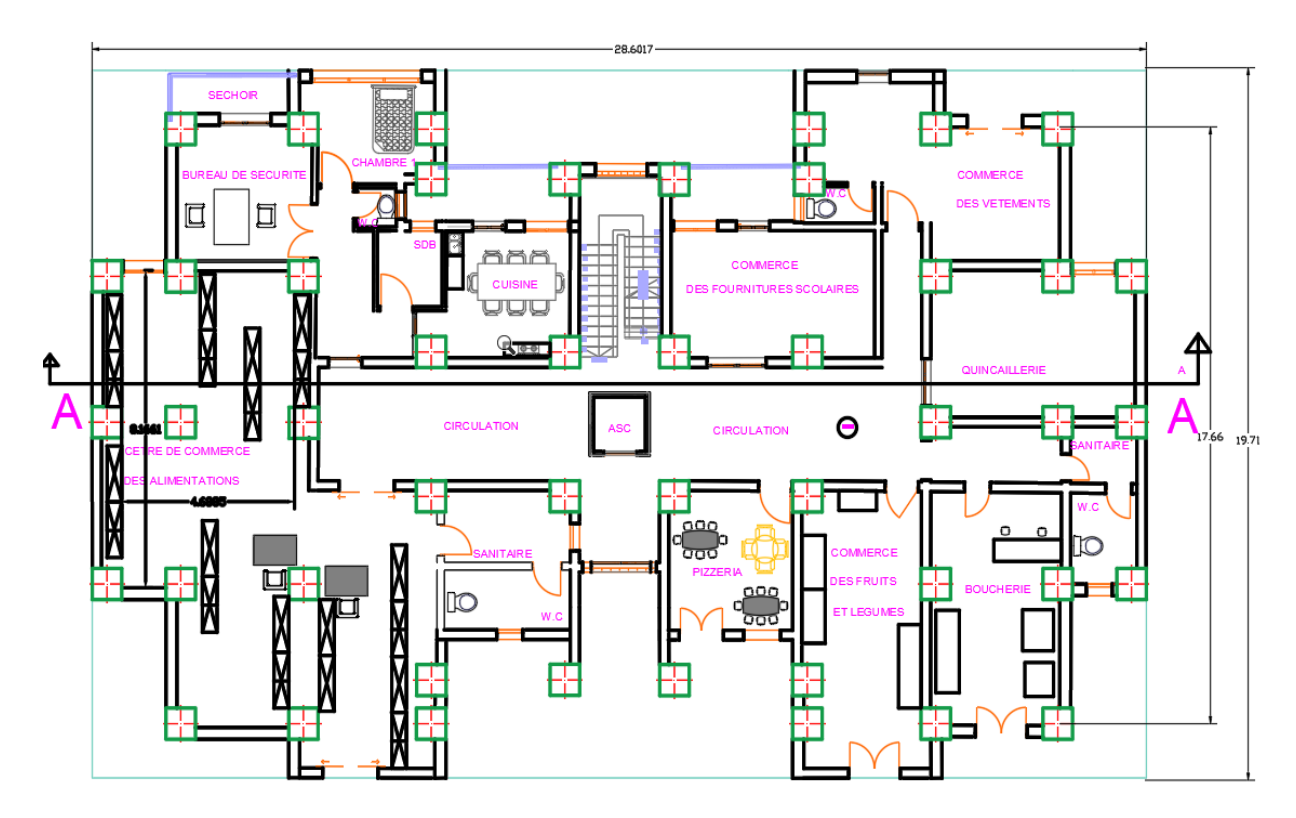

<span id="page-24-0"></span>*Figure 2 : Plan de Rez de Chaussée - Commerce.*

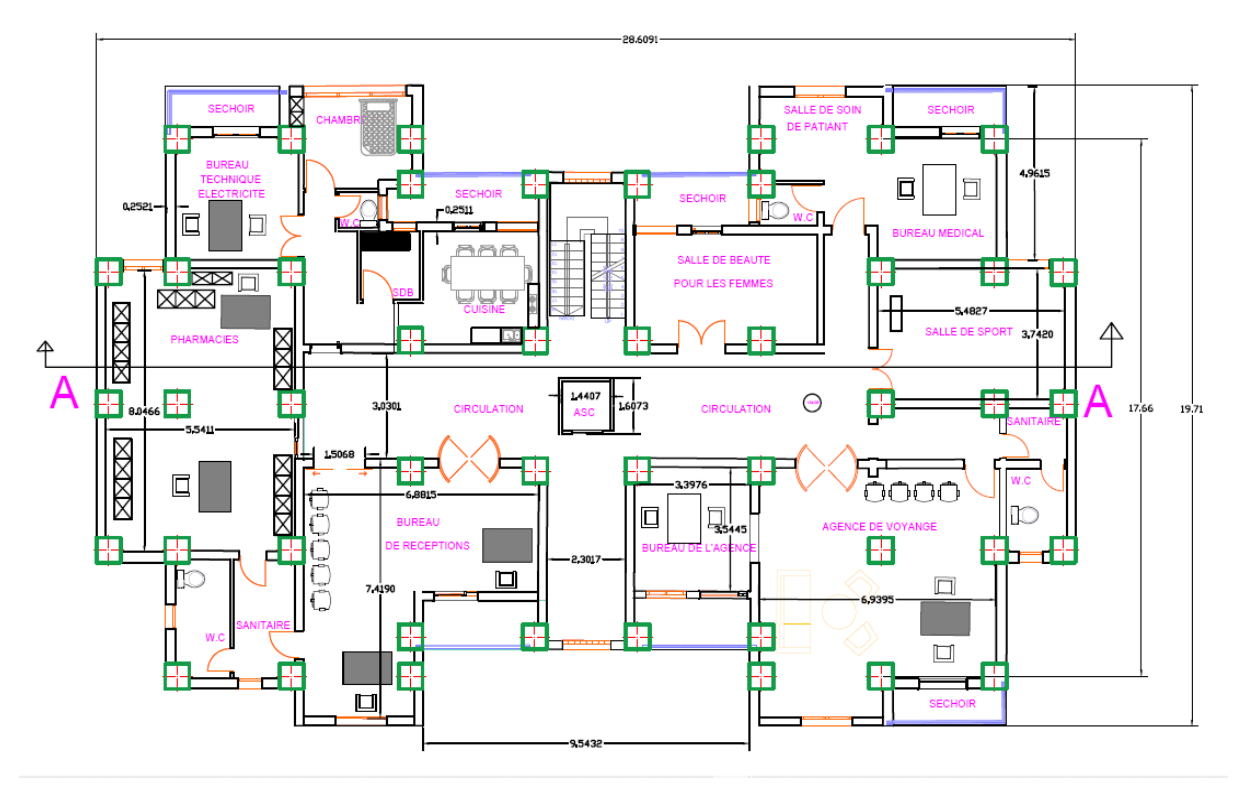

*Figure 3 : Plan de premier étage - Bureaux.*

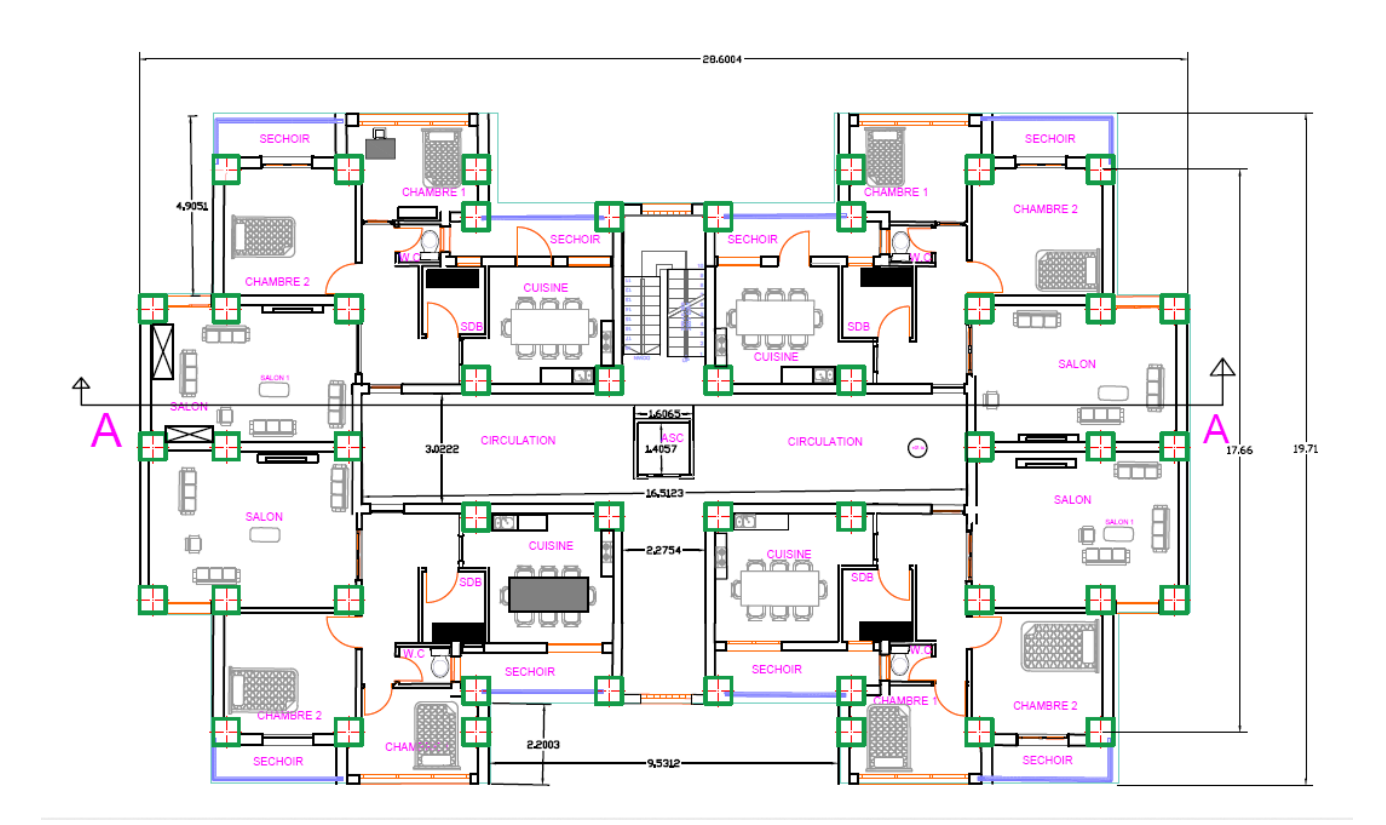

<span id="page-25-0"></span>*Figure 3 : Plan d'étage courant - Habitation*.

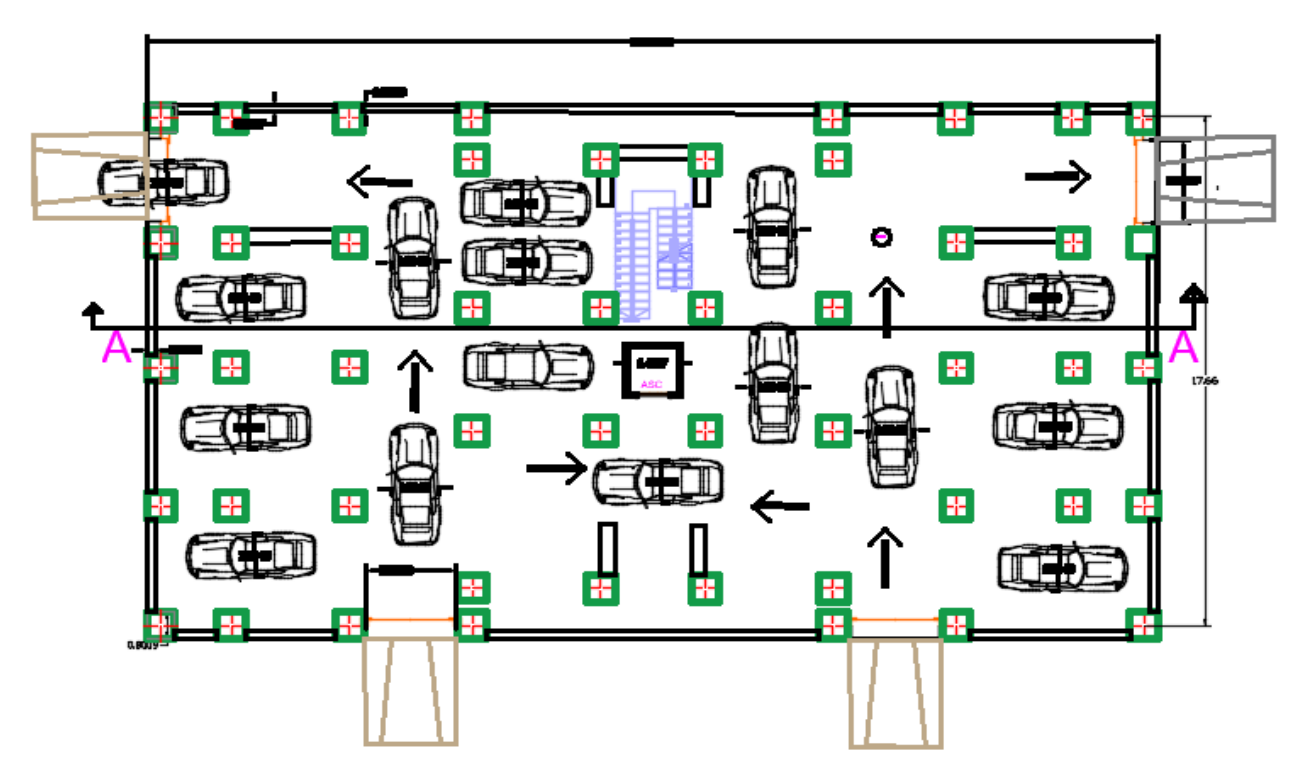

<span id="page-26-0"></span>*Figure 4 : Plan de sous-sol- Parking.*

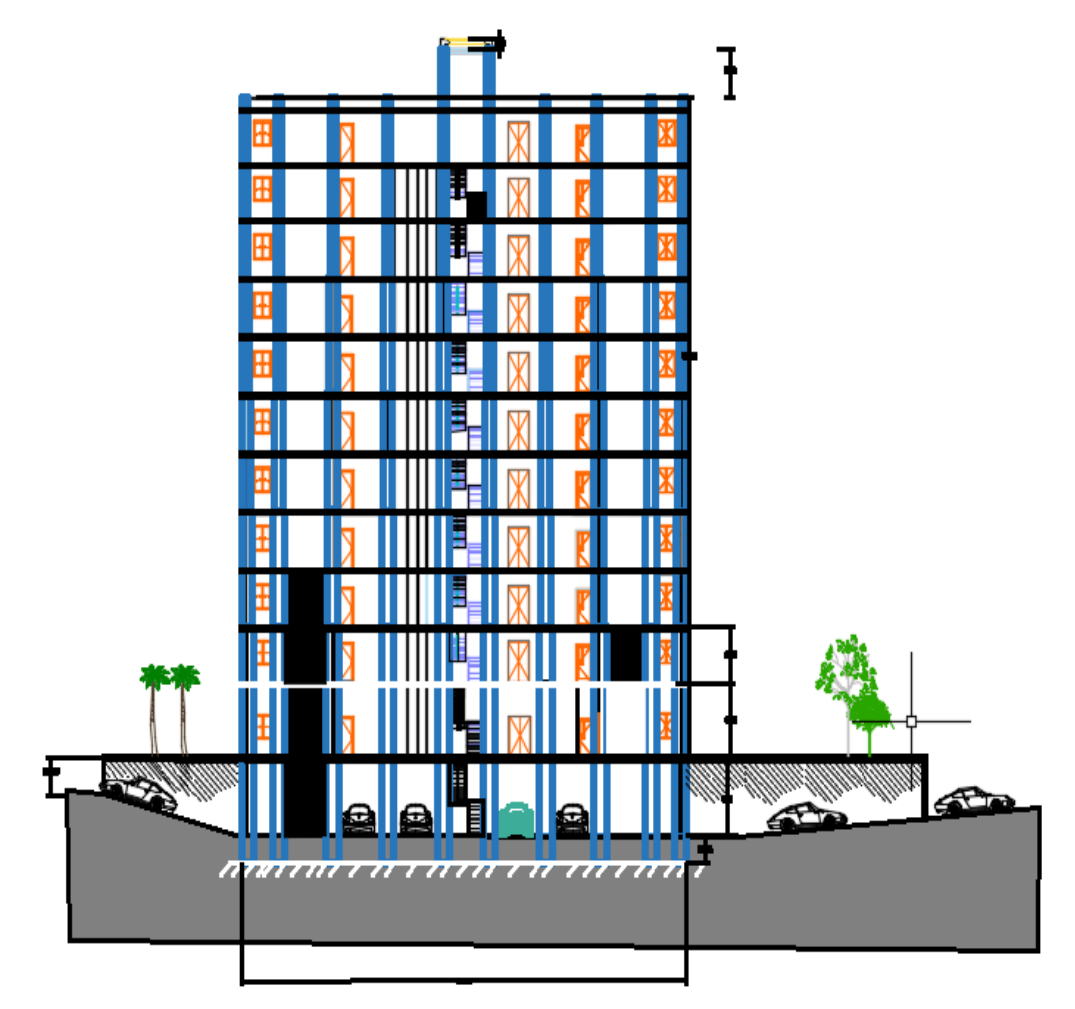

<span id="page-26-1"></span>*Figure 5 : Coupe en élévation (Coupe A-A).*

## <span id="page-27-0"></span>**6. DIFFERENTS ELEMENTS DE LA STRUCTURE**

#### <span id="page-27-1"></span>**6.1. Superstructure**

#### <span id="page-27-2"></span>**6.1.1. Les voiles**

Les voiles constituent des éléments verticaux en béton armé positionnés dans les directions transversale et longitudinale. Ils exécutent deux fonctions primordiales :

- Assurer le transfert des charges verticales pour soutenir la structure.
- Fournir une résistance aux charges horizontales afin d'assurer le contreventement et d'assurer la stabilité de l'ensemble de la structure.

#### <span id="page-27-3"></span>**6.1.2. Les portiques :**

Les portiques en béton armé se composent de poteaux et de poutres, et leur positionnement doit permettre de remplir les fonctions suivantes :

- Supporter les charges verticales et les surcharges.
- Transférer directement les efforts aux fondations.

#### <span id="page-27-4"></span>**6.2. Les éléments secondaires :**

#### <span id="page-27-5"></span>**6.2.1. Les planchers :**

Les planchers constituent des surfaces horizontales qui séparent les différents niveaux d'un bâtiment. Leur conception vise à supporter les charges et surcharges d'exploitation tout en satisfaisant aux normes d'isolation thermique et acoustique. De plus, ils facilitent le cheminement des diverses gaines et conduites telles que celles pour l'eau, le chauffage, l'électricité, etc.

Dans notre construction, on distingue deux types de planchers : le plancher en corps creux et le plancher en dalle pleine.

#### **a- Le plancher en corps creux :**

Il se compose d'une dalle de compression et d'un corps creux. Ce type de plancher est choisi pour des raisons économiques et présente une isolation thermique et acoustique efficace. Il est supporté par des poutrelles disposées parallèlement à la courte portée des travées, sur lesquelles reposent les corps creux (hourdis). Nous avons opté pour le plancher en corps creux pour les étages standards de notre structure.

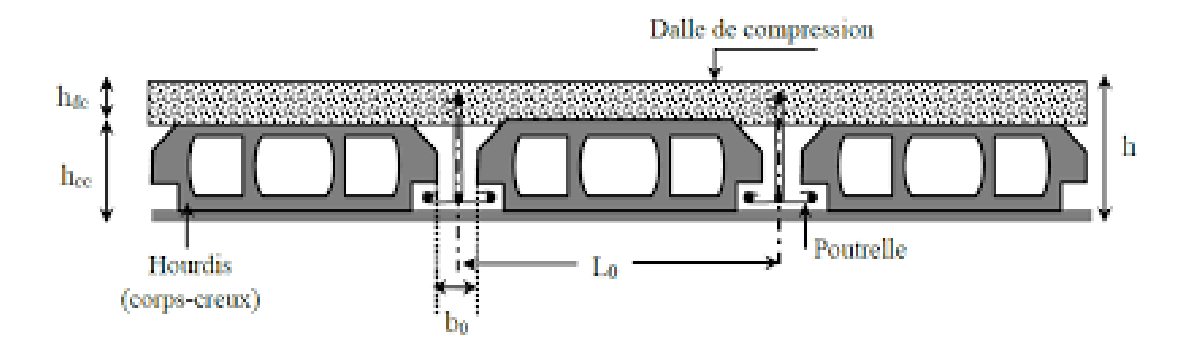

*Figure 6:Le plancher en corps creux*

#### <span id="page-28-0"></span>**b- Le plancher en dalle pleine :**

Il est construit en béton armé et coulé sur place. Le réez de chaussée de notre structure est constitué de dalles pleines.

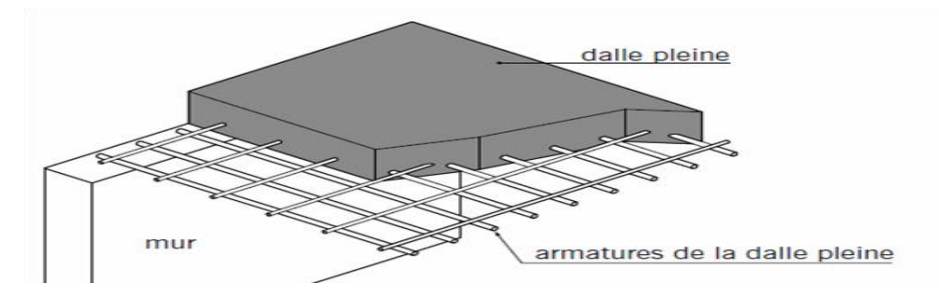

*Figure 7:Le plancher en dalle pleine*

#### <span id="page-28-3"></span><span id="page-28-1"></span>**6.2.2. Les escaliers :**

Les escaliers constituent des éléments essentiels pour la transition d'un niveau à un autre à l'intérieur du bâtiment. À cet effet, une cage d'escaliers en béton armé est construite, avec du béton coulé sur place.

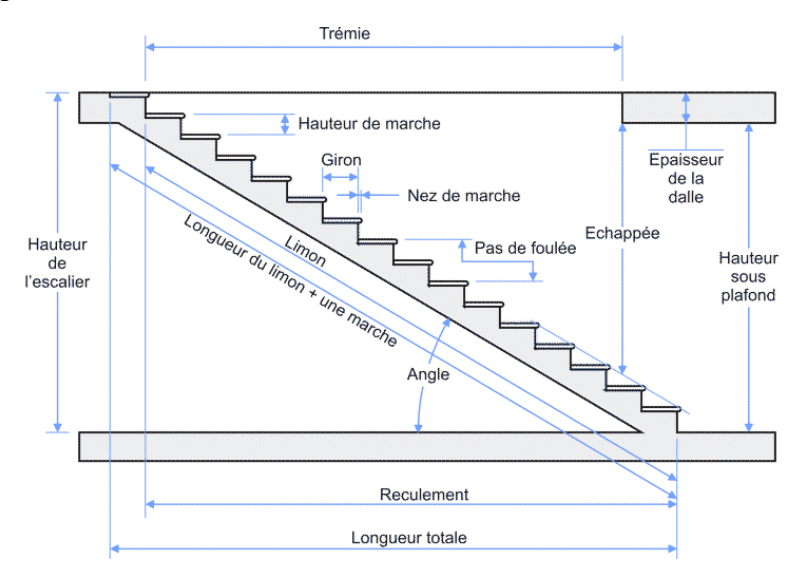

<span id="page-28-2"></span>*Figure 8: Les composants d'un escalier*

#### <span id="page-29-0"></span>**6.2.3. Les balcons :**

Un balcon représente une plateforme extérieure, généralement attenante à un étage élevé d'un bâtiment ou à une fenêtre, offrant un espace extérieur accessible depuis l'intérieur de la structure. Les balcons peuvent servir à des fins récréatives, de détente, ou simplement pour profiter de la vue extérieure. Ils sont habituellement construits avec des matériaux durables et peuvent présenter diverses tailles et conceptions adaptées à l'architecture et à l'usage prévu.

#### <span id="page-29-1"></span>**6.2.4. Maçonnerie :**

Les cloisons intérieures sont érigées à partir de briques creuses d'une épaisseur variant entre 10 et 15 cm, tandis que les murs extérieurs sont formés de briques creuses à double paroi mesurant 25 cm (composées de 10 cm + 5 cm + 10 cm).

#### <span id="page-29-2"></span>**6.2.5. Revêtement :**

- Les planchers et les escaliers seront revêtus de dalles de sol.
- Les salles d'eau et les cuisines seront pourvues de revêtements en céramique.
- Les murs extérieurs et les cages d'escaliers seront enduits de ciment.

#### <span id="page-29-3"></span>**6.3. Infrastructure**

#### <span id="page-29-4"></span>**6.3.1. Fondations**

L'infrastructure, composée des éléments structuraux des éventuels sous-sols et du système de fondation, doit constituer un ensemble résistant et rigide. Ce système doit être en mesure de transférer tant les charges sismiques horizontales que les charges verticales vers le sol, tout en limitant les tassements différentiels. Il est essentiel que le système de fondation soit homogène.

#### <span id="page-29-5"></span>**6.4. Type de coffrage utilisé**

Les éléments structuraux verticaux, tels que les poteaux et les voiles, sont construits à l'aide de coffrages métalliques. En ce qui concerne les poutres, les planchers à corps creux et les escaliers, des coffrages en bois sont employés.

#### <span id="page-29-6"></span>**6.5. Règles de calcul :**

Les règlements ci-dessous sont appliqués pour les calculs du projet :

- **-** Règles Parasismiques Algériennes (RPA99 version 2003 ; DTR-BC.2.48).
- **-** Charges permanentes et charges d'exploitation (DTR-BC.2.2).

**-** Règles Techniques de Conception et de Calcul des Ouvrages et Constructions en Béton armé selon la Méthode des États Limites (BAEL91).

#### <span id="page-30-0"></span>**6.6. Les logiciels utilisés**

- ETABS : Utilisé pour la modélisation de la structure.
- AutoCAD 2024 : Utilisé pour la création et modification des dessins des plans.
- Excel, Word et RDM 6 sont également utilisés dans le processus.

## <span id="page-30-1"></span>**7. CARACTERISTIQUES MECANIQUES DES MATERIAUX**

Les matériaux employés pour édifier cet ouvrage, à savoir le béton et l'acier, seront choisis en accord avec les directives techniques de conception et de calcul des ouvrages en béton armé (BAEL 91) ainsi que les normes du règlement parasismique algérien RPA 99/version 2003.

#### <span id="page-30-2"></span>**7.1. Le Béton**

Le béton est constitué d'un mélange précis de ciment, de granulats et d'eau.

#### <span id="page-30-3"></span>**7.1.1. Les matériaux composant le béton :**

- Ciment : Le ciment agit en tant que liant. Sa qualité et ses propriétés dépendent des proportions de calcaire et d'argile, ou de bauxite, ainsi que de la température de cuisson du mélange.
- Granulats : Les granulats incluent les sables et les graviers :
	- Sables : Les sables sont formés de grains provenant de la désagrégation des roches. Leur taille est généralement inférieure à 5 mm. Un bon sable contient des grains de divers calibres, mais doit comporter une prédominance de grains gros par rapport aux grains fins.
	- Graviers : Les graviers sont des grains rocheux dont la taille se situe généralement entre 5 et 25 à 30 mm. Ils doivent être durs, propres et non sensibles au gel. Les graviers peuvent être extraits des lits de rivières (matériaux roulés) ou obtenus par le concassage de roches dures (matériaux concassés).

#### <span id="page-30-4"></span>**7.1.2. La composition d'un mètre cube (1 m<sup>3</sup> ) de béton ordinaire est de :**

- 350 kg de ciment de type CPJ 42.5
- 400 kg de sable avec un diamètre maximal de 5 mm
- 800 kg de gravillons de taille 5/12,5 et 1/20
- 175 litres d'eau de gâchage.

La production de béton dépend de l'envergure du chantier. Elle peut être réalisée à l'aide d'une bétonnière de chantier pour des travaux de petite à moyenne taille, ou par l'installation d'une centrale à béton lorsque les volumes et les cadences deviennent importants et que la durée de la production sur place est prolongée.

#### <span id="page-31-0"></span>**7.1.3. La résistance du béton**

#### **a- À la compression**

La résistance du béton est évaluée à l'âge de 28 jours en effectuant des tests sur des éprouvettes standardisées mesurant 16 cm de diamètre et 32 cm de hauteur. Cette contrainte est notée fc28 et est déterminée en laboratoire par des essais de compression sur des éprouvettes cylindriques normalisées (16 cm de diamètre, 32 cm de hauteur).

Pour des calculs en phase de réalisation, on adoptera les valeurs à **j** jours, définies à partir de fc28 par :

Four des résistances 
$$
f_{c28} \le 40MPa
$$
:  
\n $f_{cj} = \frac{j}{4.76 + 0.83j} f_{c28}$   
\n $f_{cj} = 1.1 \times f_{c28}$   
\n $\begin{cases}\nsi j < 60 \text{ jours.} \\
si j > 60 \text{ jours.} \\
si j > 60 \text{ jours.}\n\end{cases}$ 

Four des résistances 
$$
f_{c28}
$$
 > 40MPa :  
\n $f_{cj} = \frac{j}{1.40 + 0.95j} f_{c28}$   
\n $f_{cj} = f_{c28}$   
\n $\begin{cases}\nsi j < 28 \text{ jours.} \\
si j > 28 \text{ jours.} \\
si j > 28 \text{ jours.}\n\end{cases}$ 

La résistance à la compression a 28 jours  $f_{c28} = 25 \text{ MPa}$ .

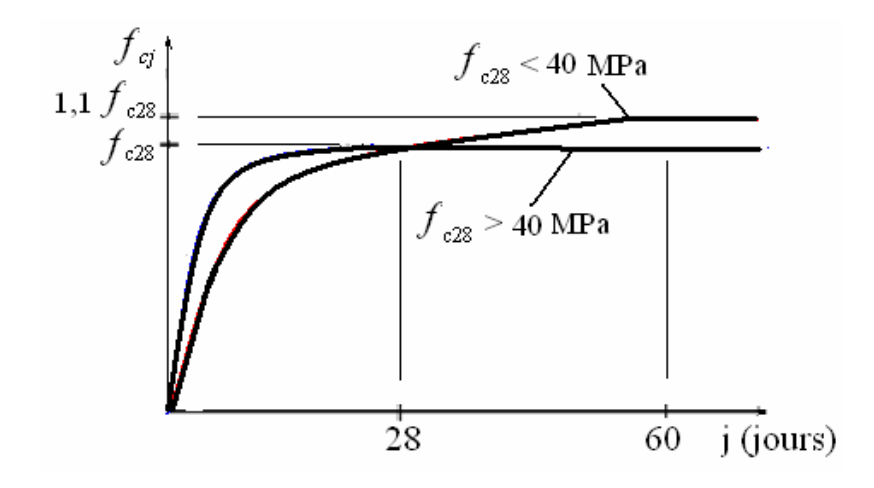

<span id="page-32-0"></span>*Figure 9 : Evolution de la résistance du béton fcj en fonction de l'âge du béton*

# **b- À la traction**

La résistance caractéristique à la traction du béton à j jours, notée f<sub>tj</sub>, est conventionnellement définie par les relations :

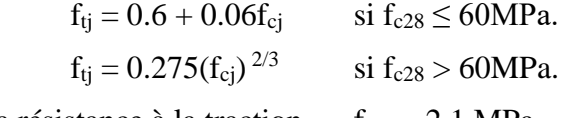

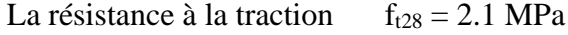

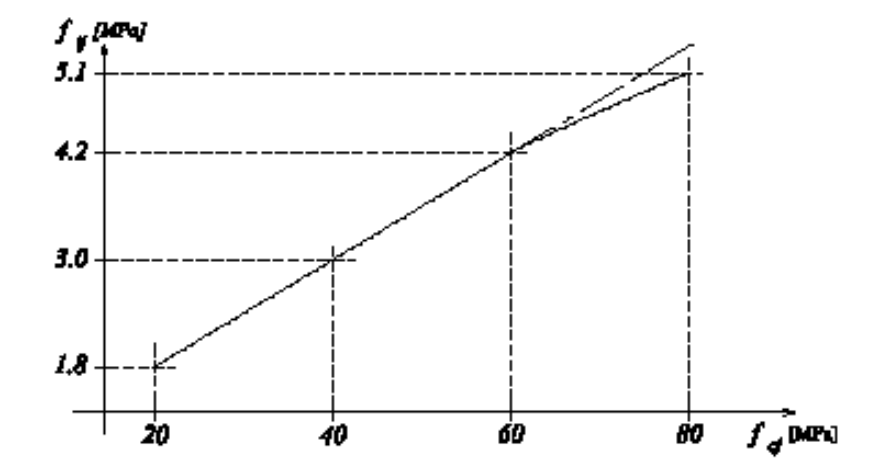

<span id="page-32-1"></span>*Figure 10 : Evolution de la résistance du béton à la traction ftj en fonction de celle à la compression fcj*

#### <span id="page-33-0"></span>**7.1.4. Déformation longitudinale du béton**

#### **a- Module de Déformation longitudinale instantané**

Sous des contraintes normales d'une durée d'application inférieure a 24 h, on admet a défaut de mesures, qu'a l'âge « j » jours, le module de déformation longitudinale instantané du béton  $E_{ii}$  est égal à :

 $E_{ii} = 11000 \times f_{ci}^{1/3}$ MPa Pour  $f_{c28} = 25 \text{ MPa}$  on a  $E_{ii} = 32164.195 \text{ MPa}$ .

#### **b- Module de Déformation longitudinale différé**

Sous des contraintes de longue durée d'application, le module de déformation longitudinale diffère. Ceci permet de calculer la déformation finale du béton. Elle est donnée par la formule :

 $E_{\rm{vj}} = 3700 \times f_{\rm{cj}}^{1/3}$ Pour  $f_{c28} = 25 \text{ MPa}$  on a  $E_{vi} = 10818.865 \text{ MPa}$ .

#### **c- Coefficient de poisson**

 $v = 0.0$  dans le cas des Etats limites ultimes (E.L.U) (section fissurée)

υ = 0.2 dans le cas des Etats limites de service (E.L.S) (section non fissurée).

#### <span id="page-33-1"></span>**7.1.5. Contraintes limites**

#### **a- Etat limite ultime ELU**

#### • **Contrainte ultime de béton :**

Pour les calculs à l'ELU, le comportement réel du béton est modélisé par la loi parabole-rectangle sur le diagramme de contraintes déformations.

Les déformations du béton sont :

$$
-\varepsilon_{bc1} = 2^{\circ}/_{00}
$$
  
\n
$$
-\varepsilon_{bc2} = 3.5^{\circ}/_{00}Si \rightarrow f_{cj} \le 40Mpa
$$
  
\n
$$
-\text{Min}(4.5; 0.025f_{cj})^{\circ}/_{00}Si \rightarrow f_{cj} \ge 40Mpa
$$

- la valeur de calcul de la résistance en compression du béton  $f_{bu}$  est donnée par :

$$
f_{bu} = \frac{0.85 \times f_{\rm ej}}{\theta \times \gamma_b}
$$

Avec :

 $\cdot \cdot$   $\gamma_{b}$  : coefficient de sécurité partiel (1.5 pour les combinaisons fondamentales et 1.15 pour les combinaisons accidentelles)

 $\cdot \cdot \cdot$   $\mu$  : un coefficient qui tient compte de la durée d'application des charges :

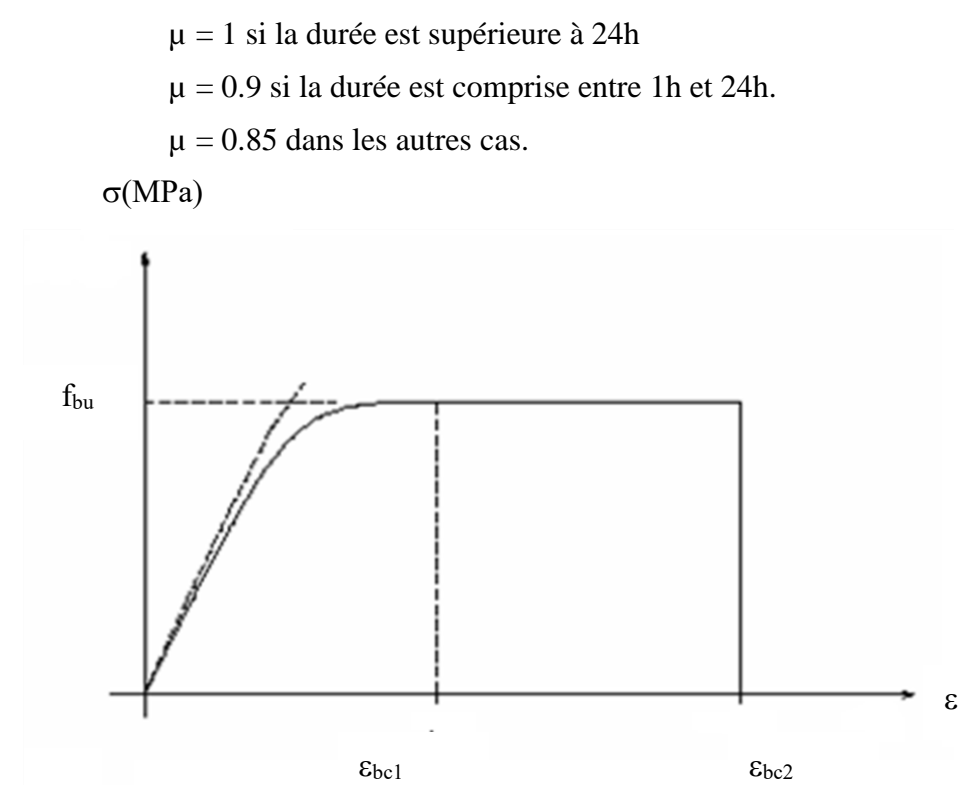

*Figure 11 : Diagramme de contrainte déformation du béton à l'ELU*

#### <span id="page-34-0"></span>**b- Etat limite de service**

Les déformations nécessaires pour atteindre l'ELS sont relativement faibles, et on suppose donc que le béton reste dans le domaine élastique. On adopte, la loi de Hooke de l'élasticité pour d'écrire le comportement du béton à cet état, avec des charges de longue durée (Eb =  $E_{vi}$  et  $v =$ 0.2). La résistance mécanique du béton tendu est négligée. De plus, on adopte en général une valeur forfaitaire pour le module de Young du béton égale à 1/15 de celle de l'acier.

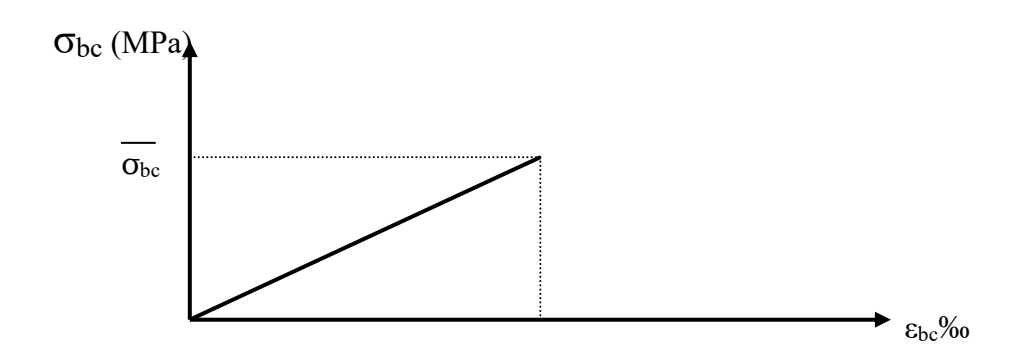

<span id="page-34-1"></span>*Figure 12 : Diagramme contrainte déformation du béton de calcul à l'E.L.S* La contrainte limite de service en compression du béton est limitée par :

$$
\sigma_{bc} \leq \overline{\sigma}_{bc}
$$

Avec :

$$
\overline{\sigma}_{bc}=0.6~f_{c28}
$$

#### <span id="page-35-1"></span>**Contrainte admissible de cisaillement :**

Fissuration préjudiciable :  $\tau_{adm} = \min\left(0.15 \frac{f_{c28}}{y_b}; 4MPa\right)$ 

Fissuration peu nuisible :  $\tau_{adm} = \min\left(0.2 \frac{f_{c28}}{v_h}\right)$  $\frac{c_{28}}{\gamma_b}$ ; 5MPa)

Contrainte ultime de cisaillement :  $\tau_u = \frac{T_u}{h_v}$  $b_o * d$ *Avec* :

 $\triangleleft T_u$ : Effort tranchant

- ❖  $b<sub>o</sub>$ : Largeur de la pièce
- ❖ *d* : Hauteur utile de la pièce.

La contrainte limite de cisaillement est limitée par :  $\tau_u \leq \tau_{adm}$ 

#### <span id="page-35-2"></span>**7.2. L'Acier**

L'acier est un alliage principalement composé de fer avec de faibles pourcentages de carbone. Il possède une résistance élevée à la traction et à la compression, et son excellente adhérence au béton en fait un matériau homogène. Les aciers utilisés dans le béton armé sont classés selon leur nuance et leur état de surface, conformément aux spécifications du BAEL91.

#### <span id="page-35-3"></span>**7.2.1. Caractéristiques mécaniques**

On notera qu'un seul modèle est utilisé pour décrire les caractéristiques mécaniques des différents types d'acier. Ce modèle est en fonction de la limite d'élasticité garantie fe.

La valeur de la limite d'élasticité f<sub>e</sub> est garantie par le fournisseur.

#### **c- Types et caractéristiques des aciers**

<span id="page-35-0"></span>

| Type         | Nuance             | $f_e(MPa)$ | Emploi                                      |
|--------------|--------------------|------------|---------------------------------------------|
| Ronds lisses | F <sub>e</sub> E22 | 215        | Emploi courant.                             |
|              | $F_eE24$           | 235        | Epingles de levage des pièces préfabriquées |
| Barres HA    | F <sub>e</sub> E40 | 400        | Emploi courant.                             |

*Table 1 : c- Types et caractéristiques des aciers*
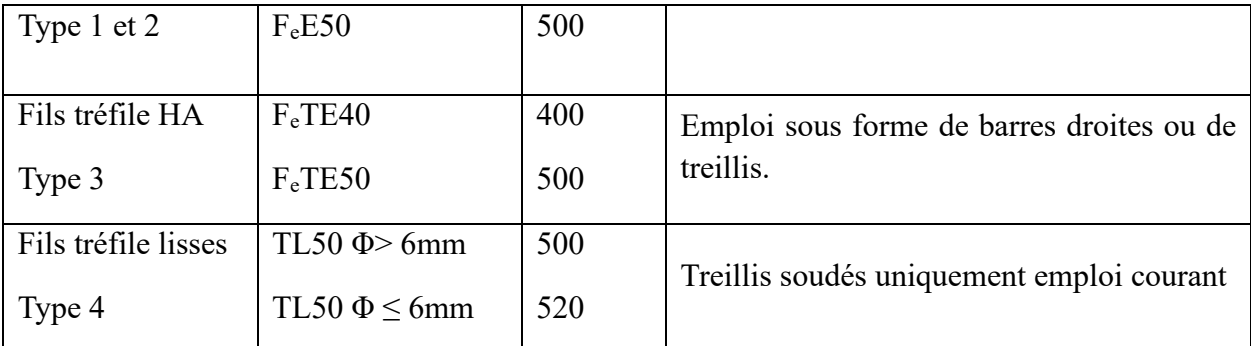

# **7.2.2. Contrainte limite**

#### **a- Etat limite ultime**

Le comportement des aciers pour le calcul à l'état limite ultime vérifie une loi du type élastoplastique parfait, comme décrit sur le diagramme de contrainte-déformation suivant.

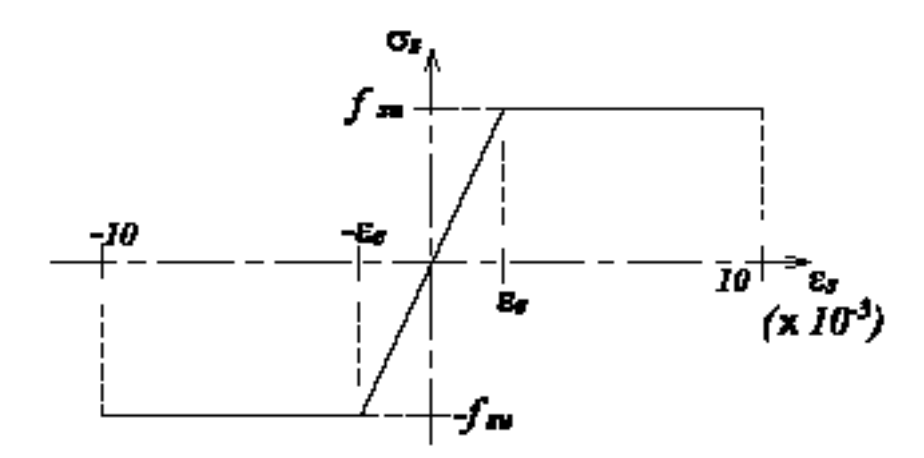

*Figure 13 : Diagramme contrainte-déformation de l'acier `a l'ELU*

Pour un acier a haute adhérence ayant f<sub>e</sub> = 400 MPa :

σ<sup>s</sup> = f<sup>e</sup> / γ<sup>s</sup>  $\varepsilon_{es} = \sigma_s / E_s$   $E_s = 200000$  MPa. γ<sup>s</sup> : coefficient de sécurité  $\gamma_s = 1$  situations accidentelles  $\implies \sigma_s = 400 \text{ MPa}$ 

 $\gamma_s = 1.15 \text{ cas général}$   $\Rightarrow$   $\sigma_s = 348 \text{ MPa}$ 

#### **b- Etat limite de service**

On ne limite pas de la contrainte de l'acier sauf en état d'ouverture des fissures :

Fissuration peu nuisible : pas de limitation.

Fissuration préjudiciable :  $\sigma_{st} \leq \overline{\sigma}_{st} = \max(0.5f_e; 110\sqrt{\eta f_{tj}})$ .

Fissuration très préjudiciable :  $\sigma_{st} \leq \overline{\sigma}_{st} = \max(0.4f_e)$  ;  $88\sqrt{\eta f_{tj}}$ ).

η : coefficient de fissuration

 $\eta$  = 1 pour les aciers ronds lisses (RL)

 $\eta$  = 1.6 pour les aciers à hautes adhérences

# **7.2.3. Caractéristiques mécaniques :**

Le critère mécanique utilisé pour les justifications est la limite d'élasticité garantie, notée <fe>. Le module d'élasticité longitudinal de l'acier est de Es = 200 000 MPa.

# **a- Diagramme des déformations limites de la section :**

## **Règle des trois pivots :**

Le problème consiste à déterminer les positions limites du diagramme des déformations d'une section de manière à ce qu'aucune des déformations limites précédemment établies ne soit dépassée. La section est soumise à l'État Limite Ultime (ELU) selon divers types de sollicitations normales, comprenant la traction pure, la traction excentrée, la flexion simple, la flexion composée et la compression pure.

# **Hypothèses de calcul :**

1) Hypothèse de Navier : les sections droites demeurent planes après déformations ;

2) Aucun glissement relatif n'existe entre les armatures d'acier et le béton ;

3) La résistance à la traction du béton est négligée en raison de la fissuration ;

4) Le diagramme contrainte-déformation du béton est tel que défini à la figure 5 ;

5) Le diagramme contrainte-déformation de l'acier est conforme à celui défini à la figure 8 ;

6) Les positions possibles du diagramme des déformations d'une section droite passent par au moins l'un des trois pivots définis ci-dessous

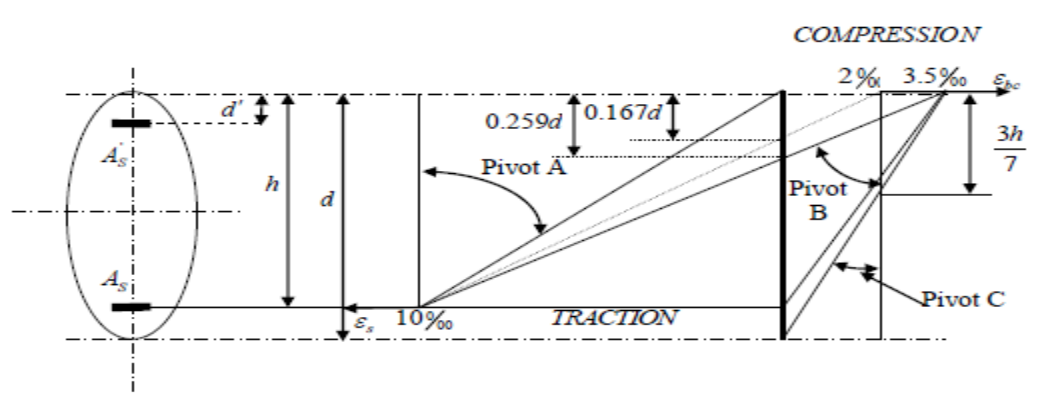

*Figure 14 : Diagramme des déformations limites de la section*

# **Chapitre 2 DESCENTE DE CHARGES ET PREDIMENSIONNEMENT DES ELEMENTS**

# **CHAPITRE II : DESCENTE DE CHARGES ET PREDIMEN-SIONNEMENT DES ELEMENTS**

# **1. INTRODUCTION**

L'objectif du prédimensionnement est de déterminer les dimensions des divers éléments constituant la structure, en se référant aux recommandations du RPA99/Version 2003, du CBA93/BAEL 91. Cependant, ces dimensions ne sont pas définitives et peuvent être sujettes à des ajustements après des vérifications ultérieures lors de la phase de dimensionnement. Cette étape représente le point de départ et la base de la justification de la résistance, de la stabilité et de la durabilité de l'ouvrage face aux sollicitations ultérieures.

#### - **Sollicitations verticales**

Ces charges résultent des charges permanentes et des surcharges d'exploitation, transmises des planchers aux poutrelles, puis aux poteaux, et enfin au sol via les fondations.

#### - **Sollicitations horizontales**

Elles proviennent généralement des séismes pour les constructions en béton armé et sont absorbées par les éléments de contreventement tels que les voiles et les portiques.

# **2. LES CHARGES REGLEMENTAIRES**

Les charges réglementaires prisent en compte sont :

Les charges permanentes qui représentent le poids mort.

Les charges d'exploitation ou surcharges.

#### **2.1. Les charges permanentes G**

Il s'agit de prendre en compte le poids réel des éléments mis en œuvre pour construire le bâtiment. Là encore, afin d'uniformiser et faciliter les procédures de calcul, le législateur fourni des listes des poids volumiques en fonction des matériaux utilisés. Ces listes sont disponibles dans le Document Technique Règlementaire (D.T.R B.C. 2.2) des charges permanentes et charges d'exploitations.

# **2.2. Les charges d'exploitation Q**

Tout bâtiment entre dans une catégorie réglementaire et doit être capable de supporter les charges et sollicitations correspondant à une utilisation "normale". On comprend aisément que le plancher d'un ouvrage à usage d'habitation, est à priori, moins chargé qu'un plancher d'une bibliothèque.

Pour faciliter la prise en compte de ces chargements, sans avoir à les recalculer Systématiquement, le législateur a choisi de définir des charges réglementaires. Celles-ci sont présentées dans le Document Technique Règlementaire (D.T.R B.C. 2.2) des charges permanentes et charges d'exploitations.

# **3. DESCENTE DES CHARGES**

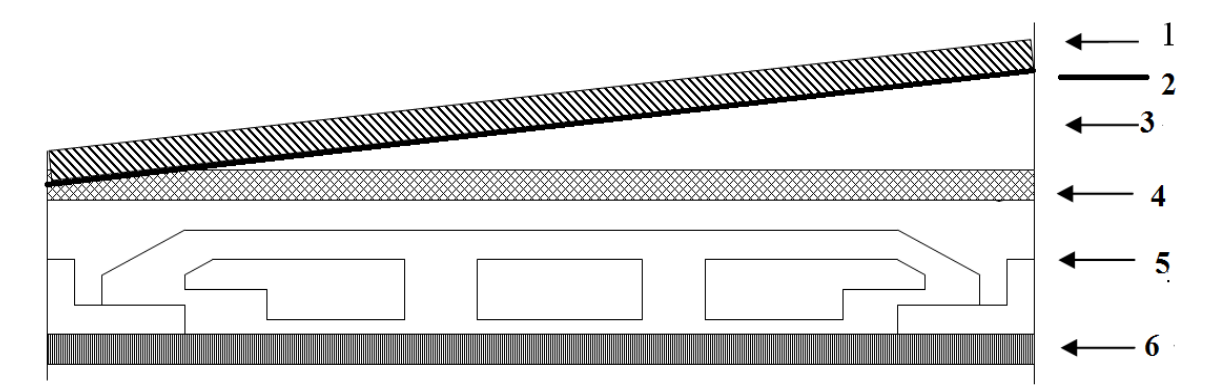

# **3.1. Plancher terrasse inaccessible**

*Figure 15 : Schéma d'un plancher terrasse.*

|                                          | Epaisseur      | Poids volumique | Poids surfacique |
|------------------------------------------|----------------|-----------------|------------------|
|                                          | (Cm)           | $(Kg/m^3)$      | $(Kg/m^2)$       |
| Protection gravillon                     | 5              | 1700            | 85               |
| Etanchéité multicouches                  | 7              | 200             | 14               |
| Forme de pente                           | 10             | 2200            | 220              |
| Liège et isolation thermique             | $\overline{4}$ | 25              | 1                |
| Corps creux et table de compres-<br>sion | $(16+4)$       | 1400            | 280              |
| Enduit en ciment                         | 2              | 18              | 36               |
|                                          |                |                 |                  |
|                                          |                |                 |                  |
|                                          |                | Total           | 636              |

*Table 2 : Descente de charge de Plancher terrasse inaccessible.*

**G = 636 kg/m² Q = 100 kg/m²**

# **3.2. Plancher d'étage courant à usage d'habitation**

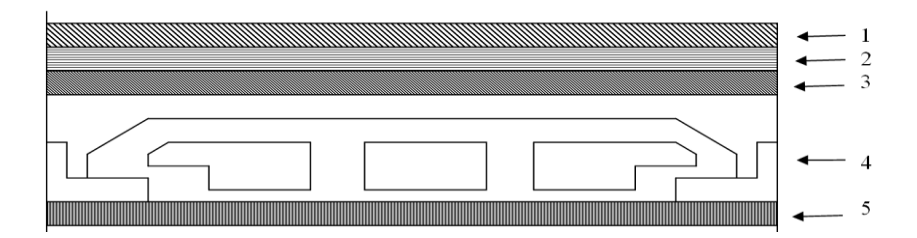

*Figure 16- Schéma d'un plancher d'étage courant*

|                                             | Epaisse<br>ur  | Poids volumique<br>$(Kg/m^3)$ | Poids<br>surfacique |
|---------------------------------------------|----------------|-------------------------------|---------------------|
|                                             | (Cm)           |                               | $(Kg/m^3)$          |
| Dalle de sol (2 cm)                         | $\overline{2}$ | 2000                          | 40                  |
| Mortier de pose (2 cm)<br>$\qquad \qquad -$ | $\overline{2}$ | 2000                          | 40                  |
| Lit de sable (3 cm).                        | 3              | 1800                          | 54                  |
| Corps creux et table de compression<br>-    | $(16+5)$       | 1400                          | 280                 |
| Enduit en ciment                            | 2              | 1800                          | 36                  |
| Cloison de séparation<br>-                  |                |                               | 100                 |
|                                             |                | Total                         | 550                 |

*Table 3 - Descente de charge de plancher étage courant.*

 $G = 550 \text{ kg/m}^2$ .  $Q = 150 \text{ kg/m}^2$ 

# **3.3. Plancher RDC (dalle pleine) a usage commerce :**

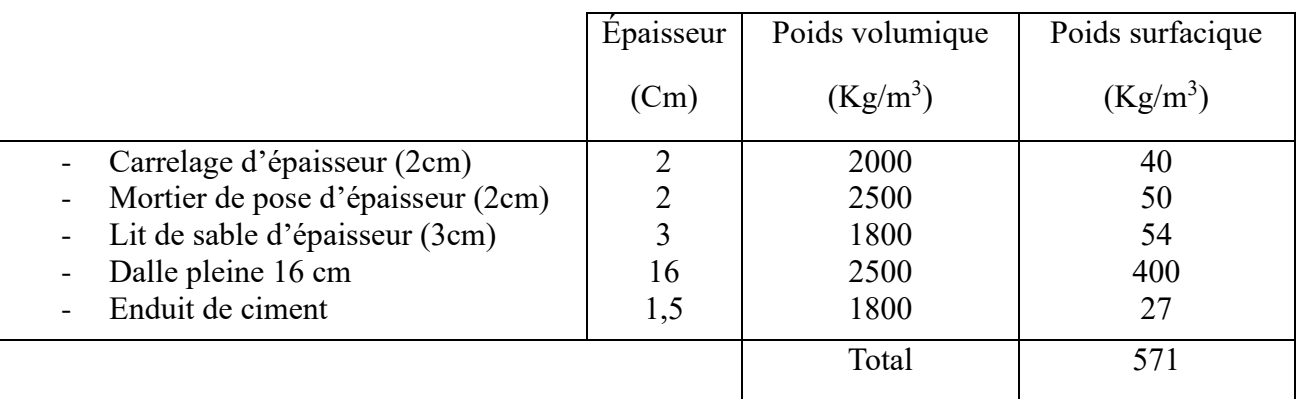

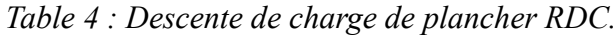

 $G = 571 \text{ kg/m}^2$ .  $Q = 250 \text{ kg/m}^2$ 

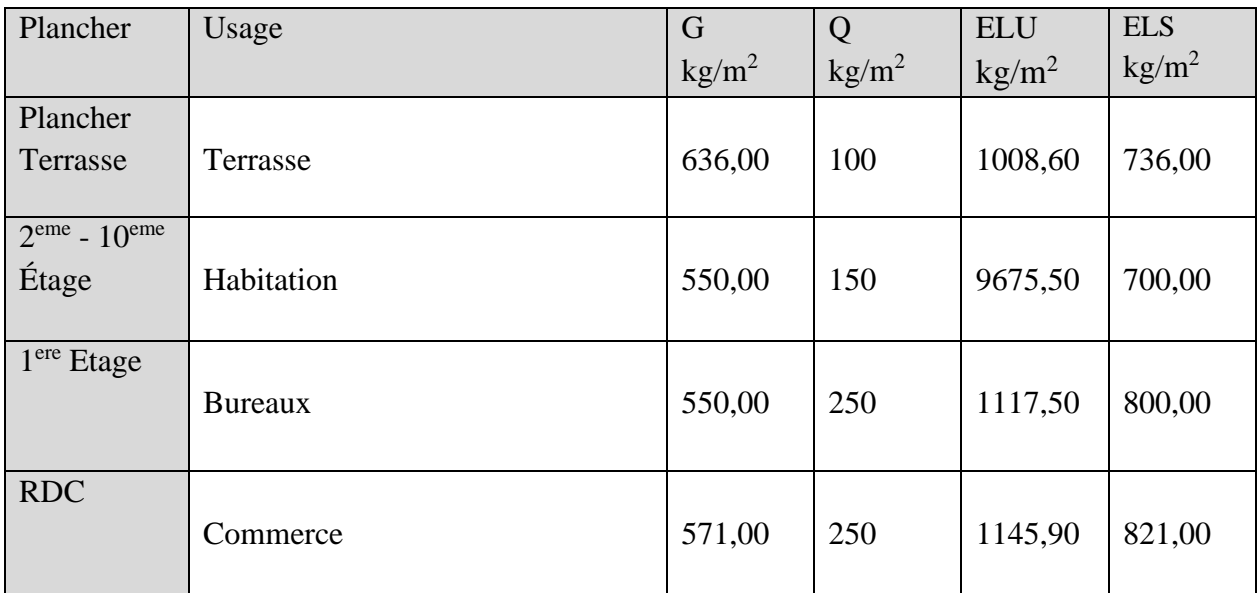

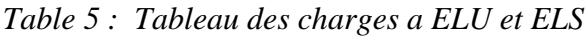

# **3.4. Maçonnerie**

# **3.4.1. Murs extérieurs**

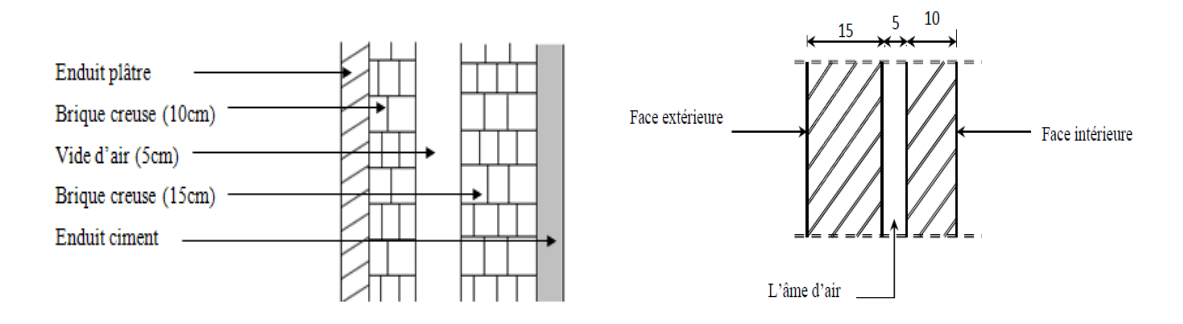

*Figure 17:Coupe transversale d'un mur de façade.*

|                                                   | Epaisseur<br>$\sigma$ cm | Poids surfacique<br>(kg/m <sup>2</sup> ) |
|---------------------------------------------------|--------------------------|------------------------------------------|
| Enduit extérieure en ciment (2cm)                 |                          | 36                                       |
| Briques creuses (15 cm)                           | 15                       | 130                                      |
| Brique creuse (10 cm)<br>$\overline{\phantom{a}}$ | 10                       | 90                                       |
| Enduit intérieur en ciment (2cm)                  |                          | 36                                       |
|                                                   |                          | 292                                      |

*Table 6 : Descente de charge de murs extérieurs.*

# **G = 292 kg/m<sup>2</sup> .**

## **3.4.2. Murs intérieurs**

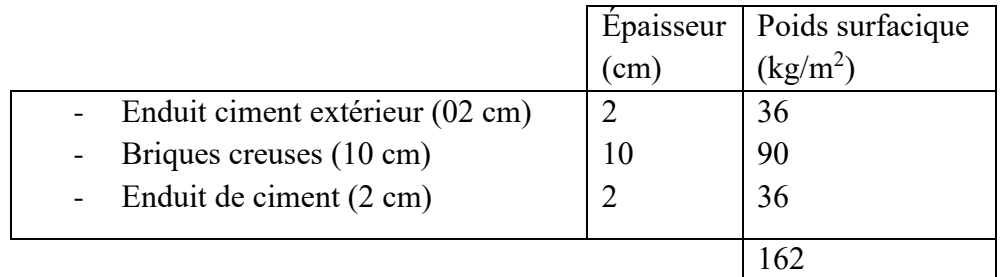

*Table 7: Descente de charge de murs intérieurs.*

 $G = 162 \text{ kg/m}^2$ 

# **3.5. Acrotère**

# **a- La surface**

 $S=(0.6x0.1) + (0.1x0.08) + (0.1x0.02)$  /2

S=0.069 m²

# **b- Le poids propre de l'acrotère :**

$$
G_1 = \rho \times S
$$

 $P = 2500 \times 0,069 = 172,5$  Kg/ml

# **c- Revêtement en ciment (ep=2cm)**

Surface de revêtement = 0,6+0.1+0.1+0.1+0.08+0.1+0.5

 $G_2$  = (1800 × 0.02 × 1,58) \*1ml = 56,88 kg/ml

### **d- Poids totaux :**

 $G = 229,38 \text{ kg/ml}$ 

 $Q = 100$  kg/ml

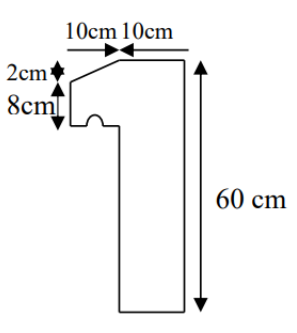

Figure 18 : Schéma de l'acrotère

## **4. PRE DIMENSIONNEMENT**

#### **4.1. Pre dimensionnement des poutres**

En construction, les poutres doivent avoir des sections régulières soit rectangulaires ou carrées. Ces sections sont obtenues en satisfaisant aux conditions suivantes :

- Critère de rigidité (critère de flèche).
- Condition de la règle parasismique algériennes R.P.A 99 Version 2003.

# **4.1.1. Critère de flèche (règle de BAEL91)**

{ L  $\frac{L}{15} \leq h \leq \frac{L}{10}$ 10  $0.3h \le b \le 0.7h$ 

Avec h : hauteur de la poutre

- b : largeur de la poutre
- L : portée de la poutre (entre axe)

*Figure 19: La section d'une poutre.*

→

 $-b$ 

 $\overline{\mathbf{C}}$ 

 $\mathbf h$ 

#### **4.1.2. Condition selon les règles parasismiques algériennes RPA99 V 2003**

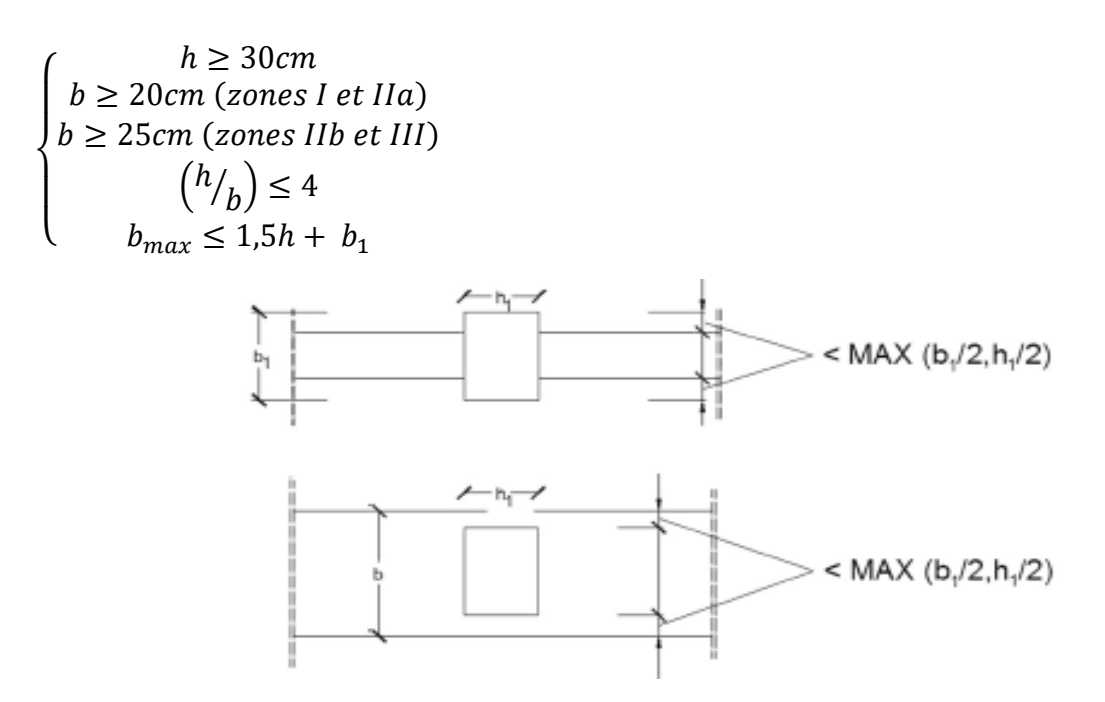

*Figure 20: Dimensions à respecter pour les poutres selon RPA99 V 2003.*

#### **4.1.3. Poutres principales**

#### **a- Condition de rigidité**

 $L_{max}$  = 453 cm 453  $\frac{153}{15} \leq h \leq \frac{453}{10}$  $\frac{155}{10}$   $\Rightarrow$  30,2*cm*  $\leq$  *h*  $\leq$  45,3 *cm* On prendre **h**= 35 cm  $0.3*35 \le b \le 0.7*35 \Rightarrow 10.5 \text{ cm} \le b \le 24.5 \text{ cm}$ On prendra : b= 30cm ; h= 35 cm

Donc : la section de la poutre principale est de dimension **(30 x 35) cm<sup>2</sup>**

#### **b- Vérifications des conditions imposées par le RPA99 V2003**

- **-**  $b=35 \text{ cm} > 20 \text{ cm}$  C.V
- **-** H= 30 cm > 30cm C.V
- **-**  $h/b = 1, 17 \le 4$  C.V
- $b_{max} \leq 1.5h + b_1 = 82.5$  cm C.V
- Supposons une Poteau de dimensions  $(b_1, h_1) = (30, 30)$  cm

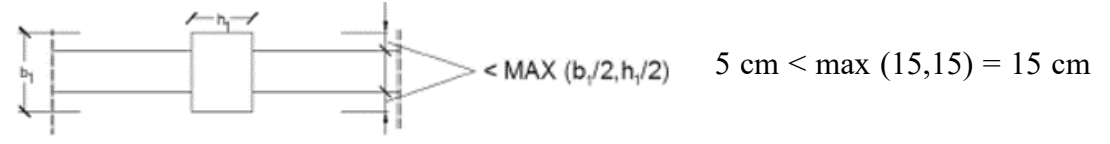

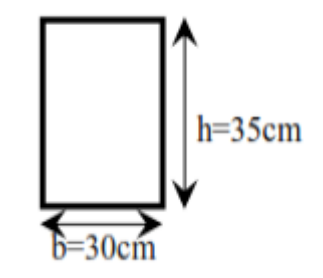

*Figure 21:Section d'une poutre principale.*

#### **4.1.4. Poutres secondaires**

#### **a- Condition de rigidité**

 $L = 393$  cm 393  $\frac{393}{15} \le h \le \frac{393}{10}$  $\frac{10}{10}$   $\Rightarrow$  26,2 cm  $\le$  h  $\le$  39,3 cm on prendre **h**= 30 cm  $0.3*30 \le b \le 0.7*30 \Rightarrow 9 \text{ cm} \le b \le 21 \text{ cm}$ 

On prendra :  $b = 30$ cm ;  $h = 30$  cm

Donc : la section de la poutre principale est de dimension **(30 x 30) cm<sup>2</sup>**

#### **b- Vérifications des conditions imposées par le RPA99 V2003**

- $b= 30 \text{ cm} > 20 \text{ cm}$  C.V
- $h= 30 \text{ cm} > 30 \text{ cm}$  C.V
- $h/b=1 \leq 4$  C.V
- $b_{max} \leq 1.5h + b_1 = 75$  cm C.V
- Supposons une Poteau de dimensions  $(b_1, h_1) = (30, 30)$  cm

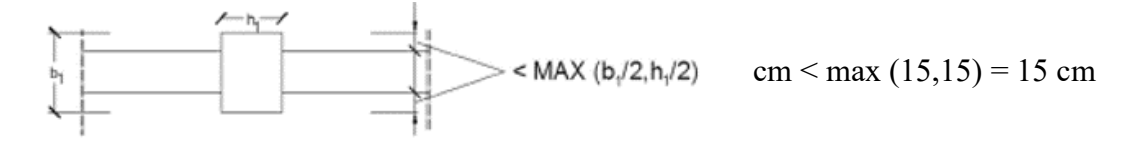

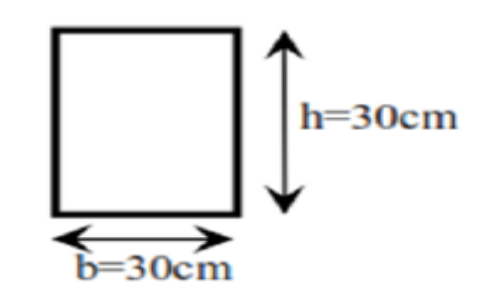

*Figure 22:Section d'une poutre secondaire.*

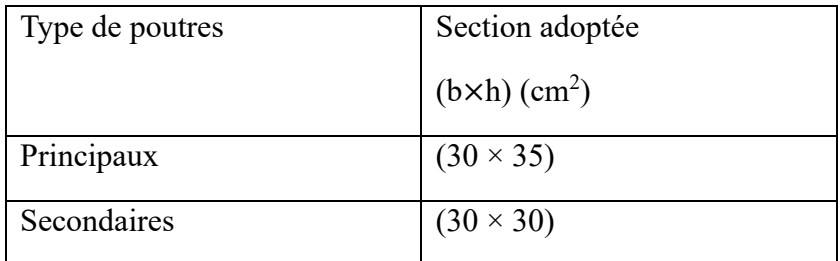

*Table 8 : Tableau des sections des poutres.*

#### **4.2. Pré dimensionnement des planchers**

Les planchers sont des plaques minces dont l'épaisseur est faible par rapport aux autres dimensions. On a opté pour des planchers à corps creux et ceci pour les raisons suivantes :

- **-** La facilité de réalisation.
- **-** Les portées de l'ouvrage ne sont pas importantes (max 4 m).
- **-** Diminuer le poids de la structure et par conséquent la résultante de la force sismique.

## **4.2.1. Epaisseur du plancher**

L'épaisseur des dalles dépend le plus souvent des conditions d'utilisation et de résistance.

L'épaisseur du plancher sera déduite comme suit :

- **-** Résistance au feu
- **-** Isolation phonique
- **-** Résistance à la flexion
- **-** Condition de flèche

#### **4.2.2. Prédimensionnement des planches a corps creux**

Le plancher à corps creux est constitué de poutrelles régulièrement espacées, disposées selon la petite portée, et d'éléments creux intégrés (corps creux).

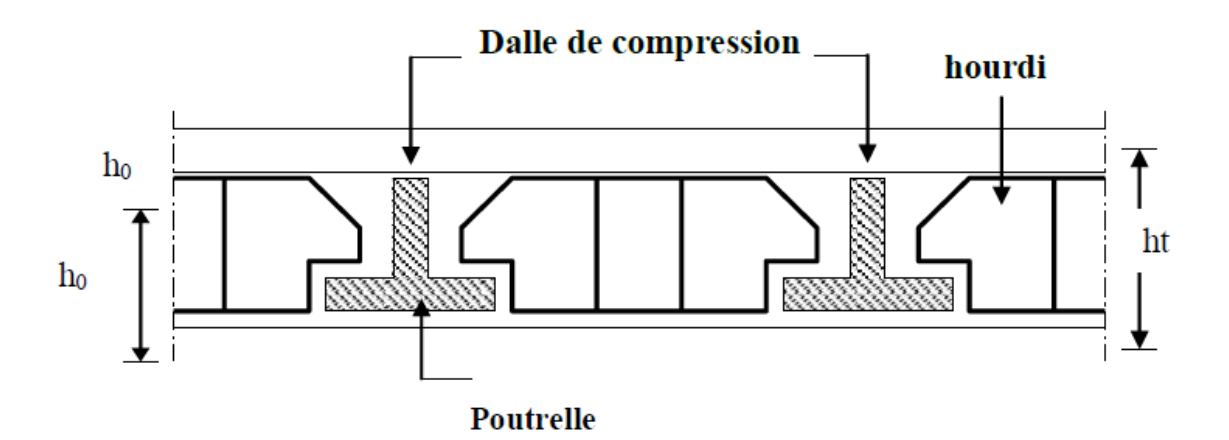

*Figure 23 : Schéma de planche a corps creux*

Avec :

- ❖ ht : épaisseur totale du plancher.
- ❖ h0 : épaisseur de la dalle de compression.
- ❖ h1 : épaisseur de corps creux.

#### **a- Condition de résistance**

Le dimensionnement du plancher à corps creux est déterminé selon la condition de rigidité suivante :

$$
\frac{L}{25}\leq h_t\leq \frac{L}{20}
$$

(L) : la plus grande portée entre nus d'appuis de poutrelles. Il est dans la direction de la disposition des solives.

 $L = 393$  cm

393  $\frac{393}{25} \le ep \le \frac{393}{20}$  $\frac{393}{20} \Rightarrow 15,72 \le h_t \le 19,65$ 

On choisit  $h_t$  = 20 cm

#### **b- Condition d'isolation acoustique :**

- Contre les bruits aériens ;  $2500 \times h_d \geq 350 \text{kg/m}^2 \Rightarrow h_d = 14 \text{cm}$
- Contre les bruits impacts ;  $2500 \times h_d \geq 400 \text{kg/m}^2 \Rightarrow h_d = 16 \text{cm}$

On choisit  $h_d$  =16 cm

#### **c- Résistance au feu :**

- **-**  $h_d = 7$  cm pour une heure de feu.
- **-**  $h_d = 11$  cm pour deux heures de feu.
- **-**  $h_d = 17.5$  cm pour quatre heures de feu.

#### **d- Condition de flèche :**

Nous devons vérifier que la flèche maximale  $f_{max}$  subie par la dalle est Inférieure aux valeurs limites des flèches fixées par l'article B65.3 du CBA93.

 $f_{\text{max}}$  <  $L_{\text{max}}$  /500; si la portée L est au plus égale à 5m.

 $f_{\text{max}}$  <0.5 cm +  $L_{\text{max}}$ /1000; si la portée L est supérieure à 5m.

Dans notre cas  $(L_{\text{Max}} \textless 5m)$ , on doit vérifier la condition suivante :

 $f_{max}$  <  $L_{max}$  /500

Tel que : f<sub>max</sub> : flèche maximale de la poutrelle

Lmax : portée maximale de la poutrelle

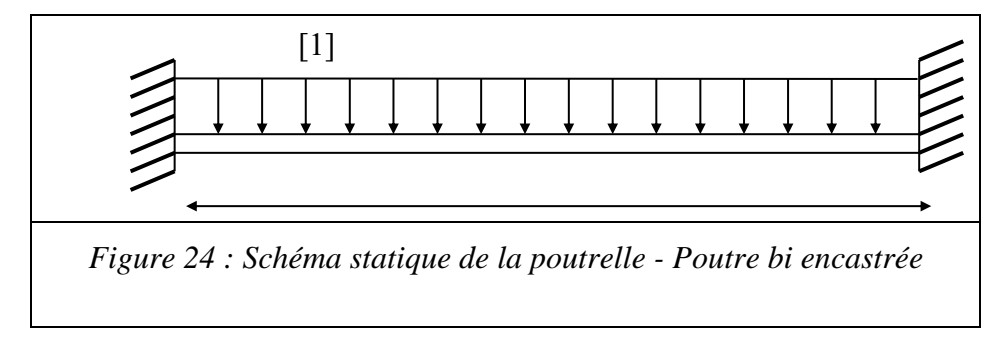

Comme il est schématisé dans la figure ci-dessus, on suppose que la poutrelle travaille comme une poutre encastrée aux deux extrémités en considérant une bande de 1m de largeur et de 3.8 m de longueur. La valeur maximale de la flèche sera donnée par :

$$
\begin{cases}\n f \frac{L_x}{500} \max \\
 f \frac{5 \cdot q \cdot L_x^4}{384 \cdot E \cdot I_{max}} \\
 I = \frac{b \cdot e^3}{12} \Rightarrow e^3 = \sqrt{\frac{30000 \cdot q \cdot L_x^3}{384 \cdot b \cdot E}}\n\end{cases}
$$

Avec :

E =1100  $3\sqrt{f_{c28}}$  =3216,42 MPa

En considérant le Plancher du première étage (cas le plus défavorable en corps creux) :

 $G = 550 \text{ kg/m}^2$ . Charge Permanente  $Q = 250 \text{ kg/m}^2$ . Charge d'exploitation  $\implies$  q = 1.35G+1.5Q = 1117,50 kg/ml  $\Rightarrow$  **e**  $\geq$  10,22 cm on choisit **e = 12 cm** 

Après la vérification de l'ensemble des conditions l'épaisseur finale du plancher est déduite de l'équation :

 $e = max \{20,16, 12\}$  (cm)  $e = 20$  cm

Une épaisseur de plancher de 20 cm est sélectionnée, se décomposant en une dalle de compression de 4 cm d'épaisseur associée à un corps creux de 16 cm de hauteur.

 $h_0$ = 4 cm : épaisseur de la dalle de compression.

h= 16 cm : hauteur du corps creux.

#### **4.2.3. Poutrelles :**

Les poutrelles sont disposées selon la plus petite portée pour réduire la flèche. La section transversale de la poutrelle est assimilée à une forme en "T".

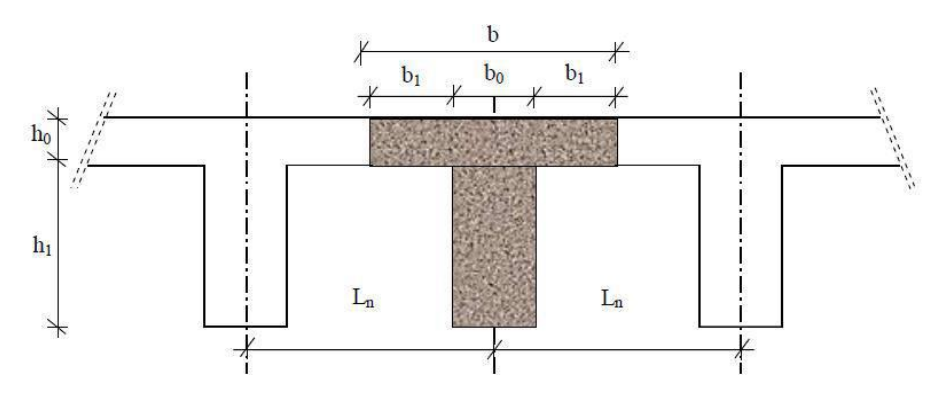

*Figure 25 : Schéma de poutrelle.*

Avec

- ❖ Ln : distance entre axes de nervures ; Ln = 60 cm [**DTR B.C.2.2 Annexe C3**]
- $\begin{array}{ll}\n\mathbf{\hat{v}} & h_0 : \text{hauteur } e \text{ la dalle de compression.} \\
\mathbf{\hat{v}} & b_0 : \text{\'enaisseur de la nerve.}\n\end{array}$
- $\mathbf{\hat{b}}_0$  : épaisseur de la nervure.<br>  $\mathbf{\hat{c}}_1$  : portée entre nus d'annuis
- L : portée entre nus d'appuis ; L=3.93 m

Selon les règles du BAEL91, la longueur de la dalle de compression sera calculée en fonction de la plus petite des valeurs suivantes de « *b<sup>1</sup>* ».

$$
b_1 \leq \frac{L}{10}
$$
  

$$
b_1 \leq \frac{L_n - b_0}{2}
$$
  

$$
b_1 \geq (6 \div 8)
$$

# **a- Détermination de**

$$
_{b_0}\!\geq\!(0,\!4\div0,\!8)\;h\!.
$$

 $b_0 \geq (0.4 \div 0.8)$  20  $\Rightarrow$  8 cm  $\leq b_0 \leq 16$  cm

 $ho$ .

On prendra  $\mathbf{b}_0 = 12$  cm.

# **b- Détermination de**

$$
b_1 \le \frac{393}{10} = 39,3 \text{ cm}
$$
  

$$
b_1 \le \frac{60 - 12}{2} = 24 \text{ cm}
$$

 $b_1 \ge (6 \div 8)$  4 = 24 cm  $\le b_1 \le 32$  cm

On prendra *b1* **=24 cm**

La largeur de la dalle de compression est donc : **b = (2×24) +12=60cm**

# **4.2.4. Plancher dalle pleine :**

Dans notre bâtiment, le rez-de-chaussée (RDC) est constitué d'une dalle pleine. L'épaisseur de cette dalle dépend à la fois des exigences d'utilisation telles que la résistance au feu et l'isolation phonique, ainsi que des contrôles de résistance structurelle.

# **a- Condition de résistance à la flexion (BAEL91) :**

Pour des raisons de flexibilité et de rigidité, la hauteur de la dalle  $h_d$  est déterminée comme suit

i. Cas d'une dalle qui porte suivant un seul sens

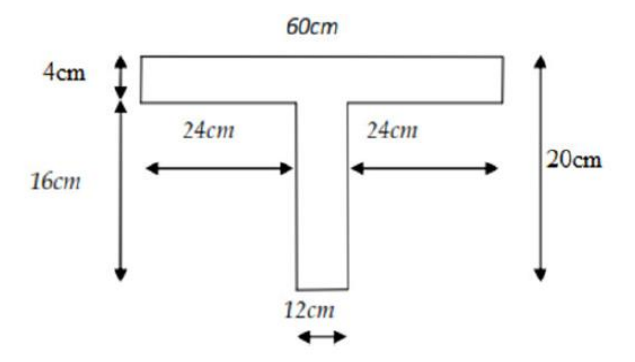

*Figure 26: Dimension de poutrelle.*

$$
\triangleright \quad \rho = \frac{L_x}{L_y} \le 0.4
$$

➢ La charge doit être uniformément reparti.

$$
\Rightarrow h_d = \left(\frac{1}{35} \div \frac{1}{30}\right) L_x
$$

ii. Cas d'une dalle qui porte suivant un seul sens

- $\geq 0.4 \leq \rho \leq 1$
- ➢ La charge doit être uniformément reparti, ou bien la dalle est soumise à une charge concentrée.

$$
\Rightarrow h_d = \left(\frac{1}{50} \div \frac{1}{40}\right) L_x
$$

Avec :  $L_x \leq L_y$ 

- $L_x$ : plus petite dimension du panneau de dalle.
- $L<sub>y</sub>$ : plus grande dimension du panneau de dalle.

Vérification si la dalle porte dans un seul sens :

$$
\begin{aligned} \n\{\mathcal{L}_x = 393 \, \text{cm} \\ \n\mathcal{L}_y = 453 \, \text{cm} \\ \n\rho = \frac{\mathcal{L}_x}{\mathcal{L}_y} = \frac{393}{453} = 0.867 \n\end{aligned} \implies 0.4 \le \rho \le 1
$$

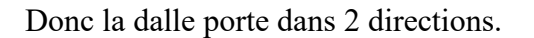

- **-** Dalle reposant sur deux appuis : Lx/35  $\leq h_d \leq L_x/30$
- **-** Dalle reposant sur trois ou quatre appuis :  $Lx/50 \le h_d \le Lx/40$

Dans notre cas les dalles reposant sur 4 appuis ont une portée Lx=363.

$$
h_d = \left(\frac{1}{50} \div \frac{1}{40}\right) 393 \implies 7.86 \le h_d \le 9,825 \qquad \text{on prendra } h_d = 10 \text{ cm}
$$

## **b- Condition d'isolation acoustique :**

- **-** Contre les bruits aériens ;  $2500 \times h_d \ge 350$ kg/m2 $\Rightarrow h_d = 14$ cm
- **-** Contre les bruits impacts ;  $2500 \times h_d \ge 400 \text{kg/m} \ge h_d = 16 \text{cm}$

On prendra  $h_d$  =16 cm

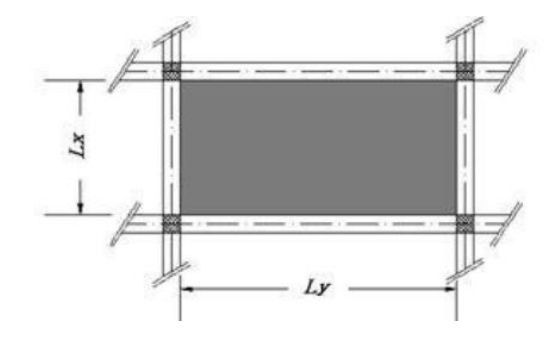

*Figure 27: dimensions de panneau de dalle.*

#### **c- Résistance au feu :**

- **-**  $h_d = 7$  cm pour une heure de feu.
- **-**  $h_d = 11$  cm pour deux heures de feu.
- **-**  $h_d = 17.5$  cm pour quatre heures de feu.

Pour satisfaire les conditions ci-dessus, on adopte une épaisseur pour la dalle pleine :

On opte pour une épaisseur de **16 cm.**

#### **4.3. Pré dimensionnement des poteaux**

Les poteaux sont des éléments porteurs verticaux en béton armé, ils constituent les points d'appuis pour transmettre les charges aux fondations. Le calcul de la section du béton sera faite en compression centré, les règles CBA 93 préconisent de prendre la section réduite en laissant 1cm de chaque côté en tenant compte de la ségrégation du béton.

#### **4.3.1. Méthode de calcul**

D'après l'article B.8.4.1 du CBA 93 : l'effort normal ultime Nu agissant dans un poteau doit être au plus égal à la valeur suivante :

$$
N_{u} \le \alpha \left( \frac{B_r \cdot f_{c28}}{0.9 \cdot \gamma_b} + \frac{A \cdot f_e}{\gamma_s} \right) \qquad \Rightarrow \qquad B_r \ge \frac{\beta N u}{\frac{f_{bc}}{0.9} + 0.85 \frac{feA}{\gamma_s B_r}}
$$

Tel que :

B<sub>r</sub>: Section réduite du poteau (en cm<sup>2</sup>).

A : Section d'acier comprimé prise en compte dans le calcul.

 $f<sub>c28</sub>$ : Résistance à la compression du béton = 25MPa.

 $f_{bc}$ : 0.85  $(f_{c28}/\gamma_b) = 14,17$  MPa.

 $f_e$ : Limite d'élasticité de l'acier utilisé = 400MPa.

f<sub>e</sub> $γ_s = 400/1.15 = 347.83 MPA$ 

 $γ<sub>b</sub>$ : 1,5 et γ<sub>s</sub>: 1,15.

 : Coefficient de correction qui dépend de l'élancement mécanique λ des poteaux et qui prend les valeurs suivantes :

 $\beta = 1+0,2(\lambda/35)^2$  si  $\lambda \le 50$ .  $\beta = 0.85\lambda^2/1500$  si  $50 < \lambda < 70$ . On se fixe sur un élancement mécanique par exemple  $\lambda = 35$  pour rester toujours dans le domaine de la compression centrée d'où :  $\beta = 1.2$ 

D'après RPA99/ version  $2003 : A/B<sub>r</sub> = 0,80%$  (zone IIa)

$$
\text{Br} \geq \frac{\beta * Nu}{\left(\frac{\sigma_b}{0.9} + 0.85 * \left(\frac{0.8}{100}\right) * \frac{\text{fe}}{\text{y s}}\right)} \implies \qquad \text{Br} \text{ [m}^2 \text{]} \geq \left[ \frac{1.2 * Nu}{\left(\frac{14.17}{0.9} + 0.85 * \left(\frac{0.8}{100}\right) * 347.83\right)} \right] * 10 = 0,662765 N_u \text{ [t]}
$$

 $B_r(m^2) \ge 0.00662765 \text{ Nu}(t)$ 

# **a- Calcul des surfaces revenant à chaque poteau :**

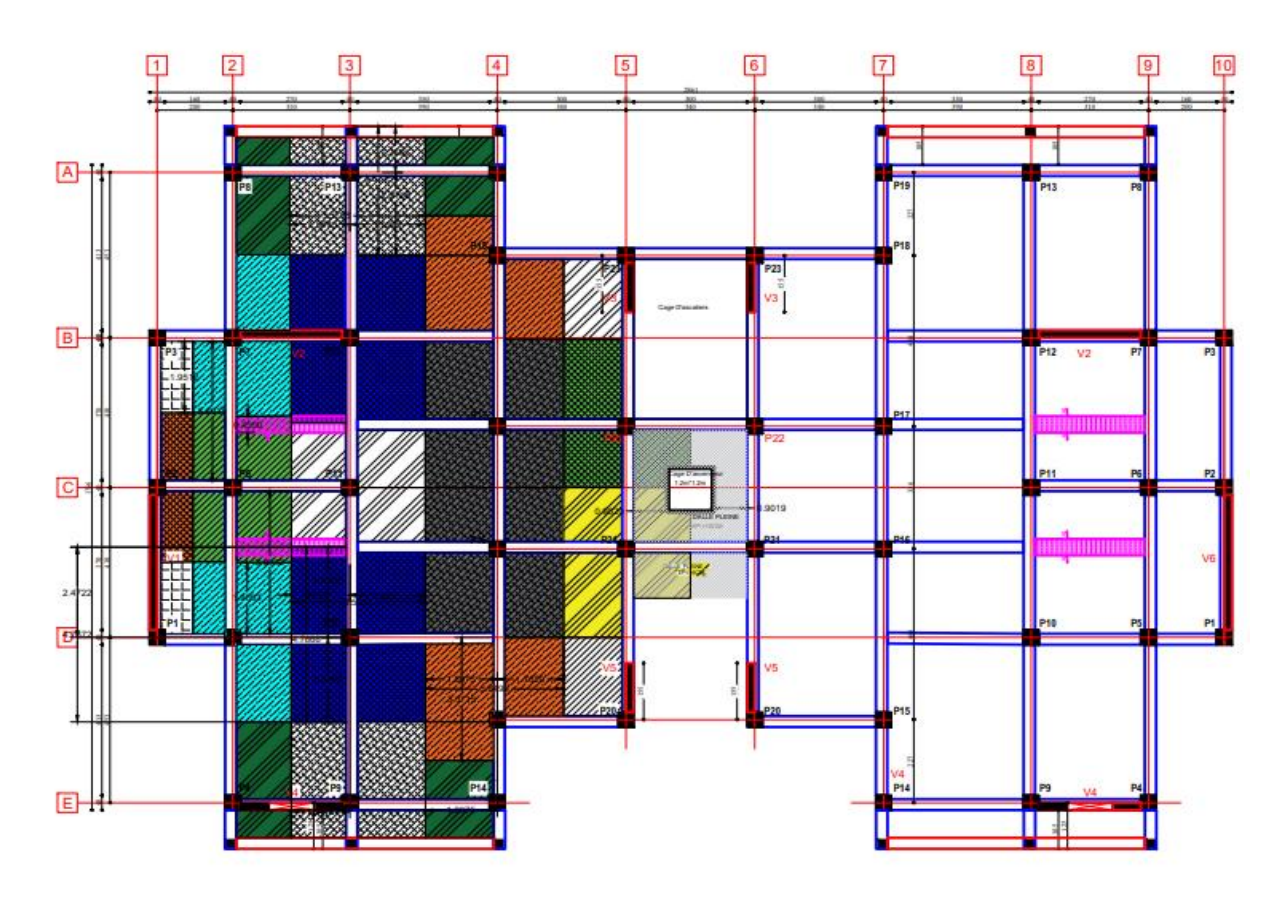

*Figure 28 : Vue en plan portant numérotations des poteaux*

| Poteaux<br>d'angle | <b>Surfaces</b><br>(m <sup>2</sup> ) | Poteaux de<br>rive | Surfaces<br>(m <sup>2</sup> ) | Poteaux<br>centraux | <b>Surfaces</b><br>(m <sup>2</sup> ) |
|--------------------|--------------------------------------|--------------------|-------------------------------|---------------------|--------------------------------------|
| P <sub>1</sub>     | 1.65                                 | P <sub>2</sub>     | 3.21                          | <b>P6</b>           | 8.56                                 |
| P <sub>3</sub>     | 1.65                                 | P <sub>9</sub>     | 9.32                          | P10                 | 14.26                                |
| <b>P4</b>          | 4.15                                 | P13                | 9.57                          | P <sub>11</sub>     | 9.52                                 |
| P <sub>5</sub>     | 7.73                                 | P23                | 3.33                          | P12                 | 13.805                               |
| P7                 | 7.53                                 |                    |                               | P <sub>16</sub>     | 12.50                                |
| <b>P8</b>          | 4.09                                 |                    |                               | P17                 | 12.51                                |
| P14                | 3.26                                 |                    |                               | P22                 | 7.88                                 |
| P15                | 9.05                                 |                    |                               |                     |                                      |
| P18                | 8.96                                 |                    |                               |                     |                                      |
| P <sub>19</sub>    | 3.32                                 |                    |                               |                     |                                      |
| P <sub>20</sub>    | 3.34                                 |                    |                               |                     |                                      |

*Table 9 : Surface offerte aux poteaux de rive, d'angle et centraux.*

## **b- Majoration des surfaces :**

 $P21$  9.59

Les poteaux ayant des surfaces offertes différentes, on prendra la valeur la plus importante correspondante à chaque niveau.

Les poteaux centraux :  $S_1 = 14.26 \times 1,15 = 16.40$  m<sup>2</sup>.

Les poteaux de rive :  $S_2 = 9.57 \times 1 = 9.57 \text{ m}^2$ .

Les poteaux d'angle : S3 = 9.59 × 1 = **9.59 m².**

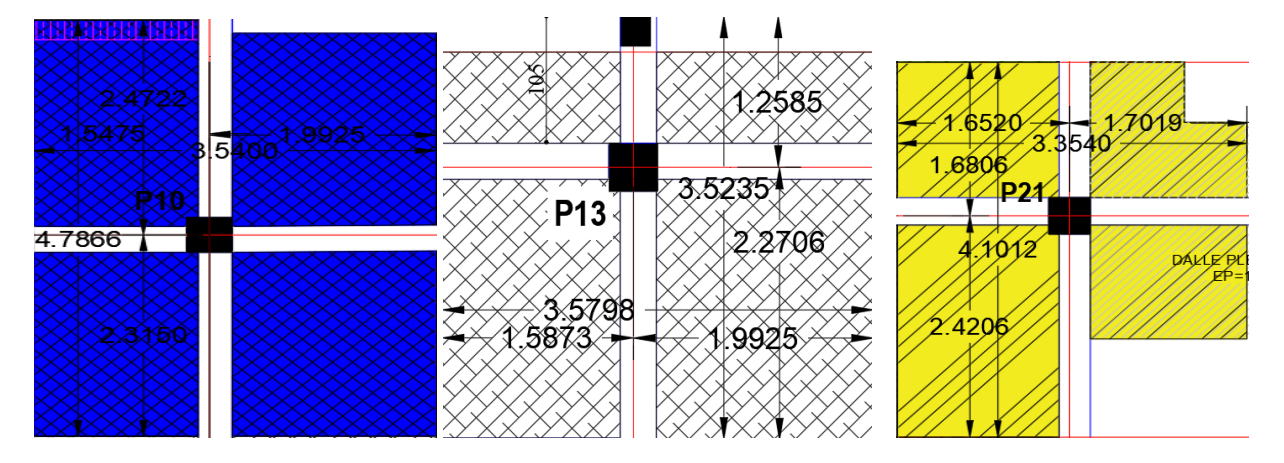

*Figure 29 : Vue en plan des surfaces revenant aux poteaux centraux, poteaux de rive et poteaux d'angle respectivement.*

# **b- Calcul des charges et surcharges revenant au poteau**

- **Poteaux centraux :**
- **- Terrasse :**

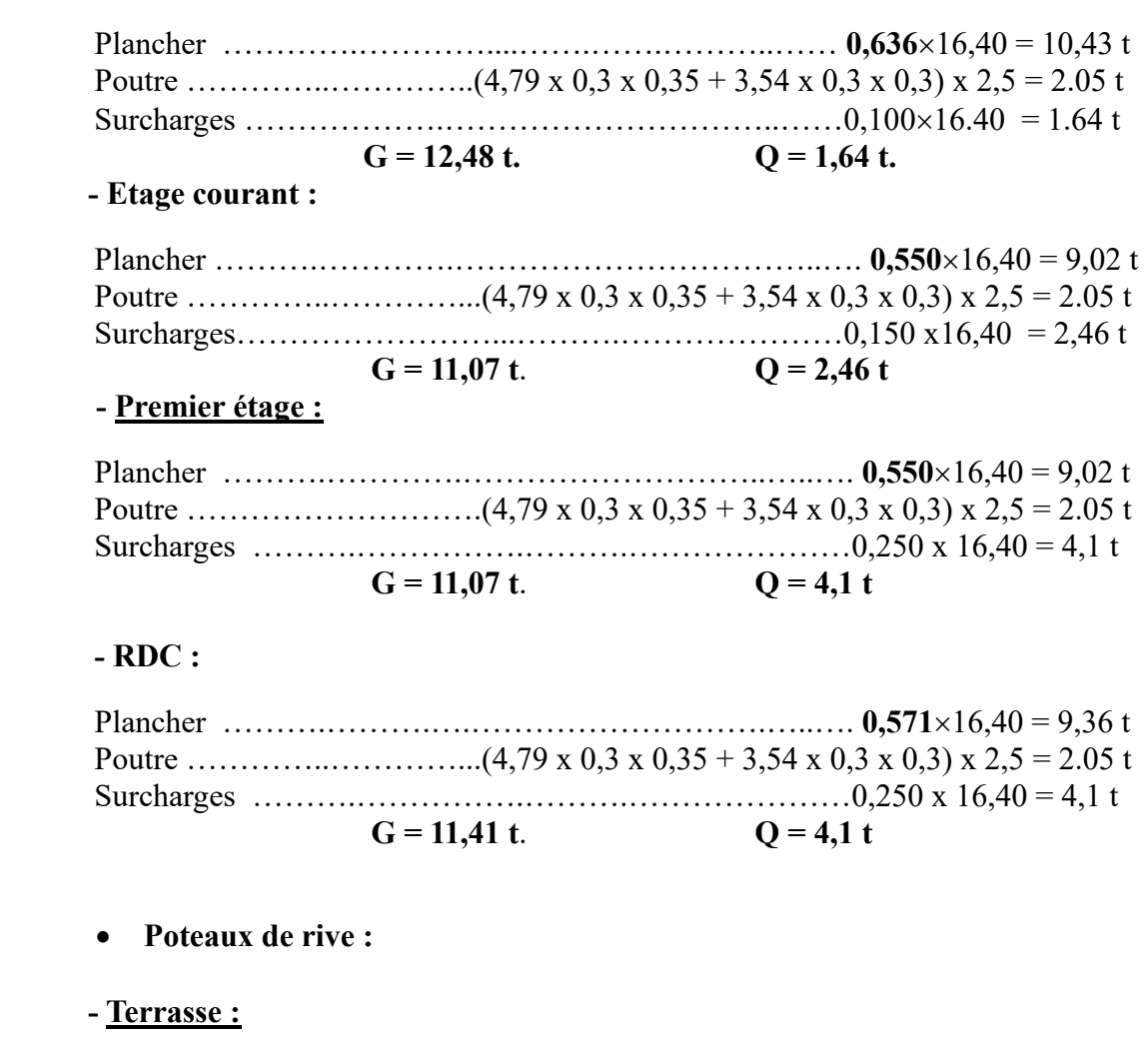

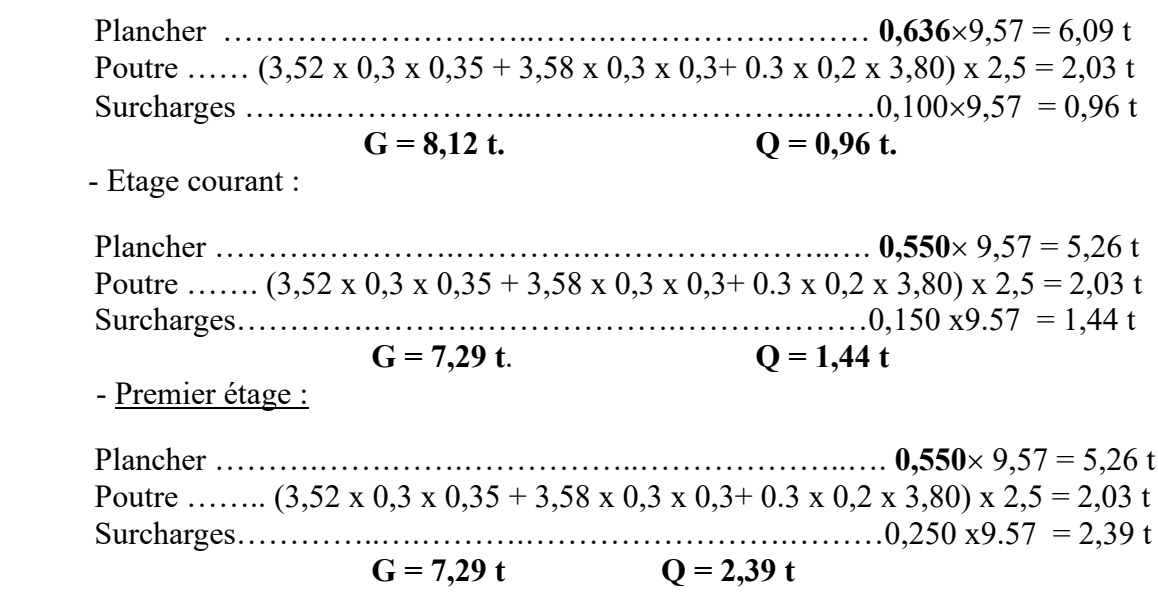

#### **- RDC :**

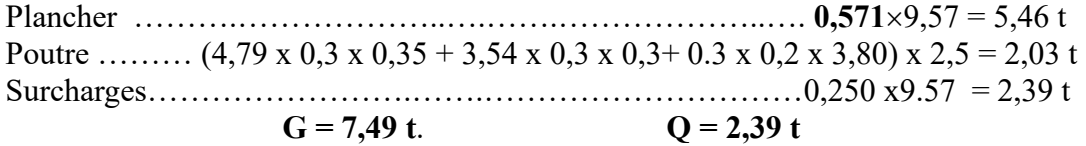

#### • **Poteaux d'angle :**

#### **- Terrasse :**

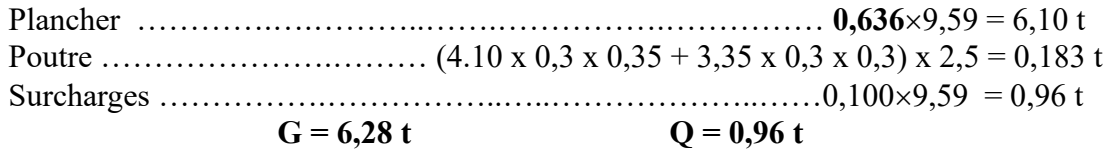

#### **- Etage courant :**

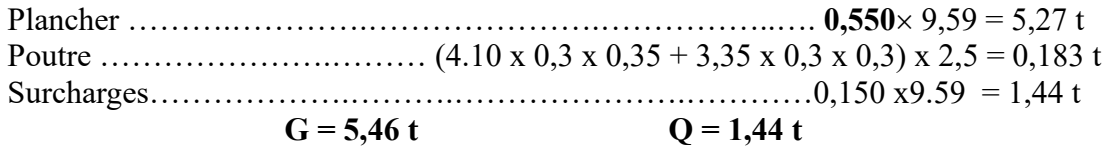

#### **- Premier étage :**

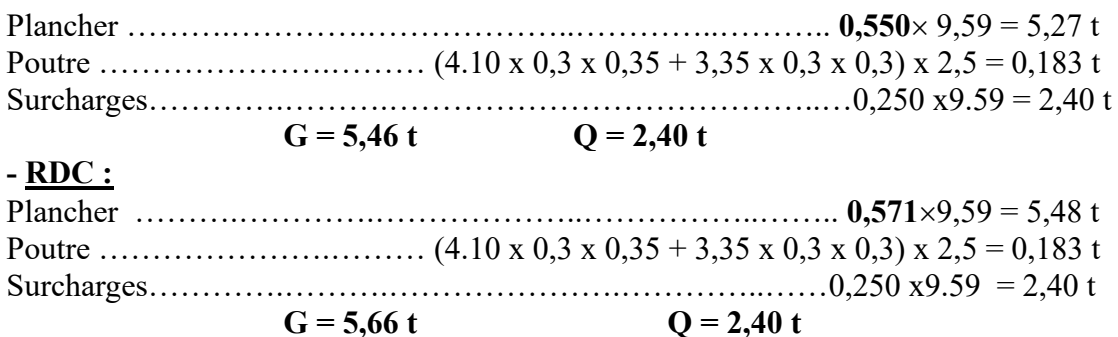

## **c- La loi de dégression des charges d'exploitations.**

- Sous le toit ou la terrasse : Q0
- Sous le premier étage à partir du sommet  $(i = 1) : Q0 + Q1$
- Sous le deuxième étage  $(i = 2) : Q_0 + 0.95$  (Q1 + Q2)
- Sous le troisième étage (i = 3) :  $Q0 + 0.90$  ( $Q1 + Q2 + Q3$ )
- Sous le quatrième étage  $(i = 4) : Q0 + 0.85 (Q1 + Q2 + Q3 + Q4)$
- Sous le cinquième étage ( $i = 5$ ) : Q0 + 0,80 (Q1 + Q2 + Q3 + Q4 + Q5)
- Sous le sixième étage (i = 6) :  $Q0 + 0.75$  ( $Q1 + Q2 + Q3 + Q4 + Q5 + Q6$ )
- Sous le septième étage et sous les suivants  $(i \ge 7)$ :

$$
Q0 + \frac{3+i}{2i}(Q1 + Q2 + Q3 + Q4 + Q5 + Q6 + \dots Qi)
$$

#### Donc

- Sous le toit ou la terrasse : Q0
- Sous le premier étage à partir du sommet  $(i = 1) : Q0 + Q$
- Sous le deuxième étage  $(i = 2) : Q0 + 1,9$  (Q)
- Sous le troisième étage  $(i = 3) : Q0 + 2,7 (Q)$
- Sous le quatrième étage  $(i = 4) : Q0 + 3,4$  (Q)
- Sous le cinquième étage  $(i = 5) : Q0 + 4 (Q)$
- Sous le sixième étage  $(i = 6) : Q0 + 4.5 (Q)$
- Sous le septième étage et sous les suivants ( $i \ge 7$ ) :  $Q_0 + \frac{3+i}{2}$  $\frac{\partial^2 I}{\partial i} Q$

# **Application de la loi de dégression d'exploitations :**

*Table 10 : Application de la loi de dégression d'exploitations.*

| $\mathbf{i}$   | <b>NIVEAU</b>                | Q                    |                                                | La charge Q    |  |
|----------------|------------------------------|----------------------|------------------------------------------------|----------------|--|
|                |                              | (KN/m <sup>2</sup> ) | La loi de dégression $(KN/m2)$                 |                |  |
| 1              | Haut 10 <sup>eme</sup> étage | 1,0                  | $NQ0 = 1$                                      |                |  |
| $\overline{2}$ | Haut 9 <sup>eme</sup> étage  | 1,5                  | $NQ1 = Q0 + Q1$                                | 2.5            |  |
| 3              | Haut 8 <sup>eme</sup> étage  | 1,5                  | $NQ2 = Q0 + 0.95(Q1 + Q2)$                     | 3.85           |  |
| $\overline{4}$ | Haut 7 <sup>eme</sup> étage  | 1,5                  | $NQ3 = Q0 + 0.90(Q1 + Q2 + Q3)$                | 5.05           |  |
| 5              | Haut 6 <sup>eme</sup> étage  | 1,5                  | $NQ4 = Q0 + 0,85(Q1 + Q2 + Q3 + Q4)$           | 6.1            |  |
| 6              | Haut 5e <sup>me</sup> étage  | 1,5                  | $NQ5 = Q0 + 0,80(Q1 + Q2 + Q3 + Q4 + Q5)$      | $\overline{7}$ |  |
| $\tau$         | Haut 4 <sup>eme</sup> étage  | 1,5                  | $NQ6 = Q0 + 0,75(Q1 + Q2 + Q3 + Q4 + Q5 + Q6)$ | 7.75           |  |
| 8              | Haut 3 <sup>eme</sup> étage  | 1,5                  | $NQ7 = Q0 + 0,714(Q1 + Q2 + Q3 + Q4 +$         | 8.5            |  |
|                |                              |                      | $Q5+Q6+Q7$                                     |                |  |
| 9              | Haut 2 <sup>eme</sup> étage  | 1,5                  | $NQS = Q0 + 0.687(Q1 + Q2 + Q3 + Q4 +$         | 9.25           |  |
|                |                              |                      | $Q5+Q6+Q7+Q8$                                  |                |  |
| 10             | Haut $1^{\text{eme}}$ étage  | 1,5                  | $NQ9 = Q0 + 0,667(Q1 + Q2 + Q3 + Q4 +$         | 10             |  |
|                |                              |                      | $Q5+Q6+Q7+Q8+Q9$                               |                |  |
| 11             | Haut RDC                     | 2,5                  | $NQ10 = Q0 + 0,65(Q1 + Q2 + Q3 + Q4 +$         | 11.25          |  |
|                |                              |                      | $Q5+Q6+Q7+Q8+Q9+Q10$                           |                |  |
| 12             | Haut Sous-sol                | 2,5                  | $NQ11 = Q0 + 0,636(Q1 + Q2 + Q3 + Q4 +$        | 12,50          |  |
|                |                              |                      | $Q5+Q6+Q7+Q8+Q9+Q10+Q11)$                      |                |  |
| 13             | Haut avant                   |                      | $NQ11 = Q0 + 0,636(Q1 + Q2 + Q3 + Q4 +$        | 13,75          |  |
|                | poteaux                      | 2,5                  | $Q5+Q6+Q7+Q8+Q9+Q10+Q11)$                      |                |  |

# **d- Estimation des sections droites :**

#### **i. Poteaux centraux :**

*Table 11 : les sections des poteaux centraux.*

| <b>NIVEAU</b>  | G[t]   | $N_G[t]$ | Q[t]      | $N_Q[t]$  | Nu[t]   | Br<br>$\lceil m^2 \rceil$ | B<br>$\lceil$ cm $\rceil$ |
|----------------|--------|----------|-----------|-----------|---------|---------------------------|---------------------------|
| 10             | 12.484 | 12.484   | 1.6399    | 1.6399    | 19.313  | 0.128                     | 40*40                     |
| 9              | 11.073 | 23.557   | 4.09975   | 4.09975   | 37.952  | 0.252                     | 55*55                     |
| 8              | 11.073 | 34.630   | 6.313615  | 6.313615  | 56.221  | 0.373                     | $65*65$                   |
| $\overline{7}$ | 11.073 | 45.704   | 8.281495  | 8.281495  | 74.122  | 0.491                     | $75*75$                   |
| 6              | 11.073 | 56.777   | 10.00339  | 10.00339  | 91.654  | 0.607                     | 80*80                     |
| 5              | 11.073 | 67.850   | 11.4793   | 11.4793   | 108.817 | 0.721                     | 85*85                     |
| $\overline{4}$ | 11.073 | 78.924   | 12.709225 | 12.709225 | 125.611 | 0.833                     | 95*95                     |
| $\overline{3}$ | 11.073 | 89.997   | 13.93915  | 13.93915  | 142.405 | 0.944                     | $100*100$                 |
| $\overline{2}$ | 11.073 | 101.070  | 15.169075 | 15.169075 | 159.198 | 1.055                     | $110*110$                 |
| $\mathbf{1}$   | 11.073 | 112.144  | 16.399    | 16.399    | 175.992 | 1.166                     | $115*115$                 |
| <b>RDC</b>     | 11.418 | 123.561  | 18.448875 | 18.448875 | 194.481 | 1.289                     | $115*115$                 |

**ii. Poteaux de rive :**

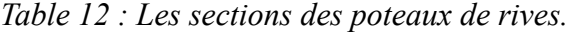

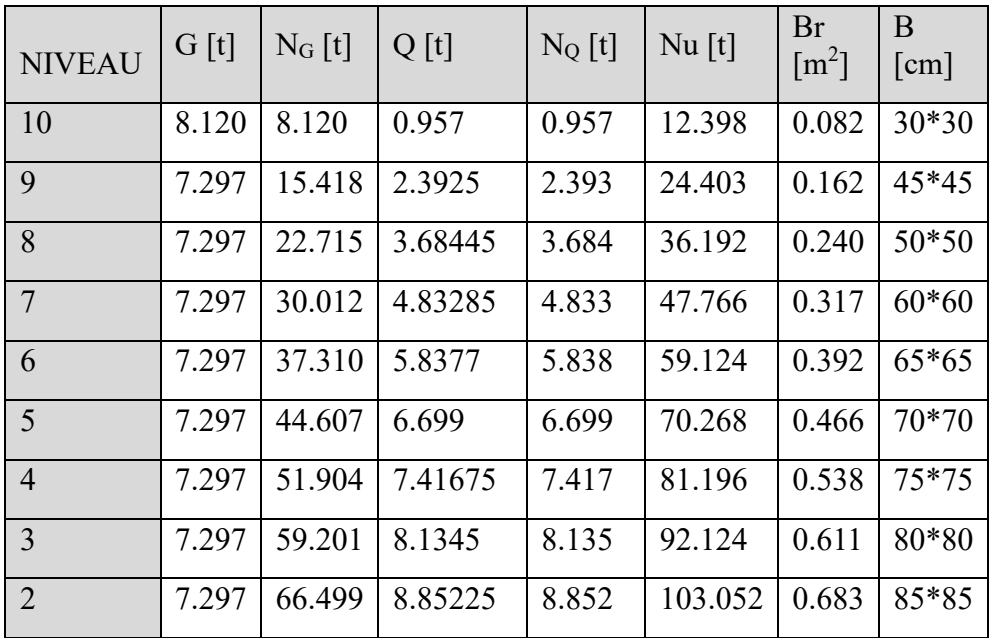

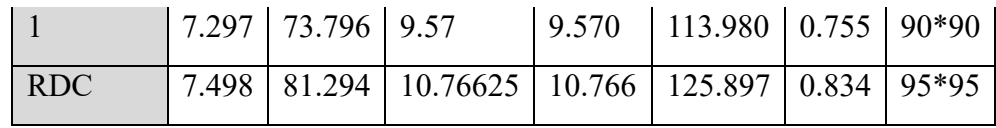

#### **iii. Poteaux d'angle :**

| <b>NIVEAU</b>   | G[t]  | $N_G[t]$ | Q[t]     | $N_Q[t]$ | Nu[t]  | <b>Br</b>           | B                    |
|-----------------|-------|----------|----------|----------|--------|---------------------|----------------------|
|                 |       |          |          |          |        | $\lceil m^2 \rceil$ | $\lceil$ cm $\rceil$ |
| 10              | 6.282 | 6.282    | 0.959    | 0.959    | 9.920  | 0.066               | $30*30$              |
| 9               | 5.458 | 11.740   | 2.3975   | 2.398    | 19.445 | 0.129               | 40*40                |
| 8               | 5.458 | 17.197   | 3.69215  | 3.692    | 28.754 | 0.191               | 45*45                |
| $\overline{7}$  | 5.458 | 22.655   | 4.84295  | 4.843    | 37.848 | 0.251               | 55*55                |
| 6               | 5.458 | 28.112   | 5.8499   | 5.850    | 46.726 | 0.310               | $60*60$              |
| $5\overline{)}$ | 5.458 | 33.570   | 6.713    | 6.713    | 55.389 | 0.367               | $65*65$              |
| $\overline{4}$  | 5.458 | 39.027   | 7.43225  | 7.432    | 63.835 | 0.423               | 70*70                |
| $\overline{3}$  | 5.458 | 44.485   | 8.1515   | 8.152    | 72.282 | 0.479               | 70*70                |
| $\overline{2}$  | 5.458 | 49.942   | 8.87075  | 8.871    | 80.728 | 0.535               | $75*75$              |
| $\mathbf{1}$    | 5.458 | 55.400   | 9.59     | 9.590    | 89.175 | 0.591               | 80*80                |
| <b>RDC</b>      | 5.659 | 61.059   | 10.78875 | 10.789   | 98.612 | 0.654               | 85*85                |

*Table 13 : Les sections des poteaux d'angle.*

# **e- Conditions imposées par les règles parasismiques algériennes R.P.A 99 Version2003**

Les dimensions de la section transversale des poteaux doivent satisfaire les conditions de l'article7.4.1 du RPA99/version 2003.

Les conditions sont suivantes :

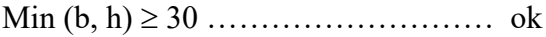

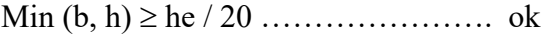

1/4 b / h 4 .……………………… ok

b, h, he sont les dimensions du poteau

Dans notre cas toutes ces conditions sont vérifiées.

## **4.3.2. Pré dimensionnement des voiles**

Les voiles sont des murs réalisés en béton armé. Le prédimensionnement des murs en béton armé est justifié par l'article 7.7.1 du RPA99/version 2003. Les voiles remplissent deux fonctions principales : d'une part, ils servent à contreventer le bâtiment en absorbant les forces horizontales telles que le séisme ou le vent, et d'autre part, ils supportent les charges verticales transmises aux fondations.

Les charges verticales comprennent les charges permanentes et les surcharges, tandis que les actions horizontales comprennent les effets du séisme ou du vent. Les voiles destinés au contreventement sont supposés être pleins, et seuls les efforts de translation seront pris en compte.

Selon l'article 7.7.1 du RPA99/version 2003, les éléments satisfaisant la condition ( $L \ge 4e$ ) sont considérés comme des voiles, contrairement aux éléments linéaires, où L et e représentent respectivement la portée et l'épaisseur du voile. L'épaisseur minimale des voiles est de 15 cm, comme spécifié dans l'article.

#### **a- Détermination de l'épaisseur**

L'épaisseur doit être déterminée en fonction de la hauteur libre d'étage (he) et des conditions de rigidité aux extrémités.

- Pour les voiles avec deux abouts sur des poteaux, on a  $e \ge \text{max}$  (he/25,15cm).
- **-** Pour les voiles avec un seul about sur un poteau :  $e \ge \max(h_e/22, 15cm)$ .
- Pour les voiles à abouts libres :  $e \ge \max$  (he/20,15cm).

Veuillez-vous référer à la figure ci-dessous pour plus de détails.

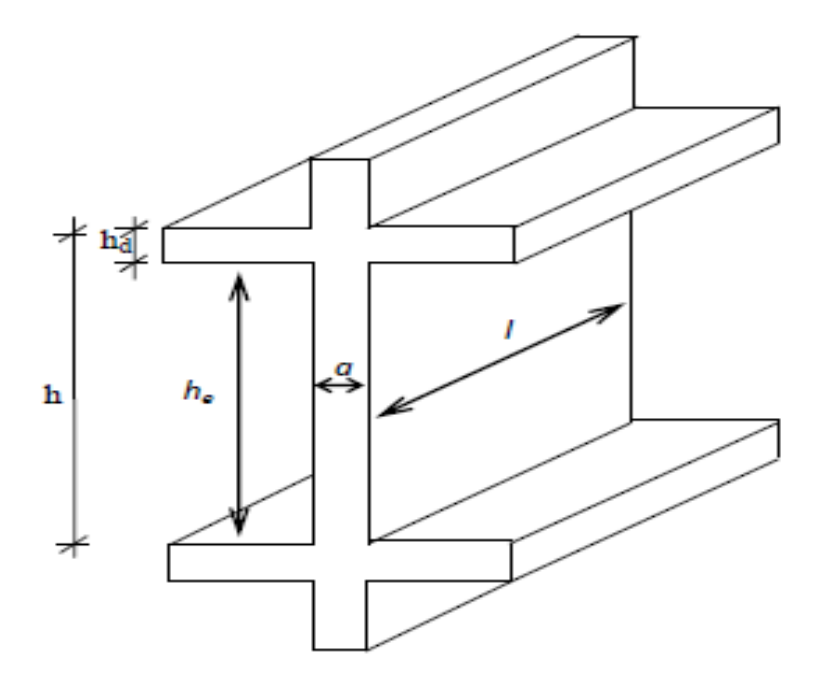

*Figure 30 : Schéma d'un voile*

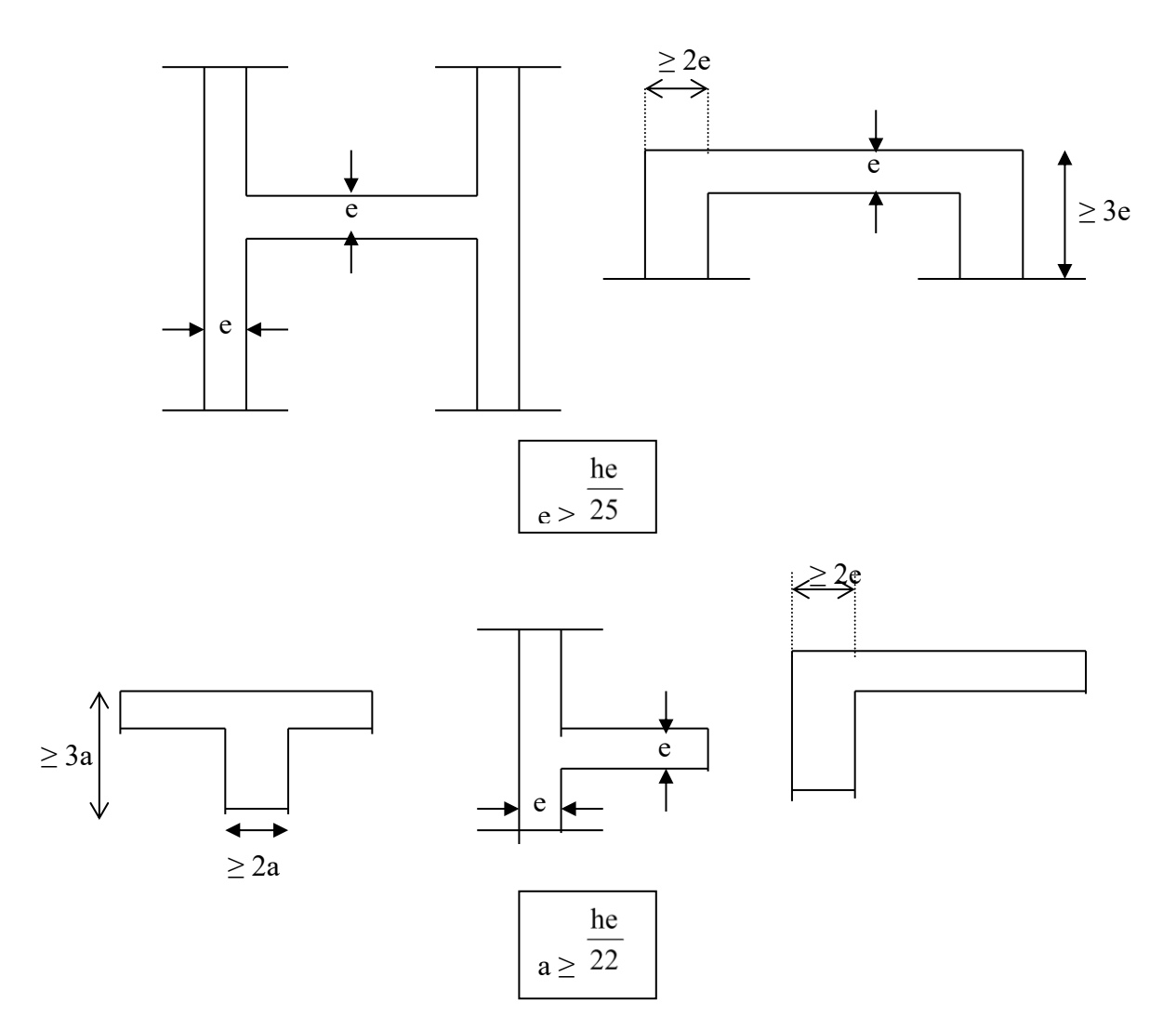

*Figure 31 : Schéma de types des voiles* 

# **b- Condition de RPA**

Le **RPA99/version2003** considère comme voiles de contreventement les voiles satisfaisant la condition suivante :

**-** L≤4e

**-**  $e \geq he / 20$ 

# **c- Étage courant**

 $h_e = 3,06 - 0, 2 = 2,86$  m  $e \geq \max \left( \frac{h_e}{2R} \right)$  $\frac{ne}{20}$ ; 15)  $e \ge \max(14,3;15)$  cm on prendra  $e = 15$  cm

## **d- RDC**

 $h_e$  = 4,08 - 0,16 = 3,92 m  $e \geq \max \left( \frac{h_e}{20} \right)$  $\frac{re}{20}$ ; 15)  $e \ge \max(19,6; 15)$  cm on prendra  $e = 20$  cm **e- Sous-sol**   $h_e$ =4,5 -0, 2 =4,3 m  $e \geq \max \left( \frac{h_e}{20} \right)$  $\frac{re}{20}$ ; 15)  $e \ge \max(21,5;15)$  cm on prendra  $e = 25$  cm

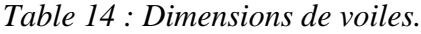

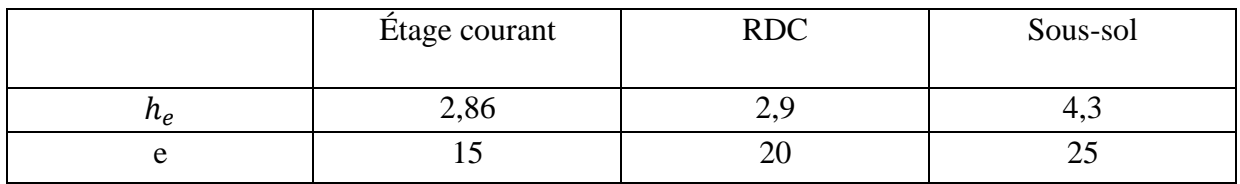

# **5. CONCLUSION :**

Le prédimensionnement réalisé sur les éléments structuraux vise à garantir la résistance, la stabilité et l'économie de la structure, tout en respectant les règles du RPA99/version 2003 ainsi que les divers critères établis. Le chapitre suivant se concentrera sur l'étude des planchers.

# **Chapitre 3 ETUDE DES PLANCHES**

# **CHAPITRE III : ETUDE DES PLANCHES**

# **1. INTRODUCTION**

Le plancher est une surface horizontale séparant deux niveaux et reposant sur des éléments porteurs tels que des poutres et des murs porteurs. Ces éléments sont considérés comme étant infiniment rigides, c'est-à-dire qu'ils sont indéformables. Le plancher remplit plusieurs fonctions essentielles :

- Il supporte le poids des charges et des surcharges des bâtiments.
- Il assure l'isolation thermique et acoustique entre les différents niveaux.
- Il contribue à la résistance des structures contre les forces horizontales.

# **2. PLANCHERS A CORPS CREUX**

## **2.1. Dimensions de poutrelle.**

Dans le premier étage et les étages courants de notre étude, le plancher est constitué de corps creux et d'une dalle de compression qui comprend des poutrelles en béton armé sur lesquelles reposent des hourdis en béton. Les poutrelles adoptent une section en forme de T et sont disposées selon la petite portée, travaillant dans une seule direction.

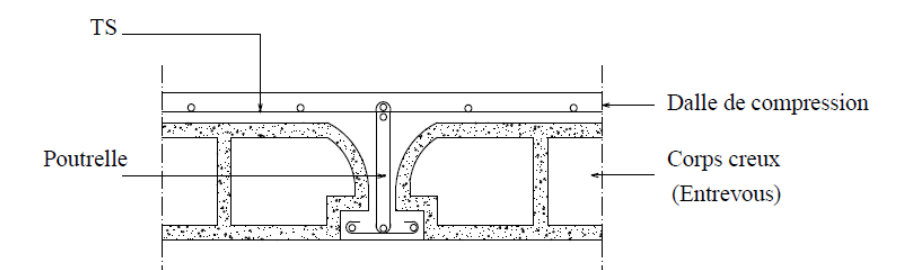

*Figure 32 : Schéma de planche a corps creux.*

Selon le prédimensionnement effectué précédemment, nous avons un plancher à corps creux d'une hauteur totale de 20 cm, se décomposant comme suit :

- Hauteur du corps creux : 16 cm
- Épaisseur de la dalle de compression : 4 cm

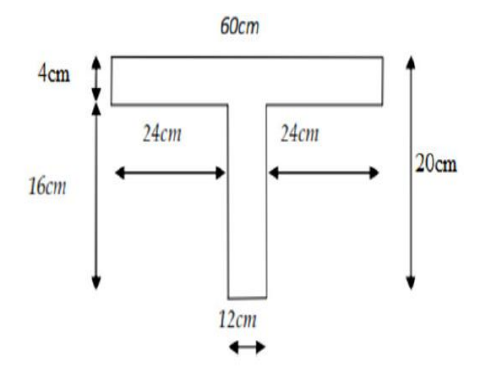

*Figure 33 : Dimension de poutrelle.*

#### **2.2. Ferraillage de la dalle de compression :**

Les hourdis coulés en place doivent comporter un quadrillage de barres dont les dimensions des mailles ne doivent pas dépasser les valeurs suivantes, conformément aux normes BAEL 91/B, 6, 8, 428 :

- ❖ 20 cm pour les armatures perpendiculaires aux poutrelles.
- ❖ 33 cm pour les armatures parallèles aux poutrelles.

Les sections de ces armatures doivent satisfaire aux conditions suivantes :

• Si:  $Ln \leq 50 cm$  alors  $A_{\perp} = \frac{200}{fe}$  $\frac{f^{200}}{fe}$  (cm<sup>2</sup>/ml)  $fe$  : en [MR].

• Si: 
$$
50 \le Ln \le 80
$$
 cm alors  $A_{\perp} = \frac{200}{fe} \times 0.02Ln = 4 \frac{Ln}{fe}$  (cm<sup>2</sup>/ml)

Les armatures parallèles aux nervures doivent avoir une section :  $A_{II} \ge \frac{A_{\perp}}{2}$  $\frac{q_1}{2}$  (cm<sup>2</sup>/ml)

Avec : Ln : Entre axes des nervures.

: Limite d'élasticité en [MPa].

#### **2.2.1. Armatures perpendiculaires aux nervures :**

On a:  $50 \leq Ln = 60$ cm  $\leq 80$ cm  $\Rightarrow A_{\perp} \geq 4 \frac{Ln}{fe}$  $\frac{m}{fe}$ ;

On prendra  $\emptyset = 6mm \Rightarrow fe = 400 \Rightarrow A_{\perp} \ge 4 \cdot \frac{60}{400}$  $\frac{60}{400}$  = 0,60cm<sup>2</sup>/ml

 $\phi \leq 6$  mm

 $5\%6/ml \rightarrow A_{\perp} = 1,41 \text{Cm}^2/ml$ 

#### **Choix des armatures**

On adoptera un T.S  $\varnothing$ 6 (150 × 150) cm<sup>2</sup>.

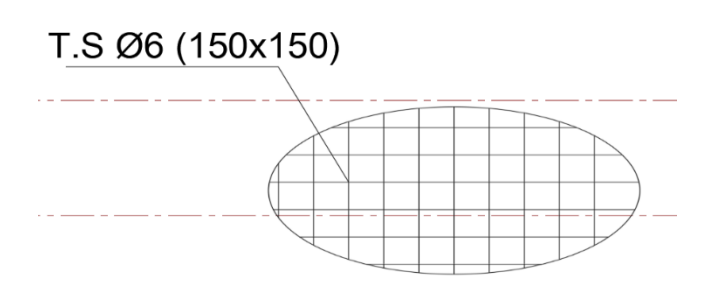

## **2.2.2. Armatures parallèles aux nervures :**

$$
A_{II} \ge \frac{A_1}{2}
$$
  

$$
A_{II} \ge \frac{1.41}{2} = 0.70 \text{cm}^2/\text{ml} \rightarrow 5\emptyset6 \rightarrow A_{II} = 1.41 \text{cm}
$$

#### **Choix des armatures**

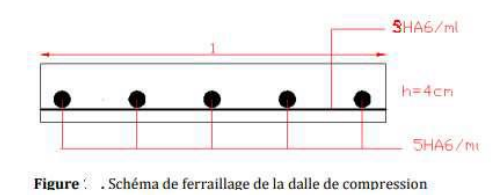

*Figure 34 : Ferraillage de la dalle de compression*

On adoptera un T.S  $\varnothing$ 6 (150 × 150) cm<sup>2</sup>.

#### **2.3. Etude des poutrelles.**

#### **2.3.1. Evaluation des charges.**

Etat limite ultime :  $q_u = (1.35G + 1.5Q) \times b$ 

Etat limite de service :  $q_s = (G+Q) \times b$ 

| Plancher                                       | Usage          | G               | Q               | <b>ELU</b>      | <b>ELS</b>      | Bonde | <b>ELU</b>      | <b>ELS</b>      |  |
|------------------------------------------------|----------------|-----------------|-----------------|-----------------|-----------------|-------|-----------------|-----------------|--|
|                                                |                | $\text{kg/m}^2$ | $\text{kg/m}^2$ | $\text{kg/m}^2$ | $\text{kg/m}^2$ | m     | $\text{kg/m}^2$ | $\text{kg/m}^2$ |  |
| Plancher                                       |                |                 |                 |                 |                 |       |                 |                 |  |
| Terrasse                                       | Terrasse       | 636,00          | 100             | 1008,60         | 736,00          | 0.6   | 605,16          | 441,60          |  |
|                                                |                |                 |                 |                 |                 |       |                 |                 |  |
| $2$ <sup>eme</sup><br>$\overline{\phantom{a}}$ |                |                 |                 |                 |                 |       |                 |                 |  |
| 10 <sup>eme</sup>                              | Habitation     | 550,00          | 150             | 967,50          | 700,00          | 0.6   | 580,50          | 420             |  |
| Étage                                          |                |                 |                 |                 |                 |       |                 |                 |  |
| 1 <sup>ere</sup> Etage                         |                |                 |                 |                 |                 |       |                 |                 |  |
|                                                | <b>Bureaux</b> | 550,00          | 250             | 1117,50         | 800,00          | 0.6   | 670,50          | 480             |  |
|                                                |                |                 |                 |                 |                 |       |                 |                 |  |
|                                                |                |                 |                 |                 |                 |       |                 |                 |  |

*Table 15 : Evaluation des charges.*

# **2.3.2. Types des poutrelles**

On distingue des poutrelles dont les schémas statiques sont :

#### **a- Plancher terrasse : Q = 100 kg / m<sup>2</sup>**  $G = 636$  kg / m<sup>2</sup>

ELU  $q_{u1} = 605,16$  kg/m<sup>2</sup>

ELS  $q_{s1} = 441,60 \text{ kg/m}^2$ 

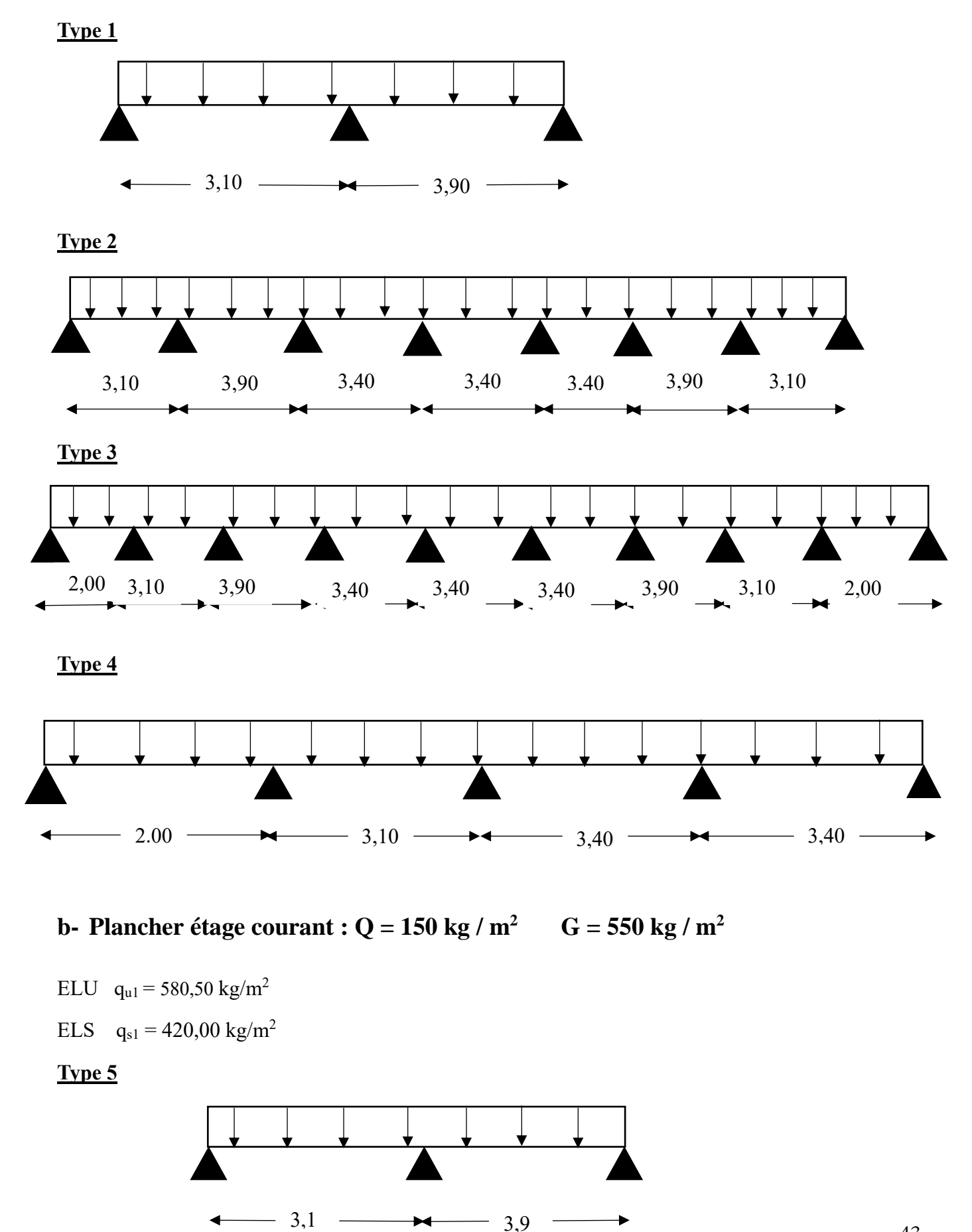

43

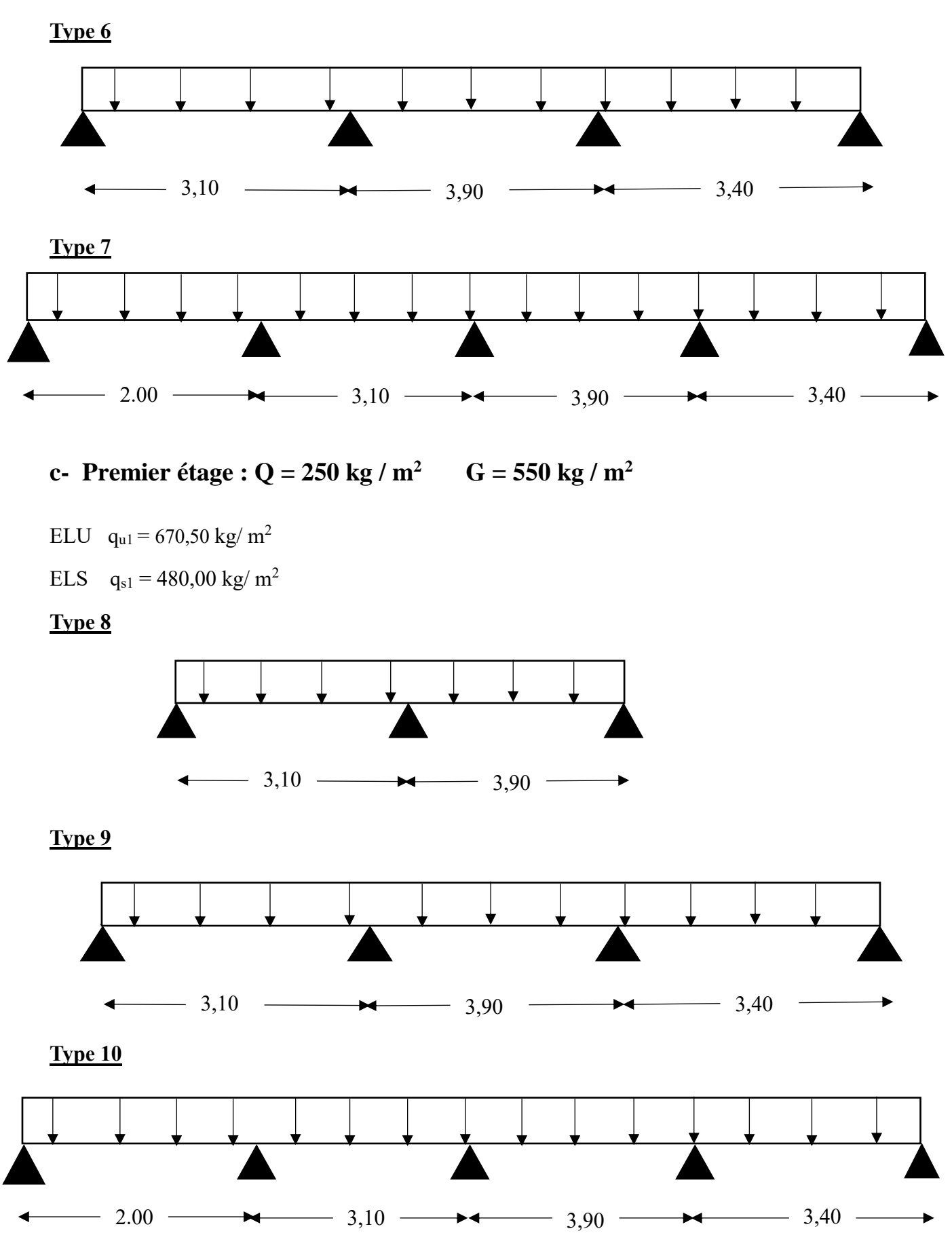

44

#### **2.3.3. Méthode de calcul :**

Dans le cas des planchers comportant des poutres, tant secondaires que principales, surmontées par une dalle générale à laquelle elles sont liées, il est justifié d'utiliser des méthodes de calcul simplifiées pour le calcul des poutres. Le domaine d'application de ces méthodes est principalement défini en fonction du rapport de la charge d'exploitation aux charges permanentes et limites, éventuellement par des conditions complémentaires. Ces méthodes sont spécifiées comme suit dans les normes BAEL 91/B.6.2,20 :

- Méthode forfaitaire pour les planchers avec des charges d'exploitation modérées.
- Méthode de Caquot pour les planchers avec des charges d'exploitation relativement élevées.

#### **a- Méthode forfaitaire :**

La méthode forfaitaire est utilisée pour les poutres, poutrelles et dalles qui supportent des charges d'exploitation modérées ( $Q \leq 2G$  ou  $Q \leq 5$  kN/m<sup>2</sup>). Cette approche est restreinte aux éléments fléchis (poutres ou dalles calculées en flexion dans un seul sens) qui répondent aux critères suivants :

- La charge d'exploitation doit vérifier :  $Q \le \max(2 \times G; 5)$  [KN/m<sup>2</sup>].
- Les moments d'inerties des sections transversales sont les mêmes dans les différentes travées.
- Les portées successives des travées sont dans un rapport compris entre 0.8 et 1.25. (0.8≤LiLi+1≤1.25)
- La fissuration est considérée comme non préjudiciable (peu nuisible).

#### **Vérification des conditions d'application de la méthode forfaitaire**

1- La charge d'exploitation Q est au plus égale à deux fois la charge permanente ou 500 daN /m<sup>2</sup>

$$
Q (N/m^2) \leq Max \begin{cases} 2G \\ 500 kg/m^2 (500 kg/m^2) \end{cases}
$$

• **Plancher de la terrasse**

$$
Q = 100 \text{ kg} / \text{m}^2 \leq Max \begin{cases} 2 \times 649 = 1298 \text{ kg} / \text{m}^2 \\ 500 \text{ kg} / \text{m}^2 \end{cases} \to \mathbf{C}.\mathbf{V}
$$

• **Plancher d'étage courant**

$$
Q = 150 \text{ kg} / \text{m}^2 \leq Max \begin{cases} 2 \times 550 = 1100 \text{ kg} / \text{m}^2 \\ 500 \text{ kg} / \text{m}^2 \end{cases} \to \mathbf{C}.\mathbf{V}
$$

#### • **Plancher du premier étage**

$$
Q = 150 \text{ kg} / \text{m}^2 \leq Max \begin{cases} 2 \times 590 = 1180 \text{ kg} / \text{m}^2 \\ 500 \text{ kg} / \text{m}^2 \end{cases} \to \mathbf{C}.\mathbf{V}
$$

- 2- Les éléments solidaires ont une même section constante dans les différentes travées → Condition vérifier.
- 3- Les portées successives des travées sont dans un rapport compris entre 0,8 et 1,25

0,8 ≤ 
$$
\frac{L_i}{L_{i+1}}
$$
 ≤ 1,25  
0,8 ≤  $\frac{L_i}{L_{i+1}}$  =  $\frac{3,10}{2,00}$  = 1,55 > 1,25 → Condition non vérifiée. (Types 3,4,7 et 10)

4- Les fissurations est considérée comme non préjudiciable → **C.V**

**Conclusion :** la méthode forfaitaire n'est pas applicable.

#### **b- Méthode de Caquot minore :**

Appliquée aux poutres ayant des moments d'inertie égaux et qui ne sont pas solidaires des poteaux.

**Domaine d'application** : Cette méthode est principalement utilisée pour les poutres et planchers des constructions industrielles, conçus pour supporter des charges d'exploitation élevées :

$$
Q > 2G \text{ ou } Q \le 500 \text{ kg/m}^2
$$

Elle peut également être appliquée dans les cas où l'une des trois conditions b, c ou d de la méthode forfaitaire n'est pas validée (inerties variables ; différence de longueur entre les portées supérieure à 25 % ; fissuration préjudiciable ou très préjudiciable). Dans de telles situations, la méthode de Caquot doit être mise en œuvre, impliquant l'utilisation de G' = 2G/3 pour le calcul des moments sur appui.

#### **Principe de la méthode :**

La méthode élaborée par Albert Caquot prend en considération :

- La variation du moment d'inertie résultant des variations de la largeur de la table de compression, en réduisant légèrement les moments sur appui et en augmentant proportionnellement ceux en travée.
- L'amortissement de l'effet des chargements des poutres en béton armé, en ne considérant que les travées voisines de l'appui pour déterminer le moment sur appui.

#### **Évaluation des moments sur appui :**

Dans le calcul des moments sur appui Ma, les hypothèses suivantes sont prises en compte :

- Seules les charges sur les travées voisines de l'appui sont prises en compte.
- On adopte des longueurs de portées fictives l', telles que :
	- $\bullet$  l'= l pour les deux travées de rive.
	- $l'= 0,8 \times 1$  pour les travées intermédiaires.

#### **Valeurs des moments sur appui :**

Sous l'action de charges réparties constantes qw et q<sub>e</sub>, le moment sur appui est donné par la formule cidessous :

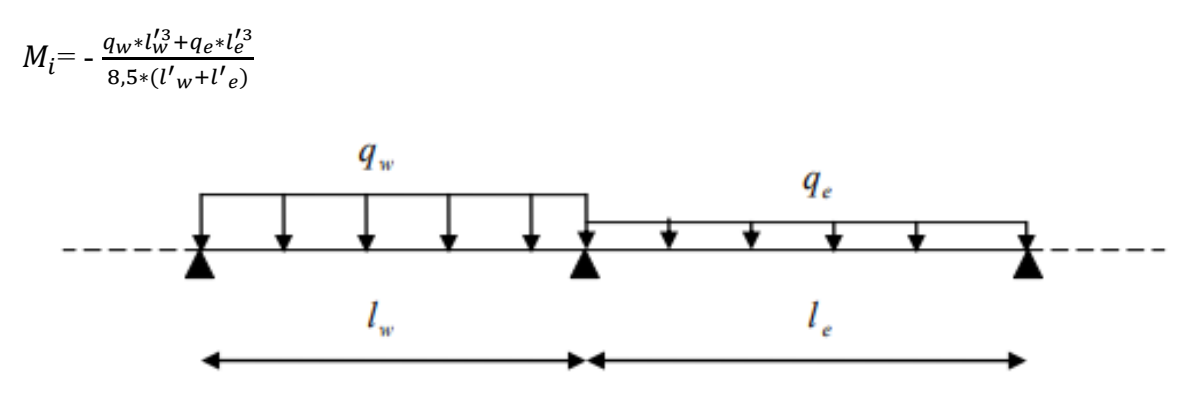

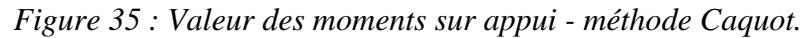

Sous l'action d'une charge concentrée P<sub>w</sub> sur la travée de gauche ou Pe sur la travée de droite, appliquée à une distance "a" du nu d'appui, le moment sur appui est déterminé par les deux formules suivantes :

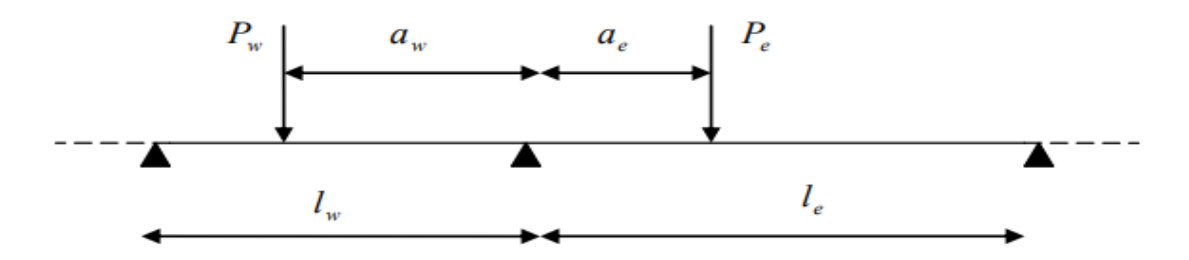

*Figure 36 : Valeur des moments sur appui avec charges concentrées - méthode Caquot.*

$$
M_a(P_e) = \frac{k P_i e^* l_e^2}{(l'_w + l'_e)} \qquad ; \ M_a(P_w) = \frac{k P_w^* l_w^2}{(l'_w + l'_e)}
$$

Dans lesquelles k est une fonction de :  $x = \frac{a}{l}$  $\frac{a}{l}$ ;  $k = \frac{x(x-1)(x-2)}{2,125}$ 2,125

#### **Calcul des efforts tranchants :**

$$
T_w = q * \frac{L}{2} + \frac{|M_w| - |M_e|}{L}
$$

$$
T_e = q * \frac{L}{2} - \frac{|M_w| - |M_e|}{L}
$$
## **2.3.4. Application de la Méthode de Caquot pour le calcul du plancher**

**Exemple de calcul :** Premier étage :  $Q = 250$  kg / m<sup>2</sup>  $G = 550$  kg / m<sup>2</sup>

Pour une bonde de 0,6m on a : ELU  $q_{ul} = 670,50 \text{ kg/m}^2$ 

ELS  $q_{s1} = 480,00 \text{ kg/m}^2$ 

#### **Type 9**

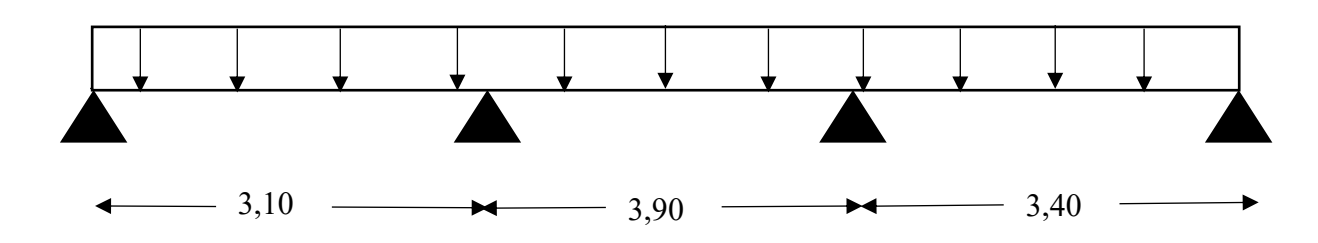

## **Valeurs des moments fléchissant et des efforts tranchants maximaux.**

On utilise Microsoft Excel pour déterminer les moments fléchissant et les efforts tranchants ; les résultats sont consignes ci-dessous

#### **ELU**

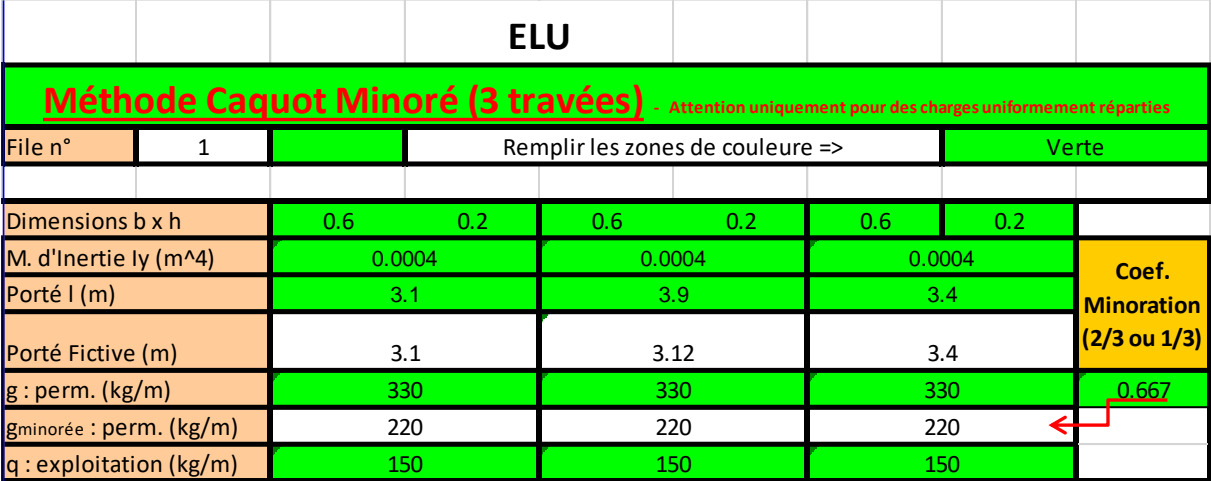

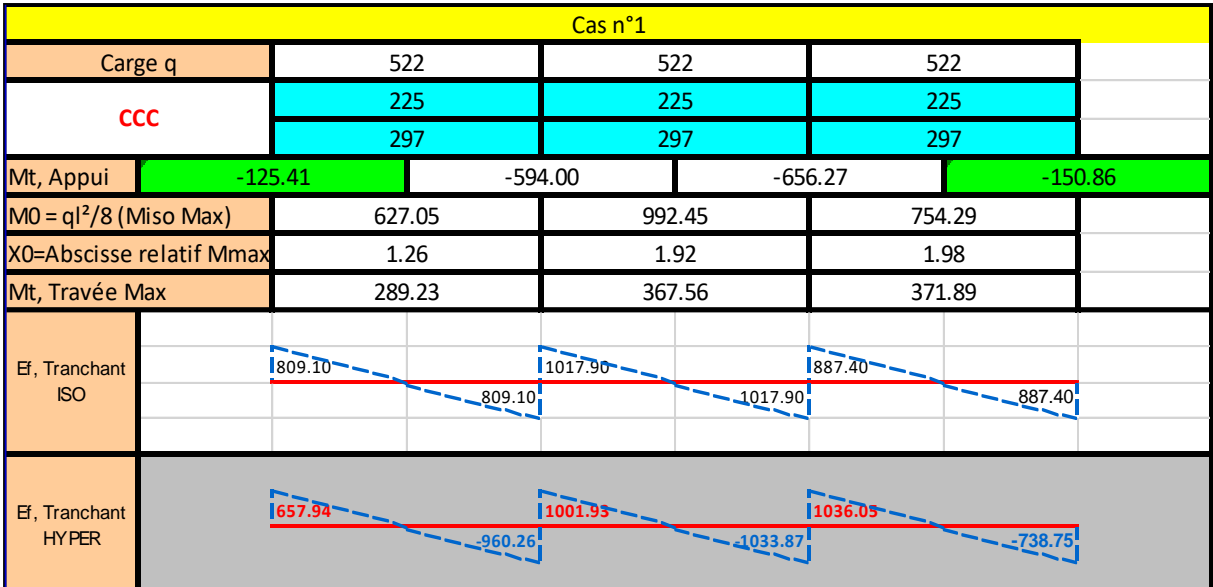

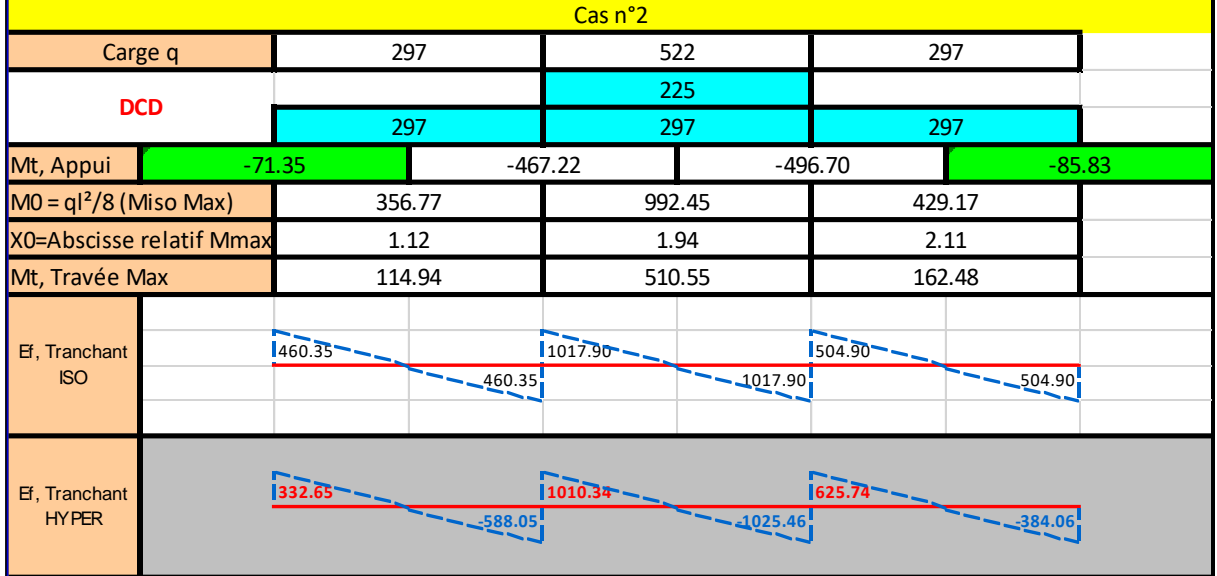

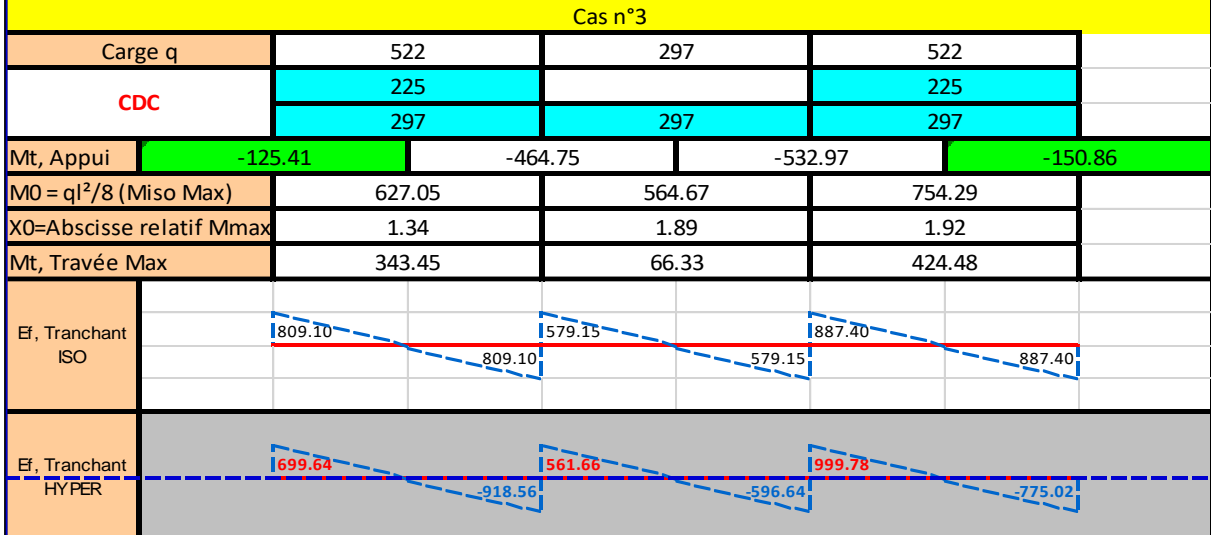

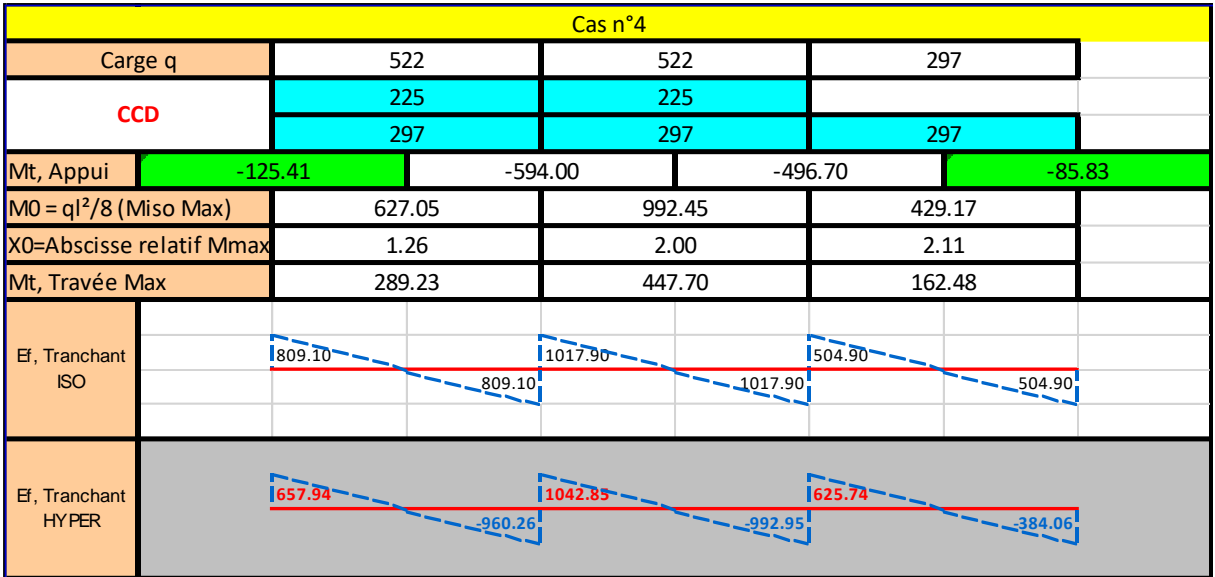

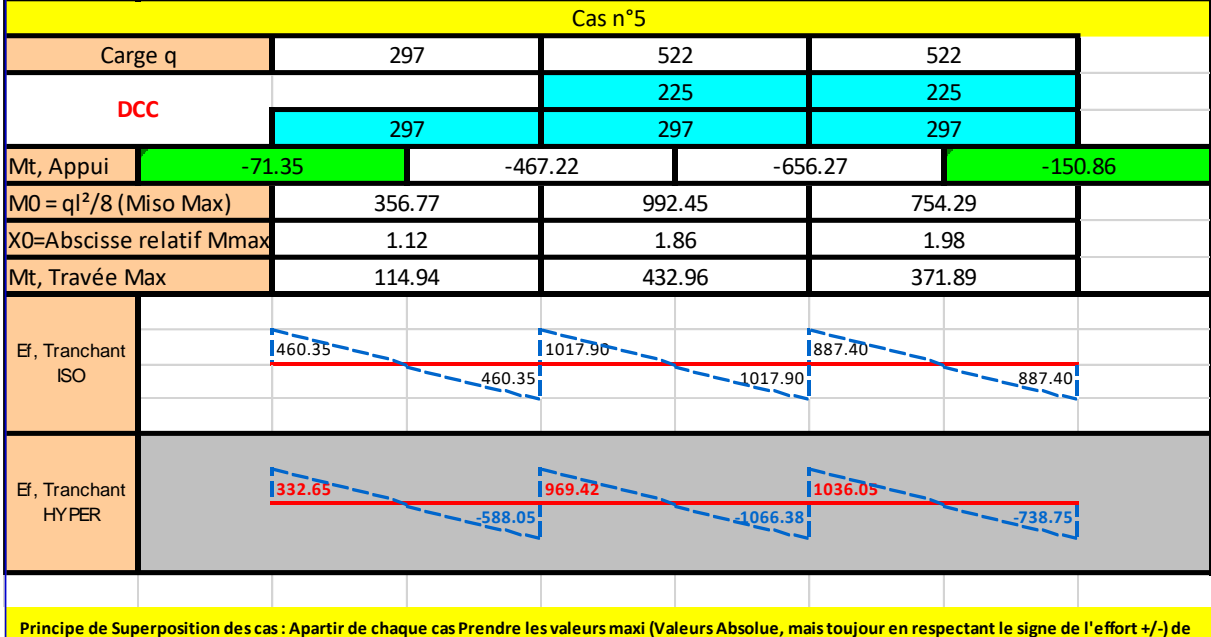

**Principe de Superposition des cas : Apartir de chaque cas Prendre les valeurs maxi (Valeurs Absolue, mais toujour en respectant le signe de l'effort +/-) de moments et d'effort tranchant pour calcul des armatures**

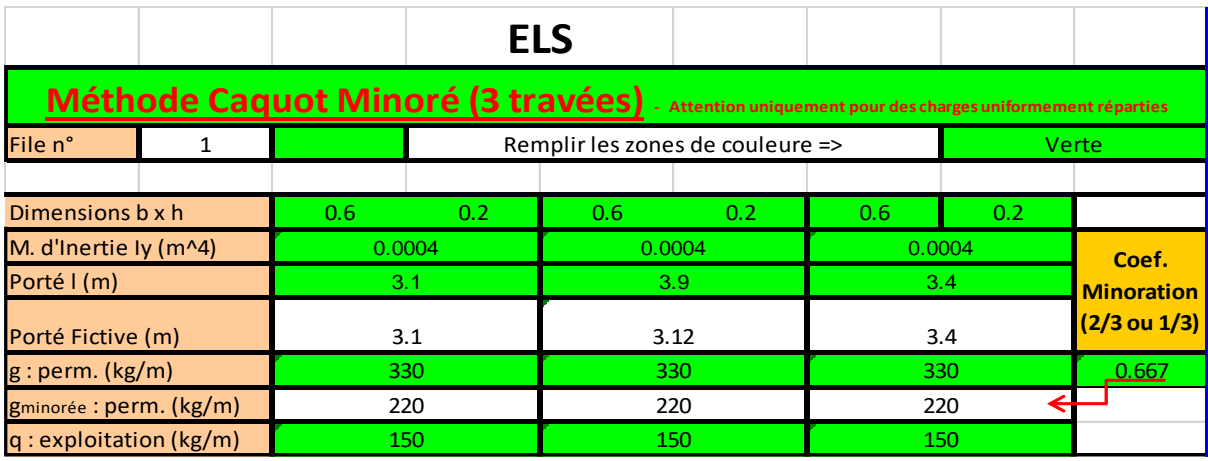

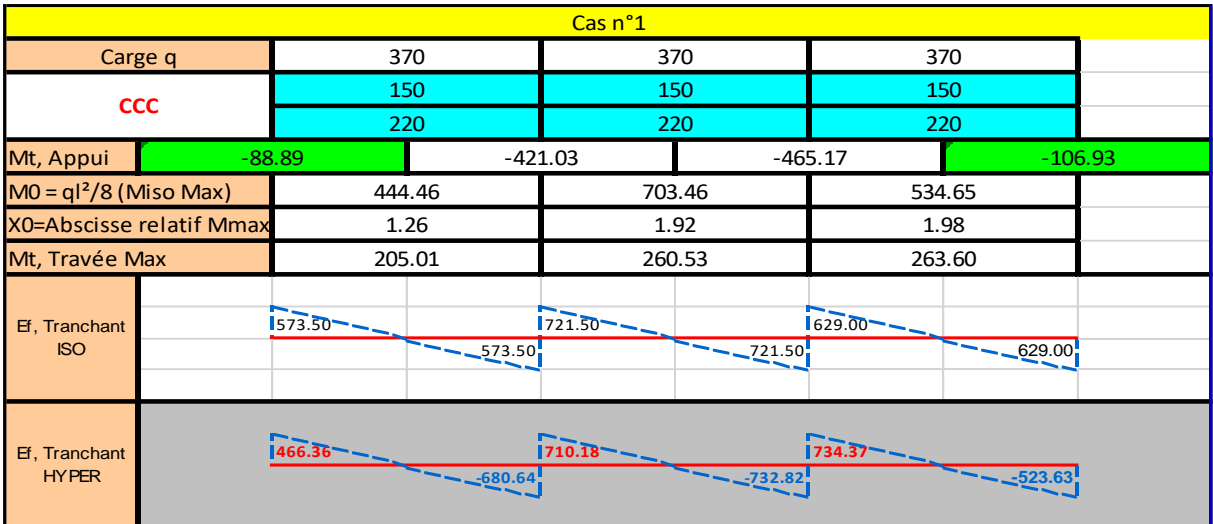

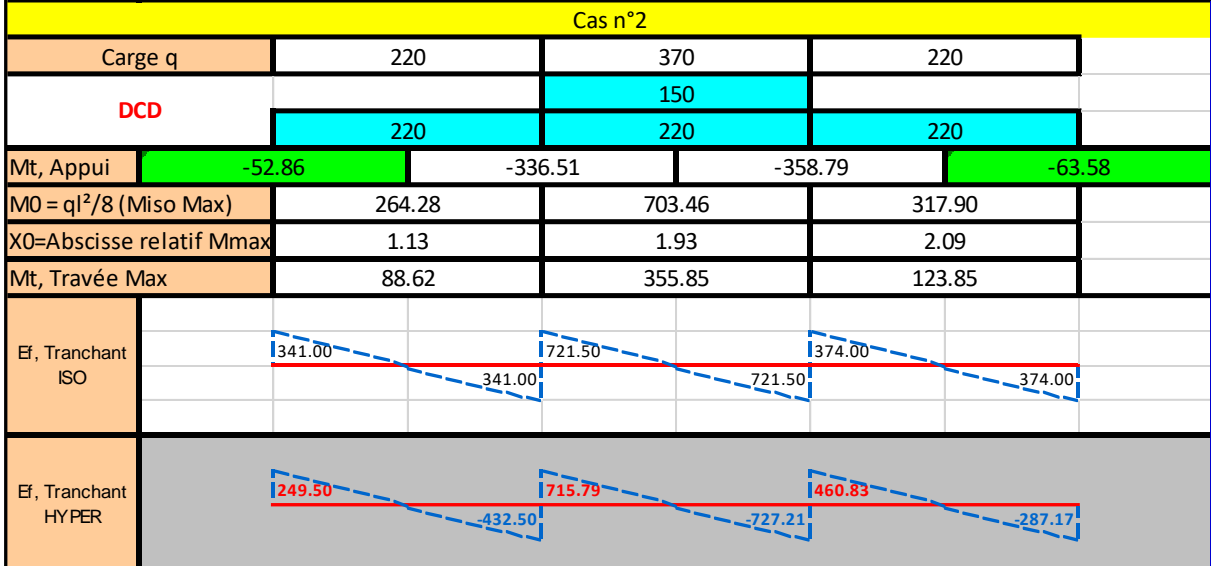

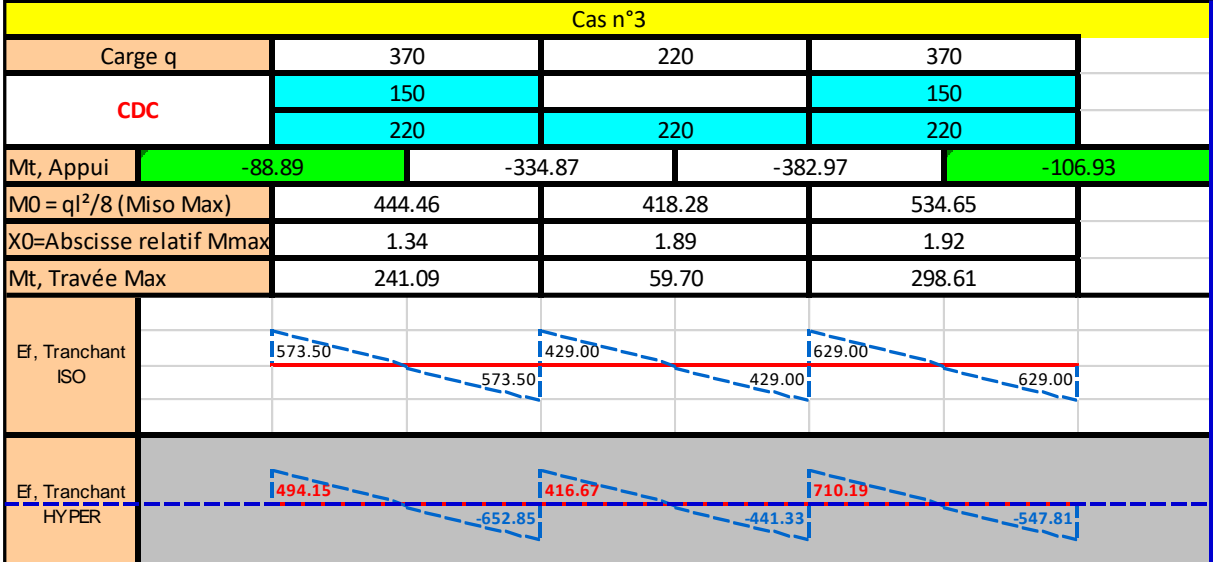

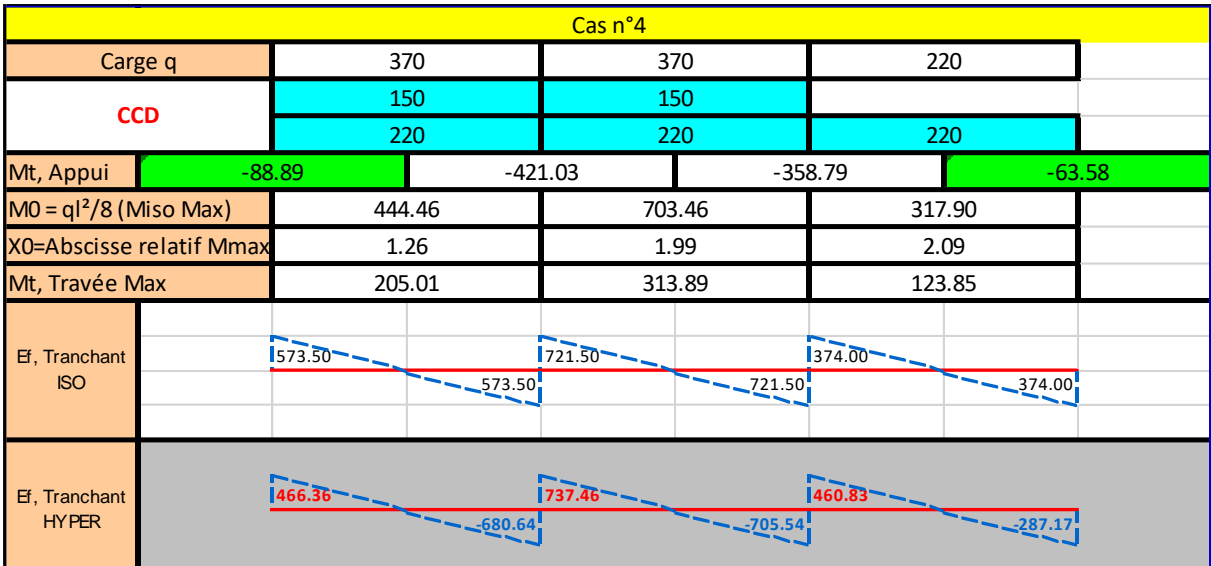

| Cas n°5                       |                                    |               |            |                        |           |            |            |  |
|-------------------------------|------------------------------------|---------------|------------|------------------------|-----------|------------|------------|--|
| Carge q                       |                                    | 220           |            | 370                    |           | 370        |            |  |
| <b>DCC</b>                    |                                    |               |            | 150                    |           | 150        |            |  |
|                               |                                    | 220           |            | 220                    |           | 220        |            |  |
| Mt, Appui                     |                                    | $-52.86$      |            | $-336.51$<br>$-465.17$ |           | $-106.93$  |            |  |
|                               | $MO = ql^2/8$ (Miso Max)<br>264.28 |               |            | 703.46                 |           | 534.65     |            |  |
|                               | X0=Abscisse relatif Mmax           | 1.13          |            | 1.86                   |           | 1.98       |            |  |
| Mt, Travée Max                |                                    | 88.62         |            | 304.09                 |           | 263.60     |            |  |
| Ef, Tranchant<br><b>ISO</b>   |                                    | $1341.00 -$   | $-241.00$  | $721.50 - -$           | $-221.50$ | $629.00 -$ | $-629.00$  |  |
| Ef, Tranchant<br><b>HYPER</b> |                                    | $1249.50 - -$ | $ -432.50$ | $1688.51 - -$          | $-254.49$ | $734.37 -$ | $-2523.63$ |  |

Table 16 : Valeurs de moments et efforts tranchants **moments et d'effort tranchant pour calcul des armatures**

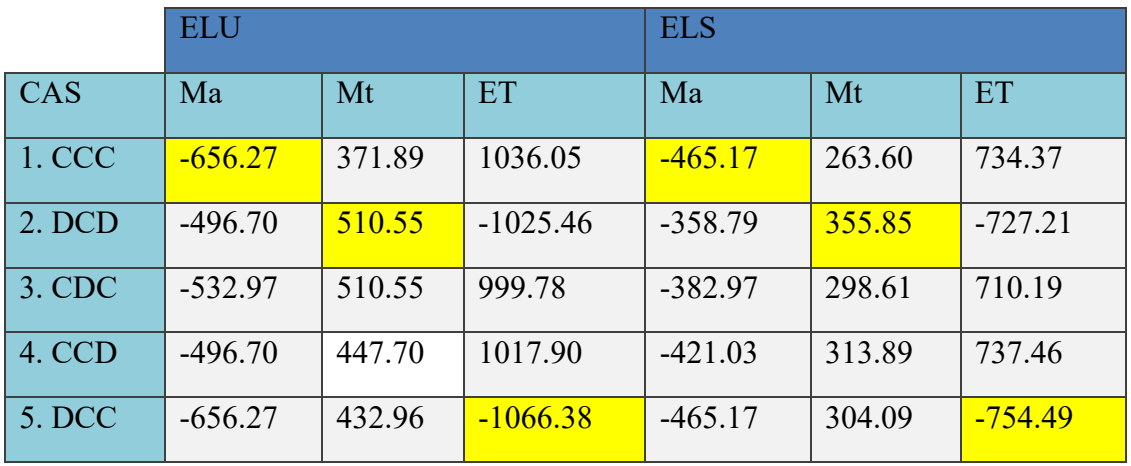

# **2.3.5. Les résultats obtenus pour les différents types de planches**

## **a- Plancher terrasse inaccessible.**

## **Type 3 travées**.

|        | <b>ELU</b> |        |                | <b>ELS</b> |        |           |
|--------|------------|--------|----------------|------------|--------|-----------|
| CAS    | Ma         | Mt     | $\overline{T}$ | Ma         | Mt     | T         |
| 1. CCC | -544.93    | 308.80 | 860.28         | -395.27    | 223.99 | 624.01    |
| 2. DCD | $-481.10$  | 362.38 | 845.77         | $-352.72$  | 259.50 | $-620.46$ |
| 3. CDC | $-495.61$  | 329.57 | 845.77         | $-362.39$  | 237.83 | 614.34    |
| 4. CCD | $-493.22$  | 336.93 | $-842.10$      | $-357.77$  | 242.51 | $-611.79$ |
| 5. DCC | $-544.93$  | 331.15 | -871.47        | $-395.27$  | 238.67 | $-631.37$ |

*Table 17 : Valeurs des moments.*

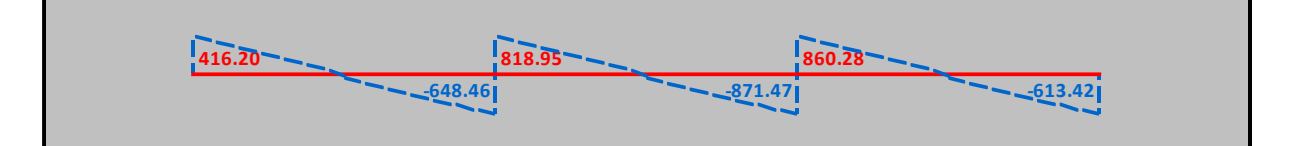

*Figure 37 : Effort tranchant ELU*

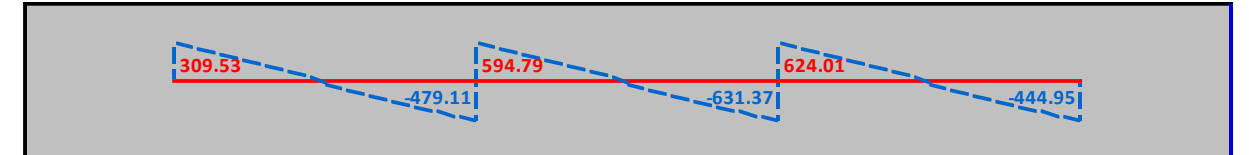

*Figure 38 : Effort tranchant ELS*

## **Type 4 travées.**

*Table 18 : Valeurs des moments.*

|                         | <b>ELU</b> |        |           | <b>ELS</b> |        |           |
|-------------------------|------------|--------|-----------|------------|--------|-----------|
| $\overline{\text{CAS}}$ | Ma         | Mt     | <b>ET</b> | Ma         | Mt     | <b>ET</b> |
| 1. CCCC                 | $-544.93$  | 344.54 | 878.41    | $-395.27$  | 249.92 | 637.16    |
| $ 2.$ DCCD              | $-481.10$  | 375.97 | $-862.04$ | $-352.72$  | 270.86 | $-626.25$ |
| $\vert$ 3. CDDC         | $-495.61$  | 323.94 | 845.77    | $-362.39$  | 233.65 | 614.34    |

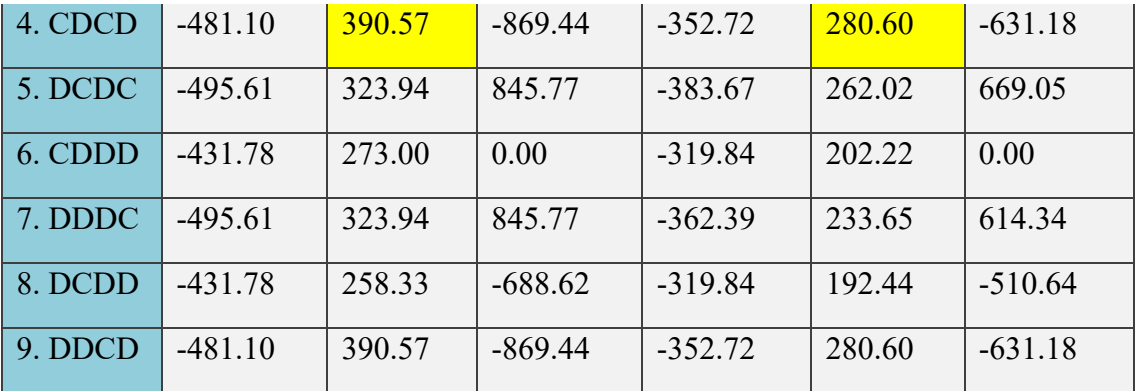

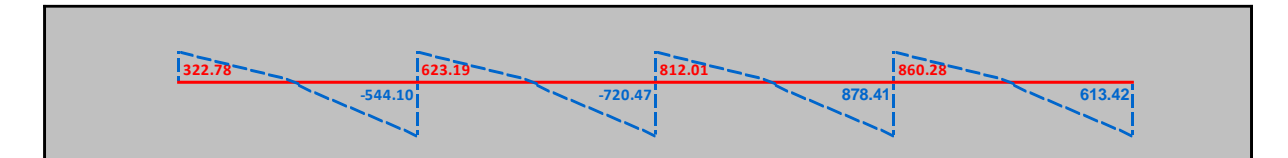

*Figure 39 : Effort tranchant ELU*

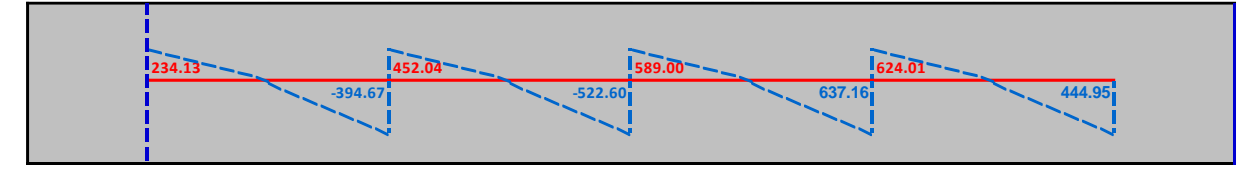

*Figure 40 : Effort tranchant ELS*

# **b- Plancher de l'étage courant.**

## **Type 3 travées.**

*Table 19 : Valeurs des moments*

|        | <b>ELU</b> |        |           | <b>ELS</b> |        |           |
|--------|------------|--------|-----------|------------|--------|-----------|
| CAS    | Ma         | Mt     | <b>ET</b> | Ma         | Mt     | <b>ET</b> |
| 1. CCC | -543.12    | 307.77 | 857.42    | -389.74    | 220.86 | 615.28    |
| 2. DCD | $-447.38$  | 389.97 | $-850.57$ | $-325.91$  | 275.47 | $-610.62$ |
| 3. CDC | $-469.14$  | 389.97 | 835.66    | $-340.42$  | 241.72 | 600.77    |
| 4. CCD | $-447.38$  | 352.01 | 842.40    | $-352.76$  | 250.13 | 611.38    |
| 5. DCC | $-543.12$  | 343.26 | -875.12   | $-389.74$  | 244.31 | -626.99   |

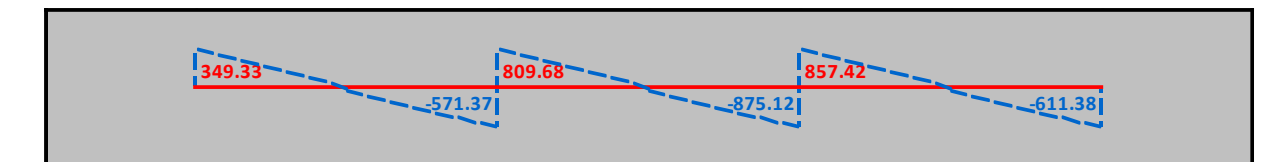

*Figure 41 : Effort tranchant ELU*

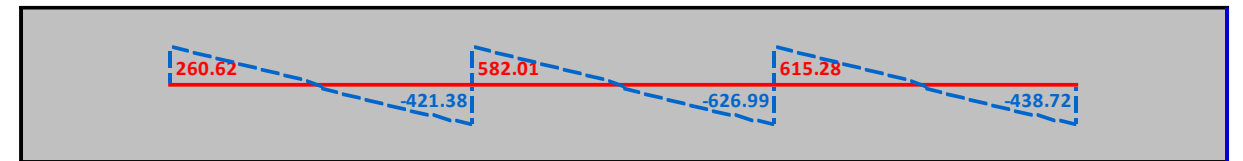

*Figure 42 : Effort tranchant ELS*

## **Type 4 travées.**

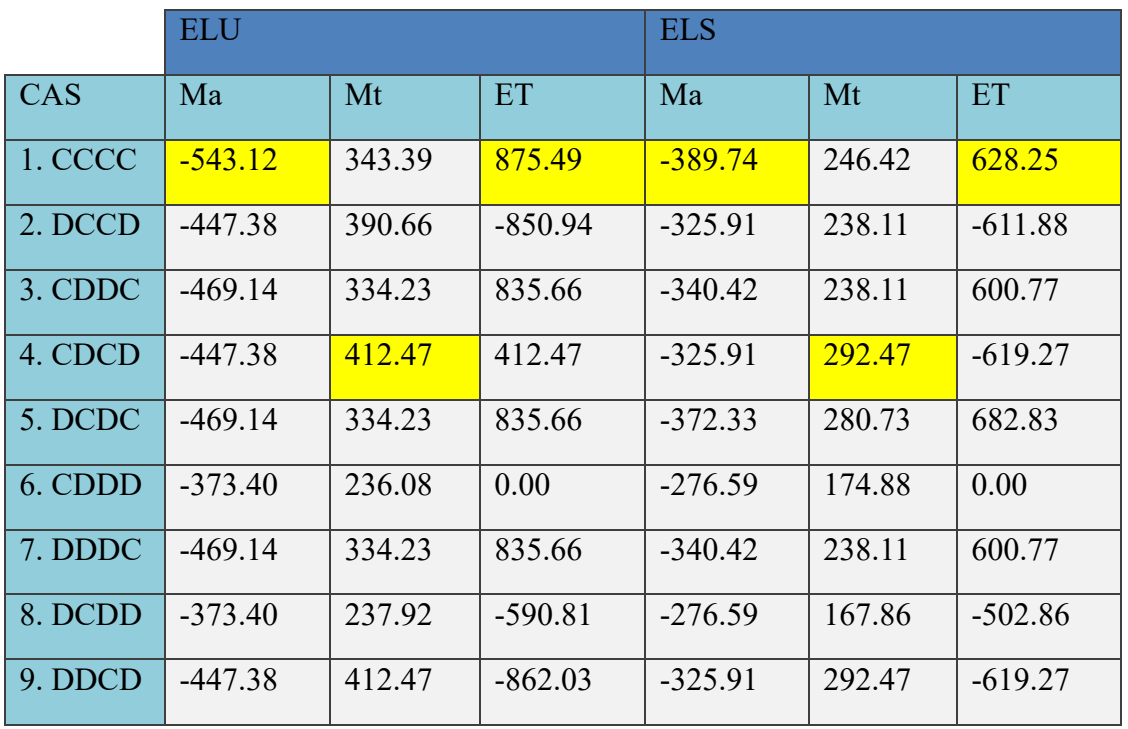

## *Table 20 : Valeurs des moments*

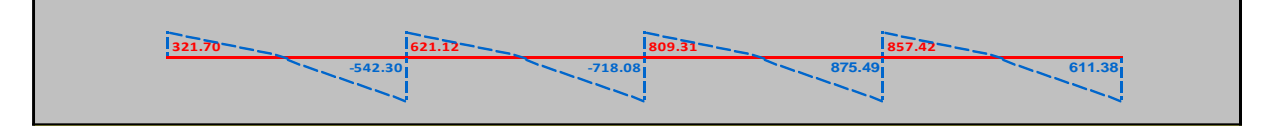

*Figure 43 : Effort tranchant ELU*

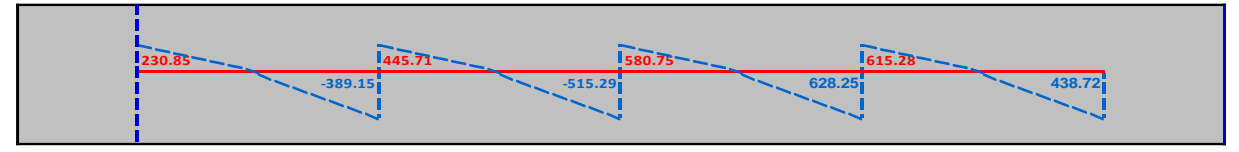

*Figure 44 : Effort tranchant ELS*

# **c- Plancher de premier étage.**

## **Type 3 travées.**

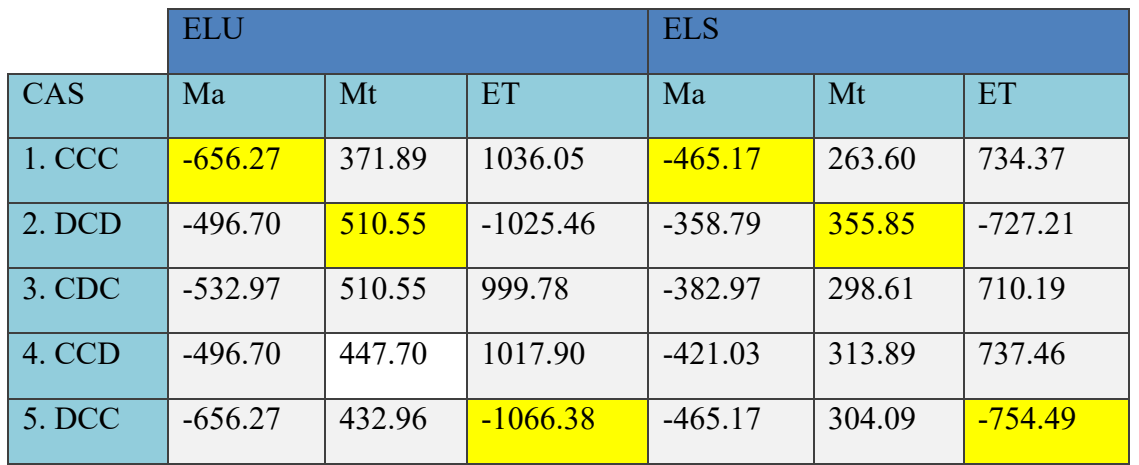

#### *Table 21 : Valeurs des moments*

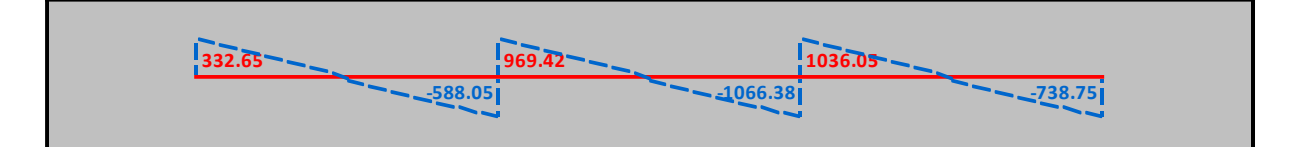

*Figure 45 : Effort tranchant ELU*

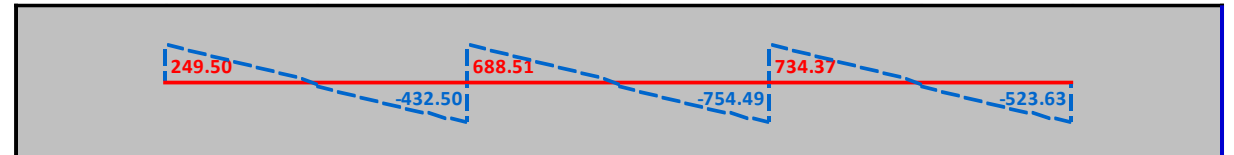

*Figure 46 : Effort tranchant ELS*

## **Type 4 travées.**

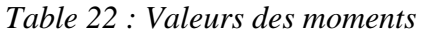

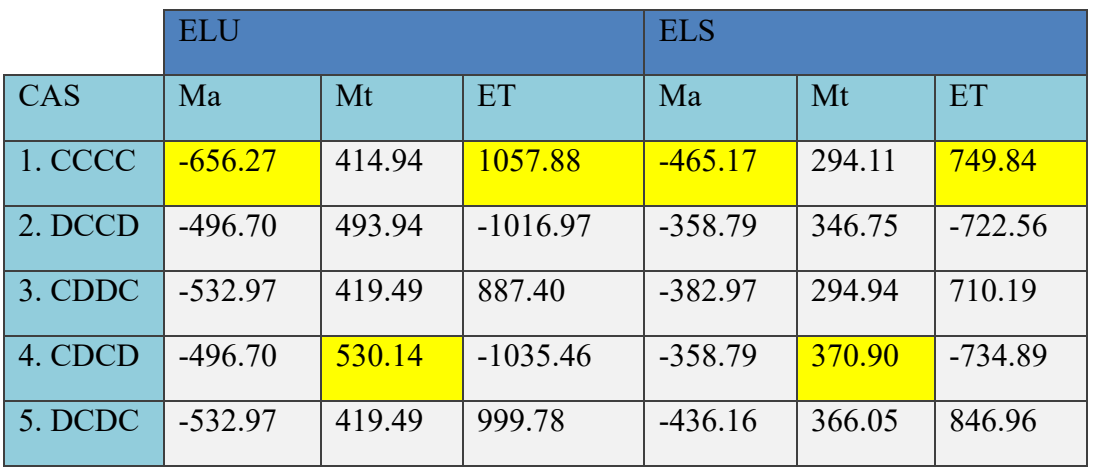

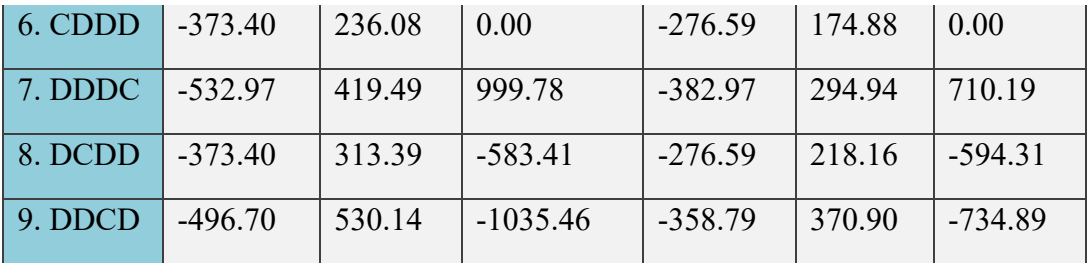

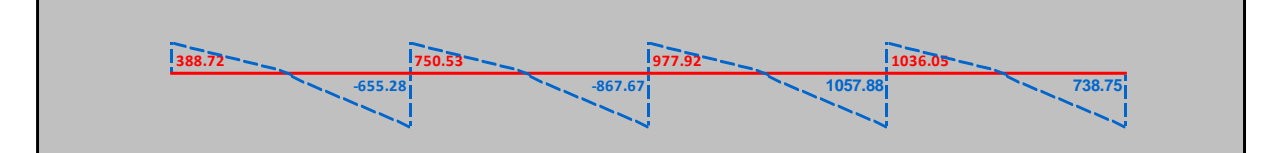

*Figure 47: Effort tranchant ELU*

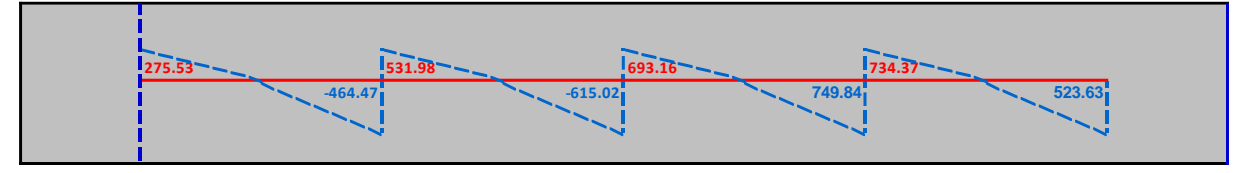

*Figure 48: Effort tranchant ELS*

## **Conclusion :**

Pour le ferraillage des poutrelles on choisira le cas le plus favorable qui donnera les moments fléchissant maximums.

- ELU :
	- $M_{au}^{max} = -656,27$  kg.m
	- $M_t^{max} = 530,14$  kg.m
	- $T_{max}$  = -1066.38 kg
- ELS :
	- $M_{as}^{max} = -465.17$  kg.m
	- $M_{ts}^{max} = 370.90$  kg.m

## **2.3.6. Détermination des armatures :**

- **a- Au niveau des travées :**
	- **ELU :**  $M_{t max} = 5301,40$  N.m
- Vérification de l'étendu de la zone comprimée :

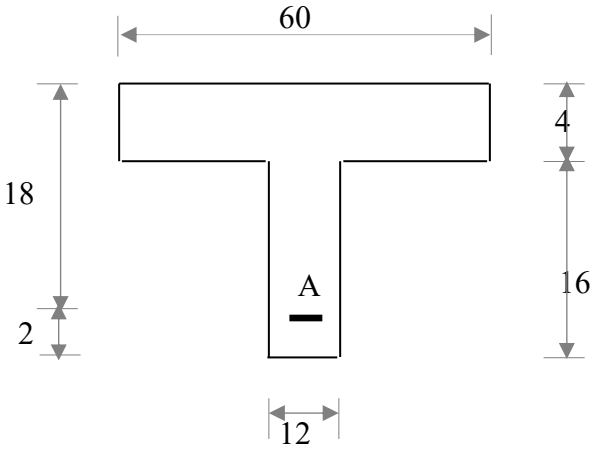

57

$$
M_T = \sigma_b \cdot bh_0(d - \frac{h_0}{2})
$$
  

$$
M_T = 14,17 \cdot 60 \cdot 4(18 - \frac{4}{2}) = 54412,80 \text{ N.m}
$$

 $M_{Tmax}$  = 5301,40 N.m  $\lt M_T$  = 54412,80 N.m  $\Rightarrow$  la zone comprimée se trouve dans la table de compression.

Donc : la station de calcul sera considérée comme une section rectangulaire de dimensions ( $(b \times h)$  =  $(60 \times 20)$ ) cm<sup>2</sup>.

#### • **Vérification de l'existence des armatures comprimées :**

$$
\mu = \frac{M_{Tmax}}{\sigma_b b d^2} = \frac{5301,40}{14.17 \cdot 60 \cdot 18^2} = 0,0192
$$

Acier Fe E 400  $\Rightarrow \mu_t = 0.392$ 

 $\mu = 0.0192 < \mu_t = 0.392(AcierFeE400) \Rightarrow A'$  n'existe pas et  $1000\epsilon_1 > 1000\epsilon_2$ 

$$
\Rightarrow \sigma_s = \frac{Fe}{\gamma_s} = 348
$$
M Pa

$$
\alpha = 1.25(1 - \sqrt{1 - 2\mu}) = 0.0242
$$

 $\beta = 1 - 0.4\alpha = 0.9903$ 

 $A = \frac{M_{tmax}}{\sigma_s \beta d} \implies \frac{5301,40}{348 \cdot 0,9903}$  $\frac{3301,40}{348 \cdot 0.9903 \cdot 18} = 0.85$  cm<sup>2</sup>

• **Condition de non-fragilité :**

$$
A_{min} = 0.23 * b * d * \frac{f_{t28}}{Fe}
$$
  
\n
$$
f_{t28} = 0.6 + 0.06 f_{c28} = 2.1 MPa
$$
  
\n
$$
A_{min} = 0.23 * 60 * 18 * \frac{2.1}{400} = 1.30 cm2
$$
  
\nDonc ;  $A_t = max(A_{min}; A_{cal}) = 1.30 cm2$   
\n
$$
\underline{Choix}: 3T10 \rightarrow A_t = 2.35 cm2/ml
$$

• **ELS :** 

 $M_{tmax}$  = 4874,4 N.m

#### • **Vérification des contraintes :**

Fissuration par nuisible  $\Rightarrow$  Aucune vérification pour  $\sigma_s$ .

 $\frac{\sigma_{\scriptscriptstyle b}}{\cdots}$  : ?

Position de l'axe neutre :

$$
H = \frac{bh_0^2}{2} - 15A(d - h_0) = \frac{60.4^2}{2} - 15 \cdot 2,35(18 - 4) = -13,5 < 0
$$
  
\n
$$
\Rightarrow \text{ L'axe neutre se trouve dans la nerve } \Rightarrow \text{ Section en Té}
$$
  
\n
$$
D = \frac{(b - b_0)h_0 + 15A}{b_0} = \frac{(60 - 12)4 + 15 \cdot 2,35}{12} = 18,94 \text{ cm}
$$
  
\n
$$
E = \frac{(b - b_0)h_0^2 + 30 \cdot 4 \cdot 4}{b_0} = \frac{(60 - 12)4^2 + 30 \cdot 2,35 \cdot 18}{12} = 169,75 \text{ cm}^2
$$
  
\n
$$
Y_1 = -D + \sqrt{D^2 + E} = -18,94 + \sqrt{18,94^2 + 169,75} = 4,05 \text{ cm}
$$
  
\n
$$
I = \frac{bY_1^3 - (b - b_0)(Y_1 - h_0)^3}{3} + 15A(d - Y_1)^2 = 8188,34 \text{ cm}^4
$$
  
\n
$$
K = \frac{M_{tmax}^5}{I} = \frac{4874.4}{8188,34} = 0,595
$$
  
\n
$$
\sigma_b = KY_1 = 0,595 \cdot 4,05 = 2,41 \text{ MPa}
$$
  
\n
$$
\overline{\sigma_b} = 0,6 \cdot f_{c28} = 0,6 \cdot 25 = 15 \text{ MPa}
$$
  
\n**Conclusion :**

$$
\bullet \quad \text{Corrations}
$$

$$
\sigma_b = 2.41 MPa < \overline{\sigma_b} = 15 MPa
$$

Fissuration peut- nuisible

 $\Rightarrow$  les armatures calculées à l'ELUR seront maintenues.

## **b- Au niveau des appuis :**

#### • **ELU**

 $M_{amax}$  = -6562,70 N.m

Comme la table se trouve dans la zone tendue, elle n'intervient pas dans le calcul et, par conséquent, la section en Té doit être considérée comme une section rectangulaire de largeur 12 cm et hauteur 20 cm.

$$
\mu = \frac{M_{amax}}{\sigma_b * b_{0*} d^2} = \frac{6562,70}{14,17*12*18^2} = 0,1191
$$
\n
$$
\mu = 0,1191 < \mu_L = 0,392 \text{ (acier de Fe E400)} \Rightarrow A' \text{ n' existe pas et } 1000 \varepsilon_s > 1000 \varepsilon_L
$$
\n
$$
\Rightarrow \sigma_s = \frac{fe}{\gamma_s} = 348 \text{ MPa}
$$
\n
$$
\alpha = 1,25(1 - \sqrt{1 - 2\mu}) = 0,1590
$$

$$
\beta = 1 - 0.4\alpha = 0.9364
$$

$$
A = \frac{M_{amax}}{\sigma_s * \beta * d} = \frac{6562.70}{348 * 0.9364 * 18} = 1.12 \text{ cm}^2
$$

• **Condition de non- fragilité :**

$$
A_{\min} = 0,23b_0 \cdot d \frac{f_{t28}}{Fe}
$$
  
\n
$$
f_{t28} = 0,6 + 0,06f_{c28} = 2,1 MPa
$$
  
\n
$$
A_{min} = 0,23 * 12 * 18 * \frac{2,1}{400} = 0.26 \text{ cm}^2
$$
  
\nDonc;  $A_t = max(A_{min}; A_{cal}) = 1,12 \text{ cm}^2$   
\n**Choix:**1T12 + 1T10 → A = 2,32 cm<sup>2</sup>

$$
\bullet\;\;{\rm ELS}:
$$

$$
M_{\text{amax}}^{\text{s}} = -4651,70 \text{ N.m}
$$

Fissuration peu – nuisible  $\Rightarrow$  il nous suffit seulement de vérifier que  $\sigma_b \le \sigma_b = 0.6 \cdot f_{c28}$ 

- Section rectangulaire sans A'
- Flexion simple
- Acier FeE400

$$
\operatorname{Si} \alpha \le \frac{\gamma - 1}{2} + \frac{f_{C28}}{100} \Rightarrow \sigma_b \le \overline{\sigma_b}
$$

$$
\gamma = \frac{M_a^u}{M_a^s} = \frac{4651,70}{6562,70} = 1,41
$$

$$
\frac{\gamma - 1}{2} + \frac{f_{t28}}{100} = \frac{1,41 - 1}{2} + \frac{25}{100} = 0,455
$$

$$
\alpha = 0,1590 < 0,435 \Rightarrow \sigma_b < \overline{\sigma_b}
$$

Donc : les armatures calculées à l'ELU sont maintenues.

#### • **Calcul des armatures transversales :**

Vérification si les armatures transversales sont perpendiculaires à la ligne moyenne :

$$
\tau_u = \frac{r_{umax}}{b \times d} \qquad \frac{10663,80}{12 \cdot 18} * 10^{-2} = 0,49 \text{ MPa}
$$

 $\overline{\tau_u} = 0.13 \cdot f_{c28} = 0.13 \cdot 25 = 3.25 \text{ MPa}$ 

Donc ;  $\tau_u = 0.49 \text{ MPa } \langle \tau_u = 3.25 \text{ MPa } \Rightarrow$  Les armatures transversale sont perpendiculaires à la ligne moyenne.

#### • **Diamètre des armatures transversales :**

Selon le BAEL91 : le Diamètre Φ<sub>t</sub> des armatures transversales d'âme d'une poutre est donnée par l'inégalité suivant :

 $\varphi_t \leq min \left( \frac{n}{35} \right)$  $\frac{h}{35}, \frac{b_0}{10}$  $\frac{b_0}{10}$ ,  $\phi$ <sub>l</sub> min ) Avec  $\varphi$ <sub>t min</sub>: Diamètre de l'armatures longitudinale  $\varphi_t \leq min \left( \frac{20}{35} \right)$  $\frac{20}{35},\frac{12}{10}$  $\frac{12}{10}$ , 1 cm)  $\implies \varphi_t \le \min(0.57, 1.2, 1)$  cm  $\varphi_t \leq 0.57$  cm On adopte  $\Phi_t = 0.6$  cm = 6 mm soit  $2\phi$  6  $\Rightarrow$  A<sub>t</sub> = 0,56 cm<sup>2</sup>. (A<sub>t</sub>: section d'un seul cours transversal). • **L'espacement des armatures transversales :**

• Selon le BAEL91 :

Soit S<sub>t</sub>: l'espacement entre les armatures transversales.

 ${0,9.d;40cm}$ L I I l  $\overline{\phantom{a}}$ I }<br>ገ ſ ×  $\leq \frac{A_t \times}{A}$  $\leq$  $= 0$  cas de reprise de bétonnage:  $\alpha = 90^{\circ}$ +  $\geq \frac{\gamma_{s} \vee \mathfrak{c}_{u}}{u}$ 0  $t_3 \leq \frac{1-t}{2} \frac{t_1}{t_2}$ t2 e  $s \vee u \quad \circ \cdots t_{ij}$  $0 \cdot \sim_{\text{t}} 1$  $0.4\!\times\!b$  $S_{12} \leq \frac{A_t \times f}{\sqrt{2}}$  $\frac{1}{\text{b}_0.\text{S}_{t1}} \ge \frac{13.4 \text{ m/s}}{0.9 \text{ f}_{\text{e}} (\cos \alpha + \sin \alpha)}$  K = 0 cas de reprise de bétonnage;  $\alpha = 90$ <br>
S<sub>12</sub>  $\le \min \{0, 9.4; 40 \text{ cm}\}\$  $0.9 f_e(\cos\alpha + \sin\alpha i)$  $\gamma_{\rm s}(\tau_{\rm u} - 0.3.\rm f_{\rm ti} K)$  $\mathbf b_\alpha.\mathbf S$ A  $A_t$  $\frac{A_t}{b_0 \delta_{t1}} \ge \frac{\gamma_s * \tau_u}{0.9 \cdot Fe(\cos \alpha)}$  $0,9 \cdot Fe(\cos \alpha + \sin \alpha)$  $\Rightarrow S_{t1} \leq \frac{0.9 \cdot A_t \cdot Fe(\cos \alpha + \sin \alpha)}{h_{\alpha}(\tau_{\alpha})}$  $b_0(\tau_u)$  $\alpha = 90^{\circ} \Rightarrow \sin \alpha = 1 \quad \cos \alpha = 0$  $f_{t28} = 0.6 + 0.06 \cdot f_{c28} = 2.1 \text{ MPa}$ *Fe* <sup>=</sup> 235 MPa

A<sub>t</sub>: section des armatures transversales flexion simple.  $\rightarrow$  K = 1

$$
\Rightarrow S_{t1} \leq \frac{0.9 \times 0.56 \times 235}{12(0.82)} = 12.04 \text{ cm}
$$

 $S_{t2} \le \min(0.9 * d ; 40)$  cm  $\le \min(0.9 * 18 ; 40)$  cm

 $\leq$  min (16,2 ; 40) cm

 $≤ 16,2$  cm

• 
$$
\delta_{t3} \le \frac{A_t \cdot fe}{0, 4 \cdot b_0} = \frac{0.56 \cdot 235}{0, 4 \cdot 12} = 27, 4 \text{cm}
$$

- **Conclusion :**
- $\delta_t \leq min(S_{t1}, S_{t2}, S_{t3}) \Rightarrow S_t = 15cm$

#### • **Effort tranchant**

Pour l'effort tranchant, la vérification du cisaillement suffira. Le cas le plus défavorable  $(V_{u \, max} = 10,663 \,$ KN), donc il faut vérifier que :  $\tau_u \leq \overline{\tau}_u$ 

$$
\tau_u = \frac{V_u}{b_0 \times d}
$$
 Avec : b<sub>0</sub> = 12cm, d= 18 cm, Vu = 15.10 KN, Fissuration peu nuisible  
=  $\frac{10663,80}{12.18} * 10^{-2} = 0,49$  MPa

 $\overline{\tau_u}$  = 0,13 ⋅  $f_{c28}$  = 0,13 ⋅ 25 = 3,25 MPa

Donc ;  $\tau_u = 0.49 \text{ MPa } \langle \overline{\tau_u} = 3.25 \text{ MPa } \tau_u \leq \overline{\tau_u} \Rightarrow \text{Condition } \text{veinfinite}$ 

Vérification de l'influence de l'effort tranchant sur les armatures longitudinales inférieures :

#### **- au droit de l'appui de rive :**

$$
A_{\ell} \ge \frac{\gamma_s}{Fe} T_u
$$
  
\n
$$
A_{\ell} = 2{,}35cm^2 \ge \frac{1{,}15*10663{,}80*10^{-2}}{400}
$$
  
\n
$$
A_{\ell} = 2{,}35cm^2 \ge 0{,}31cm^2
$$

Condition vérifier

**- au droit de l'appui intermédiaire :**

$$
A_{\ell} \ge \frac{\gamma_s}{fe} \left[ T + \frac{M_u}{0.9 \cdot d} \right]
$$
  

$$
A = 2.35 \ge \left[ 10663.80 + \frac{-6562.7}{0.9 \cdot 18} \right] \cdot \frac{1.15}{400} \cdot 10^{-2}
$$
  

$$
A = 2.35 cm^2 \ge 0.29 cm^2
$$

Condition vérifier

Donc : les armatures longitudinales inférieures peuvent résister à l'effort de traction provoqué par l'effort tranchant.

# **2.3.7. Coupe transversale d'une poutrelle :**

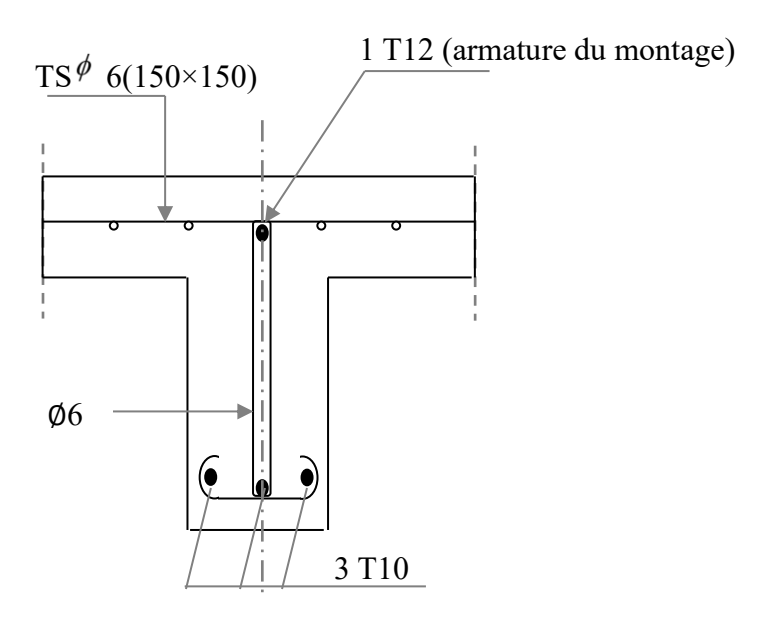

*Figure 49 : Coupe au niveau de la travée.*

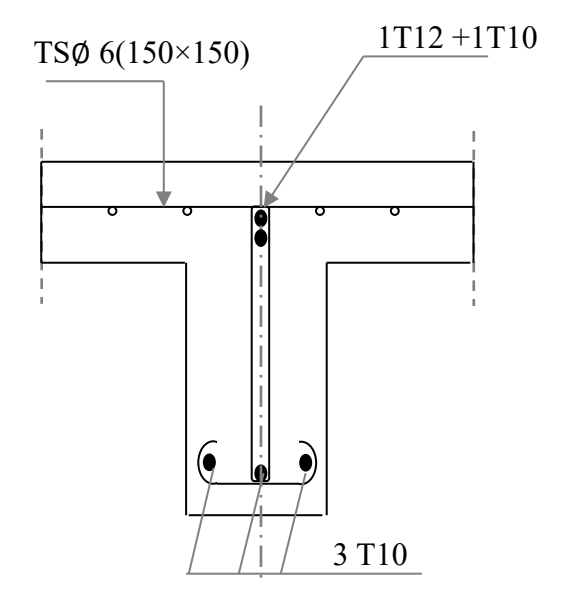

*Figure 50 : Coupe au niveau de l'appui.*

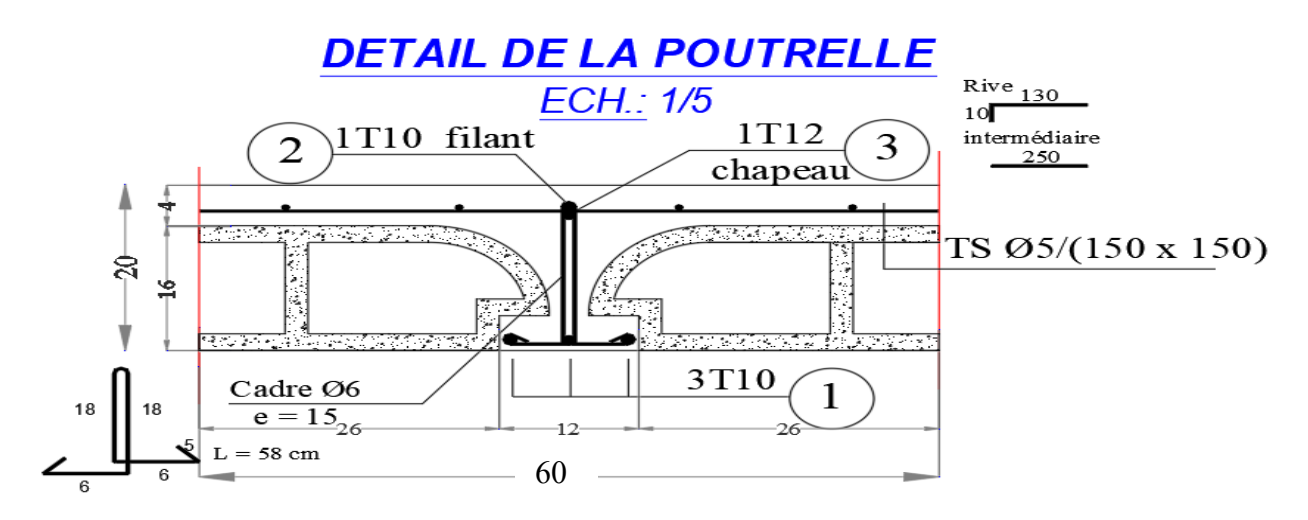

*Figure 51 : Détail de la poutrelle*

#### **2.3.8. Vérification de la flèche :**

Suivant les règles BAEL 91, il n'est pas nécessaire de calculer la flèche d'une poutre si cette dernière est associée à un hourdis et si toutes les inégalités suivantes sont vérifiées :

 $L$  16  $\frac{h}{L} > \frac{1}{16}$ *h*  $10$   ${\rm M}_{\odot}$ 1 Μ  $\geq \frac{1}{\cdot} \cdot \frac{M_i}{M_i}$ *L h b d fe* 4,2 0  $\frac{A}{\ } \leq$ 

- **Vérification de la flèche de premier étage :**
- *ℎ*  $\frac{h}{L} = \frac{20}{390}$  $\frac{20}{390} = 0.05 < \frac{1}{16}$ 16 …………………………. Condition non vérifiée.  $\cdot \frac{h}{h}$  $\frac{h}{L} = 0.05 < \frac{1}{10}$  $rac{1}{10} * \frac{5105,50}{9924,50}$ 9924,50 = 0,051 ………………. Condition non vérifiée.  $\cdot \frac{A}{b}$  $\frac{A}{b_0 \cdot d} = \frac{2,35}{12 \times 15}$  $\frac{2,35}{12*18} = 0,011 > \frac{4,2}{fe}$  $\frac{4,2}{fe} = \frac{4,2}{400}$  $\frac{4.2}{400}$  = 0,010 …..... Condition non vérifiée.

Les trois conditions ne sont pas tous vérifiées ; donc, le calcul de la flèche est nécessaire.

$$
\Delta f_i = (f_{gv} - f_{ji}) + (f_{li} - f_{gi})
$$

g : la charge permanente après mise en place des cloisons.

j : la charge permanente avant mise en place des cloisons  $\Rightarrow$  ( $j = g - 100 \ kg/m^2$ )

p : la charge totale (g+ charge d'exploitation)

Pour un plancher terrasse : j=g

$$
g=550\ kg/m^2
$$

 $j = 550 - 100 = 450 kg/m^2$ 

$$
p = 550 + 250 = 800 \, kg/m^2
$$

#### • **Calcul des moments fléchissant :**

$$
M_g^s = 0,70M_{0g} = 0,70 \cdot 5500 \cdot \frac{3,90^2}{8} * (0,6) = 4391,89 N.m
$$
  
\n
$$
M_j^s = 0,70M_{0j} 0,70 \cdot 4500 \cdot \frac{3,90^2}{8} * (0,6) = 3593,36 N.m
$$
  
\n
$$
M_p = 0,70M_{0p} = 0,70 \cdot 8000 \cdot \frac{3,90^2}{8} * (0,6) = 6388,20 N.m
$$

#### • **Calcul du moment d'inertie I<sup>0</sup> :**

$$
v_1 = \frac{\sum \delta_i y_i}{\sum \delta_i}
$$
  
\n
$$
v_2 = h - v_1
$$
  
\n
$$
v_1 = \frac{4 \cdot 60 \cdot 2 + 16 \cdot 12 \cdot 12 + 15 \cdot 2,35 \cdot 18}{4 \cdot 60 + 16 \cdot 12 + 15 \cdot 2,35} = 7,31
$$
  
\ncm.

$$
v_2 = h - v_1 = 20 - 7,31 = 12,68
$$
 cm

$$
I_0 = \frac{b \cdot v_1^3}{3} - \frac{(b - b_0)(v_1 - h_0)^3}{3} + \frac{b_0 \cdot v_2^3}{3} + n \cdot A(d - v_1)^2
$$
  
=  $\frac{60 \cdot 7,31^3}{3} - \frac{(60 - 12)(7,31 - 4)^3}{3} + \frac{12 \cdot 12,68^3}{3} + 15 \cdot 2,35(18 - 7,31)^2$   
 $\Rightarrow I_0 = 19415,24 \text{ cm}^4.$ 

## • **Calcul des contraintes d'acier suivant les sollicitations :**

$$
\sigma_s = \frac{M_s}{A \cdot B_1 \cdot d}
$$
  
\n
$$
\ell_1 = 100 \ell = 100 \cdot \frac{A}{b_0 d} = 100 \cdot \frac{2,35}{12 \cdot 18} = 1,1
$$

$$
\sigma_s^g = \frac{M_s^g}{A\beta_1 d} = \frac{4391,89}{2,35 \cdot 0,856 \cdot 18} = 121,29 \text{ MPa}
$$

$$
\sigma_s^j = \frac{M_s^j}{A\beta_1 d} = \frac{3593,36}{2,35 \cdot 0,856 \cdot 18} = 99,24 \text{ MPa}
$$

$$
\sigma_s^p = \frac{M_s^p}{A\beta_1 d} = \frac{6388,20}{2,35 \cdot 0,856 \cdot 18} = 176,43 \text{ MPa}
$$

• Calculate 
$$
\mu_j
$$
,  $\mu_s$ ,  $\mu_p$ :

$$
\mu = 1 - \frac{1.75 \cdot ft28}{4 \cdot \varsigma \cdot \sigma_s + f_{t28}} \quad \text{avec } f_{t28} = 2.1 \text{ MPa}
$$
\n
$$
\mu_g = 1 - \frac{1.75 \cdot 2.1}{4 \cdot 0.011 \cdot 121.29 + 2.1} = 0.49
$$
\n
$$
\mu_j = 1 - \frac{1.75 \cdot 2.1}{4 \cdot 0.011 \cdot 99.24 + 2.1} = 0.57
$$
\n
$$
\mu_p = 1 - \frac{1.75 \cdot 2.1}{4 \cdot 0.011 \cdot 176.43 + 2.1} = 0.37
$$

• **Calcul des moments d'inertie fictifs (I <sup>f</sup>) :** 

$$
I_f = 1.1 * \frac{I_0}{1 + \lambda \mu} \qquad \qquad \rho = \frac{A}{b_0 \cdot d} = \frac{2.35}{12.18} = 0.011
$$
  
\n
$$
\lambda_i = \frac{0.05f_{t28}}{(2 + 3 \cdot \frac{b_0}{b})\rho} = \frac{0.05 \cdot 2.1}{(2 + 3 \cdot \frac{12}{60}) * 0.011} = 3.67
$$
  
\n
$$
\lambda_v = \frac{2}{5} * \lambda_i = \frac{0.02f_{t28}}{(2 + 3 \cdot \frac{b_0}{b})\rho} = \frac{0.02 \cdot 2.1}{(2 + 3 \cdot \frac{12}{60}) \cdot 0.011} = 1.47
$$
  
\n
$$
I_{fvg} = 1.1 \frac{I_0}{1 + \lambda_v \mu_g} = 1.1 \cdot \frac{19415.24}{1 + 1.47 \cdot 0.49} = 12414.56 \text{ cm}^4
$$
  
\n
$$
I_{fij} = 1.1 \frac{I_0}{1 + \lambda_i \mu_j} = 1.1 \cdot \frac{19415.24}{1 + 3.67 \cdot 0.57} = 6907.33 \text{ cm}^4
$$
  
\n
$$
I_{fig} = 1.1 \frac{I_0}{1 + \lambda_i \mu_g} = 1.1 \cdot \frac{19415.24}{1 + 3.67 \cdot 0.49} = 7632.05 \text{ cm}^4
$$
  
\n
$$
I_{fpi} = 1.1 \frac{I_0}{1 + \lambda_i \mu_p} = 1.1 \cdot \frac{19415.24}{1 + 3.67 \cdot 0.37} = 9057.54 \text{ cm}^4
$$

• **Calcul des flèches partielles :** 

 $E_V = 3700 \sqrt[3]{f_{c28}} = 3700 \cdot \sqrt[3]{25} = 10818,87 \text{ MPa}$  $E_i = 11000 \sqrt[3]{f_{c28}} = 11000 \cdot \sqrt[3]{25} = 32164,20 \text{ MPa}$ 

$$
f_{\rm gv} = \frac{M_g \ell^2}{10 E_V I_{\rm fgv}} = \frac{4391,89 \cdot 3,90^2 \cdot 10^4}{10 \cdot 10818,87 \cdot 12414,56} = 0,50 \text{ cm}
$$

$$
f_{ji} = \frac{M_j \ell^2}{10 E_i I_{fji}} = \frac{359336 \cdot 3.90^2 \cdot 10^4}{10 \cdot 3216420 \cdot 763205} = 0,66 \text{ cm}
$$
\n
$$
f_{gi} = \frac{M_g \ell^2}{10 E_i I_{fgi}} = \frac{439189 \cdot 3.90^2 \cdot 10^4}{10 \cdot 3216420 \cdot 763205} = 0,27 \text{ cm}
$$
\n
$$
f_{pi} = \frac{M_p \ell^2}{10 E_i I_{fpi}} = \frac{638820 \cdot 3.90^2 \cdot 10^4}{10 \cdot 3216420 \cdot 905754} = 033 \text{ cm}
$$

• **Flèche total :**

 $\Delta f_t = (f_{gv} - f_{ji}) + (f_{pi} - f_{gi})$ 

 $\Delta f_t = (0.50 - 0.66) + (0.33 - 0.27) \Rightarrow \Delta f_t = 0.10$  cm

• **La flèche admissible :**

Si la portée -L est au plus égale à 5m : L  $\leq$  5m  $\Rightarrow \Delta f_{\text{max}} = \frac{2}{500}$  $\Rightarrow \Delta f_{\text{max}} = \frac{L}{50}$ 

$$
\Rightarrow \Delta f_{tmax} = \frac{390}{500} \text{ cm} = 0.78 \text{ cm}
$$

• **Conclusion :**

 $\Delta f_t = 0.10$ cm <  $\Delta f_{tmax} = 0.78$  cm  $\Rightarrow$  la flèche vérifiée

#### **3. PLANCHERS A DALLE PLEINE (RDC) :**

Les dalles pleines sont des éléments porteurs horizontaux en béton armé, généralement de faible épaisseur, qui couvrent de grandes surfaces avec des portées spécifiques notées Lx et Ly. Elles sont utilisées pour supporter des charges verticales, comme celles des étages supérieurs ou du mobilier, et transmettre ces charges aux autres éléments structurels du bâtiment, comme les poutres et les colonnes.

Les caractéristiques de ce type de dalle incluent :

- **- Épaisseur réduite :** Les dalles pleines sont conçues pour être minces tout en maintenant une résistance et une rigidité suffisantes. L'épaisseur varie en fonction des charges à supporter et des portées.
- **- Renforcement en acier** : Pour augmenter la résistance et contrôler les fissures, des barres d'acier ou des treillis sont utilisés comme armature à l'intérieur de la dalle.
- **- Portées Lx et Ly** : Les portées représentent les dimensions horizontales de la dalle dans les directions x et y. La taille de ces portées détermine l'étendue de la dalle et influence son épaisseur et ses besoins en renforcement.

**- Fonctionnement bidirectionnel** : Les dalles pleines peuvent fonctionner dans les deux directions, ce qui signifie qu'elles peuvent répartir les charges de manière uniforme dans les deux sens, assurant une plus grande stabilité structurelle.

Les dalles pleines sont largement utilisées dans la construction d'immeubles résidentiels et commerciaux, car elles offrent une surface plane et continue, facilitant l'installation de finitions intérieures et le positionnement des cloisons. Leur conception demande une analyse minutieuse pour garantir qu'elles répondent aux exigences structurelles tout en optimisant l'utilisation des matériaux.

## **3.1. Méthode de calcul :**

La méthode de calcul dépend du rapport :  $\rho = \frac{1}{L}$ ,  $\alpha \le 1$ y

- Pour  $p < 0.4$ ; la dalle porte dans un seul sens.
- Pour  $0,4 \leq p \leq 1$ ; la dalle porte suivant deux directions.

Les dalles de la structure portent suivant deux directions (voir chapitre 2)  $\Rightarrow$  le calcul sefait en flexion simple.

- Le principe de calcul est basé sur les points suivants :

La dalle est considérée comme reposant sur 4 côtés ;Considérons 2 bandes :

- Une bande suivant le sens x de longueur lx et de largeur 1m
- Une bande suivant le sens y de longueur ly et de largeur 1m
- Constatations *:*

Sous l'effet de la charge :

- Chaque bande se déforme
- Chaque bande dans un sens et soulagée par u- ne série de bande élastique dans le deuxième sens ;

- Les lignes de ruptures déterminées par essai de chargement figurent en traits interrompus

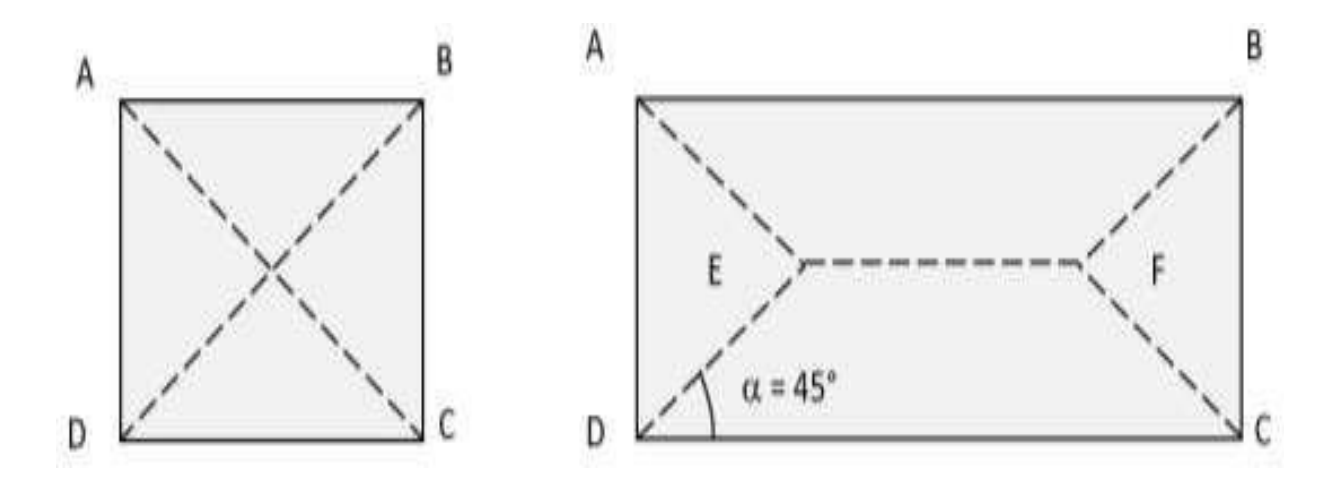

Où :

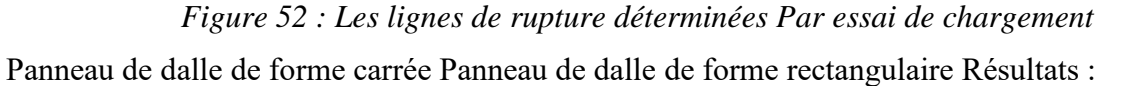

- Deux moments fléchissant agissent est sont évalués forfaitairement ;
- Les aciers sont porteurs dans les 2 sens.

Le diamètre des armatures à utiliser sera au plus égal au dixième de l'épaisseur de la dalle. [A.7.2,2 BAEL 91].

## **3.1.1. Exemple de calcul :**

Nous allons ferrailler la dalle a manuellement en détaille. Le calcul se fait flexion simple.

La dalle est exposée aux intempéries (a =1 cm), nous placerons la génératrice des armatures le plus bas possible.

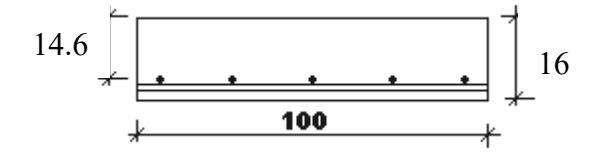

*Figure 53 : Disposition des armatures de la nappe inférieure.*

$$
\phi_{\text{max}} \le \frac{h_d}{10} \text{ avec } h_d = 16cm
$$
  
\n
$$
\Rightarrow \phi_{\text{max}} \le \frac{16}{10} = 1,6 \text{ cm}
$$

Donc ; on prendra  $\phi = 8$  mm

## **a- Calcul de l'enrobage :**

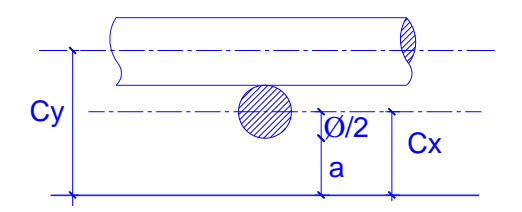

*Figure 54 Enrobage*

$$
\begin{cases}\nC_x = a + \frac{\phi}{2} \\
C_y = a + \phi + \frac{\phi}{2}\n\end{cases}\n\Rightarrow\n\begin{cases}\nC_x = 10 + \frac{8}{2} = 14 \text{ mm} \\
C_y = 10 + 8 + \frac{8}{2} = 22 \text{ mm}\n\end{cases}
$$

## **b- Les hauteurs utiles :**

$$
d_x = h_{d} - c_x = 16 - 1,4 = 14,6 \text{ cm}
$$

 $d_y = h_d - c_y = 16 - 2,2 = 13,8$  cm

## **c- Evaluation des charges**

D'après la descente de charge effectuée dans le chapitre II :

 $G = 571 \text{ kg/m}^2$  $Q = 250 \text{ kg/m}^2$ .

#### **d- Combinaison fondamentale :**

ELU  $\overline{q_u} = 1,35G + 1,5Q$  $\overline{q_u} = 1{,}35*571 + 1{,}5*250$  $= 1145,85$  kg/m<sup>2</sup>

Pour une bande de 1 m de largeur :  $q_u = \overline{q_u} * 1 = 1145,85$  kg/m<sup>2</sup>

ELS

 $\overline{q_s} = G + P$  $\overline{q_s} = 571 + 250$  $= 821 \text{ kg/m}^2$ 

Pour une bande de 1 m de largeur :  $q_s = \overline{q_s} * 1 = 821$  kg/m<sup>2</sup>

#### **e- Calcul des moments fléchissant et détermination des armatures :**

Le calcul se fait pour une bande de 1m de largeur.

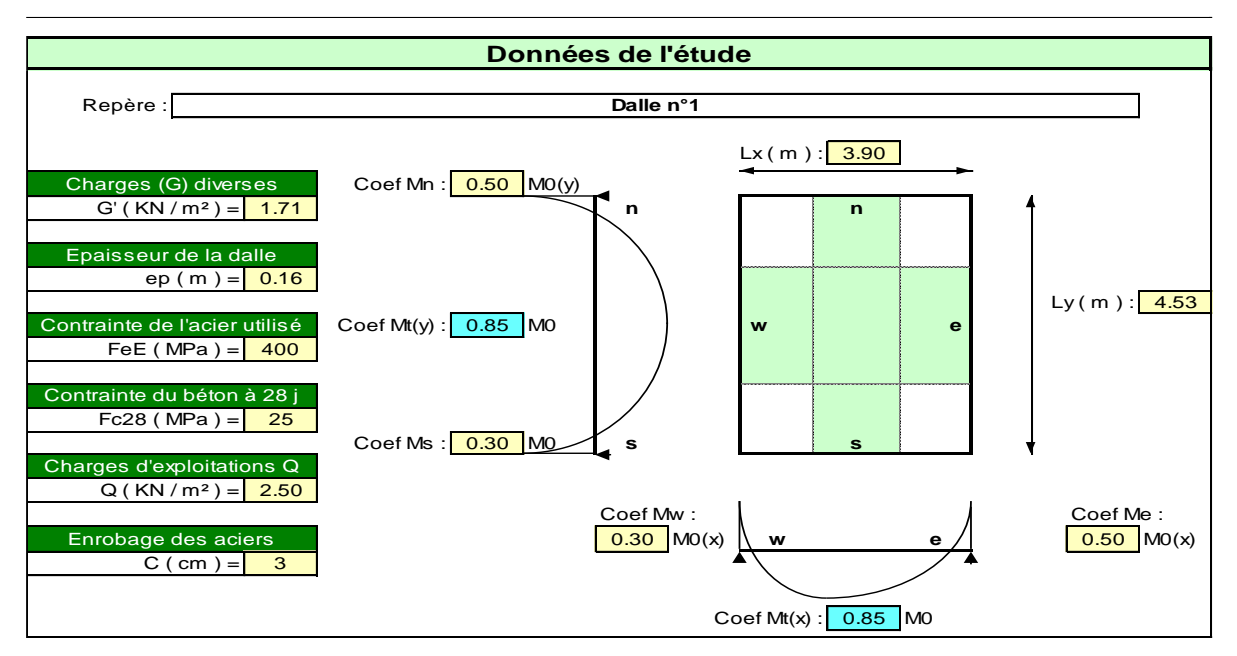

*Figure 55 : Panneau le plus sollicite*

Nous proposons le calcul détaillé de la dalle

Evaluation des charges :

$$
G = 571 \text{ kg/m}^2
$$
  
Q = 250 kg/m<sup>2</sup>  

$$
q_u = 1.35 \text{ G} + 1.5Q = 11,46 \text{ KN/m}^2
$$
  

$$
q_{ser} = G + Q = 8,21 \text{ KN/m}^2.
$$
  
Calcul des moments fléchissant :

Le calcul se fait pour une bande de 1m de largeur.

• **PELU**: 
$$
v=0
$$

 $\alpha = \frac{3,90}{1,50}$ 4,53  $= 0.86 > 0.4 \Rightarrow$  la dalle travaille dans les deux sens.

A partir du tableau de Barres :

 $\mu_x = 0.0496$ 

 $\mu_{v} = 0.7052$ 

D'où :

Les moments pour les deux bandes de largeur sont :

 $M_{0x} = 0.0496 \times 11{,}46 \times 3{,}90^2 = 8{,}65$  KN.m/ml

 $M_{0y} = 0,7052 \times 8,65 = 6.10$  KN.m/ml

- Bande de largeur de 1m parallèle à l<sub>x</sub>:

 $M_{tx} = 0.85 \times M_{0x} = 7.35$  KN.m/ml

 $M_{\text{axg}} = 0.30 \times M_{0x} = 2.59 \text{ KN.m/ml}$ 

 $M_{axd} = 0.50 \times M_{0x} = 4.32$  KN.m/ml

**-** Bande de largeur de 1m parallèle à l<sup>y</sup> :

 $M_{ty} = 0.85 \times M_{0y} = 5.19$  KN.m/ml

 $M_{\text{avg}} = 0.30 \times M_{0y} = 1.83 \text{ KN.m/ml}$ 

 $M_{\text{ayd}} = 0.50 \times M_{0y} = 3.05 \text{ KN.m/ml}$ 

Valeur minimale à respecter (selon le BAEL 91) :

$$
M_{\text{ty}} \ge (M_{\text{tx}}/4) = 1.84 \text{ KN.m/ml}
$$

#### Ferraillage :

|                                              | Dans le sens $(x x')$ |                       |           | Dans le sens $(y y')$ |                       |           |
|----------------------------------------------|-----------------------|-----------------------|-----------|-----------------------|-----------------------|-----------|
|                                              | Sur appui<br>(gauche) | Sur appui<br>(droite) | En travée | Sur appui<br>(gauche) | Sur appui<br>(droite) | En travée |
| $M_u$ (KN.m)                                 | 2.59                  | 4.32                  | 7.35      | 1.83                  | 3.05                  | 5.19      |
| $\mu$                                        | 0.0088                | 0.018                 | 0.031     | 0.0076                | 0.013                 | 0.0022    |
| $\alpha$                                     | 0.014                 | 0.023                 | 0.039     | 0.010                 | 0.016                 | 0.003     |
| $\beta$                                      | 0.9944                | 0.9908                | 0.9844    | 0.996                 | 0.9936                | 0.9988    |
| d(m)                                         | 0.143                 | 0.142                 | 0.141     | 0.143                 | 0.143                 | 0.143     |
| $A_s$ (cm <sup>2</sup> /ml)                  | 0.52                  | 0.88                  | 1.52      | 0.37                  | 0.62                  | 1.04      |
| $As$ <sub>min</sub><br>(cm <sup>2</sup> /ml) | 1.73                  | 1.73                  | 1.73      | 1.73                  | 1.73                  | 1.73      |
| choix                                        | 2HA12                 | 2HA12                 | 2HA12     | 2HA12                 | 2HA12                 | 2HA12     |
| $As$ Chois<br>(cm <sup>2</sup> /ml)          | 2.26                  | 2.26                  | 2.26      | 2.26                  | 2.26                  | 2.26      |

*Table 23 : Ferraillage de la dalle à L'ELU*

#### • **L'ELS** :  $v = 0.20$

Prendre fissuration préjudiciable

 $\alpha$  = 0.86  $\Rightarrow \mu_x$  = 0.0566

 $\mu_y = 0.7933$ 

Les moments pour les deux bandes de largeur sont :

 $M_{0x} = 0.0566 \times 11.46 \times 3.90^2 = 9.86$  KN.m/ml

 $M_{0y} = 0.7933 \times 9.86 = 7.82$  KN.m/ml

#### **- Bande de largeur de 1m parallèle à l<sup>x</sup> :**

$$
M_{tx} = 0.85 \times M_{0x} = 8.38
$$
 KN.m/ml

 $M_{\text{axg}} = 0.30 \times M_{0x} = 2.96 \text{ KN.m/ml}$ 

 $M_{axd} = 0.50 \times M_{0x} = 4.93$  KN.m/ml

#### **- Bande de largeur de 1m parallèle à l<sup>y</sup> :**

 $M_{ty} = 0.85 \times M_{0y} = 6.65$  KN.m/ml

 $M_{\text{avg}} = 0.30 \times M_{0x} = 2.35 \text{ KN.m/ml}$ 

 $M_{\text{ayd}} = 0.50 \times M_{0x} = 3.91 \text{ KN.m/ml}$ 

Valeur minimale à respecter (selon le BAEL 91) :

 $M_{\text{ty}} \ge (M_{\text{tx}}/4) = 2.10 \text{ KN.m/ml}$ 

## **Ferraillage :**

|                                                        | Dans le sens $(x x')$ |                       |           | Dans le sens $(y y')$ |                       |           |
|--------------------------------------------------------|-----------------------|-----------------------|-----------|-----------------------|-----------------------|-----------|
|                                                        | Sur appui<br>(gauche) | Sur appui<br>(droite) | En travée | Sur appui<br>(gauche) | Sur appui<br>(droite) | En travée |
| $Mser$ (kN.m)                                          | 2.96                  | 4.93                  | 8.38      | 2.35                  | 3.91                  | 6.65      |
| $\overline{\sigma}_{bc}$ (MPa)                         | 15                    | 15                    | 15        | 15                    | 15                    | 15        |
| $\overline{\sigma}_{st}$ (MPa)<br>$=110\sqrt{1.6*2.1}$ | 201.63                | 201.63                | 201.63    | 201.63                | 201.63                | 201.63    |
| d(m)                                                   | 0.144                 | 0.144                 | 0.144     | 0.144                 | 0.144                 | 0.144     |
| $\mu$                                                  | 0.010                 | 0.017                 | 0.029     | 0.0081                | 0.013                 | 0.023     |
| $\beta$                                                | 0.996                 | 0.9932                | 0.9884    | 0.9968                | 0.9948                | 0.9908    |
| $A_s$ (cm <sup>2</sup> /ml)                            | 1.02                  | 1.71                  | 2.92      | 0.81                  | 1.35                  | 2.31      |
| $As min$ (cm <sup>2</sup> /ml)                         | 1.73                  | 1.73                  | 1.73      | 1.73                  | 1.73                  | 1.73      |
| choix                                                  | 4HA10                 | 4HA10                 | 4HA10     | 4HA10                 | 4HA10                 | 4HA10     |
| $A_s$ Choix<br>(cm <sup>2</sup> /ml)                   | 3.14                  | 3.14                  | 3.14      | 3.14                  | 3.14                  | 3.14      |

*Table 24 : Ferraillage de la dalle à L'ELS.*

#### • **Vérification à l'effort tranchant**

La dalle est réalisée sans reprise de bétonnage

$$
\tau_{\rm u} \leq 0.07 \frac{f_{c28}}{\gamma_{\rm b}}
$$

$$
\tau_{\rm u} = \frac{\mathbf{v}_{\rm u}}{\mathbf{b}_{\rm 0} \, \mathbf{d}}
$$

$$
V_{u} = \frac{q_{u}.l_{x}}{2} = \frac{11.4585*3.90}{2} = 22.34 \text{ KN}
$$
  

$$
\tau_{u} = \frac{0.02234}{1 \times 0.144} = 0.155 \text{ MPa}
$$
  

$$
\bar{\tau}_{u} = 0.07 \frac{25}{1.5} = 1.167 \text{ MPa}
$$
  

$$
\tau_{u} < \bar{\tau}_{u} \implies \text{veinfinite}
$$

• **Choix de armatures**

# $A_{final} = (A_u; A_{ser})$

Le choix final des armatures pour le plancher figure dans le tableau suivant.

| <b>Sens</b> | $A$ (cm <sup>2</sup> ) | Choix                       | Espacement   |
|-------------|------------------------|-----------------------------|--------------|
|             |                        |                             | $\epsilon$ m |
|             | $A_t = 2.92$           | $4T10=3,14$ cm <sup>2</sup> |              |
|             | $A_a = 1,73$           | $4T10=3,14$ cm <sup>2</sup> |              |
|             | $A_t = 2,31$           | $4T10=3,14$ cm <sup>2</sup> |              |
|             | $A_a=1.73$             | $4T10=3,14$ cm <sup>2</sup> |              |

*Table 25 : ferraillage de la dalle*

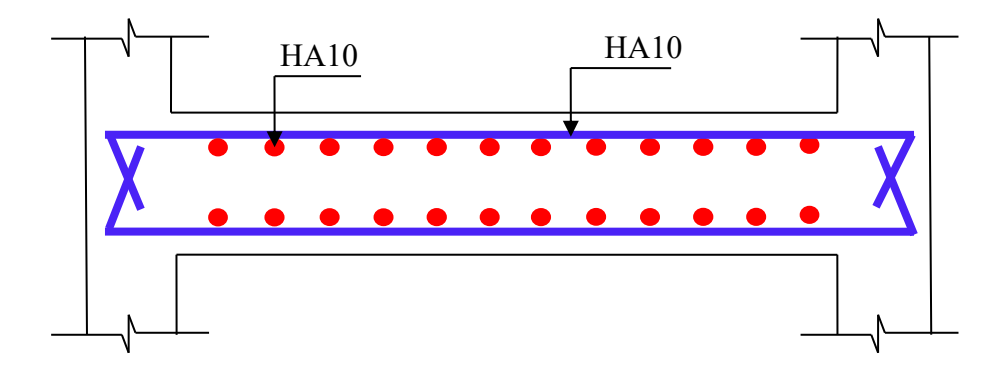

*Figure 56 : Schéma de ferraillage de la dalle pleine.*

# **Chapitre 5 ETUDE DES ELEMENTS SECONDAIRES**

# **CHAPITRE V : ETUDE DES ELEMENTS SECONDAIRES**

## **1. ETUDE DE L'ACROTERE**

L'acrotère est un élément de sécurité au niveau de la terrasse, il forme une paroi contre toute chute. Il est considéré comme une console encastrée à sa base, soumise à son poids propre et à une surcharge horizontale due à une main courante.

Le calcul se fera en flexion composée au niveau de la section d'encastrement pour une bande de 1m linéaire. L'acrotère est exposé aux intempéries, donc la fissuration est préjudiciable. Dans ce cas, le calcul se fera à l'ELU et à l'ELS.

L'acrotère est soumis à une flexion composée due aux charges suivantes :

- G (poids propres) sous forme d'un effort normal vertical.
- Une force horizontale due à une main courante Q =1KN/ml

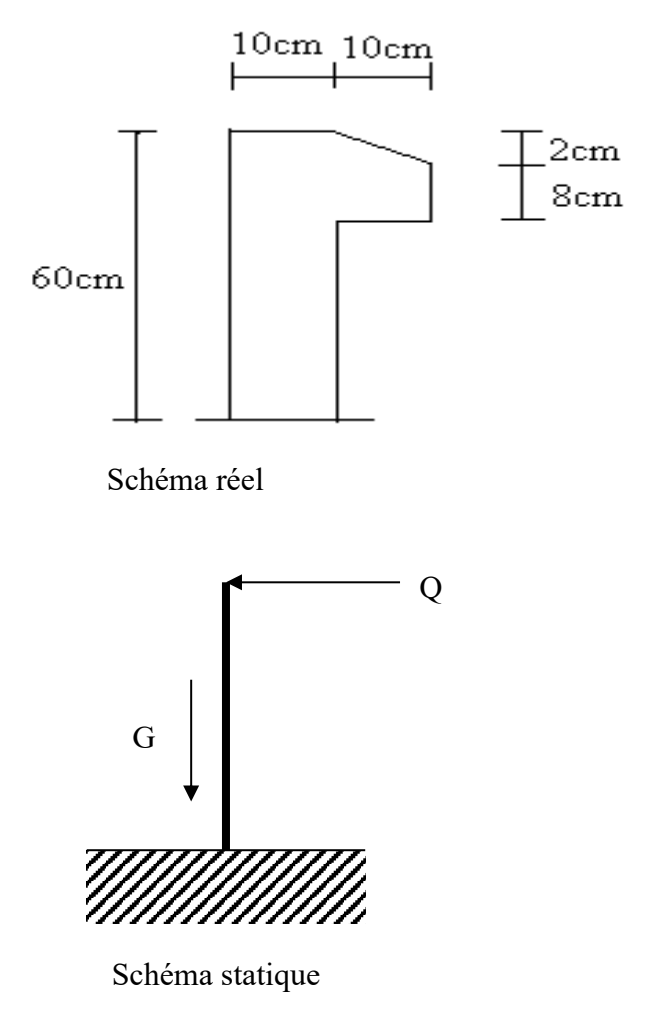

### **1.1. Calcul du ferraillage :**

L'acrotère est assimilé à une console encastrée au niveau de sa base au plancher terrasse soumise à une charge verticale (son poids propre **Wp**) et aux charges horizontales (vents ou séisme **Fp**) qui créent un moment de renversement M donnée par l'article 6.2.3/ RPA99, V2003.

Le calcul sera fait pour une bande de **1m** de largeur et une épaisseur de **10 cm** en flexion composée. Étant donné que l'acrotère est exposé aux intempéries, la fissuration sera considérée donc, comme préjudiciable.

## **1.1.1. Sollicitation :**

• Le poids propre : Wp

**Wp** : Poids de l'élément considéré.

 $Wp = 229,38$  kg/ml

- $= 2.2938$  kN/ml
- La force horizontale : Fp [R.P.A.99 (version 2003)  $(6.2.3)$ ]

$$
Fp = 4 \times A \times Cp \times Wp
$$

Avec :

**A** : coefficient d'accélération de la zone [**R.P.A.99 (version 2003) /Tableau 4.1**]

**Cp** : Facteur de force horizontale pour les éléments secondaires **[R.P.A.99 (version2003)**

Pour notre bâtiment, on a :

A= 0.15 (Groupe d'usage 2 ; Zone IIa) Cp= 0.8 (Elément en console).

 $Fp = 4 \times 0.15 \times 0.8 \times 2.2938$ 

 $Fp = 1,101$  KN

## **1.1.2. Effort normal et moment fléchissant :**

• Etat limite ultime (ELU) :

 $Nu=1.35Wp \Rightarrow Nu=1.35\times2.229 \Rightarrow Nu=3.009 KN$ 

Mu=1.5.Fp. L ⇒ Mu=1.5×1.101×0.6 ⇒ Mu=0. 991 KN.m

• Etat limite de service (ELS) :

 $Nser = Wp \Rightarrow Nser = 2.229 KN$ 

 $Mser = Fp.L \Rightarrow Mser = 0.6606 KN.m$ 

## **1.2. Détermination des armatures :**

Le ferraillage de l'acrotère sera calculé à la flexion composée pour une bande de 1m de largeur et une épaisseur de 10cm ; la section de calcul est (100×10) cm2.

#### **1.2.1. Etat limite ultime :**

#### • **Position du point d'application de l'effort normal : (N)**

Selon l'article (A.4.4du BAEL91), en adoptant une excentricité totale de calcul :

$$
e_0 = \frac{Mu}{Nu} = \frac{0.991}{3.009} = 0.329 m
$$

 $e_o = 0.329 \text{ m} > \frac{h}{2} = \frac{0.1}{2}$  $\frac{n}{2}$  = 0.05 m

Le ferraillage se fera en flexion composée, en fissuration préjudiciable sur un mètre linéaire.  $h = 0.1$  m

 $b = 1$  m

 $d = 0.8 \times h = 0.08$ m

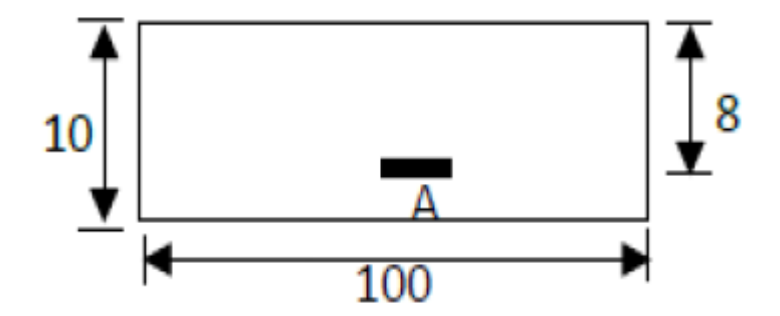

*Figure 57 : Section de calcul.*

L'effort normal est un effort de compression se trouvant à l'extérieur de la section. Donc la section est partiellement comprimée (S.P.C) ; le calcul se ramène à la flexion simple avec un moment fictifs Mf calculé par rapport aux armatures tendues.

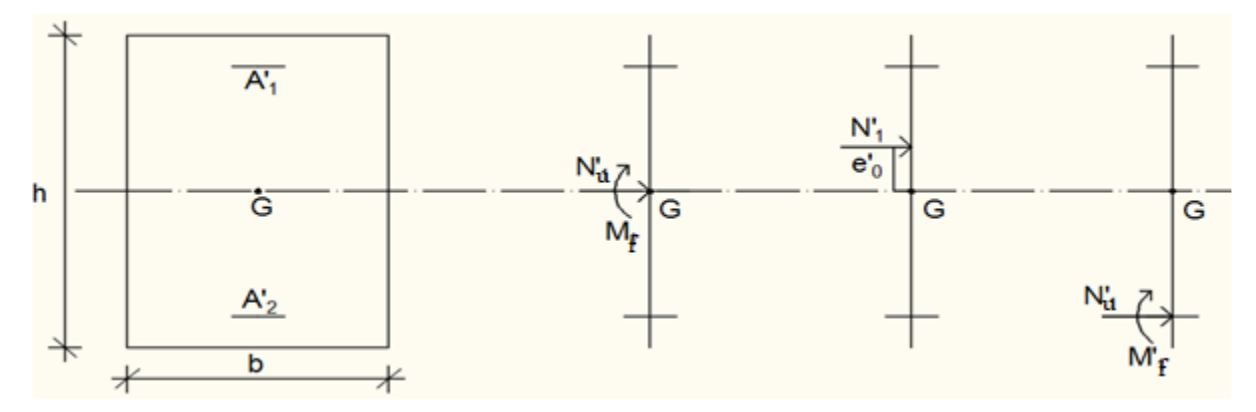

*Figure 58 : Position du point d'application de l'effort normal Nu. (\*)*

$$
M_u^f = N_u \times e = N_u \cdot \left( e_0 + \frac{h}{2} - C' \right) = 3.009 \times \left( 0.329 \times \frac{0.1}{2} - 0.02 \right) = 1,0802 \text{ KN} \cdot m
$$

#### • **Vérification de l'existence des armatures comprimée**

$$
\mu = \frac{M_f^{\mu}}{\sigma_b \times b \times d^2} = \frac{1,0802 \times 10^3}{14.2 \times 100 \times 9^2} = 0.0119
$$
\n
$$
\mu_L = 0.8 \times \alpha \times (1 - 0.4 \times \alpha_L)
$$
\n
$$
\alpha = \frac{3.5}{3.5 + 1000 \delta_s} \Rightarrow \frac{3.5}{3.5 + 1.74} = 0.688 \text{ avec } 1000 \delta_s = \frac{fe}{E \cdot \delta} = \frac{400}{2 \times 10^5 \times 1.15} = 1.74
$$
\n
$$
\mu_L = 0.8 \times 0.688 \times (1 - 0.4 \times 0.688) = 0.392
$$
\n
$$
\mu_L = 0.392 > \mu = 0.0119 \implies A' \text{ n'existe pas}
$$

## • **Calcule de la section d'armatures**

#### - **Flexion simple**

$$
A_1 = \frac{M_f^u}{\sigma_s \times \beta \times d} = \frac{1,0802 \times 10^3}{348 \times 0.997 \times 9} = 0,389 \text{ cm}^2 \quad \text{avec } \beta = 1 - 0.4\alpha \Rightarrow \beta = 0.997
$$

#### - **Flexion composée**

On revient à la sollicitation réelle (flexion composée)

$$
A_t = A_1 - \frac{N_u}{100 \times \sigma_s} = 0.389 - \frac{1,0802 \times 10^3}{100 \times 348} = 0,36 \text{ cm}^2
$$

## • **Condition de non fragilité : [CBA93 Article B.5.3]**

 $A_{min} = 0.25\% \times b \times h = 0.0025 \times 100 \times 10 = 2.5 cm^2$  $A_t = \max(A_{cal}; A_{min}) \Rightarrow A_t = 2.5 \text{ cm}^2$ 

#### • **Choix des armatures :**

 $6T10 \rightarrow A=4.71$   $cm<sup>2</sup>$ 

$$
(T10 \rightarrow e=15 \text{cm})
$$

 $e \le min(25; 2 \times 15)$  *cm*  $\Rightarrow$  condition verifiee

#### • **Armatures de repartions**

 $A_r = \frac{A_t}{4}$  $\frac{4t}{4} = \frac{4.71}{4}$  $\frac{m}{4}$  = 1.175  $cm^2$ 

On adopte 5T8  $A_s = 2.51$   $cm<sup>2</sup>$ 

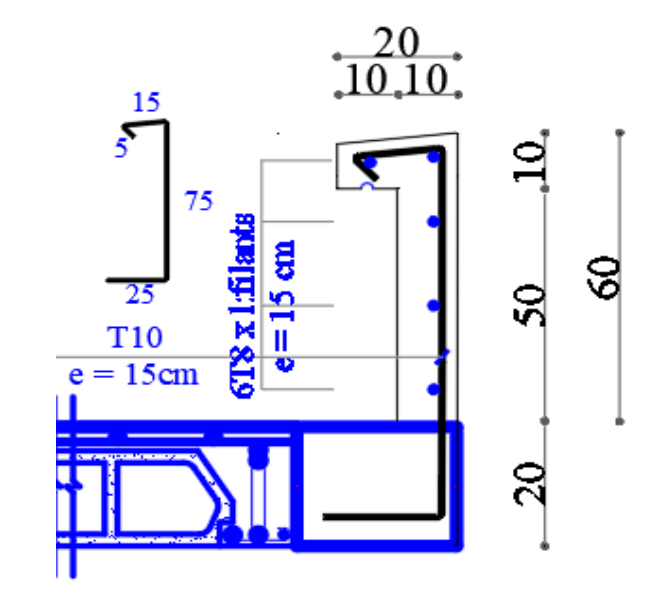

*Figure 59 : Ferraillage de l'acrotère*

#### **1.2.2. Etat limite de service (E.L.S)**

Nser = 2.229 KN

 $Mser = 0.6606$  KN.m

## • **Calcul de l'excentricité**

$$
e_0 = \frac{M_s}{Ns} = \frac{0.6606}{2.229} = 0.296 \text{ m}
$$
  

$$
e_0 = 0.296 \text{ m} > e_1 = \frac{h_t}{6} = \frac{0.1}{6} = 0.0167 \text{ m}
$$

Le point d'application de l'effort normal de compression Nser se trouve en dehors de la section  $\Rightarrow$  la section est partiellement comprimée (S.P.C).

On calculera la section en flexion simple sous l'effet d'un moment fléchissant par rapport au c.d.g des armatures tendues.

$$
M_{ser/A} = M_{ser} + N_{ser} \times (d - \frac{h}{2}) = 0,6606 + 2,229 \times (0,08 - \frac{0.1}{2}) = 0,7275 \text{ kN.m/ml}
$$

La contrainte du béton est donnée / ELS :  $\overline{\sigma}_{bc} = 0.6$  f<sub>c28</sub> = 15Mpa

La contrainte de l'acier :

Selon la rectification 99 du BAEL91 Arti.A.4.5.33 (cas de fissuration préjudiciable)

$$
σst = min \left\{ \frac{2}{3} fs; max (0,5fs;110\sqrt{n fst}) \right\} = 201,63MPa
$$
  
\n
$$
X = \frac{15 \times σts}{15 \times σts} \times d = \frac{15 \times 15}{15 \times 15 + 201,63} \times 0,08 = 0,042 \text{ m}
$$
  
\n
$$
Z = d \cdot \frac{X}{3} = 0,08 \cdot \frac{0.042}{3} = 0,066 \text{ m}
$$
  
\n
$$
m1 = \frac{1}{2} * b * X * \overline{\sigma}_{te} * Z = 1/2(1 \times 0,066 \times 15 \times 0,066) = 0,033 \text{ MN.m/m}
$$
  
\n
$$
Mst = \pi/9 = 0,7275 \times 10^{-2} \text{ MN.m/m} = 0.033 \text{ MN.m/m}
$$
  
\n
$$
Mst = 0,7275 \times 10^{-2} \text{ MN.m/m} = 0.033 \text{ MN.m/m}
$$
  
\n
$$
Mst = \frac{Mst}{2\sigmast} = \frac{0.7275 \times 10^{-3}}{0.066 \times 201.63} = 0,55 \text{ cm}^2
$$
  
\n
$$
Aset = Aset = \frac{Xtot}{\sigmast} = 0,55 \times 10^{-4} \frac{2.229 \times 10^{-3}}{201.63}
$$
  
\n
$$
Aset = 0,44 \text{ cm}^2/m
$$
  
\n• **Condition de non fragilité :**  
\n
$$
Amin > \frac{0.23bdfcs}{fs} = 1,21 \text{ cm}^3/m
$$
  
\n• **Armatures de répartition :**  
\n
$$
\overline{\tau}s = min (0,15 * \frac{fcs
$$

 $M_{\text{ser/A}} < \overline{M}_1$   $\Rightarrow$  Section sans armatures comprimées (SSAC)

$$
A_{\text{ser1}} = \frac{M_{\text{ser}}}{z\overline{\sigma}_{\text{st}}} = \frac{0.7275 \times 10^{-3}}{0.066 \times 201.63} = 0.55 \text{ cm}^2
$$

$$
A_{\text{ser}} = A_{\text{ser1}} - \frac{N_{\text{ser}}}{\overline{\sigma}_{\text{st}}} = 0.55 \times 10^{-4} - \frac{2.229 \times 10^{-3}}{201.63}
$$

 $A<sub>ser</sub> = 0,44 cm<sup>2</sup>/ml$ 

• **Condition de non fragilité :**

$$
A_{\min} > \frac{0,23bdf_{t28}}{f_e} = 1,21 \text{ cm}^2/\text{ml}
$$

• **Armatures de répartition :**

 $A_r = \frac{A_t}{4}$  $\frac{4t}{4} = \frac{4.71}{4}$  $\frac{m}{4}$  = 1.175  $cm^2$ 

• **Vérification au cisaillement :**

$$
\bar{\tau}_u = \min (0, 15 * \frac{f_{c28}}{\gamma_b}, 4MPa) = 2,5 MPa
$$
  
\n $V_u = 1, 5 \times Q = 0, 15 t/ml$   
\n $\tau_u = \frac{V_u}{b_0 \times d} = \frac{0, 15}{1 \times 0.08} \times 10^{-2} = 0,018 MPa$   
\n $\tau_u < \tau_u \Rightarrow$  Condition vérifie

Il n'est pas nécessaire de concevoir des armatures transversales, les armatures de répartition sont suffisantes.

#### **2. ETUDE DES ESCALIERS**

Les escaliers sont des éléments d'ouvrage qui permettent le passage à pied entre les différents niveaux d'un immeuble qu'ils relient. Nous allons détailler l'étude des escaliers de l'étage courant.

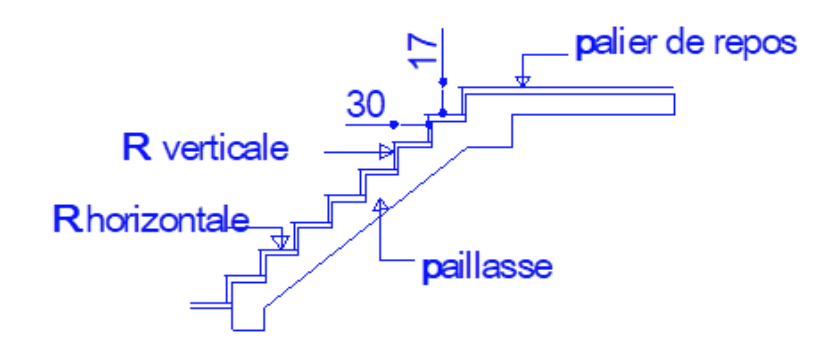

*Figure 60 : Schéma descriptif d'un escalier à paillasse avec un palier de repos.*

#### **2.1. Pré dimensionnement :**

#### **2.1.1. Dimensionnement des marches et contre marches**

On a : h= $\frac{H}{n}$  et g= $\frac{L}{n-1}$ 

D'après Blondel on a :

$$
m = \left(\frac{L}{n-1} + 2\right) * \frac{H}{n}
$$

Et puis : mn<sup>2</sup> – (m+L+2H) n + 2H = 0 … … … … (2)

Avec : m=64 cm, H= 153 cm et L= 240 cm

Donc l'équation (2) devient :  $64n^2 - 610n + 408 = 0$ 

La solution de l'équation est :  $n=9$  (nombres de marche)

Donc :  $n-1 = 8$  (nombre de marche)

$$
h = \frac{153}{9} = 17 \text{ cm} \text{ et } g = \frac{L}{n-1} = 30 \text{ cm}
$$

On vérifie avec la formule de Blondel :

59 cm ≤ (2  $*$  17) + 30 ≤ 66 cm = 59 cm ≤ 64 cm ≤ 66 cm : Condition vérifie

L'inégalité vérifiée, on a : 8 marches avec **g = 30** cm et **h= 17 cm**

L'angle d'inclinaison est :

$$
\text{Tan } \alpha = \frac{17}{30} = 0.57 \Rightarrow \alpha = 30^{\circ} \longrightarrow \cos \alpha = 0.87
$$
• **Epaisseur de la volée**  $(e_v)$ **:** 

$$
\frac{l}{30} \le e_v \le \frac{l}{30} \to \frac{L}{30 \cos \alpha} \le e_v \le \frac{L}{20 \cos \alpha} \to \frac{468}{30 \times 0.87} \le \frac{468}{20 \times 0.87} \to 12.325 \text{ cm } e_v \le 18.49 \text{ cm}
$$

## $e_v = 16$  cm

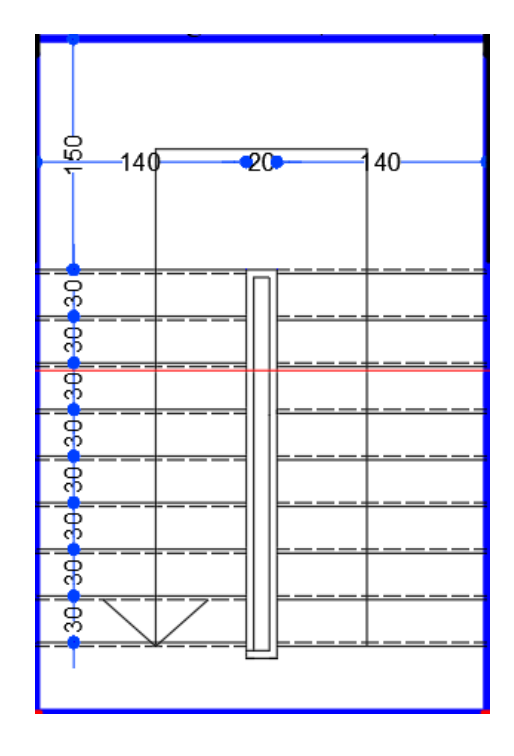

*Figure 61 : Escalier a volées droites avec palier intermédiaire*

## **2.2. Descente de charges :**

## **2.2.1. Paillasse :**

## **a- Charges permanentes :**

- Poids propre de la paillasse  $(2500 \times e_P/cos\alpha) \rightarrow 462 \text{ kg/m}^2$
- Poids propre des marches  $(2200 \times h/2)$   $\rightarrow$  187 kg/m<sup>2</sup>
- Revêtement horizontale  $\rightarrow$  104 kg/m<sup>2</sup>
- Revêtement verticale  $(104 \times h/g)$   $\rightarrow$  58,93 kg/m<sup>2</sup>
- Enduit au ciment  $(18 \times 1.5 / \cos\alpha)$   $\rightarrow 31.17 \text{ kg/m}^2$

 $G_1 = 843, 1 \text{ kg/m}^2$ 

## **b- Charges d 'exploitation :**

Locaux à usage d'habitation  $\Rightarrow Q = 250 \text{ kg/m}^2$ .

#### **c- Combinaisons fondamentales :**

$$
-\quad \ \ {\rm ELU}:
$$

 $Qu_1 = 1.35 \text{ G} + 1.5Q = 1.35 (843,1) + 1.5 (250) \Rightarrow \overline{Qu1} = 1513,185 \text{ kg/m}^2.$ 

- ELS :

 $\overline{Q}s_1 = G_1 + Q_1 = 843,1 + 250 \Rightarrow Qs_1 = 1093,1 \text{ kg/m}^2$ 

Pour une bonde de 1m de largeur :

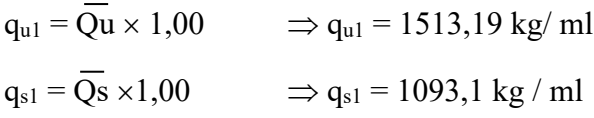

#### **2.2.2. Palier :**

## **a- Charges permanentes :**

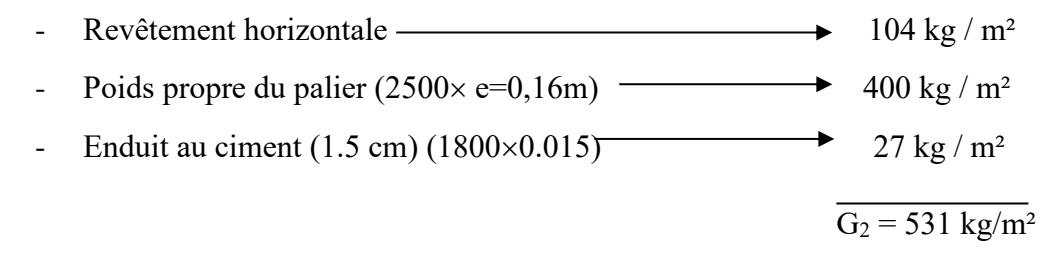

## **b- Surcharges d 'exploitation :**

Locaux à usage d'habitation  $\Rightarrow Q_2 = 250$  kg / m<sup>2</sup>.

## **c- Combinaisons fondamentales :**

- **ELU :**

$$
\overline{Qu_2} = 1.35 \text{ G} + 1.5Q = 1.35 (531) + 1.5 (250) \Rightarrow \overline{Qu_2} = 1091,85 \text{ kg/m}^2
$$

- **ELS :**

 $\overline{Q}_{s_2} = G + Q = 531 + 250 \Rightarrow \overline{Q}_{s_2} = 781 \text{ kg/m}^2$ 

Pour une bonde de 1m de largeur ; on a :

 $q_{u2} = \overline{Q}u_2 \times 1,00 \Rightarrow q_{u2} = 1091,85 \text{ kg } / \text{ ml}.$ 

 $q_{s2} = Qs_2 \times 1,00 \Rightarrow q_{s2} = 781 \text{ kg } / \text{ ml}.$ 

#### **2.3. Calcul des moments fléchissant et des efforts tranchants :**

*Table 26 : Combinaison des charges*

|           | ELU(kN/m) | ELS (kN/m) |
|-----------|-----------|------------|
| Paillasse | 15,13     | 10,93      |
| Palier    | 10,92     | 7,81       |

**qs**<sub>1</sub> = 10,93 kN/m<sup>2</sup>

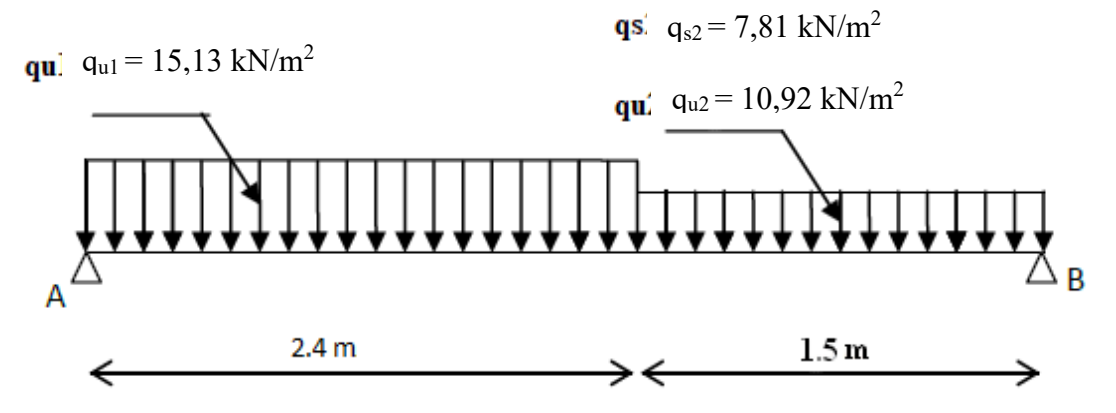

*Figure 62 : Schéma statique (ELU et ELS)*

## **a- Etat limite ultime (ELU) :**

• **Calcul des réactions :**

 $\Sigma$  F<sub>V</sub> = 0  $\Rightarrow$  RA+ RB = q<sub>1u</sub> x2.4 + q<sub>2u</sub> x 1.5  $RA+RB = 15,13 \times 2.4 + 10.92 \times 1.5 \Rightarrow RA+RB = 52,69 KN$  $\Sigma$  M/B = 0  $Ra = (q_{1u} x 2.4x (2.40/2 + 1.50) + q_{2u} x 1.50 x (1.50/2)) /390$ 

$$
RA = (15, 13 \times 2.40 \times (2.40/2 + 1.50) + 10, 92 \times 1, 50 \times (1, 50/2))/3.90 \Rightarrow RA = 28,28 KN
$$

 $\Sigma$  M/A = 0  $\Rightarrow$  RB =q1u x 2.40 x (2.40/2) + q2u x 1.50x (1.502+ 2.40)3.90  $RB = (15,13 \times 2.40 \times (2.40/2) + 10,92 \times 1.50 \times (1.50/2 + 2.40))/3.90$   $\Rightarrow$  **RB** = 24.40 **KN** 

## **b- Etat limite ultime (ELS) :**

## • **Calcul des réactions**

 $\Sigma$  F<sub>V</sub> = 0  $\Rightarrow$  RA+ RB = q<sub>1s</sub> x2.4 + q<sub>2s</sub> x 1.5 RA+ RB = 10,93 x 2.4 + 7,81 x 1.5⇒ RA+ RB = 37,95 KN  $\Sigma$  M/B = 0  $RA = (q_{1s} \times 2.4 \times (2.40/2 + 1.50) + q_{2s} \times 1.50 \times (1.50/2)) / 390$  $RA = (10,93 \times 2.40 \times (2.40/2 + 1.50) + 7,81 \times 1,50 \times (1,50/2)) / 3.90$   $\Rightarrow$  **R**A = 20,45 KN  $\Sigma$  M/A = 0  $\Rightarrow$  RB =q1u x 2.40 x (2.40/2) + q2u x 1.50x (1.502+ 2.40)3.90  $RB = (10,93 \times 2.40 \times (2.40/2) + 7,81 \times 1.50 \times (1.50/2 + 2.40))/3.90$   $\Rightarrow$  **RB** = 17,53 KN

On utilise RDM6 pour déterminer les moments fléchissant et les efforts tranchants ; les résultats sont consignes ci-dessous :

#### **ELU :**

Moment fléchissant maximal = 26.45 kN.m à 1.872 m

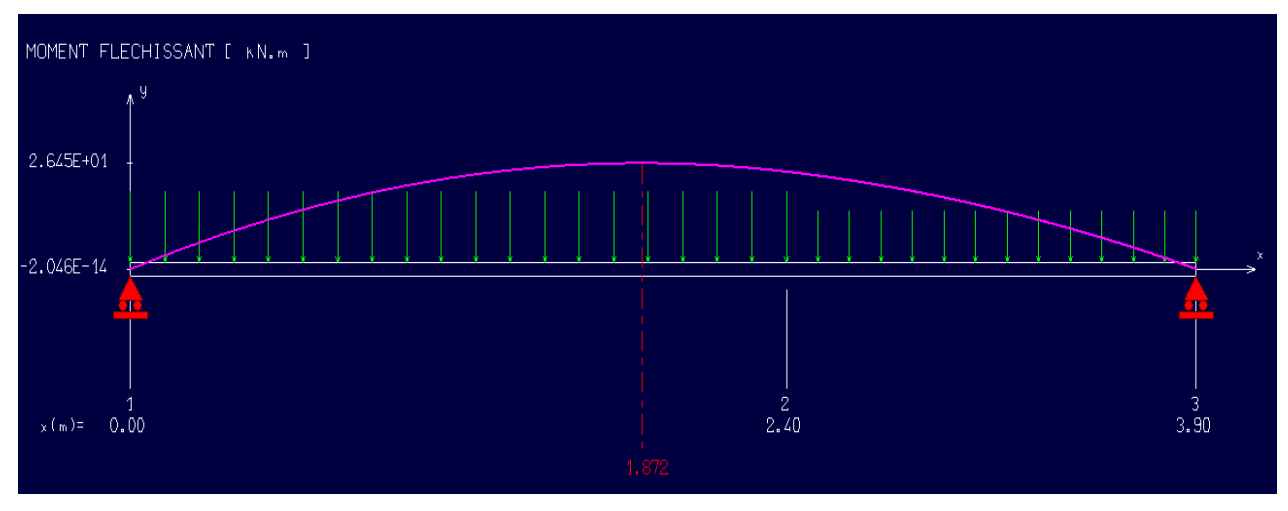

*Figure 63 : Diagramme du moment fléchissant à l'ELU*

Ty (Effort tranchant) =  $-28,29$  KN

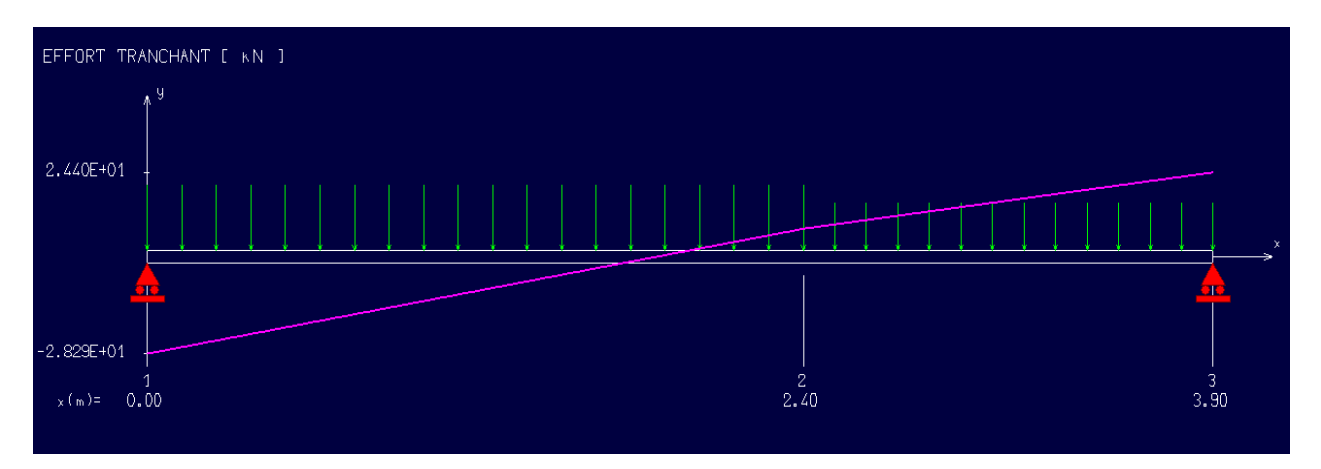

*Figure 64 : Diagramme de l'effort tranchant à l'ELU*

## **ELS :**

## Moment fléchissant maximal = 19.05 kN.m a 1.867 m

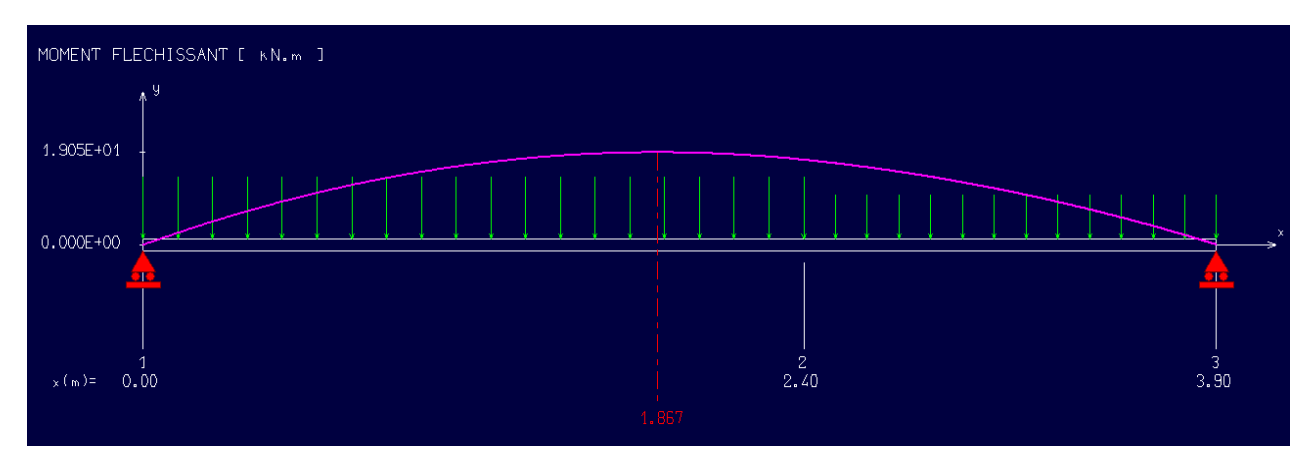

*Figure 65 : Diagramme du moment fléchissant à l'ELS*

## **2.4. Calcul de ferraillage**

## **a- ELU :**

## **En travée :**

 $M_{u \max}$  = 26,45 KN.m

Mtu=M0\*0.85=26.45 \* 0.85= **22.48 KN.m**

• Les données

Matériaux :

Béton : *ƒ*28=30MPA

Acier : FeE400

Coffrage :  $b=1$  m,  $h=0.15$ m,  $d=0.135$ m,  $c=c'=0.02$ m

#### Sollicitation : **Mu=22,48 KN.m**

• Vérification de l'existence des armatures comprimée

 $\mu = \frac{M_u}{\sigma_b \times b \times d^2} = \frac{22,48 \times 10^3}{14.2 \times 100 \times 14^2} = 0.0729$  $\mu_L = 0.8 \times \alpha \times (1 - 0.4 \times \alpha_L)$  $\alpha = \frac{3.5}{3.5 \times 1.30}$  $\frac{3.5}{3.5+1000\delta_s} \Rightarrow \frac{3.5}{3.5+1}$  $\frac{3.5}{3.5+1.74}$  = 0.688 avec  $1000\delta_s = \frac{f_e}{E.8}$  $\frac{f_e}{E.\delta} = \frac{400}{2 \times 10^5 \times}$  $\frac{400}{2 \times 10^5 \times 1.15} = 1.74$  $\mu_L = 0.8 \times 0.688 \times (1 - 0.4 \times 0.688) = 0.392$  $\mu_L = 0.392 > \mu = 0.0119 \implies A'$  n'existe pas • Calcule de la section d'armatures  $\alpha = 1,25(1 - \sqrt{1 - 2\mu}) = 0,0947$ 

$$
A = \frac{M_{t max}}{\sigma_{s} * \beta * d} = \frac{22.48 \times 10^{3}}{348 * 0.9621 * 14} = 4.80
$$
 cm<sup>2</sup>

 $\beta = 1 - 0.4\alpha = 0.9621$ 

Donc on adopte :  $A_{st} = 5,65$  cm<sup>2</sup> = 5T12

Espacement :  $S_t \le \text{min}$  (3e, 33 cm) = 20 cm

#### • **Armatures de répartition :**

$$
A_r = \frac{A_t}{4} = \frac{5.65}{4} = 1.41 \text{ cm}^2
$$

**On adopte :**  $Ar = 2,26$  cm<sup>2</sup> = 2T12

#### • **Condition de non fragilité :**

 $A_s \ge 0.23$  b d (f<sub>t28</sub>/f<sub>e</sub>) = 0.23 x 100 x 14 x (2.1/400) = 1,69 cm<sup>2</sup>

 $A_{\text{s min}} = 1{,}69 \text{ cm}^2 \implies A_{\text{s}} \ge A_{\text{s min}}$  donc la condition est vérifiée

#### • **Vérification de l'effort tranchant :**

$$
\bar{\tau}_{u}
$$
 = min (0,2 $\frac{f_{c28}}{\gamma_b}$ , 5MPa) = 3.33 MPa

 $T_u = 28.29$  KN

$$
\tau_u = \frac{V_u}{b d} = \frac{28290}{1000 \times 140} = 0.202 \text{ MPa}
$$

 $\tau_u$  <  $\bar{\tau}_u$  : Donc il n'y a pas de risque de cisaillement.

## **b- Vérification à l'ELS :**

## **Vérification des contraintes dans le béton : (Art A.4.5.2/BAEL 91)**

## **En travées**

 $M_s$ = 19,05 KN.m

 $Mt=M_0*0.85=16,19$  KN.m

#### • **Position de l'axe neutre :**

 $(b/2)$  \*y1<sup>2</sup>-15\*As\*(d-y1) = 50y1<sup>2</sup> + 15\*5.65 \* (14-y1)

 $y1 = 4,10$  cm

#### • **Moment d'inertie :**

$$
I = (b^*Y^3)/3 + 15[A (d-Y) 2]
$$

 $I = (100* 4.10<sup>3</sup>) / 3 + 15 * 5,65 * (14 – 4.1)<sup>2</sup> = 10603,71 cm<sup>4</sup>$ 

#### • **Contraintes dans le béton :**

σ $bc \leq \overline{\sigma_{bc}}$ 

σbc : Contrainte dans le béton comprimé.

 $\overline{\sigma_{bc}}$ : Contrainte limite dans le béton comprimé

 $\overline{\sigma_{bc}}$  = 0.6 \* fc28 = 0.6 × 25 = 15MPa.

 $\sigma$ bc = (Mser /I) \*y1 = (19050/10603,71) \*4,10 = 7,36 MPa.

σbc = 7,36 MPa ≤ σbc =15 MPa **Condition vérifiée**

#### **En Appuis :**

Mua=  $-0.3$ Mmax = 5,72 KN .m

σ $bc \leq \overline{\sigma_{bc}}$ 

σbc : Contrainte dans le béton comprimé.

 $\overline{\sigma_{bc}}$ : Contrainte limite dans le béton comprimé

 $\overline{\sigma_{bc}}$  = 0.6 \*fc28 = 0.6 × 25 =15MPa.

 $\sigma$ bc = (Mser /I) \*y1 = (5720/10603,71) \* 4,10 = 2.21 MPa.

σbc = 2 .21 MPa ≤ σbc =15 MPa **Condition vérifiée.**

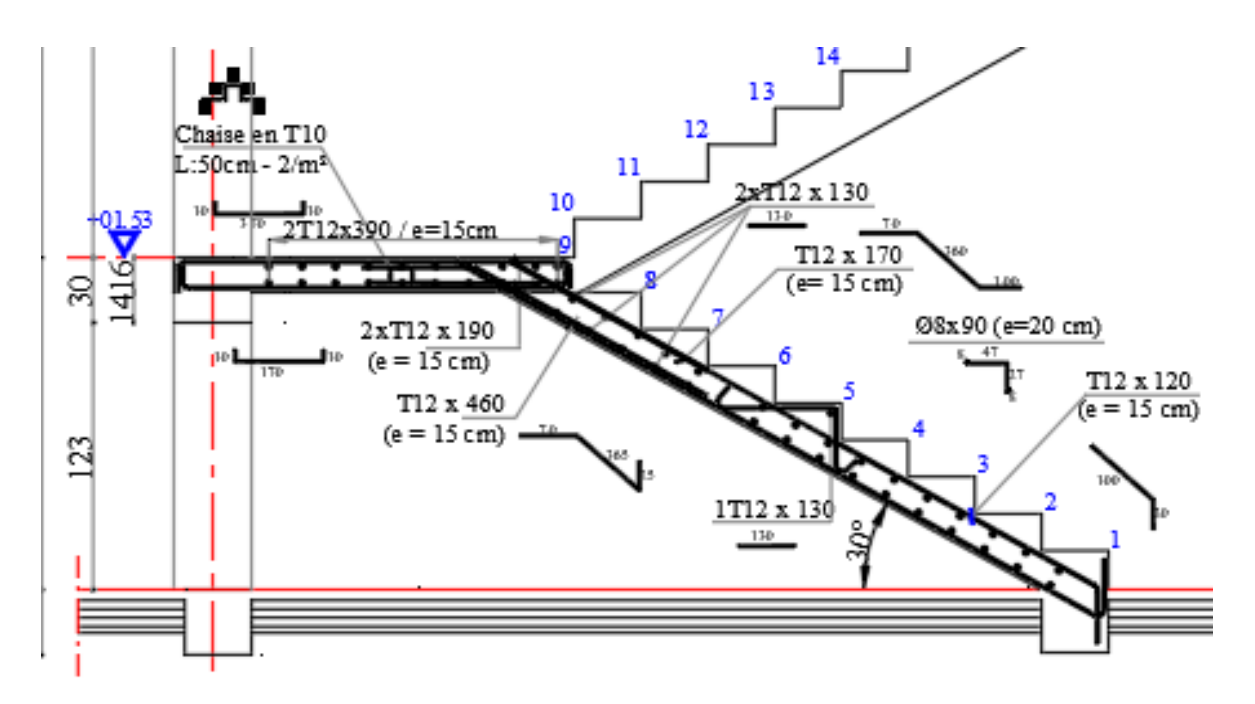

*Figure 66 : Ferraillage de l'escalier*

## **2.5. Calcul de la poutre palière :**

## **2.5.1. Prédimensionnement**

La poutre palière est dimensionnée d'après les formules empiriques données par le **CBA 93** et vérifié en considérant le **RPA 99/version 2003**.

L/15  $\le$  h  $\le$  L/10 => 340/15  $\le$  h  $\le$  340/10 => 22,67 cm  $\le$  h  $\le$  34 cm

On prendra :  $h = 30$  cm et  $b = 30$  cm

#### **a- Vérifications des conditions imposées par le RPA99 V2003**

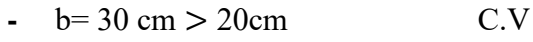

- $h= 30 \text{ cm} > 30 \text{ cm}$  C.V
- $h/b = 1 < 4$  C.V

Donc la section de la poutre principale est de dimension  $(30x30)$  cm<sup>2</sup>

## **2.5.2. Charge supportée par la poutre :**

Poids propre de la poutre : G = 0,30 \* 0,30 \* 25=2,25 KN/m

Réaction du palier (ELU)  $R_{Bu} = 24.40$  KN/ml.s

Réaction du palier (ELS)  $R_{\text{Bs}} = 17,53 \text{ KN/ml}.$ 

Combinaison à considérer :

- **ELU :** qu =  $1,35$  G + R<sub>Bu</sub>. qu =  $1,35 * (2,25) + 24,40 = 27,44$  KN/ml. - **E LS :**  $q_s = G + Q = G + R_{Bs}.$  $q_s = 2.25 + 17.53 = 19.78$  KN/ml.

## **2.5.3. Calcul du ferraillage (ELU) :**

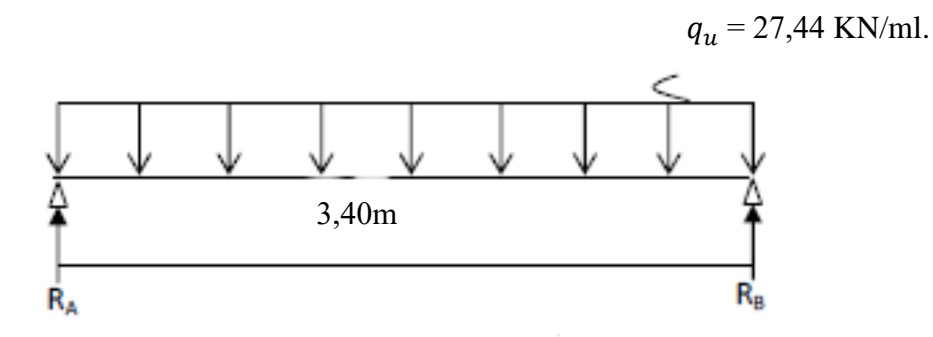

*Figure 67 : Schéma statique (ELU)*

 $R_A = R_B = (qu*1)/2 = 47,19$  KN

## • **Calcul des moments isostatique :**

 $M_0 = M_{\text{max}} = (q_u * 1^2) / 8 = 39{,}65$  KN.m

Correction des moments

- **En appuis :**

Ma = - 0,3 Mo = - 0,3 \* 39,65 = - 11,90 KN.m.

## **f-En travée :**

 $Mt = 0.85$  Mo =  $0.85 * 39.65 = 33.70$  KN.m.

## **g- Effort tranchant :**

T=RA=RB= 47,19 KN

## **2.5.4. Les diagrammes des moments et efforts tranchants**

## **ELU**

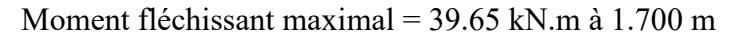

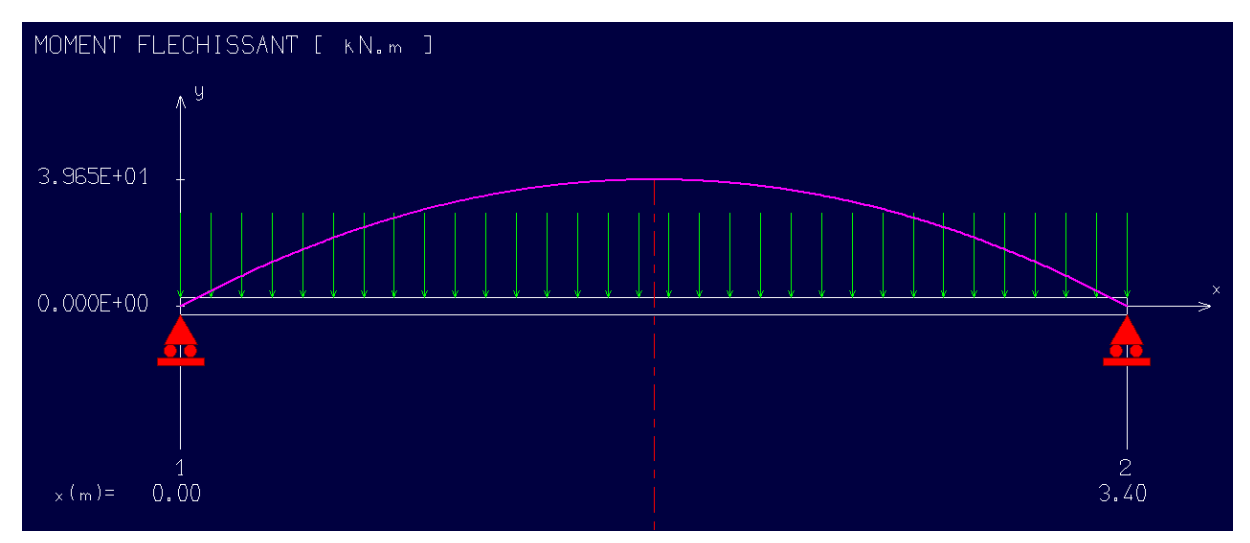

*Figure 68 : Diagramme de moment fléchissant à l'ELU*

## Effort tranchant =  $-46.65$ ; 46.45 kN

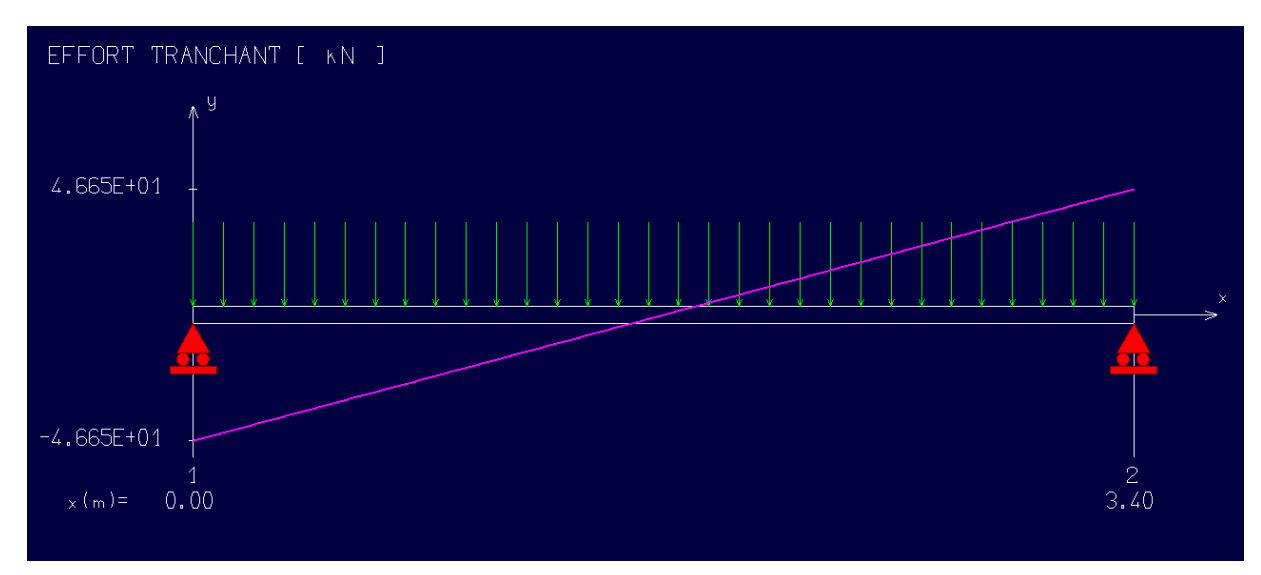

*Figure 69 : Diagramme de l'effort tranchant à l'ELU*

## **2.5.5. Calcul des armatures :**

Armatures principales (longitudinal) :

## **a- En travée**

 $Mu = 33,70$  KN.m.

## **Vérification de l'existence des armatures comprimée**

$$
\mu = \frac{M_u}{\sigma_b \times b \times d^2} = \frac{33.70 \times 10^3}{14.2 \times 30 \times 27^2} = 0.1085
$$
\n
$$
\mu_L = 0.8 \times \alpha \times (1 - 0.4 \times \alpha_L)
$$
\n
$$
\alpha = \frac{3.5}{3.5 + 1000 \delta_s} \Rightarrow \frac{3.5}{3.5 + 1.74} = 0.688 \text{ avec } 1000 \delta_s = \frac{f_e}{E. \delta} = \frac{400}{2 \times 10^5 \times 1.15} = 1.74
$$
\n
$$
\mu_L = 0.8 \times 0.688 \times (1 - 0.4 \times 0.688) = 0.392
$$
\n
$$
\mu_L = 0.392 > \mu = 0.1085 \implies A' \text{ n'exist e pas}
$$

## **Calcule de la section d'armatures**

$$
\alpha = 1,25(1 - \sqrt{1 - 2\mu}) = 0,1439
$$

$$
\beta = 1 - 0,4\alpha = 0,9424
$$

$$
A = \frac{M_{t} \max}{\sigma_{s} * \beta * d} = \frac{33,70 \times 10^{3}}{348 * 0,9424 * 27} = 3,81 \text{ cm}^{2}
$$

Donc ; on adopte :  $A_{st} = 4{,}62$  cm<sup>2</sup> = 3T14 (filante)

## **b- En appuis :**

Mua= 0.3Mmax =11,90 **KN.m**

**Vérification de l'existence des armatures comprimée**

$$
\mu = \frac{M_u}{\sigma_b \times b \times d^2} = \frac{11,90 \times 10^3}{14,2 \times 30 \times 27^2} = 0.0383
$$
\n
$$
\mu_L = 0.8 \times \alpha \times (1 - 0.4 \times \alpha_L)
$$
\n
$$
\alpha = \frac{3.5}{3.5 + 1000 \delta_s} \Rightarrow \frac{3.5}{3.5 + 1.74} = 0.688 \text{ avec } 1000 \delta_s = \frac{f_e}{E.\delta} = \frac{400}{2 \times 10^5 \times 1.15} = 1.74
$$
\n
$$
\mu_L = 0.8 \times 0.688 \times (1 - 0.4 \times 0.688) = 0.392
$$
\n
$$
\mu_L = 0.392 > \mu = 0.0383 \implies A' \text{ n'existe pas}
$$

**Calcule de la section d'armatures**

$$
\alpha = 1,25(1 - \sqrt{1 - 2\mu}) = 0,0488
$$

$$
\beta = 1 - 0,4\alpha = 0,9805
$$

$$
A = \frac{M_{a \max}}{\sigma_{s} * \beta * d} = \frac{11,90 \times 10^{3}}{348 * 0,9805 * 27} = 1,29 \text{ cm}^{2}
$$

Donc ; on adopte :  $A_{st} = 4.62$  cm<sup>2</sup> = 3T14 (filante)

#### **Condition de non fragilité :(Art A. 4, 2,1/BAEL91)**

A min = 0.23  $\times$  b  $\times$  d  $\times$  f<sub>t28</sub>/fe = 0.98 cm<sup>2</sup>

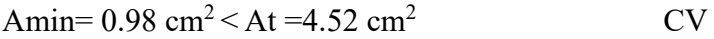

Amin=  $0.98 \text{ cm}^2 <$  A<sub>ap</sub> =  $4.52 \text{ cm}^2$  CV

#### **Vérification au cisaillement : (BAEL99/Art 5.1, 211)**

La fissuration est préjudiciable,  $\tau$  u doit être au plus égale à la plus basse des deux valeurs

suivantes :

$$
\bar{\tau}_u = \min (0, 2 \frac{f_{c28}}{\gamma_b}, 5MPa) = 3.33 MPa
$$

 $T_u = 47,19$  KN

$$
\tau_u = \frac{V_u}{b d} = \frac{47190}{1000 \times 140} = 0.175 \text{ MPa}
$$

 $\tau_u$  <  $\bar{\tau}_u$  : Donc il n'y a pas de risque de cisaillement.

## **2.5.6. Calcul à l'ELS :**

## • **La combinaison d'action :**

 $qs = G + Q = G + R_{Bs} = 19,78$  KN/ml

#### • **Réactions**

 $R_A = R_B = (q_s * 1)/2 = 33,63$  KN

## • **Calcul des moments isostatique :**

 $M_0 = M_{\text{max}} = (q_u * 1^2) / 8 = 28,58$  KN.m

#### **Correction des moments**

En appuis :

 $Ma = -0.3$   $Mo = -0.3 * 28.58 = -8.57$  KN.m.

En travée :

 $Mt = 0.85$  Mo =  $0.85 * 28.58 = 24.29$  KN.m.

## • **Effort tranchant :**

T=RA=RB= 33,63 KN

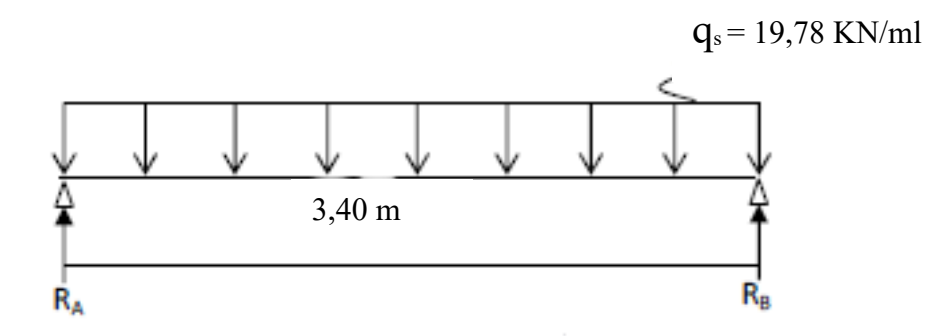

*Figure 70 : Schéma statique (ELS)*

## **2.5.7. Les diagrammes des moments et efforts tranchants**

Moment fléchissant maximal = 28.58 kN.m à 1.700 m

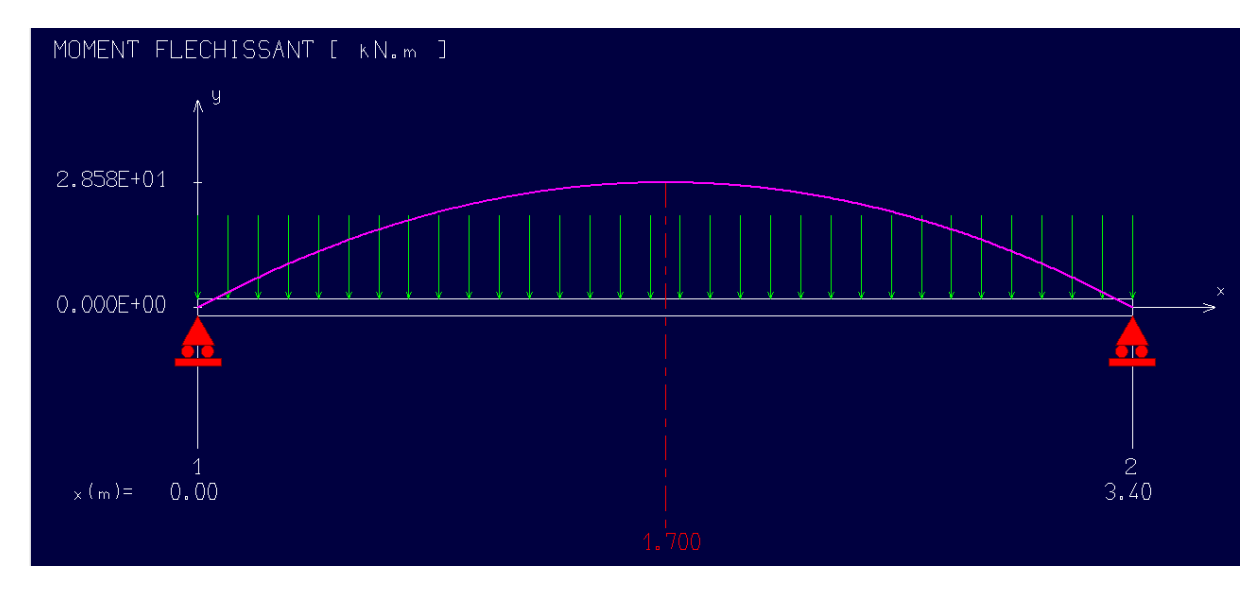

*Figure 71 : Diagramme de moment fléchissant à l'ELS*

Effort tranchant  $= 33.63$  kN

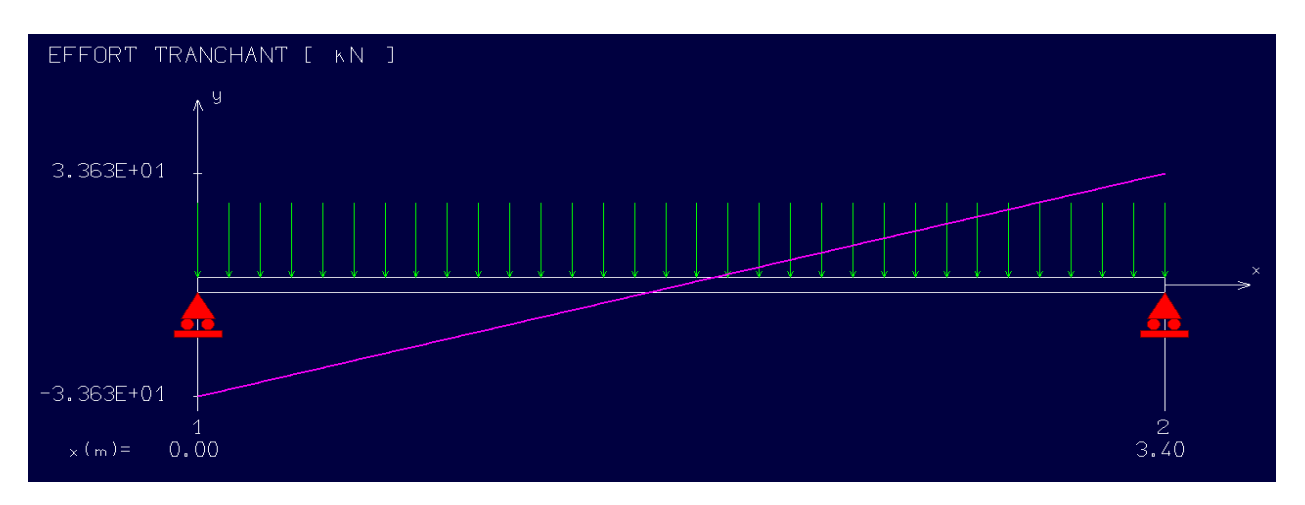

*Figure 72 : Diagramme de l'effort tranchant à l'ELS*

# **2.5.8. Vérification à l'ELS : Vérification des contraintes dans le béton : (Art A.4.5.2/BAEL 91)**

## *a-* **En travées**

#### **Position de l'axe neutre :**

$$
(b/2) * y12-15*As * (d-y1) = 15y12 + 15*4.62 * (27-y1)
$$

 $y1 = 11,20$  cm

#### **Moment d'inertie :**

 $I = (b^*Y^3)/3 + 15[A(d-Y)^2]$ 

I=  $(100*11,20^3)$  /3 + 15 \* 4,62 \*  $(27-11,20)^2$  = 64130,99 cm<sup>4</sup>

#### **Contraintes dans le béton :**

σ $bc \leq \overline{\sigma_{bc}}$ 

σbc : Contrainte dans le béton comprimé.

 $\overline{\sigma_{bc}}$ : Contrainte limite dans le béton comprimé

 $\overline{\sigma_{bc}}$  = 0.6 \*fc28 = 0.6 × 25 = 15MPa.

 $\sigma$ bc = (Mser /I) \*y1 = (24290/64130,99) \* 11,20 = 4,24 MPa.

σbc = 4,24 MPa ≤ σbc =15 MPa **Condition vérifiée**

## **b- En Appius :**

Mua=  $-0.3$ Mmax = 5,72 KN .m σ $bc \leq \overline{\sigma_{bc}}$ 

σbc : Contrainte dans le béton comprimé.

 $\overline{\sigma_{bc}}$ : Contrainte limite dans le béton comprimé

 $\overline{\sigma_{bc}}$  = 0.6 \*fc28 = 0.6 × 25 =15MPa.

 $\sigma$ bc = (Mser /I) \*y1 = (8570/64130,99) \* 11,20 = 1,50 MPa.

σbc = 1,50 MPa ≤ σbc =15 MPa **Condition vérifiée.**

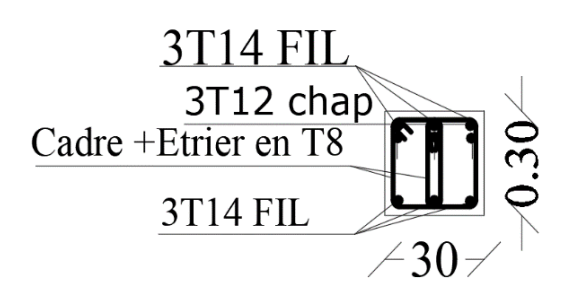

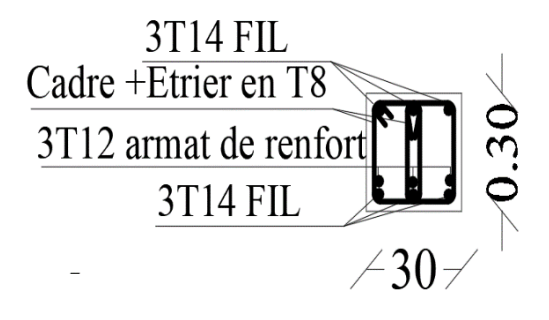

*Figure 74 : coupe 1-1 (en appui) Figure 73 : coupe 2-2 (en travée)*

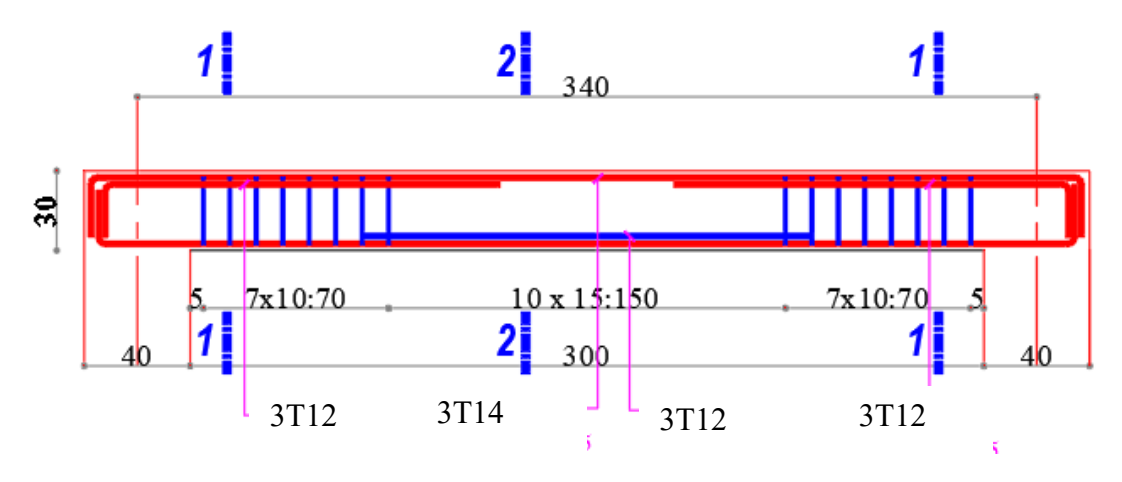

*Figure 75 : Ferraillage de la poutre palier*

## **3. ETUDE D'ASCENSEUR**

## **3.1. Introduction**

La circulation verticale dans des immeubles de construction récente et en grande partie assurés par les ascenseurs. Lors de la planification de tel ensemble.

Vue le nombre assez important d'étage, un ascenseur est obligatoire afin d'assurer le confort et le bien être des usagers.

L'ascenseur est un appareil élévateur installé à demeure, desservant des niveaux définis ; comportant une cabine dont les dimensions et la constitution permette manifestement l'accès des personnes, se déplaçant au moins partiellement le long de guides verticaux ou dont l'inclinaison sur la verticale est inférieure à 15 degrés ; il est mécaniquement composé de trois constituants principaux :

- **-** Le treuil de levage ;
- **-** La cabine ou la benne et
- **-** Le contre poids.

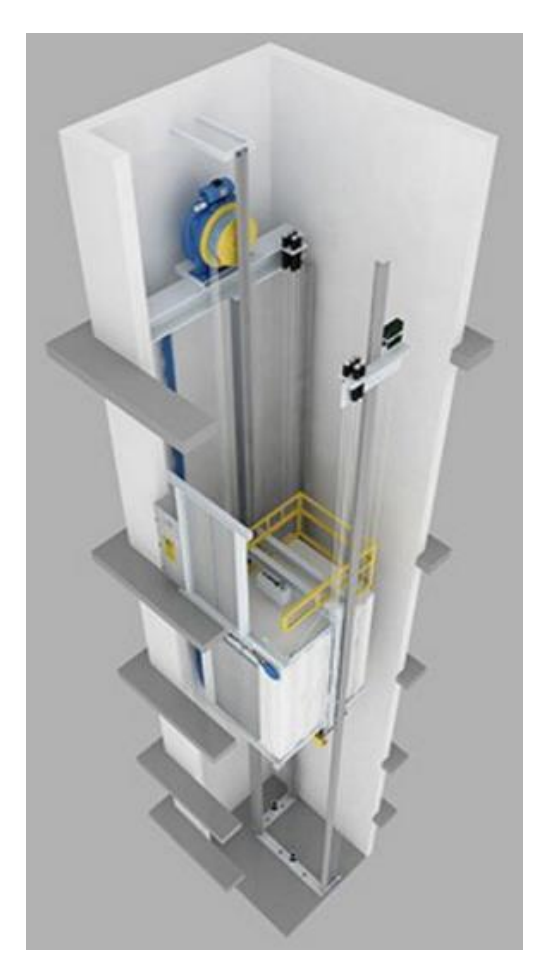

*Figure 76 : Plan d'action d'un ascenseur*

#### **3.2. Dimensions de l'ascenseur :**

Notre ascenseur étant de classe II, la norme NFP82.209 nous donne la charge d'exploitation Q = 2000 kg et, les dimensions tel que :

Largeur de la cabine  $= 1.1$ m; Profondeur de la cabine = 1.4m ; Hauteur de la cabine = 2.2m ; Largeur de passage  $= 0.8$  m; Hauteur de passage = 2.1m.

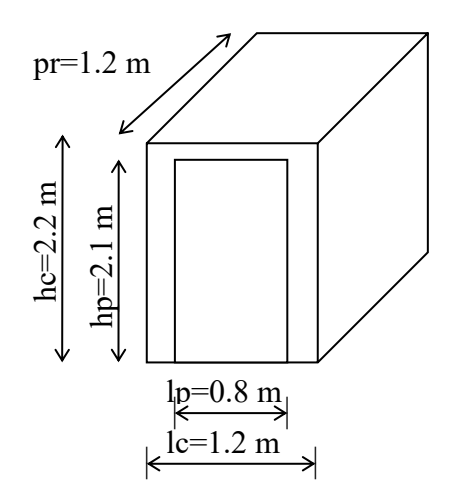

*Figure 77 : Les dimensions de la cabine*

#### **3.3. Evaluation des charges**

La masse de la cabine est composée de la somme des masses suivantes :

■ La masse de la surface totale des côtés :

Surface latérale :  $S_1 = (2.1,4+1,1) \cdot 2, 2 = 8,19 \cdot m^2$ .

*M*<sup>1</sup> <sup>=</sup>11,5.8,19 <sup>=</sup> 94.185*daN*

Cette masse doit être majorée de 10% d'où :

 $M_1 = 94.185 * 1.1 = 103.6$ daN

■ La masse du plancher :

Surface du plancher :

$$
S_2 = 1,4.1,1 = 1,54m^2
$$
.

 $M_2 = 110.1,54 = 169,4$ *daN* 

La masse du toit :

Surface du toit

$$
S_3 = 1.54m^2
$$
.

*<sup>M</sup>*<sup>3</sup> <sup>=</sup> 20.1,54 <sup>=</sup> 30,8*daN*

▪ La masse de l'arcade :

 $M_4 = 60 + (80.1,1) = 148$ *daN* 

■ La masse du parachute :

 $M_{5} = 100$ *daN* 

■ La masse des accessoires :

*M*<sup>6</sup> = 80*daN*

■ La masse des poulies de mouflage :

*L*7 = 30.2 <sup>=</sup> 60*daN*

La masse de la porte de cabine :

 $S_8 = 0,8.2 = 1,6m^2$ 

 $M<sub>8</sub> = 80 + 25.1,68 = 122$ *daN* 

■ Le poids mort total :

 $P_m = \sum M_i = 813.8$ *daN*.

■ Masse du contre poids :

$$
P_p = P_m + \frac{Q}{2} = 813.8 + \frac{630}{2} = 1128.8 daN.
$$

 $\blacksquare$  Masse du treuil en haut + moteur :

*P* <sup>=</sup> 1200*daN*

## **3.4. Choix des câbles**

 La charge de rupture est égale au produit de la charge de rupture d'un câble par leur nombre (n) et par type de mouflage (m) (deux brins), donc  $m = 2$ .

$$
\begin{cases}\nC_r = C_r (d' \text{ un cable}) \dots m \\
C_r = C_s M\n\end{cases} \tag{1}
$$

- *Cs* : coefficient de sécurité qui doit être au minimal égal à 12
- $\blacksquare$  M : La somme de la charge utile Q et le poids mort  $P_m$

Done: 
$$
C_r = 12.630 + 813.8 = 17325.6daN
$$
  $Eq(2)$ 

Pour obtenir la charge de rupture nécessaire, il convient de faire intervenir le coefficient de câblage qui est : 0,85

$$
C_r = \frac{17325.6}{0.85} = 20383.06 \, kg
$$

La norme NFP (82-210) impose un rapport  $\frac{D}{d}$  entre le diamètre primitif de la poulie (D) et le diamètre nominal de câble (d) d'au moins égale à quel que soit le nombre de trous. *D*

$$
d = \frac{D}{45}
$$
  Avec (D) variant de 400 à 800 mm.

On prend :  $D = 450$  *mm* 

$$
d = \frac{450}{45} = 10 \; mm
$$

D'après le tableau donnant les caractéristiques des câbles, on prend  $d = 9,45$  qui a une masse linéaire de (0,396) et une charge admissible totale de *<sup>C</sup>rl* <sup>=</sup> <sup>6323</sup>*daN*

De la relation (1) :

Donc :

$$
n = \frac{C_r}{C_{rl(d'uncable)}} = \frac{20383.06}{6323X2} = 1,61 \qquad \text{soit 2} \qquad \text{Câbles.}
$$

Pour compenser les efforts de torsion des câbles, on prévoit en général un nombre pair.

On prend donc  $n = 2$ 

▪ La masse des câbles :

*M<sup>c</sup>* = 2*x*0.396*x*32.12 <sup>=</sup> 25.883*daN*

■ Charge totale permanente :

G= Pp +Pm +Mc +P=1128.8+813.8+1200+25.883=3168.483 daN

■ Charge d'exploitation :

*Q* <sup>=</sup> 630*daN*

➢ **E.L.U.R :**

Qu=1,35G+1,5Q =5222.45daN

➢ **E.L.S :**

Qser=G+Q= 3798.483daN

## **3.5. Vérification au poinçonnement**

Il est nécessaire de vérifier la résistance des dalles au poinçonnement c'est-à-dire l'effet d'une charge concentrée appliquée par des appuis du moteur (moteur à 4 appuis).

On à une condition dite de non poinçonnement :

$$
Q_u \le 0,045.U_c.h.\frac{f_{cj}}{\gamma_b}
$$
 (BAEL91.P.125)

Avec : U<sub>c</sub> : périmètre du contour au niveau du feuillet moyen calculé

*h* : Épaisseur de la dalle.

: *Q<sup>u</sup>* Charge de calcul à l'E.L.U

La force « F » concentrée développe un effort tranchant *Qu* (de cisaillement) en charge point de la dalle :

Qu'=Qu/4 =5222.45/4=1305.61 daN

La section d'appui est de (10.10) cm2

On 
$$
\hat{a}
$$
:  $h = 15 \text{ cm}$ 

Les dimensions  $u$  et  $v$  du rectangle d'impact au niveau du feuillet moyen de la dalle avec un angle d'incidence de 45°.

$$
\begin{cases} u = u_0 + h_0 \\ v = v_0 + h_0 \end{cases}
$$
  
 
$$
u = v = 10 + 15 = 25 \text{ cm}.
$$

 $u_c = 2(u+v) = 100 cm.$ 

$$
Q_u \le 0.045.100.15.\frac{25}{1.5} = 11250 \text{ } daN
$$

Qu= 1305.61daN< 11250 daN

La dalle résiste au poinçonnement, et aucune armature de l'effort tranchant n'est nécessaire.

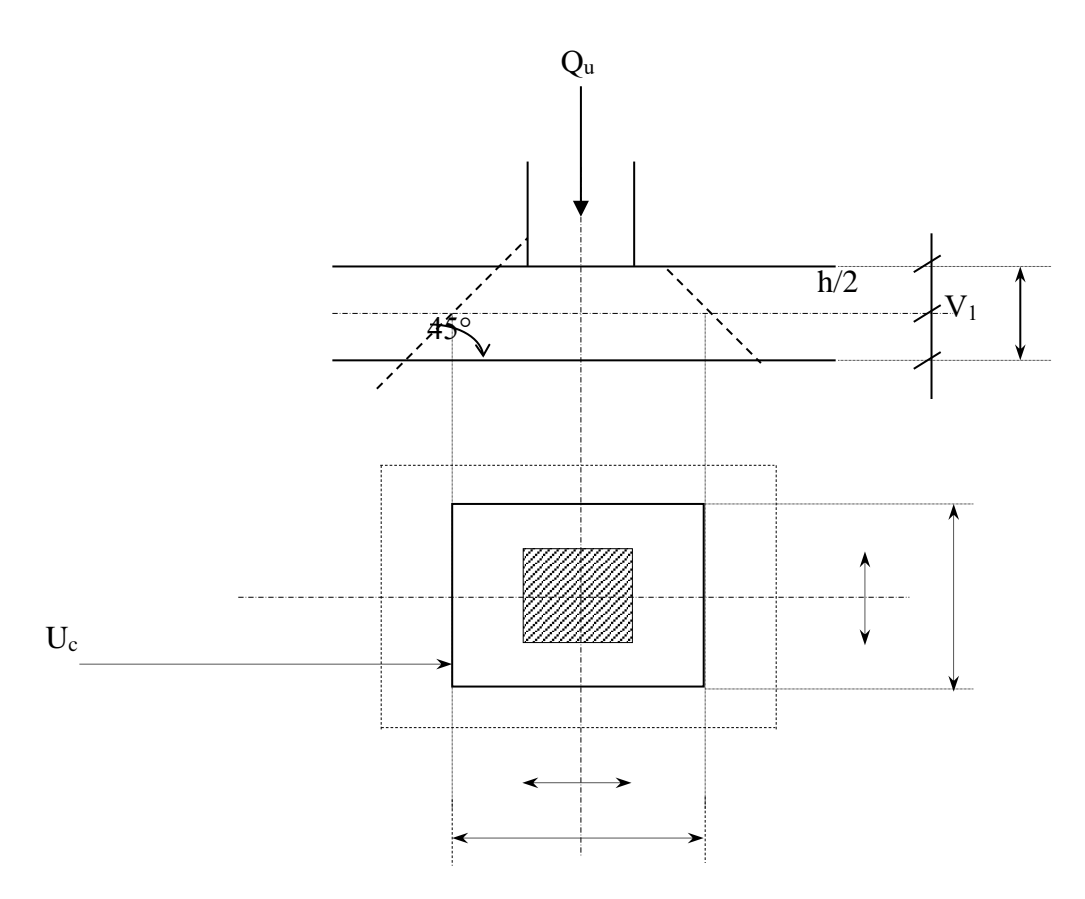

*Figure 78 : Schéma de la surface d'impact*

## **3.6. Calcul des sollicitations**

#### **3.6.1. ELU**

## **a- Sous charge concentrée**

Soit « P » la charge totale appliquée sur un rectangle centre au centre de la plaque. Les moments engendrés par cette charge se calculent au moyen d'abaques ; obtenus par la méthode de (PIGEAUD). Ces abaques de (PIGEAUD) nous donnent les coefficients (M1) et (M2) selon les

rapports *y <sup>x</sup> y x l*  $\frac{u}{l}$  et  $\frac{v}{l}$ *u l*  $\frac{l_x}{l_y}$ ,  $\frac{u}{l_x}$  et  $\frac{v}{l_y}$  pour chaque rectangle.

$$
\partial l' E.L.U.R : v = 0: \begin{cases} M_{xu} = M_1.P_u \\ M_{yu} = M_2.P_u \end{cases}
$$

$$
\partial l' E.L.S: v = 0,2: \begin{cases} M_{xy} = (M_1 + 0, 2M_2) P_{ser} \\ M_{ys} = (M_2 + 0, 2M_1) P_{ser} \end{cases}
$$

On a 4 charges concentrées sur 4 appuis. On adopte donc le système superposition et le rectangle de répartition sur chaque charge est :  $u \times v$ .

La charge: 
$$
P' = \frac{P}{v.u}
$$
 avec  $P = Q_u = 1305.61 \text{ day}$ 

\n $P' = \frac{1305.61}{0,25.0,25} = 20889.81 \text{ day/m}^2$ 

\n $\left\{ l_x = 3,40 \text{ m} \right\}$ 

\n $\left\{ l_y = 3,36 \text{ m} \right\}$ 

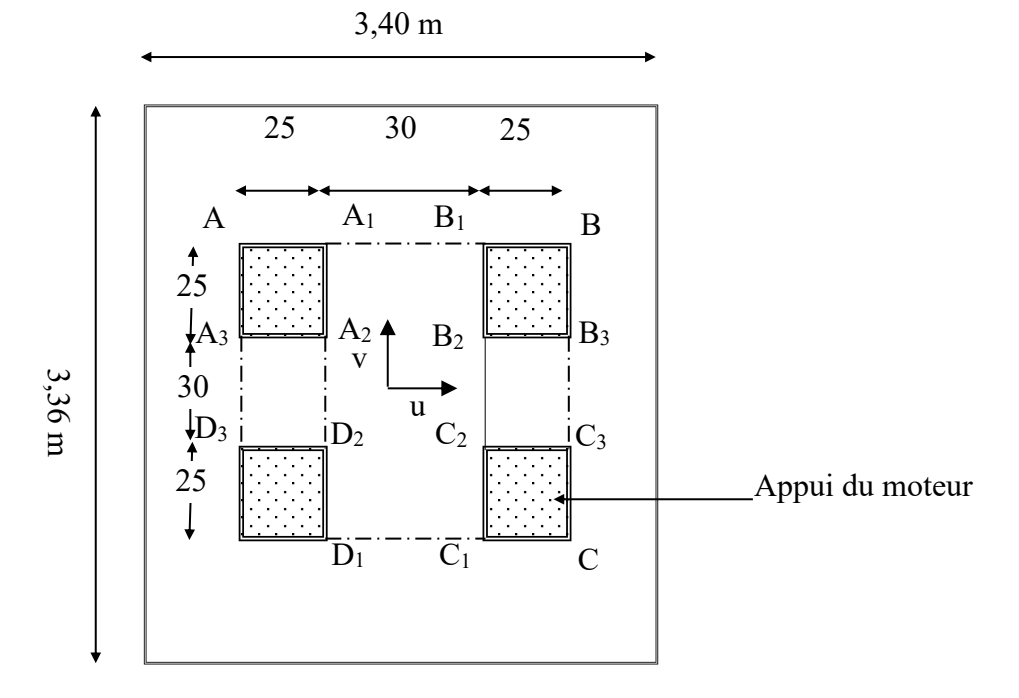

*Figure 79 : Appui d'ascenseur*

Puisque la charge n'est pas concentrique, on procède de la façon de la suivante :

On divise un rectangle fictif donnant les charges symétriques :

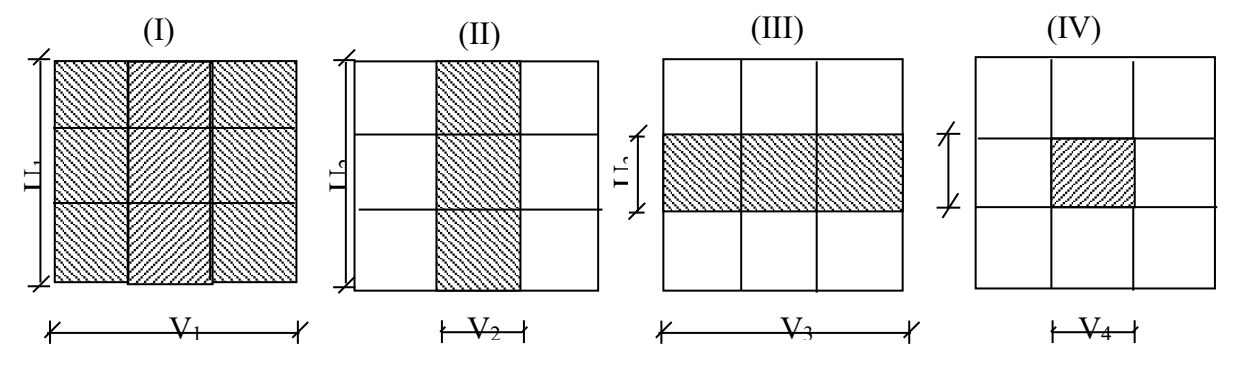

*Figure 80 : Charge concentrées de l'ascenseur*

|              |      |      | $u_{/l_{x}}$ | $v_{l_{y}}$ | $M_1$ | M <sub>2</sub> | S                 | p       | $Mx$ (danm) | $My$ (danm) |
|--------------|------|------|--------------|-------------|-------|----------------|-------------------|---------|-------------|-------------|
|              | u(m) | v(m) |              |             |       |                | (m <sup>2</sup> ) |         |             |             |
|              | 0.7  | 0.7  | 0,32         | 0,24        | 0,155 | 0,114          | 0,49              | 10236   | 1586,58     | 1166,9      |
| $\mathbf{I}$ | 0.2  | 0.7  | 0,09         | 0,24        | 0,214 | 0,130          | 0,14              | 2924,57 | 625,86      | 380,19      |
| Ш            | 0.7  | 0.7  | 0,32         | 0,07        | 0,164 | 0,166          | 0,14              | 2924,57 | 479,63      | 485,48      |
| IV           | 0.2  | 0.2  | 0,09         | 0,07        | 0,240 | 0,209          | 0,04              | 835,59  | 200,54      | 174,64      |

*Table 27 : calcul de moments a ELUR*

Donc les moments aux centres sont :

$$
M_{xc} = M_{xl} - M_{xII} - M_{xIII} + M_{xIV}
$$
  
\n
$$
M_{yc} = M_{yl} - M_{yII} - M_{yIII} + M_{yIV}
$$
  
\n
$$
\begin{cases} M_{xc} = 1586,58 - 625,86 - 479,63 + 200,54 \\ M_{yc} = 1166,90 - 380,19 - 485,48 + 174,64 \end{cases}
$$
  
\n
$$
\begin{cases} M_{xc} = 681,63daN \cdot m \\ M_{yc} = 475,87daN \cdot m \end{cases}
$$

## **b- Sous charge répartie :**

Le poids propre de la dalle (e =15 cm) : *G* <sup>=</sup> 0,15 .2500 <sup>=</sup> 375*daN* / *<sup>m</sup>*<sup>²</sup>

La dalle machine non accessible *P* <sup>=</sup> 100 *daN* / *<sup>m</sup>*<sup>²</sup>

$$
q_u = 1,35.G + 1,5.P = (1,35.375 + 1,5.100) \cdot 1 = 656,25 \text{ }daN/ml
$$

 $=\frac{r}{r}=\frac{4}{r}-\frac{3}{r}=0,79>0,4\rightarrow$ 2,9 2,2 *y x l l*  $\rho = \frac{V_x}{I_x} = \frac{2.2}{2.8} = 0.79 > 0.4 \rightarrow$  La dalle travaille suivant les deux sens.

l ∤ ſ = = 0,5274 0,0608 *y x*  $\mu$  $\mu$ 

- **Dans le sens de la petite portée :**  $M_x = \mu_x . q_u . l_x^2$
- **•Dans le sens de la grande portée :**  $M_y = \mu_y M_x$

l I ∤ ſ  $= 0.5274.1931.10 =$  $= 0.00123$  .0.0000.2.2  $=$  $M_{\circ} = 0.5274.1931.16 = 1018.49 N.m$  $M_{\odot}$  = 656.25 .0.0608.2.2<sup>2</sup> = 1931.16 N.m *y x*  $0,5274.1931,16 = 1018,49 N.$ 656,25  $.0,0608.2,2^{2} = 1931,16 N$ .

## **b- Les moments totaux appliqués sur la dalle :**

$$
\begin{cases} M_{xt} = M_{xx} + M_{x} = 6816.3 + 1931.16 = 8747,46Nm \\ M_{yt} = M_{yc} + M_{y} = 4758,7 + 1018,49 = 5777,19N.m \end{cases}
$$

■ En travée :

 $M_{tx} = 0,8 M_{x} = 6997,68 N.m$ 

- *<sup>M</sup>ty* = 0,8.*<sup>M</sup> <sup>y</sup>* = 5777,19.*<sup>m</sup>*
	- En appui :

$$
M_{ax} = -0.5.M_x = -4373.73 N.m
$$

*<sup>M</sup> ay* = <sup>−</sup>0,5.*<sup>M</sup> <sup>y</sup>* = <sup>−</sup>2888,6*N* .*<sup>m</sup>*

## **c- Ferraillage de la dalle :**

➢ **E.L.U.R :**

#### **Sens X :**

**1-En travée :** 

 $M_t = 6997,68.m$ ;

$$
d_x = 0.9x15 = 13,5cm.
$$

$$
\mu = \frac{M_{ix}}{b.d_x^2 \cdot \sigma_{bc}} = \frac{6997,68}{100.13,5^2.14,2} = 0,027 < \mu_{AB} = 0,186 \Rightarrow \text{pivot } A \Rightarrow \begin{cases} A' = 0\\ \sigma_s = \frac{f_e}{\delta_s} = \frac{400}{1,15} \end{cases} = 348 MPa
$$
  
 $\alpha = 1,25(1 - \sqrt{(1 - 2.0,015)}) = 0,034$   
 $\beta = 1 - 0,4\alpha = 0,986$ 

$$
A_{ux} = \frac{M_{tx}}{\beta. d_x . \sigma_s} = \frac{6997,68}{0,986.13,5.348} = 1,51 \, \text{cm}^2 / \, \text{ml}
$$

#### **2-En appui :**

*Max* = 4373,73 *N*.*<sup>m</sup>*

$$
\mu = \frac{4373,73}{100.13,5^2.14,2} = 0,017 < \mu_{AB} = 0,186 \implies \text{poivot A} \implies \begin{cases} A' = 0\\ \sigma_s = \frac{f_e}{\delta_s} = \frac{400}{1,15} = 348 MPa \end{cases}
$$

$$
\alpha = 1,25\left(1 - \sqrt{(1 - 2.0,017)}\right) = 0,021
$$
\n
$$
\beta = 1 - 0,4\alpha = 0,992
$$
\n
$$
A_{ux} = \frac{4373,73}{0,992x13,5x348} = 0,94cm2 / ml
$$

**Sens Y :**

 $d_y = d_x - 1$  *cm* = 13,5 – 1 = 12,5*cm*.

## **1-En travée :**

*<sup>M</sup> <sup>y</sup>* = 4621,75*N*.*<sup>m</sup>*

$$
\mu = \frac{M_y}{b.A_y^2 \cdot \sigma_{bc}} = \frac{4621.75}{100.12.5^2.14.2} = 0.021 < \mu_{AB} = 0.186 \Rightarrow \text{pivot } A \Rightarrow \begin{cases} A' = 0\\ \sigma_s = \frac{f_e}{\delta_s} = \frac{400}{1.15} = 348 MPa\\ \sigma_s = 0.027 \end{cases}
$$

$$
\beta=0,989
$$

$$
A_{uy} = \frac{M_y}{\beta.d_y.\sigma_s} = \frac{4621,75}{0,989.12,5.348} = 1,07 \text{ cm}^2/\text{ml}
$$

## **2-En appui :**

$$
M_{ay} = 2888.60 N.m
$$

$$
\mu = \frac{2888,6}{100.12,5^2.14,2} = 0,013 < \mu_{AB} = 0,186 \implies \text{pivot } A \implies \begin{cases} A' = 0\\ \sigma_s = \frac{f_e}{\delta_s} = \frac{400}{1,15} = 348 MPa \end{cases}
$$

 $\alpha = 0.016$ 

 $\beta = 0,994$ 

$$
A_{uy} = \frac{2888,6}{0,994.12,5.348} = 0,67 \, \text{cm}^2/\text{ml}
$$

## **Vérification à l'effort tranchant :**

**Sens X :**

$$
V_{\text{max}}^{x} = q \cdot \frac{l_x}{2} + Q_u = 656,25 \cdot \frac{2,2}{2} + 1305,61 = 2027,49 \text{ } daN.
$$

$$
\tau_u^x = \frac{V_x^u}{b.d_x} = \frac{2027,49}{1000.135} = 0,15 \, MPa
$$

$$
\bar{\tau}_u = 0.07. \frac{f_{c28}}{\gamma_b} = 1.16 MPa
$$

$$
\tau_u^x < \overline{\tau}_u
$$

▪Pas de reprise de bétonnage ;

▪Les dispositions constructives générales sont supposées respectées ;

 $\Rightarrow$  Les armatures transversales ne sont pas nécessaires.

## **3.6.2. E.L.S :**

## **a- Sous charge concentrée :**

$$
Q_{ser} = G + q = 3798.483 \text{ daN}.
$$

$$
q_{ser} = \frac{Q_{ser}}{4} = 949,62 \text{ } daN.
$$
  

$$
P_{ser} = \frac{q_{ser}}{S} = \frac{949,62}{0,25^2} = 15193,93 \text{ } daN / m^2
$$

Pour une bande de 1 ml : <sup>2</sup> *P* =15193,93 *daN* / *m*

On a: 
$$
v = 0,2
$$
  $\hat{a}$   $l' E.L.S \rightarrow \begin{cases} M_{xs} = (M_1 + 0,2.M_2)P' \\ M_{ys} = (M_2 + 0,2.M_1)P' \end{cases}$ 

Avec :  $P' = P_{ser}.S$ 

|                     |      |      | $\boldsymbol{u}$<br>$l_x$ | $v_{\perp}$<br>$\lambda_{\mathbf{v}}$ | $M_1$ | M <sub>2</sub> | S                 |         | $Mx$ (danm) | $My$ (danm) |
|---------------------|------|------|---------------------------|---------------------------------------|-------|----------------|-------------------|---------|-------------|-------------|
|                     | u(m) | v(m) |                           |                                       |       |                | (m <sup>2</sup> ) |         |             |             |
|                     | 0.7  | 0.7  | 0,32                      | 0,24                                  | 0,155 | 0,114          | 0,49              | 7445,03 | 1323,73     | 1079,53     |
| $\overline{\rm II}$ | 0.2  | 0.7  | 0,09                      | 0,24                                  | 0,214 | 0,130          | 0,14              | 2127,15 | 510,52      | 367,57      |
| $\mathop{\rm III}$  | 0.7  | 0.7  | 0,32                      | 0,07                                  | 0,164 | 0,166          | 0,14              | 2127,15 | 419,47      | 422,88      |
| IV                  | 0.2  | 0.2  | 0,09                      | 0,07                                  | 0,240 | 0,209          | 0,04              | 607,76  | 171,27      | 156,19      |

*Table 28 : Calcul de moments à ELS.*

Donc :

*M xc* = 565,01 *daN*.*<sup>m</sup>*

*<sup>M</sup> yc* = 445,27 *daN*.*<sup>m</sup>*

## **b- Sous charge répartie :**

$$
Q_{ser} = G + P = 375 + 100 = 475 \text{ daN} / \text{ml}
$$

*Pour une bande d'un mètre*  $q_{ser} = 475$  *daN / ml* 

$$
\varphi = \frac{l_x}{l_y} = 0.76 > 0.4 \rightarrow \text{ La dalle travaille suivant les deux sens.}
$$

$$
\begin{cases} \mu_x = 0.0672 \\ \mu_y = 0.658 \end{cases}
$$

- Dans le sens de la petite portée  $M_x = \mu_x . q_{ser} l_x^2$
- Dans le sens de la grande portée  $M_y = \mu_y \cdot M_x$

$$
\begin{cases} M_{tx} = 1544.93 \, \text{d} \, \text{a} \, \text{N} \, \text{m} \\ M_{ty} = 1016.56 \, \text{d} \, \text{a} \, \text{N} \, \text{m} \end{cases}
$$

# **c- Les moments appliqués sur la dalle :**

**- En travée :**

$$
M_{tx} = 0.8 \, M_{x} = 5756.03 \, N.m
$$

$$
M_{t_y} = 0.8 \, M_{y} = 4375.41 \, N.m
$$

**- En appui :**

$$
M_{ax} = -0.5.M_x = 3597.52 N.m
$$
  

$$
M_{ay} = 0.5.M_y = 2734.63 N.m
$$

## **d- Vérification à l'E.L.S :**

**sens X :** 

**1-En travée :** 

*Msert* = 5756.03*N*.*<sup>m</sup>*

Puisqu'on une fissuration préjudiciable, on calcule Aser.

$$
\Rightarrow \overline{\sigma}_{s} = \min\left(\frac{2}{3}f_{e};110\sqrt{\eta.f_{ij}}\right) \qquad \eta = 1,6 \text{ pour les } H.A
$$
  
\n
$$
\overline{\sigma}_{s} = \min\left(\frac{2}{3}400;110\sqrt{1,6.2,1}\right) = 201,63MPa
$$
  
\n
$$
\mu_{1} = \frac{M_{ser}}{bd^{2}.\overline{\sigma}_{s}} = \frac{5756.03}{100.13,5^{2}.201,63} = 0,0016
$$
  
\n
$$
\lambda = 1 + 30\mu_{1} = 1,047
$$
  
\n
$$
\cos \varphi = \lambda^{-3/2} = 0,933 \Rightarrow \varphi = 21.09^{\circ}
$$
  
\n
$$
\alpha_{1} = 1 + 2\sqrt{\lambda}.\cos\left(240 + \frac{\varphi}{3}\right) = 0,201
$$
  
\n
$$
K_{1} = 15.\frac{\left(1 - \alpha_{1}\right)}{\alpha_{1}} = 59.63
$$
  
\n
$$
\sigma_{bc} = \frac{\overline{\sigma}_{s}}{K_{1}} = 2,54MPa < \overline{\sigma}_{bc} = 0,6.f_{c28} = 15MPa \Rightarrow A' = 0
$$
  
\n
$$
\beta_{1} = \left(1 - \frac{\alpha_{1}}{3}\right) = 0,933
$$
  
\n
$$
A_{ser} = \frac{M_{ser}}{\beta_{1}.d.\overline{\sigma}_{s}} = \frac{5756.03}{0,933.13,5.201,63} = 2,27 \text{ cm}^{2} / m
$$

## **2-En appui :**

*M ser <sup>a</sup>* = 3597.52*N*.*<sup>m</sup>*

 $d.\bar{\sigma}_s$  0,933.13,5.201,63

$$
\mu_1 = \frac{M_{ser}}{b.d^2.\overline{\sigma}_s} = \frac{3597,52}{100.13,5^2.201,63} = 0,00098
$$
\n
$$
K_1 = 15. \frac{\left(1 - \alpha_l\right)}{\alpha_l} = 77.88
$$
\n
$$
\sigma_{bc} = \frac{\overline{\sigma}_s}{K_l} = 2,13 \, MPa < \overline{\sigma}_{bc} = 0,6. f_{c28} = 15MPa \Rightarrow A' = 0
$$
\n
$$
\beta_1 = \left(1 - \frac{\alpha_l}{3}\right) = 0,946
$$
\n
$$
A_{ser} = \frac{M_{ser}}{\beta_l.d.\overline{\sigma}_s} = \frac{3597.52}{0,946.13,5.201,6} = 1,4 \, cm^2 \, / \, m
$$

Les armatures calculées à l'ELUR conviennent.

#### **Sens-y :**

Même chose que le sens x les armatures calculées à L'ELU conviennent.

## • **Condition de non fragilité :**

$$
A_{\min} = 0,23.b.d_x \cdot \frac{f_{ij}}{f_e} \quad \text{Avec} \quad f_{ij} = 0,6 + 0,06 f_{c28} = 2,1 MPa
$$

Sens x :

$$
A_{\min} = 0,23.100.13,5\frac{2,1}{400} = 1,63 \, \text{cm}^2/\text{m}.
$$

Sens y :

$$
A_{\min} = 0.23.100.12.5 \frac{2.1}{400} = 1.51 \frac{cm^2}{ml}.
$$

## • **Armatures finales :**

## **Sens x :**

## **En travée :**

$$
A_{tx} = \max(A_{u}; A_{\min}; A_{ser}) = (1.51; 1.63; 2.27) = 2.27 \text{ cm}^2 / \text{ml}
$$

Le choix :  $A_{tx} = 4T10/m = 3{,}14 \ cm^2 / ml$ 

Avec :  $St = 25cm$ 

## **En appui :**

$$
A_{tx} = \max(A_u; A_{\min}; A_{ser}) = (0.94; 1.4; 1.63) = 1.63 \text{ cm}^2 / ml
$$

## • **Armatures finales :**

Le choix :  $A_x = 4T12/m = 4{,}52 \, cm^2 / ml$ 

 $Avec$ :  $St = 25cm$ 

#### **Sens-y :**

#### **En travée :**

 $A_{tx} = \max(A_{u}; A_{min}; A_{ser}) = (1,07; 1,63; 2,27) = 2,27 \cdot cm^{2}/ml$ 

En appui :

 $A_{tx} = \max(A_{u}; A_{min}; A_{ser}) = (0.94; 1.4; 1.63) = 1.63$  cm<sup>2</sup> / ml

#### • **Armatures finales :**

Le choix :  $A_x = 4T12/m = 4,52 \text{ cm}^2 / \text{ml}$ 

 $Avec$  :  $St = 25cm$ 

# **Chapitre 5 ETUDE SEISMIQUE**

# **CHAPITRE V : ETUDE SYSMIQUE**

## **1. INTRODUCTION**

Un séisme ou un tremblement de terre se traduit en surface par des vibrations du sol. Il provient de la fracturation des roches en profondeur. Cette fracturation est due à une grande accumulation d'énergie qui se libère, en créant ou en faisant rejouer des failles, au moment où le seuil de rupture mécanique des roches est atteint.

La croûte terrestre est constituée de plusieurs grandes plaques qui évoluent les unes par rapport aux autres : certaines s'écartent, d'autres convergent, et d'autres coulissent. Environ 90% des séismes sont localisés au voisinage des limites de ces plaques.

Lorsque les contraintes dépassent un certain seuil, une rupture d'équilibre se produit et donne naissance aux ondes sismiques qui se propagent dans toutes les directions et atteignent la surface du sol. Ces mouvements du sol excitent les ouvrages par déplacement de leurs appuis et sont plus ou moins amplifiés dans la structure. Le niveau d'amplification dépend essentiellement de la période de la structure et de la nature du sol. Ce qui implique de bien faire toute une étude pour essayer de mettre en exergue le comportement dynamique de l'ouvrage.

## **2. CHOIX DE LA METHODE DE CALCUL :**

L'étude sismique à pour but de calculer les forces sismiques ; ces forces peuvent être déterminées par trois méthodes qui sont les suivantes :

- $\rightarrow$  la méthode statique équivalente ;
- $\rightarrow$  la méthode d'analyse modale spectrale ;
- $\rightarrow$  la méthode d'analyse dynamique par accélérogramme.

## **2.1. Méthode statique équivalente :**

## **2.1.1. Définition :**

Cette méthode consiste à remplacer l'ensemble des forces réelles dynamiques qui se développent dans la construction par un système de forces fictives dont les effets sont considérés équivalents à ceux de l'action sismique.

Cette méthode ne peut être dissociée de l'application rigoureuse des dispositions constructives garantissant à la structure :

**-** une ductilité suffisante ;

**-** une capacité de dissiper l'énergie vibratoire transmise à la structure par des secousses sismiques majeures.

## **2.1.2. Conditions d'application de la méthode statique équivalente :**

La méthode statique équivalente peut être utilisée dans les conditions suivantes :

- a. Le bâtiment ou bloc étudié, satisfaisait aux conditions de régularité en plan et en élévation, avec une hauteur au plus égale à 65m en zones I et IIa et à 30m en zones IIb et III.
- b. Le bâtiment ou bloc étudié présente une configuration irrégulière tout en respectant, outre les conditions de hauteur énoncées en a), les conditions complémentaires suivantes :

Zone I:

• Tous groupes.

Zone IIa :

- Groupe d'usage 3.
- Groupes d'usage 2, si la hauteur est inférieure ou égale à 7 niveaux ou 23 m.
- Groupe d'usage 1B, si la hauteur est inférieure ou égale à 5 niveaux ou 17 m.
- Groupe d'usage 1A, si la hauteur est inférieure ou égale à 3 niveaux ou 10 m.

Zone IIb et III :

- Groupes d'usage 3 et 2, si hauteur est inférieure ou égale à 5 niveaux ou 17 m.
- Groupe d'usage 1B, si la hauteur est inférieure ou égale à 3 niveaux ou 10 m.
- Groupe d'usage 1A, si la hauteur est inférieure ou égale à 2 niveaux ou 08 m.

## **2.2. Les méthodes dynamiques :**

## **2.2.1. La méthode d'analyse modale spectrale :**

La méthode d'analyse modale spectrale peut être utilisée dans tous les cas, et en particulier, dans le cas où la méthode statique équivalente n'est pas permise.

## **2.2.2. La méthode d'analyse dynamique par accélérogramme :**

La méthode d'analyse dynamique par accélérogramme peut être utilisée au cas par cas par un personnel qualifié, ayant justifié auparavant les choix des séismes de calcul et des lois de comportement utilisées ainsi que la méthode d'interprétation des résultats et les critères de sécurité à satisfaire.

Notre structure ne répond pas aux conditions exigées par le RPA99/version2003 pour pouvoir utiliser la méthode statique équivalente, donc le calcul sismique se fera par **la méthode d'analyse modale spectrale**.

# **3. CLASSIFICATION DE L'OUVRAGE SELON LES RPA99 / VER-SION 2003**

- Notre ouvrage est implanté dans la wilaya de Mostaganem donc en zone IIa.
- Notre bâtiment est à usage d'habitation collective donc classé dans le Groupe 2.
- Selon le rapport géotechnique relatif à notre ouvrage, on est en présence d'un sol ferme de catégorie S2.

## **4. METHODE D'ANALYSE MODALE SPECTRALE :**

## **4.1. Principe :**

Par cette méthode, il est recherché pour chaque mode de vibration, le maximum des effets engendrés dans la structure par les forces sismiques représentées par un spectre de réponse de calcul. Ces effets sont par la suite combinés pour obtenir la réponse de la structure.

## **4.2. Description du logiciel ETABS :**

ETABS est un logiciel de calcul conçu exclusivement pour le calcul des bâtiments. Il permet de modéliser facilement et rapidement tous types de bâtiments grâce à une interface graphique unique. Il offre de nombreuses possibilités pour l'analyse statique et dynamique.

Ce logiciel permet la prise en compte des propriétés non linéaires des matériaux, ainsi que le calcul et le dimensionnement des éléments structuraux suivant différentes réglementations en vigueur à travers le monde (Euro code, UBC, ACI...etc.). De plus de part sa spécificité pour le calcul des bâtiments, ETABS offre un avantage certain par rapport aux codes de calcul à utilisation plus étendue. En effet, grâce à ces diverses fonctions il permet une décente de charges automatique et rapide, un calcul automatique du centre de masse et de rigidité, ainsi que la prise en compte implicite d'une éventuelle excentricité accidentelle. De plus, ce logiciel utilise une terminologie propre au domaine du bâtiment (plancher, dalle, trumeau, linteau etc.).

## **4.3. Modélisation :**

Nous avons considéré pour notre modélisation, un modèle tridimensionnel encastré à la base, où les masses sont concentrées au niveau des centres de gravité des planchers avec trois (03) ddl (2 translations horizontales et une rotation autour de l'axe vertical).

## **4.4. Spectre de réponse de calcul :**

Cette analyse compte essentiellement à représenter l'action sismique par un spectre de calcul, comme il est indiqué dans l'article : 4.3.3 du RPA 99 / version 2003 :

$$
\left\| \begin{array}{lll}\n\left\| \left\| \left\| \right\| \right\| & = & \left\{ 1,25A \left( 1 + \frac{T}{T_1} \left( 2,5\eta \frac{Q}{R} - 1 \right) \right) \right. \right. \\
\left\| \left\| \left\| \right\| \right\| & = & \left\{ 2,5\eta \left( 1,25A \right) \left( \frac{Q}{R} \right) & \text{T}_1 \leq T \leq T_2 \right\} \\
\left\| \left\| \left\| \left\| \right\| \right\| \right\| & = & \left\{ 2,5\eta \left( 1,25A \right) \left( \frac{Q}{R} \right) \left( \frac{T_2}{T} \right)^{2/3} \right. \right. \\
\left\| \left\| \left\| \left( 2,5\eta \left( 1,25A \right) \left( \frac{T_2}{3} \right)^{2/3} \left( \frac{3}{T} \right)^{5/3} \left( \frac{Q}{R} \right) \right. \right) \right\| \geq 3,0s\n\end{array}\n\right\}
$$

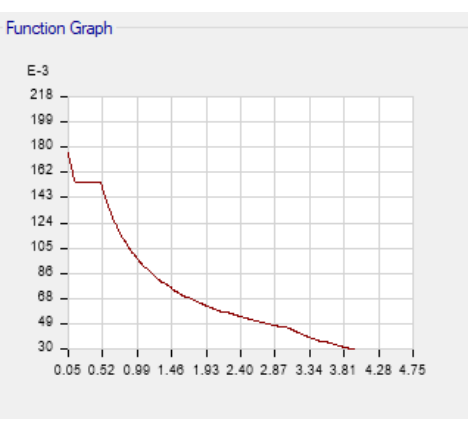

*Figure 81 : Spectre de réponse*

- **A** : coefficient d'accélération de zone
- **η** : coefficient de correction d'amortissement
- **Q** : facteur de qualité.
- **T1, T<sup>2</sup>** : périodes caractéristiques associées à la catégorie du site.
- **R** : coefficient de comportement.

$$
\eta=\sqrt{\frac{7}{2+\xi.}}\ \geq\ 0.7
$$

**ζ** : pourcentage d'amortissement critique donnée par le tableau 4.2 RPA 99 / version 2003

Dans notre cas  $\zeta = 7\%$   $\implies$   $\eta = 0.88$ 

$$
A = 0.15
$$
 (tableau 4.1 RPA 99 / version 2003)

$$
R = 3.5
$$
 (tableau 4.3 RPA 99 / version 2003)

 $T_1 = 0.15$  sec (tableau 4.7 RPA 99 / version 2003)

 $T_2 = 0,40 \text{ sec}$ 

 $Q = 1 + 0.30$ 

$$
=1,30
$$

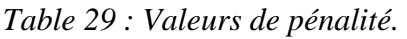

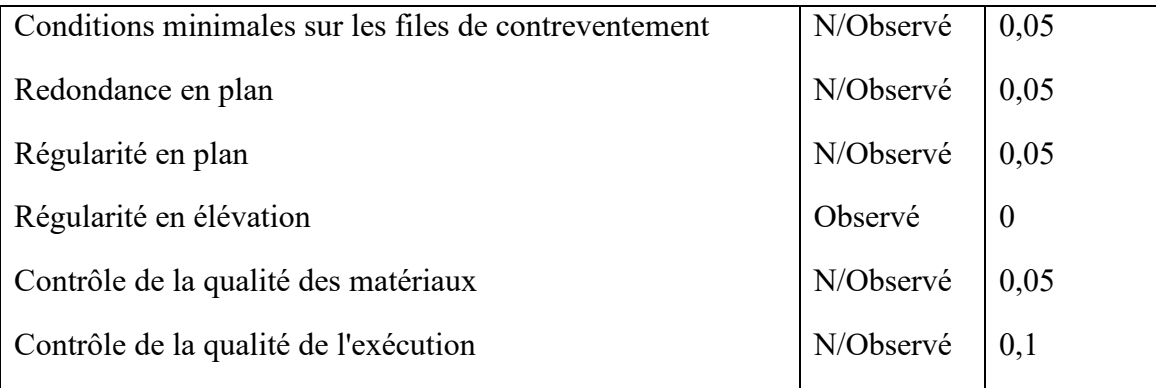

## **4.5. Nombre de modes à considérer :**

D'après le RPA99/version2003 (article 4.3.4 -a) :

Pour les structures représentées par des modèles plans dans deux directions orthogonales, le nombre de modes de vibration à retenir dans chacune des deux directions d'excitation doit être tel que :

- la somme des masses modales effectives pour les modes retenus soit égale à 90% au moins de la masse totale de la structure.
- Où que tous les modes ayant une masse modale effective supérieure à 5% de la masse totale de structure soient retenus pour la détermination de la réponse totale de la structure.

Le minimum de modes à retenir est de trois dans chaque direction considérée.

## **4.6. Analyse de la structure :**

Les résultats obtenus de la structure sont récapitulés dans le tableau suivant :

*Table 30 : Modes propres, Périodes propres et Masses effectives.*

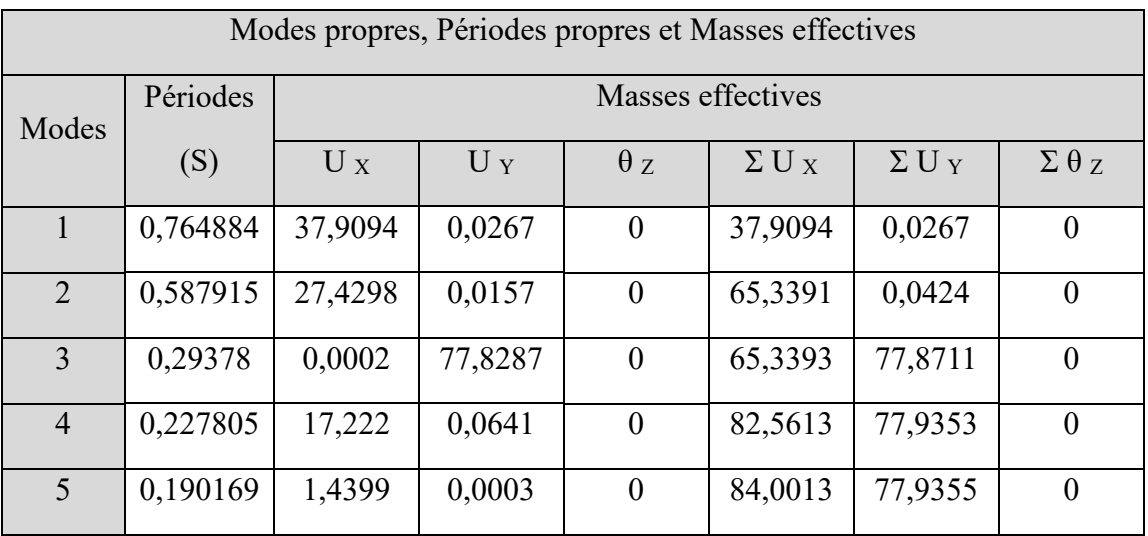
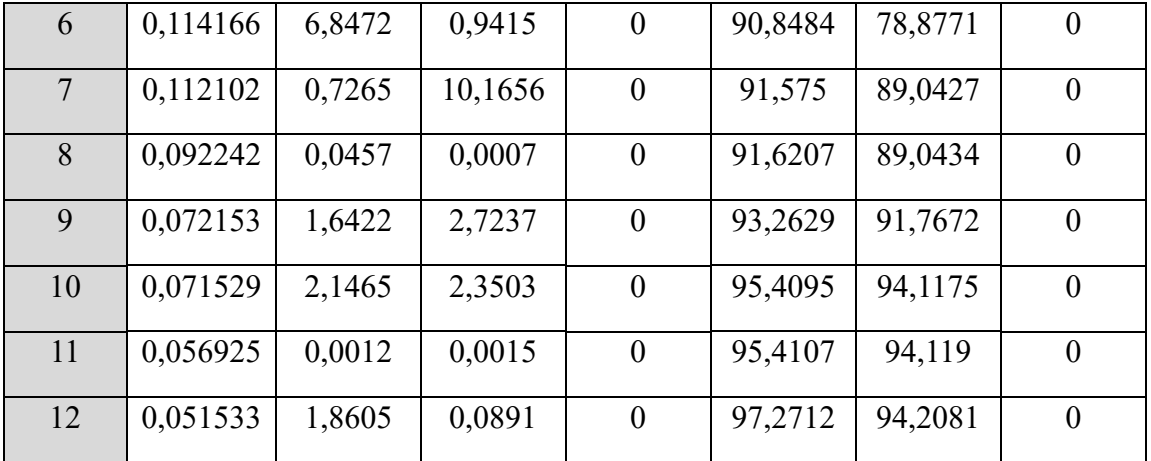

D'après l'analyse du tableau susmentionnée on conclure :

- Les masses modales effectives pour notre construction sont atteint les 90% de la masse totale de la structure dans le 9 ième mode. A cet effet les modes propres à retenir = 9 modes.
- La période propre retenu  $T = 0.767$  s

Les déplacements maximaux :

Les déplacements sont maximaux au dernier niveau et les résultats en déplacements (translation et torsion) sont donnés dans le tableau suivant :

- Translation : (cm) ;
- Rotation :  $(\text{rad. } 10^{-3})$

|             | 3DDL |       |    |    |         |
|-------------|------|-------|----|----|---------|
| Direction   | Ux   |       | Uz | Rx | Rz      |
| Déplacement | 2.12 | 0.598 |    |    | 0.00196 |

*Table 31 : Les déplacements maximales.*

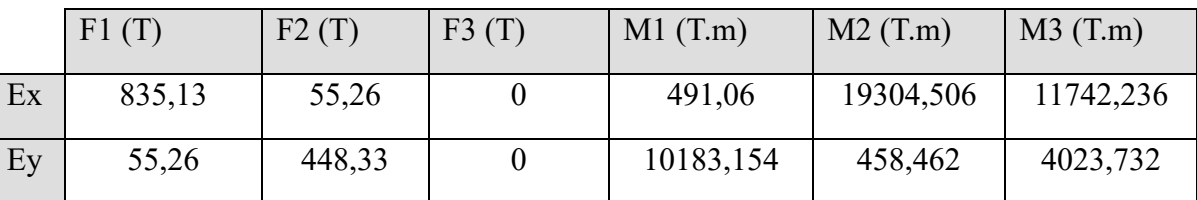

*Table 32 : Les réactions à la base.*

## **4.7. Vérifications spécifiques pour l'ensemble de la structure :**

#### **4.7.1. Résultante des forces sismiques à la base V<sup>t</sup> :**

Cette dernière est obtenue par la combinaison des valeurs modales et elle ne doit pas être inférieure à 80 % de la résultante des forces sismiques déterminée par la méthode statique équivalente V, soit :  $V_t > 0.8$  V

Suite à l'application du spectre de calcul dans les deux sens de la structure, les résultats sont comme suit :

Effort sismique dans le sens X,  $V_t$  = 448,33 t

Effort sismique dans le sens Y,  $V_t = 835,13$  t

Calcul de la force sismique totale :

La force sismique totale V est donnée par la formule suivante :  $V = \frac{A.D.Q}{A}$ . R  $V = \frac{A.D.Q}{A}$ 

❖ **A** : coefficient d'accélération de zone, donné par le tableau 4.1 (RPA 99)

 Zone IIa Groupe d'usage 2  $\Rightarrow$  A = 0.15

❖ **D** : facteur d'amplification dynamique moyen, fonction de la catégorie de site, du facteur de correction d'amortissement (η) et de la période fondamentale (T)

$$
\mathbf{D} = \begin{cases} 2.5 \text{ } \eta & 0 \leq T \leq T_2 \\ 2.5 \text{ } \eta \left( T_2 / T \right)^{2/3} & T_2 \leq T \leq 3.0 \text{ sec} \\ 2.5 \text{ } \eta \left( T_2 / 3.0 \right)^{2/3} . \left( 3/T \right)^{5/3} & T \geq 3.0 \text{ sec} \end{cases}
$$

**T<sup>2</sup>** : période caractéristique, associée à la catégorie du site, donnée par le tableau 4.7 (RPA99) Site : S2 (ferme)  $\Rightarrow$  T<sub>2</sub> = 0.40 sec

**η** : est donné par la formule suivante : **η =**   $2 + \zeta$ 7 +

**ζ** (%) : pourcentage d'amortissement critique est donné par le tableau 4.2 (RPA99) Mixte portiques  $\Rightarrow \zeta = 7\%$ 

$$
\Rightarrow \eta = \sqrt{\frac{7}{2+7}} = 0.88
$$

❖ **T** : période fondamentale de la structure qui peut être estimée à partir des formules empiriques ou calculée par des méthodes analytiques ou numériques.

La méthode empirique à utiliser selon les cas est la suivante :  $T = C_T^* h N^{3/4}$ 

- **h<sup>N</sup> :** hauteur mesurée en mètres à partir de la base de la structure jusqu'au dernier niveau.  $h_N$  = 37.74 m
- **C<sup>T</sup> :** coefficient, fonction du système de contreventement, du type de remplissage. Il est donné par le tableau 4.6 (RPA 99)

Pour ce type de contreventement, on peut également utiliser la formule : **T = 0.09** D  $h_{\scriptscriptstyle N}$ 

❖ **D :** la dimension du bâtiment mesurée à la base dans la direction de calcul considérée.

Dans notre cas on prend la plus petite direction  $D = 17.66$  m

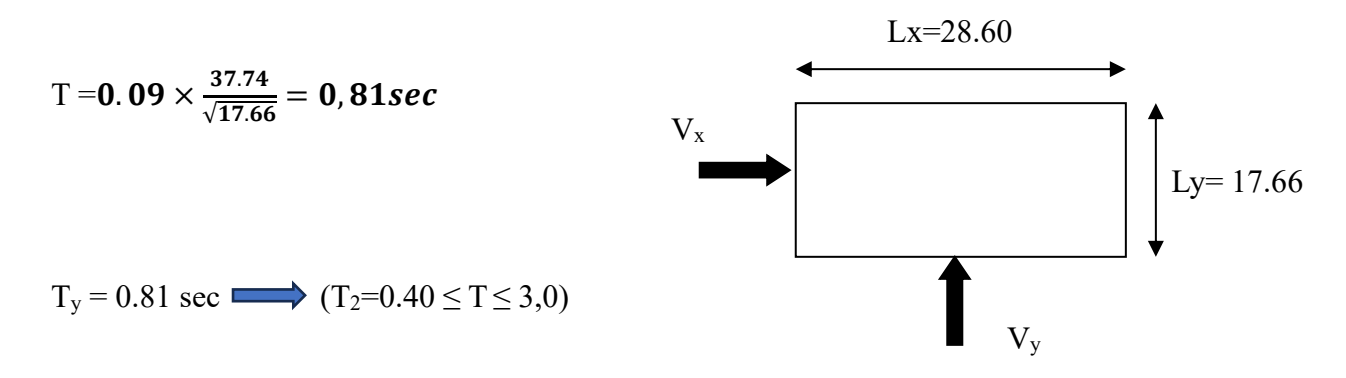

Donc :  $D = 2.5 \times 0.88 \left( \frac{0.4}{0.81} \right)$  $\overline{\mathbf{c}}$  $3^3 = 1,371$ 

❖ **R** : coefficient de comportement de la structure, donné par le tableau 4.3 (RPA99)

Mixte portiques  $\Rightarrow$  **R = 3.5** 

- ◆ **Q** : facteur de qualité, donné par la formule (4-4) :  $Q = 1 + \sum_{n=1}^{5}$ 1  $P_q$
- ❖ **P<sup>q</sup>** : la pénalité qui dépend de l'observation ou non du critère de qualité q, donnée par le tableau 4.4 (RPA99)

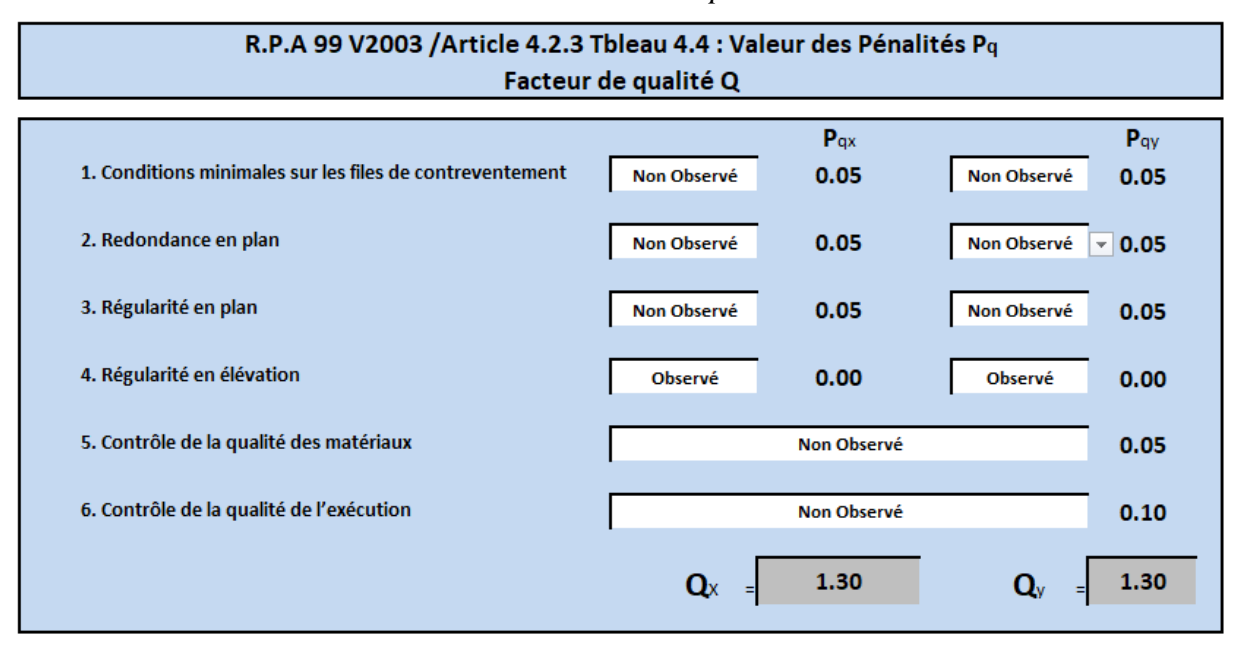

#### *Table 33 : Valeurs de pénalité*

D'où,  $Qx = 1,30$  et  $Qy=1,30$ 

❖ **W** : poids de la structure qui est égal à la somme des poids W<sup>i</sup> calculés à chaque niveau (i) par la formule (4-5) :

$$
W = \sum_{1}^{13} Wi \,\, avec \,\, W_i = W_{Gi} + \beta \,\, W_{Qi}
$$

**WGi** : poids dû aux charges permanentes

**WQi** : la charge d'exploitation

**β** : coefficient de pondération donné par le tableau 4.5 (RPA)

Pour un bâtiment d'habitation  $\Rightarrow \beta = 0.20$ 

Poids total du bâtiment **: W = 6176.149 t** (d'après l'ETABS)

$$
V = \frac{0.15 \times 1.371 \times 1.30}{3.5} \times 6176.149 = 471.76 t
$$

D'où :

*Table 34 : Résultante des forces sismiques à la base.*

|          | $V_{t}(t)$ | V(t)   | $80\%$ V | $V_t > 80\%V$ |
|----------|------------|--------|----------|---------------|
| Sens $X$ | 835.13     | 471.76 | 377.408  | Vérifie       |
| Sens Y   | 448.33     | 471.76 | 377.408  | Vérifie       |

## **4.7.2. Période fondamentale :**

RPA99/Versions 2003 préconise (Art 4.2.4.4), qu'il faut que la valeur de T<sub>dyn</sub> calculée par la méthode numérique (ETABS), ne dépasse pas la valeur  $T_e$  estimée par les méthodes empiriques appropriées de plus de 30 %

L'analyse dynamique de la structure nous a permis d'obtenir la valeur de la période fondamentale  $\textbf{T} \textbf{d} \textbf{v}$ **n**,  $= 0.765$  sec

Une période empirique :  $T_{emp} = 0.81$  sec.

Nous avons :

 $1.3 \times T_{\text{emp}} = 1.066 > T_{\text{dyn}} = 0.767 \text{ sec}$ 

 $\Rightarrow$  Condition vérifiée

## **4.7.3. Stabilité au renversement :**

La vérification au renversement est nécessaire pour justifier la stabilité d'un ouvrage sollicité par des efforts d'origine sismique.

Il faut vérifier que :

Moment de renversement Moment résistant  $-$  2 1.5

La résultante des forces sismiques à la base est distribuée sur la hauteur de la structure selon les formules suivantes (art 4, 2,5 RPA 99)

$$
V = F_t + \sum F_i
$$
  
\n
$$
\begin{cases}\nF_t = 0.07 \text{ TV} & \text{si } T > 0.7 \text{ sec} \\
F_t = 0 & \text{si } T < 0.7 \text{ sec}\n\end{cases}
$$

On a: T = 0.767 > 0,7 
$$
\Rightarrow
$$
  $F_{t,x} = 0.07 \times 0.767 \times 448.33 = 24.070 t  
\nF_{t,y} = 0.07 \times 0.767 \times 835.13 = 44.838 t$ 

La force sismique équivalente qui se développe au niveau i est donnée par l'expression :

$$
F_i = \frac{(V - F_t)W_i h_i}{\sum_{j=1}^n W_j h_j}
$$

F<sup>i</sup> : force horizontale revenant au niveau i.

h<sup>i</sup> : niveau du plancher où s'exerce la force Fi.

h<sup>j</sup> : niveau du plancher quelconque.

F<sup>t</sup> : force concentrée au sommet de la structure.

On a :  $V_{t.x} = 428.33 t$  et  $V_{t.y} = 835.13 t$ 

Les résultats sont présentés dans le tableau suivant :

| <b>Niveau</b> | $\overline{\text{Wi}}(t)$ | Hi    | Wi x Hi   | Fx      | <b>Fy</b> | $Fx^*Zi(t.m)$ | $\mathbf{Fy}^* \mathbf{Zi}(\mathbf{t}.\mathbf{m})$ |
|---------------|---------------------------|-------|-----------|---------|-----------|---------------|----------------------------------------------------|
|               |                           | (m)   |           | (t.m)   | (t.m)     |               |                                                    |
| 11èm étage    | 1.4549                    | 37.74 | 54.907    | 1.97553 | 3.872     | 74.556        | 146.135                                            |
| 10èm étage    | 46.1333                   | 34.68 | 1599.902  | 57.562  | 112.827   | 1996.280      | 3912.841                                           |
| 9èm étage     | 49.3547                   | 31.62 | 1560.595  | 56.148  | 110.055   | 1775.420      | 3479.940                                           |
| 8èm étage     | 49.3898                   | 28.56 | 1410.572  | 50.750  | 99.475    | 1449.447      | 2841.013                                           |
| 7èm étage     | 50.9427                   | 25.5  | 1299.038  | 46.738  | 91.609    | 1191.821      | 2336.048                                           |
| 6èm étage     | 52.6979                   | 22.44 | 1182.5408 | 42.546  | 83.394    | 954.746       | 1871.365                                           |
| 5èm étage     | 54.6408                   | 19.38 | 1058.938  | 38.099  | 74.677    | 738.369       | 1447.252                                           |
| 4èm étage     | 56.786                    | 16.32 | 926.747   | 33.343  | 65.355    | 544.164       | 1066.598                                           |
| 3èm étage     | 59.119                    | 13.26 | 783.917   | 28.204  | 55.282    | 373.992       | 733.050                                            |
| 2èm étage     | 61.6543                   | 10.2  | 628.873   | 22.626  | 44.348    | 230.787       | 452.359                                            |
| 10ere étage   | 65.2833                   | 7.14  | 466.1227  | 16.770  | 32.871    | 119.742       | 234.702                                            |
| <b>RDC</b>    | 72.0523                   | 4.08  | 293.9733  | 10.576  | 20.731    | 43.153        | 84.583                                             |
| <b>Somme</b>  |                           |       | 11266.133 | 405.344 | 794.501   | 9492.482      | 18605.892                                          |

Table 35 : Distribution des forces sismiques.

 $\bullet$  Sens longitudinal :

 $M_{resi} = W \times L_x/2 = 11266.133 \times 28.60/2 = 161105,7019 \text{ t.m}$ 

M renv x =  $\sum$ F<sub>i</sub>.Z<sub>i</sub> = 9408.01242 t.m

M resi / M renv x = 161098.0042 /9407.02012 > 1.5  $\Rightarrow$  condition vérifiée

• Sens transversal :

 $M_{resi}$  = W x L<sub>y</sub> / 2 = 11266.133 x 17.66 / 2 = 99479.9544 t.m

 $M_{\text{renv y}} = \sum F_i Z_i = 16585.9971 \text{ t.m}$ 

M resi / M renv y = 99475.2012 /16587.7467 > 1.5  $\Rightarrow$  condition vérifiée

## **4.7.4. Vérification des déplacements inter étages :**

On note, pour chaque niveau k :

**δ<sup>k</sup>** : représente le déplacement horizontal donné par la formule suivante

 $\delta_k$  = R  $\delta_{ek}$ 

Avec : **R** : coefficient de comportement

**δek** : déplacement dû aux forces sismiques F<sup>i</sup> (y compris l'effet de torsion)

Le déplacement relatif au niveau "k" par rapport au niveau "k-1" est égal à :

 $Δ_k = δ_k - δ_{k-1}$ 

Ces déplacements sont limités à la valeur :  $\frac{12 \text{ deg}}{100}$  $\rm{H_{\rm{stage}}}$ 

Les résultats obtenus sont récapitulés dans les tableaux suivants :

|                        |                 | Sens longitudinal $(x)$ |               |               | Sens transversal (y) |               |               |                                     |
|------------------------|-----------------|-------------------------|---------------|---------------|----------------------|---------------|---------------|-------------------------------------|
| Niveau                 | Hauteur<br>(cm) | $d_{ek}$<br>(cm)        | $d_k$<br>(cm) | $D_k$<br>(cm) | $d_{ek}$<br>(cm)     | $d_k$<br>(cm) | $D_k$<br>(cm) | $1\%$<br>h <sub>etage</sub><br>(cm) |
| <b>RDC</b>             | 408             | 0.194                   | 0.679         | 0.679         | 0.658                | 2.303         | 2.303         | 4.08                                |
| $1er$ étage            | 306             | 0.491                   | 1.7185        | 1.0395        | 1.329                | 4.6515        | 2.3485        | 3.06                                |
| $2em$ étage            | 306             | 0.896                   | 3.136         | 1.4175        | 2.02                 | 7.07          | 2.4185        | 3.06                                |
| 3 <sup>èm</sup> étage  | 306             | 1.379                   | 4.8265        | 1.6905        | 2.708                | 9.478         | 2.408         | 3.06                                |
| $4èm$ étage            | 306             | 1.933                   | 6.7655        | 1.939         | 3.38                 | 11.83         | 2.352         | 3.06                                |
| $5èm$ étage            | 306             | 2.532                   | 8.862         | 2.0965        | 4.005                | 14.0175       | 2.1875        | 3.06                                |
| $6èm$ étage            | 306             | 3.168                   | 11.088        | 2.226         | 4.574                | 16.009        | 1.9915        | 3.06                                |
| $7èm$ étage            | 306             | 3.811                   | 13.3385       | 2.2505        | 5.064                | 17.724        | 1.715         | 3.06                                |
| 8 <sup>èm</sup> étage  | 306             | 4.454                   | 15.589        | 2.2505        | 5.48                 | 19.18         | 1.456         | 3.06                                |
| 9 <sup>èm</sup> étage  | 306             | 5.084                   | 17.794        | 2.205         | 5.873                | 20.5555       | 1.3755        | 3.06                                |
| $10em$ étage           | 306             | 5.671                   | 19.8485       | 2.0545        | 6.504                | 22.764        | 2.2085        | 3.06                                |
| 11 <sup>èm</sup> étage | 306             | 6.203                   | 21.7105       | 1.862         | 7.172                | 25.102        | 2.338         | 3.06                                |

*Table 36 : Déplacements inter étages dans les deux sens.*

Conclusion : D'après le tableau, la condition de déplacements est vérifiée.

## **4.7.5. Justification vis à vis de l'effet P-**∆ **:**

Les effets du second ordre dus aux forces de gravité peuvent être négligés si, à chaque niveau (n), la condition suivante est satisfaite :

$$
\theta = P_k * \Delta_k / \, Vk * h_k \, \leq \, 0.10
$$

**P<sup>k</sup>** : poids total de la structure et des charges d'exploitation associées au-dessus du niveau k,

$$
P_k=\sum_{i=k}^n \bigl(W_{Gi^+}+\beta W_{qi}\bigr)
$$

**V<sup>k</sup>** : effort tranchant d'étage au niveau "k" :

 $\Delta_k$  : déplacement relatif du niveau k par rapport au niveau k-1

**h<sup>k</sup>** : hauteur de l'étage k

Les résultats sont présentés dans les tableaux suivants :

|                                       |              |                  |            | Sens longitudinal $(x)$ |            |                       | Sens transversal (y) |         |                       |
|---------------------------------------|--------------|------------------|------------|-------------------------|------------|-----------------------|----------------------|---------|-----------------------|
| Niveau                                | Masse<br>(t) | $P_{k}(t)$       | $h_k$ (cm) | $D_k$ (cm)              | $V_{X}(t)$ | $\boldsymbol{\theta}$ | $D_k$ (cm)           | Vy(t)   | $\boldsymbol{\theta}$ |
| <b>RDC</b>                            | 72.052       | 547.457          | 408        | 0.679                   | 10.577     | 0.0861                | 2.303                | 20.731  | 0.0941                |
| $1er$ étage                           | 65.283       | 482.173          | 306        | 1.0395                  | 16.771     | 0.0977                | 2.3485               | 32.872  | 0.0826                |
| 2 <sup>èm</sup> étage                 | 61.654       | 420.519          | 306        | 1.4175                  | 22.626     | 0.0861                | 2.4185               | 44.349  | 0.0749                |
| 3 <sup>èm</sup> étage                 | 59.119       | 361.4            | 306        | 1.6905                  | 28.205     | 0.0708                | 2.408                | 55.283  | 0.0514                |
| 4 <sup>èm</sup><br>étage              | 56.786       | 304.614          | 306        | 1.939                   | 33.343     | 0.0579                | 2.352                | 65.355  | 0.0358                |
| 5 <sup>èm</sup> étage                 | 54.641       | 249.973          | 306        | 2.0965                  | 38.100     | 0.0450                | 2.1875               | 74.678  | 0.0239                |
| $6èm$ étage                           | 52.698       | 197.275          | 306        | 2.226                   | 42.547     | 0.0337                | 1.9915               | 83.394  | 0.0154                |
| 7 <sup>èm</sup> étage                 | 50.943       | 146.333          | 306        | 2.2505                  | 46.738     | 0.0230                | 1.715                | 91.610  | 0.0090                |
| $\overline{R}$ <sup>èm</sup><br>étage | 49.390       | 96.9429          | 306        | 2.2505                  | 50.751     | 0.0140                | 1.456                | 99.475  | 0.0046                |
| 9 <sup>èm</sup> étage                 | 49.355       | 47.5882          | 306        | 2.205                   | 56.149     | 0.0061                | 1.3755               | 110.055 | 0.0019                |
| 10 <sup>em</sup><br>étage             | 46.133       | 1.4549           | 306        | 2.0545                  | 57.563     | 0.0002                | 2.2085               | 112.827 | 0.0001                |
| 11 <sup>èm</sup><br>étage             | 1.455        | $\boldsymbol{0}$ | 306        | 1.862                   | 1.976      | $\mathbf{0}$          | 2.338                | 3.872   | $\mathbf{0}$          |

*Table 37 : Effets du second ordre dans les deux sens*

D'après les résultats obtenus pour les deux sens considérés et selon les prescriptions du code parasismique RPA 99 : **< 0.10 l'effet du second ordre est négligé**

# **Chapitre 6 ETUDE DES PORTIQUES**

# **CHAPITRES VI : ETUDE DES PORTIQUES**

## **1. FERRAILLAGE DES POTEAUX :**

Les poteaux sont calculés en flexion composée. Chaque poteau est soumis un effort N et à un moment fléchissant M.

## **ORGANIGRAMME DE CALCUL DU FERRAILLAGE EN FLEXION COMPO-SEE**

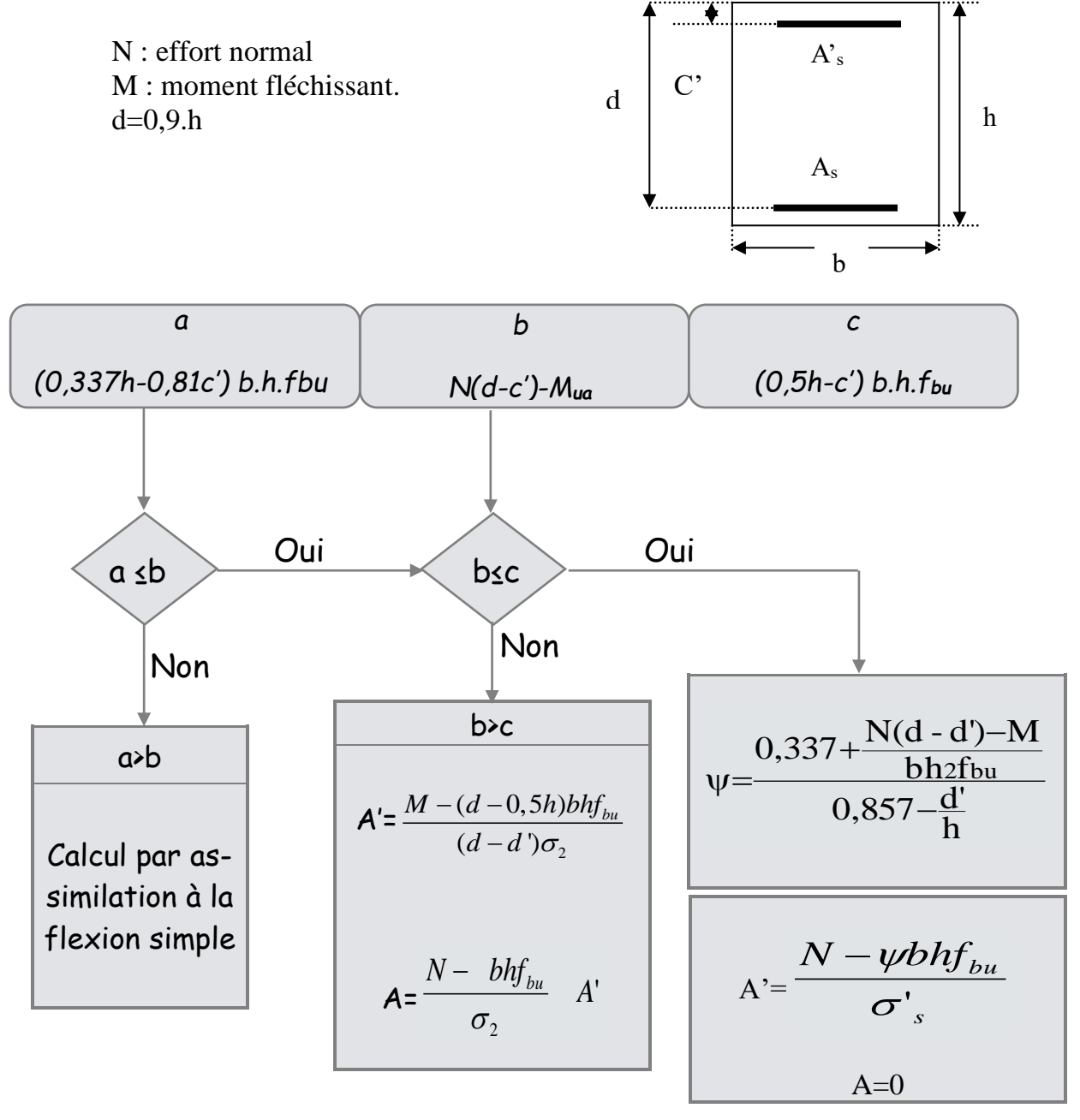

# **1.1. Combinaisons des charges**

En fonction du type de sollicitation, on distingue les différentes combinaisons suivantes :

- **Selon BAEL 91 :** Situation durable E.L.U (1,35 G +1,5 O)
- **Selon le R.P.A 99 :** Situation accidentelle  $G + Q + E$  et 0.8  $G + E$

La combinaison  $G + Q + E$  comprend la totalité de la charge d'exploitation ainsi que la charge sismique. Du fait que cette charge d'exploitation est tout à fait improbable, une grande partie de celle-ci (environ 40 à 60%) peut effectivement représenter l'effet des accélérations verticales des séismes.

Le ferraillage des poteaux est calculé en fonction de l'effort normal (N) et du moment fléchissant (M). Donc trois cas peuvent se présenter ; à savoir :

 $1<sup>er</sup> cas : N<sub>max</sub> \rightarrow (M<sub>33corr</sub>; M<sub>22corr</sub>)$ 

 $2^{\text{ème}} \text{cas}: M_{33\text{max}} \rightarrow N_{\text{corr}}$ ;  $M_{22\text{max}} \rightarrow N_{\text{corr}}$ 

 $3<sup>ème</sup> cas : N<sub>min</sub> \rightarrow (M<sub>33corr</sub>; M<sub>22corr</sub>)$ 

On a 5 types de poteaux à étudier pour notre structure :

Type 1 2 (80 80)cm

Type 2 2 (70 70)cm

Type 3 2 (60 60)cm

Type 4 2 (50 50)cm

Type 5 2 (40 40)cm

# **1.2. Armatures longitudinales**

# **1.2.1. Recommandation du RPA99/version 2003 :**

Les armatures doivent être à haute adhérence, droites et sans crochet :

• Armatures minimales : 0.8% en zone IIa ;

• l ∤ ſ 6% zone de recouvreme nt 3% zone courante Armatures maximales

- Le diamètre minimum est 12 mm;
- La longueur minimale de recouvrement est de : 40 Ø en zone IIa;
- Le recouvrement se fait, si c'est possible, à l'extérieure de la zone nodale qui est définie par le R.P.A99/V2003 ;
- La distance entre les barres verticales dans une face du poteau ne doit pas dépasser 25 cm en zone IIa.

Les résultats obtenus sont inscrits dans le tableau suivant :

| Niveau                                                                                      | Section des<br>poteaux<br>$\rm (cm^2)$ | A <sub>spin</sub> RPA<br>$\rm (cm^2)$ | $A_{\rm smax}$ RPA<br>$\rm (cm^2)$<br>Zone courante | A <sub>smax</sub> RPA (cm <sup>2</sup> )<br>Zone de recouvre-<br>ment |
|---------------------------------------------------------------------------------------------|----------------------------------------|---------------------------------------|-----------------------------------------------------|-----------------------------------------------------------------------|
| RDC, 1 <sup>er</sup> étage,                                                                 | $80 \times 80$                         | 51.2                                  | 256                                                 | 384                                                                   |
| $2eme$ étage, $3eme$ étage,                                                                 | $70 \times 70$                         | 39.2                                  | 196                                                 | 294                                                                   |
| $4eme$ et $5eme$ étage                                                                      | $60 \times 60$                         | 28.8                                  | 144                                                 | 216                                                                   |
| 6 <sup>eme</sup> et 7 <sup>eme</sup> étage,                                                 | $50 \times 50$                         | 20                                    | 100                                                 | 150                                                                   |
| 8 <sup>eme</sup> étage<br>9 <sup>eme,</sup> 10 <sup>eme et</sup> 11 <sup>eme</sup><br>étage | $40 \times 40$                         | 12.8                                  | 64                                                  | 96                                                                    |

*Table 38 : Pourcentage minimale et maximale des armatures longitudinales (RPA99/2003).*

## **1.2.2. Armatures minimales imposés par règles BAEL91 :**

$$
A_{\min} = \max \left[ \frac{0.2 \times b \times h}{100} ; \frac{8(b+h)}{100} \right] \rightarrow
$$
 Pour la compression simple.

 $= 0.23 \times b_0 \times \sqrt[3]{e}$  $A_{\min} = 0.23 \times b_0 \times \frac{f_{ij}}{f_e} \rightarrow$  Pour la flexion simple.

# **1.3. Armatures transversales : (RPA99/V2003 article 7.4.2.2)**

Les armatures transversales des poteaux sont calculées à l'aide de la formule suivante :

$$
\frac{A_t}{\delta_t} = \frac{\rho_a \times V_u}{h_L \times fe}
$$

V<sup>u</sup> : effort tranchant de calcul ;

h<sub>L :</sub> hauteur totale de la section brute ;

fe : contrainte limite élastique de l'acier d'armature transversale ;

 $\rho_a$ : est le coefficient correcteur qui tient compte de l'élancement géométrique des poteaux dans la direction considérée  $\rho_a = 2.5$  si  $\lambda_g = 2.50$  et 3,75 dans le cas contraire et

 $\delta_t$ : est l'espacement des armatures transversales qui peut être déterminé comme suit :

#### **Dans la zone nodale :**

 $\delta_t \leq \min(10\phi_{\text{Lmin}};15 \text{ cm})$  *en zone I et IIa* 

#### **Dans la zone courante :**

 $\delta_t \leq 15 \phi_{Lmn}$  *en zone I et IIa* 

Ø Lmin : diamètre minimal des armatures longitudinales du poteau.

#### **La quantité d'armatures transversales minimales :**

At / t x b en % est donnée comme suite :

$$
\mathrm{Si}: \qquad \lambda g \ge 5:0,3\,\%
$$

 $\lambda$ g  $\ge$  3 : 0,8 %

 $3 < \lambda g < 5$ : interpole entre les valeurs limites précédentes.

 $\lambda$ g : est l'élancement géométrique du poteau.

Avec :  $\lambda$ g = (Lf/a ou Lf/b)

a et b : Dimensions de la section droite du poteau dans la direction de déformation considérée.

Lf : longueur de flambement

#### **Détermination de la zone nodale :**

La zone nodale est constituée par les nœuds poutres – poteaux.

$$
L'=2 h
$$

$$
h' = \max\left(\frac{he}{6} \; ; b_1 ; h_1 ; 60 \, cm\right)
$$

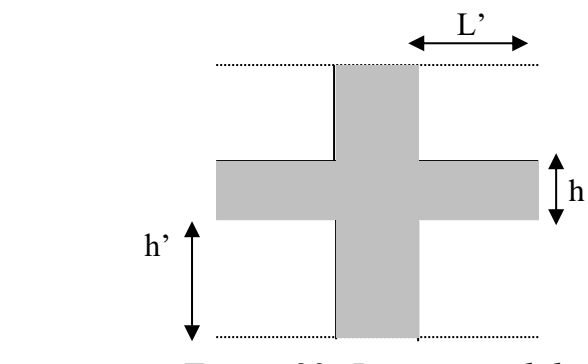

*Figure 82: La zone nodale*

## **Poutres :**

- **-** Poutre principale (30 x35) : L'= 90 cm
- Poutre secondaire  $(30 x 30)$ : L'= 60 cm

#### **Poteaux :**

- Poteaux  $(40 \times 40)$ : h' = 60 cm
- Poteaux  $(50 \times 50)$ : h' = 60 cm
- Poteaux  $(60x 60)$ : h' = 60 cm
- Poteaux  $(70 \times 70)$ : h' = 51 cm
- Poteaux  $(80 \times 80)$ : h' = 68 cm

# **1.4. Ferraillage des poteaux :**

Le ferraillage des poteaux se calcul en fonction de l'excentricité de l'effort de compression dû à la présence du moment fléchissant au niveau des nœuds dans les deux directions (principale et secondaire) cette excentricité permet de déterminer le modèle de calcul.

**Calcul 1 :**  $e_G = 0$  (compression centre)

**- E.L.U.R :** 

$$
A'_{1} = \frac{N' - \sigma_{bc} \times B'}{\sigma_{s}}
$$

**Avec :** 

**B' :** Section du poteau = b x h

**- E.L.U.S.F :** 

$$
A'_{2} = \frac{\gamma_{s}}{f_{e}} \left[ \frac{N'}{\alpha} - \frac{Br \times f_{c28}}{0.9 \gamma_{b}} \right]
$$

**Avec :** Br : section réduite =  $(h-2)(b-2)$ 

$$
\alpha = \begin{cases}\n\frac{0.85}{1 + 02 \left(\frac{\lambda}{35}\right)^2}, \text{si } \lambda \le 50 \\
\left(0.6 \times \frac{50}{\lambda}\right)^2, \text{si } 50 \le \lambda \le 70\n\end{cases}
$$

 $A' = max (A'_{1}; A'_{2})$ 

#### **Calcul 2 :**

 $\frac{l_f}{h} \le \max \left| 15; 20 \times \frac{e_1}{h} \right|$  $\frac{dG}{dt} = \frac{M}{N} \leq \frac{h}{12} \Rightarrow$  D'ou, les armatures sera calculées en compression excentrée.  $e_G = \frac{M}{N}$ *e*  $\leq$  max  $\left[15;20\times\frac{e_1}{h}\right]$ =— ≤—⇒

: longueur de flombement; *f l*

h : hauteur de la section du poteau;

Dans ce cas on calcul la section à l'ELUR on flexion composée avec les sollicitation N et M = N  $\times$  e Avec :

$$
e = e_1 + e_a + e_2
$$

 $\sum_{i}$ : exentricité de 1<sup>ere</sup>ordre =  $\frac{M}{N}$ N e, : exentricité de 1<sup>ere</sup>ordre =

 $e_a$ : *exentricité* additionnel = max  $\left[2 \text{ cm}; \frac{1}{250}\right]$ ; 1[cm].

 $e_2$ : *exentricité* du aux effets de seconde ordre  $=\frac{3\times1^2}{10^4 \cdot 10^4} (2+\alpha \times \varphi)$ f ordre =  $\frac{3 \times 1^{2}f}{10^{4} + 1}$  (2)  $=\frac{3\times\Gamma_{\rm f}}{10^4\times h}(2+\alpha\times\varphi)$ ×

 $\alpha$  : rapport de moment de 1<sup>ere</sup> ordre du au charg e permanent sur le moment totale de 1<sup>ere</sup> ordre

 $\varphi$ : rapport entre déformation finalle due au fluage sur la déformation instantanée sous la charge consederée, généralement  $\varphi$  est prés égale à 2.

#### **Remarque :**

Lorsque le poteau est soumis à la flexion composée, le ferraillage trouvé pour un côté est disposé de manière symétrique dans le côté opposé. Le ferraillage sera calculé pour chaque série de poteau.

# **1.5. Calcul du ferraillage**

A l'aide du fichier des résultats donné par le ETABS 2009, on aura les résultats suivants :

| Type de poteaux      |                         | (1)<br>(80x80)<br>$\text{cm}^2$ | (2)<br>(70x70)<br>$\rm cm^2$ | (3)<br>(60x60)<br>$\text{cm}^2$ | (4)<br>(50x50)<br>$\text{cm}^2$ | (5)<br>(40x40)<br>$\text{cm}^2$ |
|----------------------|-------------------------|---------------------------------|------------------------------|---------------------------------|---------------------------------|---------------------------------|
|                      | <b>Nmax</b>             | 2280.4                          | $-1738.0$                    | 1304.4                          | 904                             | 531.9                           |
| $1er$ cas            | $M_{33}$ corr           | 0.91                            | 0.44                         | 0.44                            | 0.44                            | 0.36                            |
| $1,35G+1,5P$         | $M_{33\,G}$             | 0.65                            | $-0.51$                      | 0.54                            | 0.48                            | 0.31                            |
| (KN, KN.m)           | $M_{22}$ corr           | 2.67                            | 6.62                         | 3.02                            | 2.21                            | 1.46                            |
|                      | $M_{22}$ G              |                                 | 3.23                         | 1.64                            | 1.21                            | 0.77                            |
| 2 <sup>eme</sup> cas | $M_{33}$ max            | 29.29                           | 12.98                        | 9.09                            | 6.60                            | 6.86                            |
| $G+P \pm 1,2 E$      | $N^{corr}$              | 1253.5                          | 952.2                        | 662                             | 290                             | 165.6                           |
| $0.8G \pm E$         | $M_{22}$ <sup>max</sup> | 11.71                           | 14.78                        | 9.28                            | 8.88                            | 8.25                            |
| (KN, KN.m)           | $N^{corr}$              | 1434.85                         | 1148.1                       | 668.2                           | 406.3                           | 194.8                           |
| 3 <sup>eme</sup> cas | $N^{min}$               | 502.3                           | 386.2                        | 283.2                           | 177.8                           | 76.2                            |
| $G+P \pm 1,2 E$      | $M_{33}$ corr           | 1.98                            | 2.33                         | 3.27                            | 2.14                            | 2.54                            |
| $0.8G \pm E$         | $M_{22}$ corr           | 0.88                            | 3.96                         | 3.99                            | 0.16                            | 0.09                            |
| (KN, KN.m)           |                         |                                 |                              |                                 |                                 |                                 |
| $G+P \pm 1,2 E$      | $T_{\rm max}$           | 21.3                            | 18.2                         | 14.3                            | 9.4                             | 6.4                             |
| $0.8G \pm E$         |                         |                                 |                              |                                 |                                 |                                 |
| (KN, KN.m)           |                         |                                 |                              |                                 |                                 |                                 |

*Table 39 : Tableau récapitulatif des moments fléchissant en (KN.m) et des efforts normaux en (KN) et efforts tranchants.*

Les sections d'acier dans les poteaux seront calculées en considérant les sollicitations les plus défavorables suivant les deux sens pour les cas suivants :

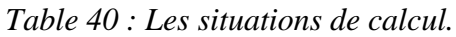

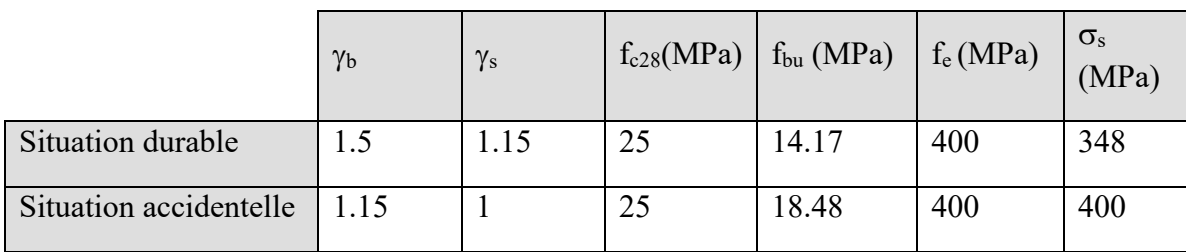

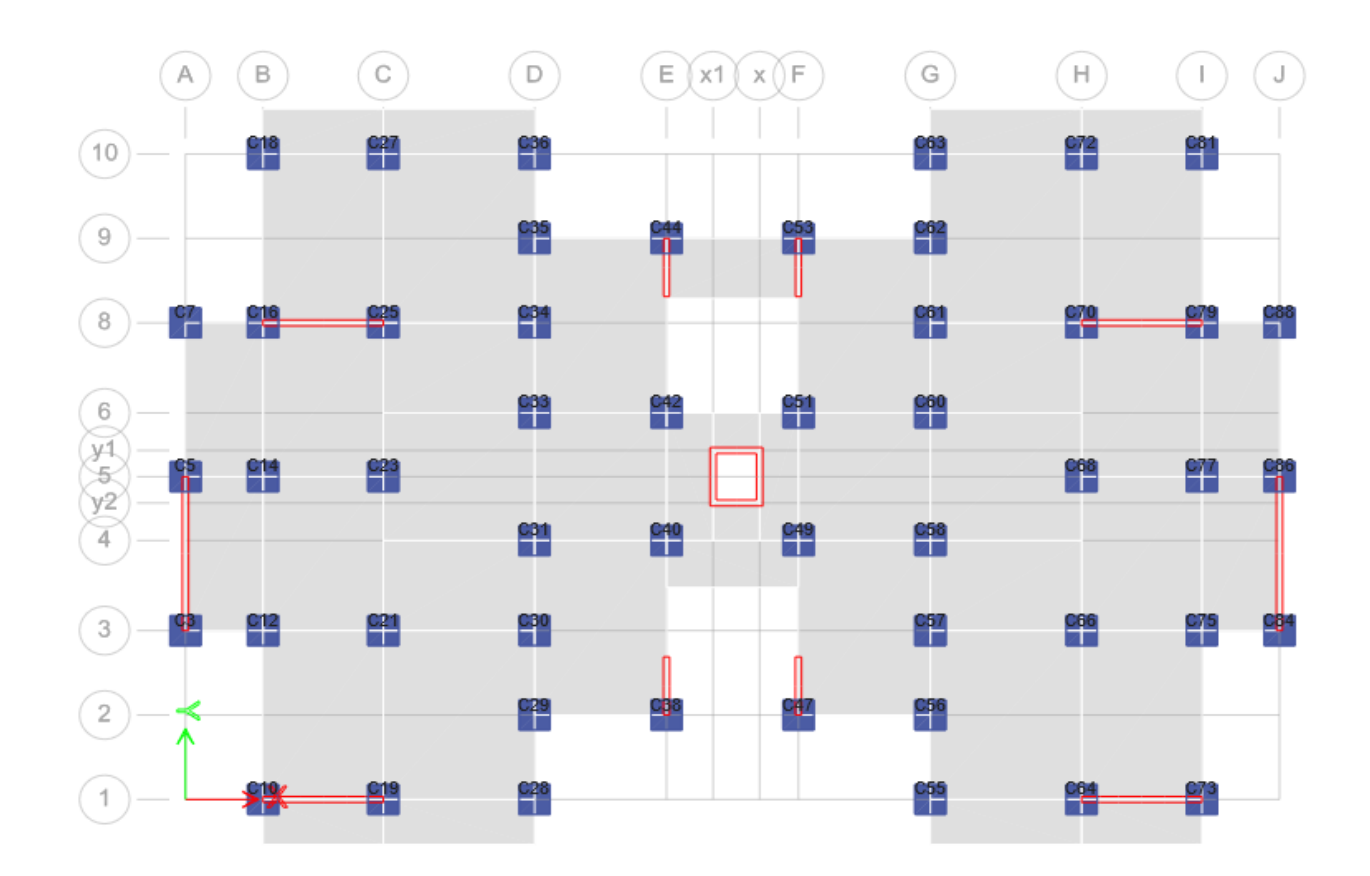

*Figure 83 : Les poteaux.*

# **1.6. Exemple de calcul :**

Poteaux du RDC section :  $80\times80$ 

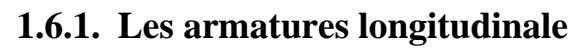

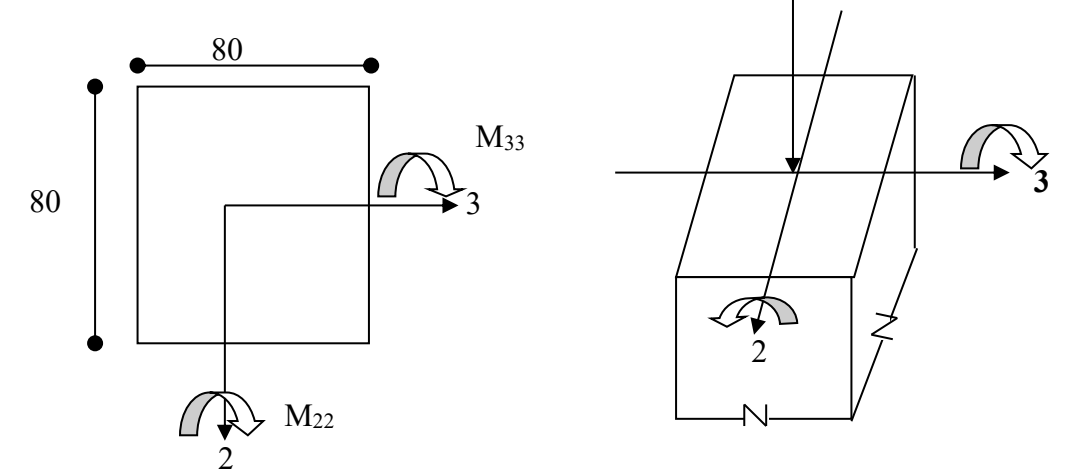

*Figure 84 : Sollicitation sur les poteaux.*

#### **1er cas :**

 $1,35$  G + 1,5 p

-Les sollicitations prises en compte

$$
N = 2280.40 \text{ KN} \qquad M33 \text{ corr} = 0.91 \text{ KN.m} \qquad M22 \text{ corr} = 2.67 \text{ KN.m}
$$
  

$$
M_{33G} = 0.65 \text{ KN.m} \qquad M_{22G} = 1.0 \text{ KN.m}
$$

#### **Calcul suivant l'axe 3-3 :**

**ELUR :**

$$
A'_{1} = \frac{N' - \sigma_{bc} \times B'}{\sigma_{s}}
$$

3  $\frac{1}{1} = \frac{2280,40 \times 10^{3} - 14.17 \times 80 \times 80 \times 100}{240,480} (0$  $A'_1 = 0$ 348×100  $A'_1 = \frac{2280,40 \times 10^8 - 14.17 \times 80 \times 80 \times 100}{348 \times 100}$ 

#### **E.L.U.S.F :**

 $(Lf/h) \leq max (15; 20 \times e1/h)$  $e1 = (M/N)x100 = \frac{0.91}{2200} \times 100$  $\frac{3.94}{2280.4} \times 100 = 0,04$  cm  $Lf/h = 285.6/80 = 3.57$ 20 x e1 /h =  $20 \times \frac{0.04}{0.06}$  $\times \frac{3.64}{80} = 0.001$ 3.57 < 15 Nous appliquons la méthode forfaitaire. ea = max (2 cm ;  $1/250$ ) = max (2 cm ; 1,63 cm)  $ea = 2 cm$ 2  $e_2 = \frac{3.1_f^2}{10^4 \cdot h} \times (2 + \alpha \phi)$  $\Phi = 2$  $\alpha$  = 0.65/0.91 = 0.71 2  $e_2 = \frac{3 \times 285.6^2}{10^4 \text{ h}} \times (2 + 0.71 \times 2) = 1.05 \text{ cm}$  $e = e1 +ea + e_2 = 0.04 + 2 + 1.05 = 3.09$  cm

Le calcul se ramène en flexion composé avec :

 $N = 2280.40$  KN

 $M = N x e = 2280.4 x 3.09 x 10^{-2} = 70.46$  KN.m

 $e = 3.09$  cm  $\leq h/2 - c = 35$  cm

L'effort normale se trouve à l'intérieur de section alors :

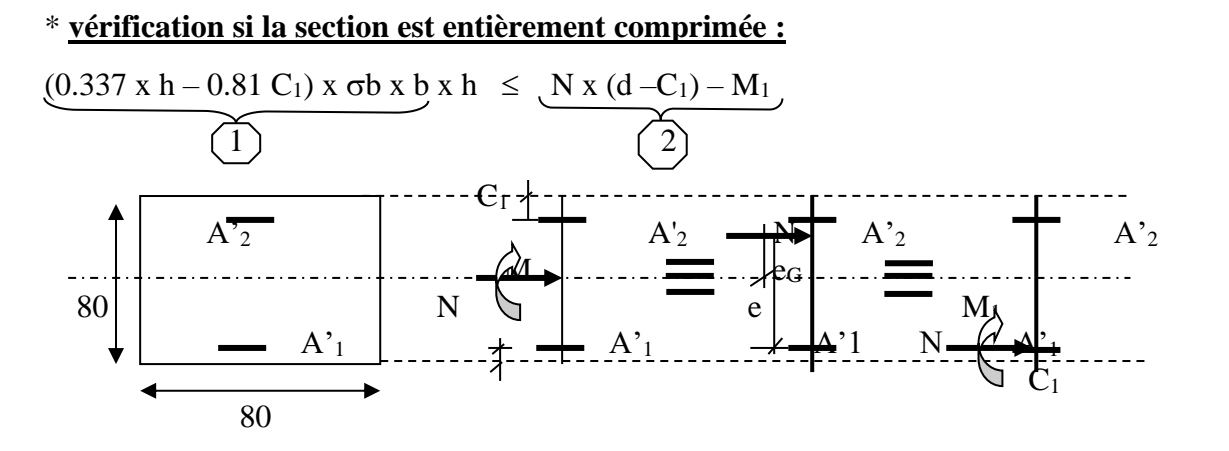

$$
1 = (0.337 \times 80 - 0.81 \times 5) \times 14.12 \times 80 \times 80 = 2070331 \text{ N} \cdot \text{m} = 2070.331 \text{ K} \cdot \text{m}
$$

$$
2=N x (d-C_1)-M_1
$$

 $M_1 = 70460 + 2280400 \text{ x } (3,09 + 80/2 - 5) \text{ x}10^{-2} = 939064.4 \text{ N} \cdot \text{m} = 939.0644 \text{ K} \cdot \text{m}$  $2 = 2280400 \text{ x } (0.72 - 0.05) - 939064.4 = 588803.6 \text{ N} \cdot \text{m} = 588.8036 \text{ K} \cdot \text{m}$  $1 > 2 \implies$  S.P.C

Calcul des armatures :

$$
\mu = \frac{M_1}{b \times d^2 \times \sigma_{bc}} = \frac{939.064 \times 10^3}{80 \times 72^2 \times 14.17} = 0.1588
$$

 $\mu < \mu_{l} = 0.186$  (domaine 1 SPC)

$$
\alpha = \frac{1 - \sqrt{1 - 2\mu}}{0.8} = \frac{1 - \sqrt{1 - 2 \times 0.1588}}{0.8} = 0.2174
$$

$$
Z = d(1 - 0.4\alpha) = 0.72(1 - 0.4 \times 0.2174) = 0.657m
$$
  
\n
$$
A_s = \left(\frac{M_1}{Z} - N_u\right) \times \frac{1}{f_e} = \left(\frac{939.064}{0.657} - 2280.4\right) \times \frac{1}{34.8} = -24.46 < 0
$$
  
\n
$$
A_s = 0
$$

#### **Calcul suivant l'axe 2-2:**

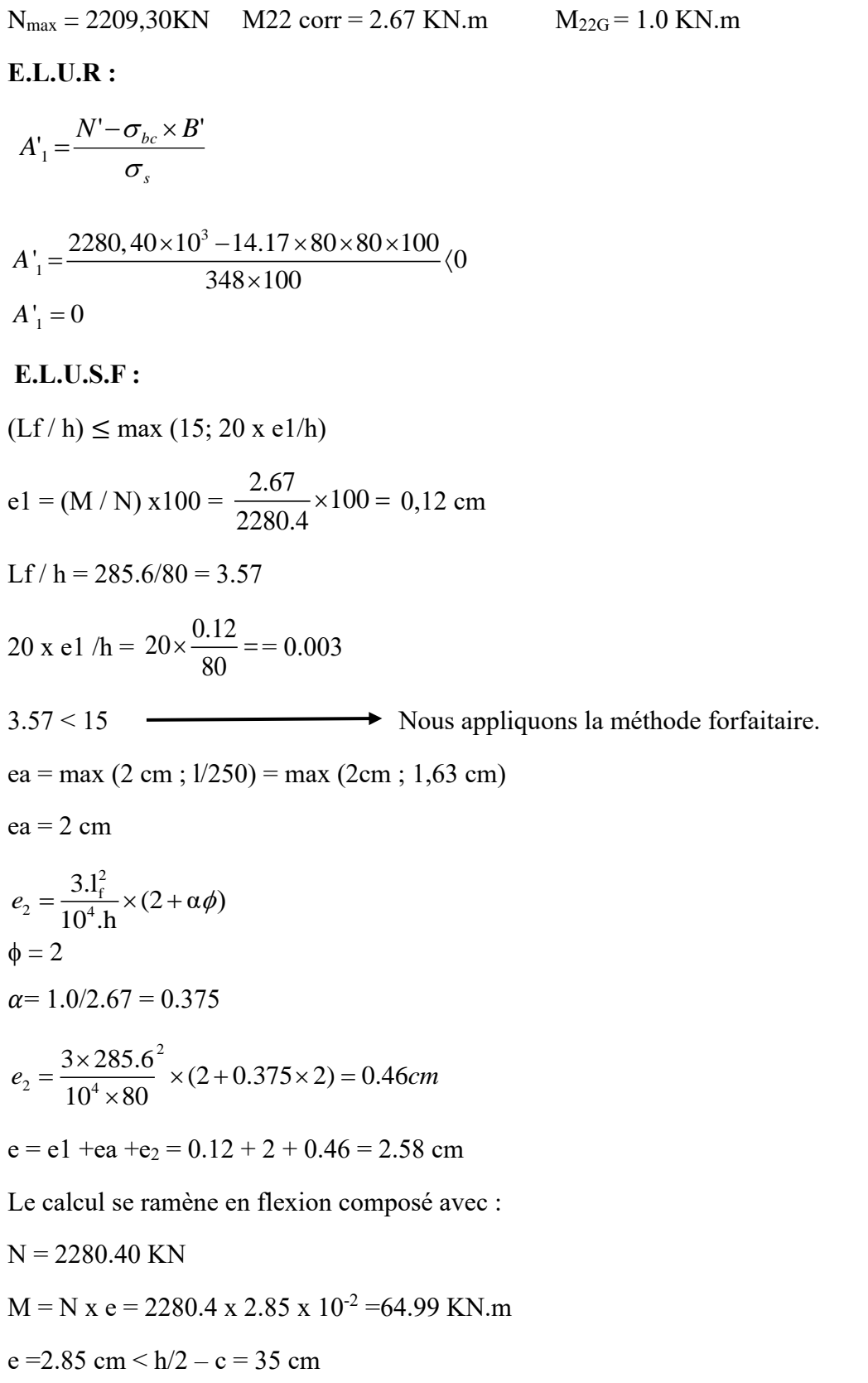

L'effort normale se trouve à l'intérieur de section alors :

# \* **vérification si la section est entièrement comprimée :**

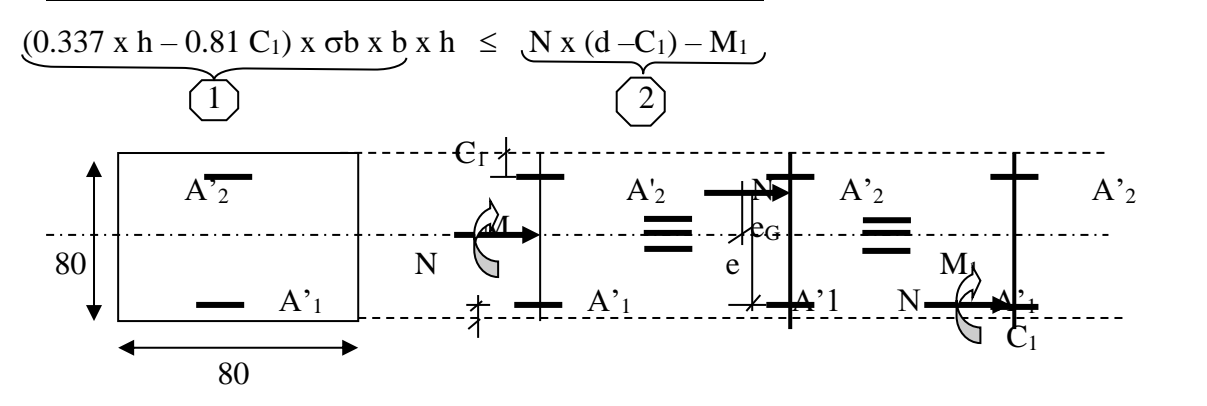

1 = (0.337 x 80 – 0.81 x 5) x 14.12 x 80 x 80 = 2070331 N.m = 2070.331 KN.m 2 = N x (d –C1) – M<sup>1</sup> M<sup>1</sup> = 64990+2280400 x (2.85 + 80/2 – 5) x10-2 = 928121.4 N.m = 928.1214 KN.m 2 = 2280400 x (0.72 –0.05) – 928121.4 = 599776.6 N.m =599.7466 KN.m 1 > 2 ⟹ S.P.C

Vérification de l'existence des armatures comprimée

$$
\mu = \frac{M_1}{b \times d^2 \times \sigma_{bc}} = \frac{928.121 \times 10^3}{80 \times 72^2 \times 14.17} = 0.1579
$$

$$
\mu < \mu_l = 0.186
$$
 (domaine 1 *SPC*)

$$
\alpha = \frac{1 - \sqrt{1 - 2\mu}}{0.8} = \frac{1 - \sqrt{1 - 2 \times 0.1579}}{0.8} = 0.2160
$$

$$
Z = d(1 - 0.4\alpha) = 0.72(1 - 0.4 \times 0.2160) = 0.657m
$$
  
\n
$$
A_s = \left(\frac{M_1}{Z} - N_u\right) \times \frac{1}{f_e} = \left(\frac{928.121}{0.657} - 2280.4\right) \times \frac{1}{34.8} = -24.9 < 0
$$
  
\n
$$
A_s = 0
$$

 $2^{\text{eme}}$  **cas** : Combinaison accidentelle :  $(G + P \pm 1, 2 E; 0, 8 G \pm E)$ 

# **Calcul suivant l'axe 3-3 :**

a: 
$$
\begin{cases} M_{33}^{\text{max}} = 29.29 \text{ KN.m} \\ N^{Corr} = 1253.5 \text{ KN} \end{cases}
$$
  

$$
e_{G33} = \frac{M_{33}}{N} \times 100 = \frac{29,29}{1253.5} \times 100 = 2.33 \text{ cm} < \frac{h}{2} = 40 \text{ cm}
$$

 $(Lf/h) \leq max (15; 20 x e1/h)$  $e_1 = (M/N) x 100 = 2.33$  cm Lf / h =  $285.6/80 = 3.57$ 20 x e1 /h =  $20 \times \frac{2.33}{80} = 0.583$  $3.57 < 15$ Nous appliquons la méthode forfaitaire. ea = max  $(2 \text{ cm}; 1/250)$  = max  $(2 \text{ cm}; 1, 63 \text{ cm})$  $ea = 2 cm$  $e_2 = \frac{3.\ell_{\rm f}^2}{10^4 \text{ h}} \times (2 + \alpha \phi)$  $\phi = 2$  $\alpha$  = 0.65/0.91 = 0.71  $e_2 = \frac{3 \times 285.6^2}{10^4 \text{ h}} \times (2 + 0.71 \times 2) = 1.05$ cm  $e = e1 + ea + e_2 = 2.33 + 2 + 1.05 = 5.38$  cm Le calcul se ramène en flexion composé avec :  $N = 1253.5$  KN  $M = N x e = 1253.5 x 5.38 x 10^{-2} = 67.43$  KN.m

 $e = 5.38$  cm  $\leq h/2 - c = 35$  cm

L'effort normale se trouve à l'intérieur de section alors :

\* vérification si la section est entièrement comprimée :

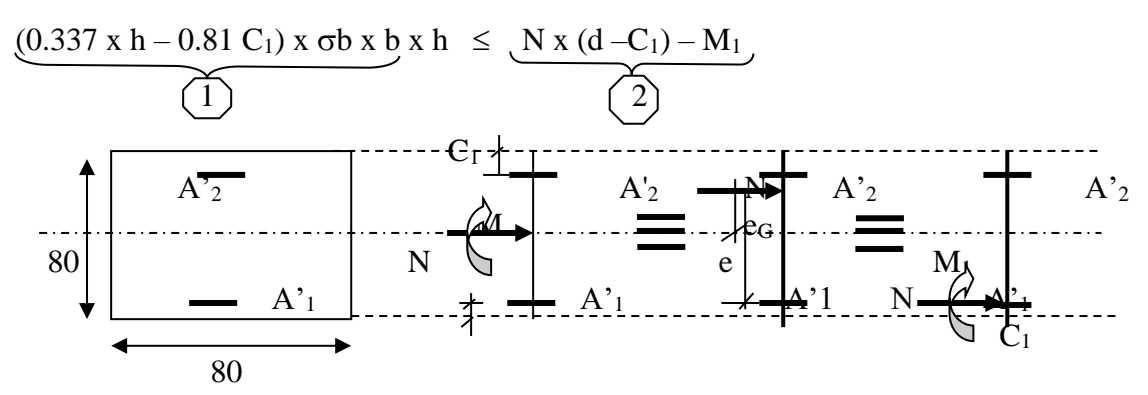

 $1 = (0.337 \times 80 - 0.81 \times 5) \times 14.12 \times 80 \times 80 = 2070331 \text{ N} \cdot \text{m} = 2070.331 \text{ K} \cdot \text{m}$  $2 = N x (d - C_1) - M_1$  $M_1 = 67430 + 1253500 \times (5.38 + 80/2 - 5) \times 10^{-2} = 573593.3 \text{ N} \cdot \text{m} = 573.5933 \text{ K} \cdot \text{m}$ 

$$
2 = 1253500 \times (0.72 - 0.05) - 573593.3 = 266251.7 N.m = 266.2517 KN.m
$$
  
1 > 2  $\Rightarrow$  S.P.C

Vérification de l'existence des armatures comprimée

$$
\mu = \frac{M_1}{b \times d^2 \times \sigma_{bc}} = \frac{573.59 \times 10^3}{80 \times 72^2 \times 14.17} = 0.0976
$$

 $\mu < \mu_l = 0.186$  (domaine 1 SPC)

$$
\alpha = \frac{1 - \sqrt{1 - 2\mu}}{0.8} = \frac{1 - \sqrt{1 - 2 \times 0.0976}}{0.8} = 0.1286
$$

$$
Z = d(1 - 0.4\alpha) = 0.72(1 - 0.4 \times 0.1286) = 0.683m
$$
  
\n
$$
A_s = \left(\frac{M_1}{Z} - N_u\right) \times \frac{1}{f_e} = \left(\frac{573.59}{0.683} - 1253.5\right) \times \frac{1}{40.0} = -10.34 < 0
$$
  
\n
$$
A_s = 0
$$

# Calcul suivant l'axe 2-2 :

$$
a: \begin{cases} M_{22}^{\text{max}} = 11.71 \text{ KN.m} \\ N^{Corr} = 1434.85 \text{ KN} \end{cases}
$$
  
\n $e_1 = \frac{M_{33}}{N} \times 100 = \frac{11.71}{1434.85} \times 100 = 0.82 \text{ cm} \times \frac{h}{2} = 40 \text{ cm}$   
\n(Lf/h)  $\leq$  max (15; 20 x e1/h)  
\n $e_1 = (M/N) \times 100 = 0.82 \text{ cm}$   
\nLf/h = 285.6/80 = 3.57  
\n20 x e1/h = 20 $\times \frac{0.82}{80} = 0.205$   
\n3.57 < 15  
\n3.57 < 15  
\nA = 200  
\nA = 2 cm  
\n $e_2 = \frac{3.1_i^2}{10^4 \text{ h}} \times (2 + \alpha \phi)$   
\n $\phi = 2$   
\n $\alpha = 0.65/0.91 = 0.71$ 

$$
e_2 = \frac{3 \times 285.6^2}{10^4 \text{.h}} \times (2 + 0.71 \times 2) = 1.05 \text{cm}
$$

 $e = e_1 + e_2 + e_2 = 0.82 + 2 + 1.05 = 3.87$  cm

Le calcul se ramène en flexion composé avec :

$$
N = 1434.85 \text{ KN}
$$

$$
M = N x e = 1434.85 x 3.87 x 10^{-2} = 55.53
$$
 KN.m

 $e = 3.87$  cm  $\leq h/2 - c = 35$  cm

L'effort normale se trouve à l'intérieur de section alors :

#### \* vérification si la section est entièrement comprimée :

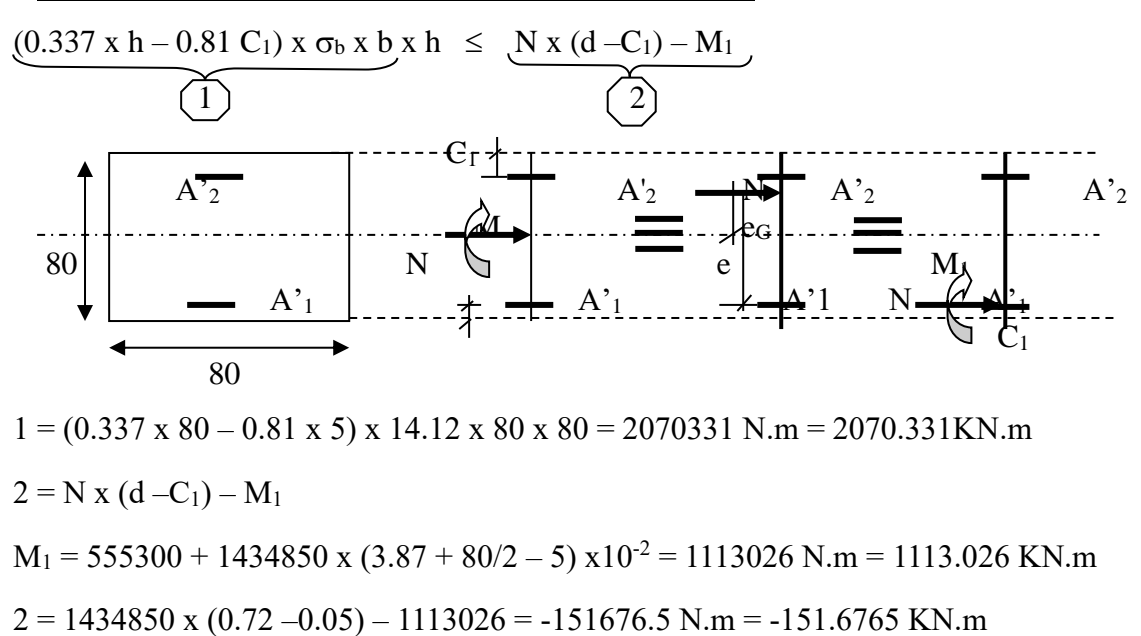

$$
1 > 2 \Rightarrow S.P.C
$$

Vérification de l'existence des armatures comprimée

$$
\mu = \frac{M_1}{b \times d^2 \times \sigma_{bc}} = \frac{1113.026 \times 10^3}{80 \times 72^2 \times 18.48} = 0.1452
$$

 $\mu < \mu_1 = 0.392$  (Acier FeE400)

$$
\alpha = \frac{1 - \sqrt{1 - 2\mu}}{0.8} = \frac{1 - \sqrt{1 - 2 \times 0.1452}}{0.8} = 0.1970
$$

$$
Z = d(1 - 0.4\alpha) = 0.72(1 - 0.4 \times 0.1970) = 0.663m
$$
  

$$
A_s = \left(\frac{M_1}{Z} - N_u\right) \times \frac{1}{f_e} = \left(\frac{1113.026}{0.663} - 1434.85\right) \times \frac{1}{40.0}
$$
  

$$
A_s = 6.10 \text{ cm}^2
$$

A<sub>2</sub>= max (0 ; 6.10)= 6.10 cm<sup>2</sup>

 $3<sup>eme</sup> cas$ : Combinaison accidentelle :  $(G + P \pm 1, 2 E; 0, 8 G \pm E)$ 

$$
\begin{cases}\nN_{\text{min}} = 502.3 \, KN \\
M_{33}^{Corr} = 1.98 \, KN.m \\
M_{22}^{Corr} = 0.88 \, KN.m\n\end{cases}
$$

# Calcul suivant l'axe 3-3 :

L'effort normale se trouve à l'intérieur de section alors :

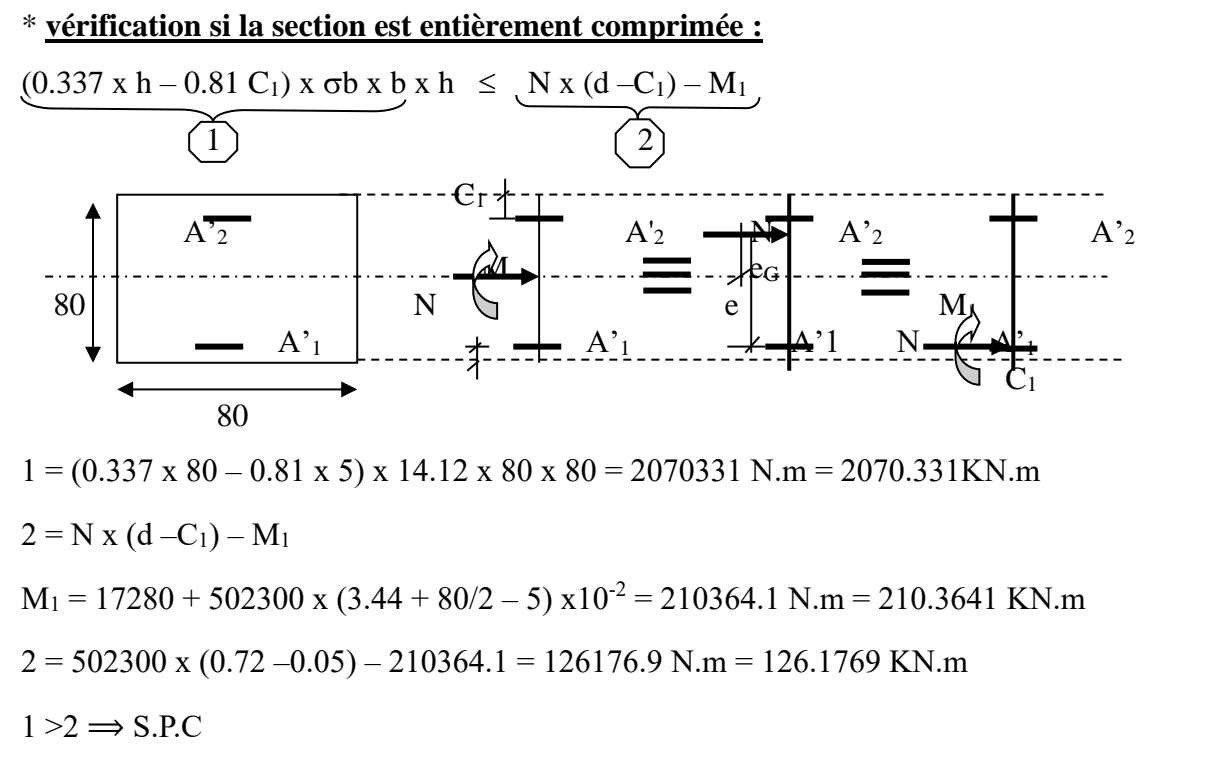

Vérification de l'existence des armatures comprimée

$$
\mu = \frac{M_1}{b \times d^2 \times \sigma_{bc}} = \frac{210.36 \times 10^3}{80 \times 72^2 \times 18.48} = 0.0274
$$
  
\n
$$
\mu < \mu_l = 0.392 \text{ (Acier } FeE400)
$$
  
\n
$$
\alpha = \frac{1 - \sqrt{1 - 2\mu}}{0.8} = \frac{1 - \sqrt{1 - 2 \times 0.0274}}{0.8} = 0.0347
$$
  
\n
$$
Z = d(1 - 0.4\alpha) = 0.72(1 - 0.4 \times 0.0347) = 0.710m
$$

$$
A_s = \left(\frac{M_1}{Z} - N_u\right) \times \frac{1}{f_e} = \left(\frac{210.36}{0.710} - 503.30\right) \times \frac{1}{40.0} = -5.18 < 0
$$
\n
$$
A_s = 0
$$

## **Calcul suivant l'axe 2-2 :**

a: 
$$
N_{\min} = 502.3 \text{ KN}
$$
  
\n
$$
M_{22}^{Corr} = 0.88 \text{ KN.m}
$$
  
\n
$$
e_1 = \frac{M_{22}}{N} \times 100 = \frac{0.88}{502.3} \times 100 = 0.18 \text{ cm} < \frac{h}{2} = 40 \text{ cm}
$$

 $(Lf/h) \leq max(15; 20 \times e1/h)$  $e_1 = (M/N) x100 = 0.18 cm$ Lf / h =  $285.6/80 = 3.57$ 20 x e1 /h =  $20 \times \frac{0.82}{80} = 0.205$  $3.57 < 15$ Nous appliquons la méthode forfaitaire. ea = max  $(2 \text{ cm}; 1/250)$  = max  $(2 \text{ cm}; 1, 63 \text{ cm})$  $ea = 2 cm$  $e_2 = \frac{3.\ell_{\rm f}^2}{10^4 \text{ h}} \times (2 + \alpha \phi)$  $\phi = 2$  $\alpha$  = 0.65/0.91 = 0.71  $e_2 = \frac{3 \times 285.6^2}{10^4 \text{ h}} \times (2 + 0.71 \times 2) = 1.05$ cm  $e = e_1 + e_a + e_2 = 0.18 + 2 + 1.05 = 3.23$  cm Le calcul se ramène en flexion composé avec :  $N = 1434.85$  KN

 $M = N x e = 502.3 x 3.23 x 10^{-2} = 16.22$  KN.m

 $e = 3.23$  cm  $\leq h/2 - c = 35$  cm

L'effort normale se trouve à l'intérieur de section alors :

#### \* vérification si la section est entièrement comprimée :

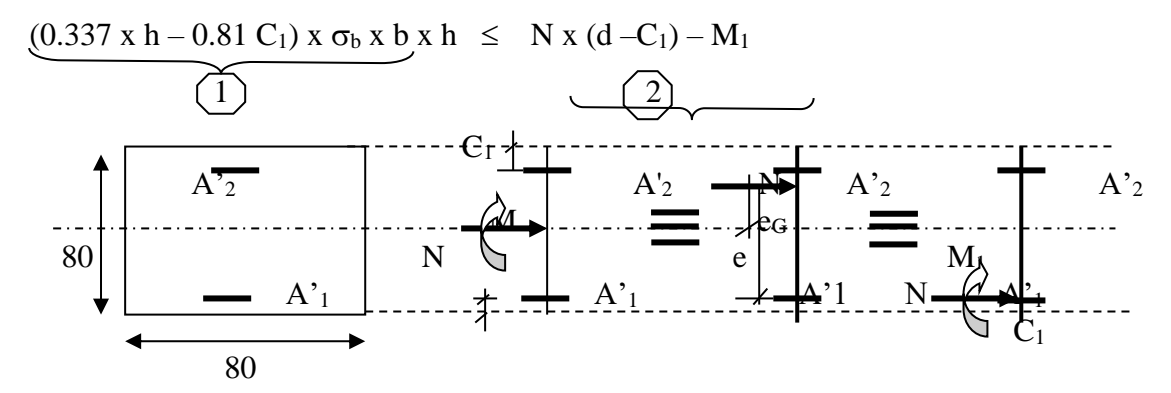

$$
1 = (0.337 \times 80 - 0.81 \times 5) \times 14.12 \times 80 \times 80 = 2070331 \text{ N} \cdot \text{m} = 2070.331 \text{ K} \cdot \text{m}
$$
  

$$
2 = N \times (d - C_1) - M_1
$$
  

$$
M_1 = 16220 + 502300 \times (3.23 + 80/2 - 5) \times 10^{-2} = 640076.6 \text{ N} \cdot \text{m} = 640.0766 \text{ K} \cdot \text{m}
$$

 $2 = 502300 \text{ x } (0.72 - 0.05) - 640076.6 = -303535.6 \text{ N} \cdot \text{m} = -303.5356 \text{ K} \cdot \text{m}$  $1 > 2 \implies$  S.P.C

Vérification de l'existence des armatures comprimée

$$
\mu = \frac{M_1}{b \times d^2 \times \sigma_{bc}} = \frac{640.08 \times 10^3}{80 \times 72^2 \times 18.48} = 0.0835
$$

$$
\mu < \mu_l = 0.392 \quad (Acier \quad FeE400)
$$

$$
\alpha = \frac{1 - \sqrt{1 - 2\mu}}{0.8} = \frac{1 - \sqrt{1 - 2 \times 0.0835}}{0.8} = 0.1091
$$

$$
Z = d(1 - 0.4\alpha) = 0.72(1 - 0.4 \times 0.1091) = 0.689m
$$
  
\n
$$
A_s = \left(\frac{M_1}{Z} - N_u\right) \times \frac{1}{f_e} = \left(\frac{640.08}{0.689} - 502.30\right) \times \frac{1}{40.0}
$$
  
\n
$$
A_s = 1.07 \text{ cm}^2
$$

A<sub>2</sub>= max (0 ; 1.07)=  $1.07$  cm<sup>2</sup>

#### **Armature minimale :**

## **Suivant B.A.E.L 91 :**

A<sub>1min</sub> = max (0,2 x b x h/100 ; 4 cm<sup>2</sup>) = max (12.80 ; 4) cm<sup>2</sup>

 $A_{1 \text{ min}} = 12.80 \text{ cm}^2$ 

## **Suivant RPA 99/V2003 :**

A<sub>2</sub> min = 0,8 %(b x h)  $\rightarrow$  A<sub>2</sub>min = 51.2 cm<sup>2</sup>

 $A_{\text{max}} = \max (A_1, A_2, A_3, A_{1\text{min}}, A_{2\text{min}})$ 

 $A<sub>max</sub> = max (0; 6.10; 1.07; 12.80; 51.20) = 51.20$  cm<sup>2</sup>.

Donc la section des armatures adoptées pour les poteaux (80 x 80) cm², du sous- sol; RDC et  $1<sup>er</sup>$  étage est : A = 51.20 cm<sup>2</sup>.

**Choix :**  $6HA32 + 2A14 \Rightarrow A_S = 51.33 \text{ cm}^2$ 

#### **Recouvrement des barres longitudinales :**

 $L_R = 40 \times \phi$  max = 40×0.32 = 12.80 cm

**Remarque :** Le calcul des armatures pour les poteaux est résumé dans le tableau suivant :

| Section       | $A$ cal<br>(cm <sup>2</sup> ) | $As$ <sub>min</sub><br>(RPA)<br>(cm <sup>2</sup> ) | <b>Barres</b><br>(long) | $A_t$ choisi<br>(cm <sup>2</sup> ) | <b>Barres</b><br>(trans) | $At$ choisi<br>$\text{(cm}^2)$ | $S_t$ (cm)<br>(nodale) | $S_t$ (cm)<br>(courante) |
|---------------|-------------------------------|----------------------------------------------------|-------------------------|------------------------------------|--------------------------|--------------------------------|------------------------|--------------------------|
| $80\times80$  | 6.10                          | 51.2                                               | 6T32+2T14               | 51.33                              | 3HA10                    | 3.14                           | 10                     | 15                       |
| $70\times70$  | 5.49                          | 39.2                                               | 4T32+4T25               | 50.9                               | 3HA10                    | 3.14                           | 10                     | 15                       |
| $60\times 60$ | 3.99                          | 28.8                                               | 8T25                    | 36.73                              | 3HA10                    | 3.14                           | 10                     | 15                       |
| $50\times50$  | 2.71                          | 20                                                 | 8T <sub>20</sub>        | 25.13                              | 2HA8                     | 2.01                           | 10                     | 15                       |
| $40\times40$  | 1.69                          | 12.8                                               | 8T16                    | 16.00                              | 2HA8                     | 2.01                           | 10                     | 15                       |

*Table 41 : Ferraillage des poteaux isolés.*

## **1.6.2. Armatures transversales :**

#### **- Diamètre des armatures transversales :**

$$
\phi t \ge \frac{\varphi_{L\max}}{3} = \frac{32}{3} = 10.67 \text{ mm}
$$

Donc On prendra  $\phi t = 12$  mm avec une nuance d'acier FeE235

#### **- Espacement des armatures transversales :**

#### **1- Suivant les règles BAEL 91 :**

St = min (15 $\phi$ <sub>min</sub>; 40 cm; b + 10 cm) = min (15 x 1,4 ; 40 cm; 50 cm)

 $\Rightarrow$  St = 21 cm.

On prend :  $St = 20$  cm

**2- Suivant le RPA 99/V2003 :** (zone IIa )

**Dans la zone nodale** :  $St \le \min(10 \phi_{Lmin}; 15 \text{ cm}) = \min(10 \times 1, 4; 15 \text{ cm})$ 

 $\Rightarrow$  St  $\leq$  14 cm

On prend :  $St = 10$  cm

**Dans la zone courante :**  $St \le 15\phi_{Lmin} = 15 \times 1.4 = 21$ cm

On prend :  $St = 15$  cm.

#### **Condition de cisaillement :**

$$
T_{max} = 21.3 \; KN
$$

 $\frac{T_{\text{max}}}{b \times d} = \frac{21300}{80 \times 80 \times 100} = 0,033$  $T_{\text{max}} = \frac{21300}{\text{max}} = 0.033 MPa$  $\tau_{\text{max}} = \frac{1}{b \times d} = \frac{1}{80 \times 80 \times 100} =$ xd 80x80x

$$
\overline{\tau}_x = \min \left[ \frac{0.2 \times f_{c28}}{\gamma_b}; 5MPa \right] = 2,67MPa
$$

 $\tau_{\text{max}} = 0,033 MPa < \overline{\tau}_{\text{x}} = 2,67 MPa \rightarrow Condition$  *vérifiée* 

#### **Schéma de ferraillage :**

Poteaux (80 x80)

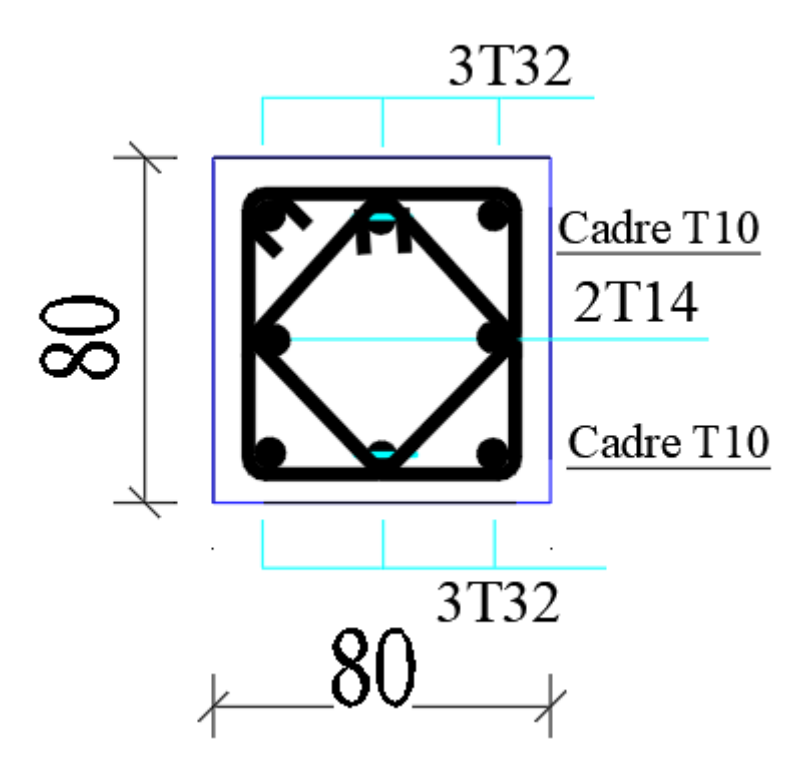

# **2. FERRAILLAGE DES POUTRES :**

# **2.1. Introduction :**

Les poutres sont des éléments non exposés aux intempéries et sollicitées par des moments de flexion et des efforts tranchants. Donc le calcul se fera en flexion simple avec les sollicitations les plus défavorables en considérant la fissuration comme étant peu nuisible.

Les poutres en travée seront ferraillées pour une situation durable et en appui pour une situation accidentelle.

On distingue deux types de poutre :

Poutres principales (30 X 45) cm<sup>2</sup>

Poutres secondaires (30 X 30) cm<sup>2</sup>

Le schéma ci-dessous montre l'emplacement des poutres porteuses et des poutres secondaires dans notre structure.

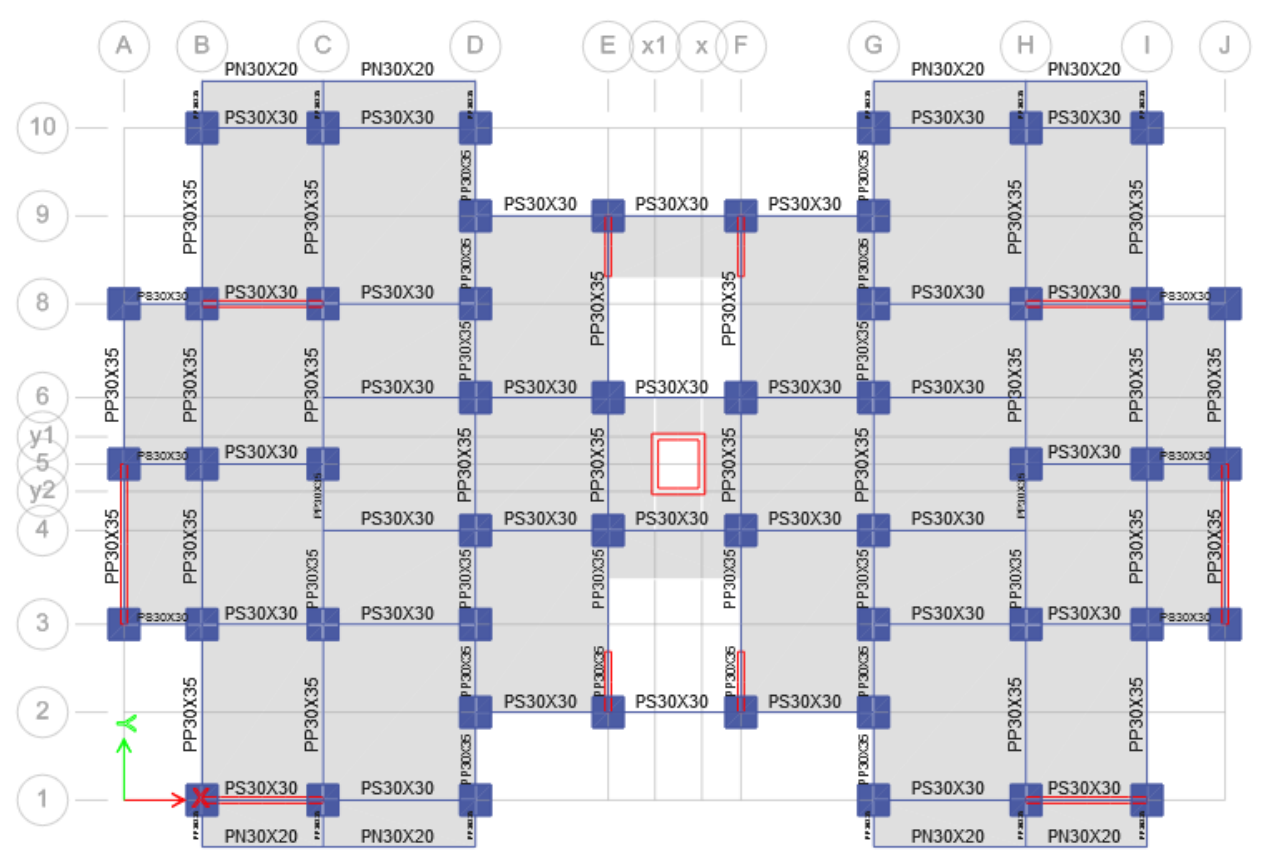

*Figure 85 : Les poutres porteuses et les poutres secondaires.*

## **2.2. Ferraillage réglementaire :**

## **2.2.1. Recommandation des RPA 99/version 2003 :**

Le pourcentage total minimum des aciers longitudinaux sur toute la longueur de la poutre est de 0.5% en toute section.

- Le pourcentage total maximum des aciers longitudinaux est de :
	- $\blacksquare$  4% en zone courante
	- $\blacksquare$  6 % en zone recouvrement.

Les poutres supportant de faibles charges verticales et sollicitées principalement par les forces latérales sismiques doivent avoir des armatures symétriques avec une section en travée au moins égale à la moitié de la section sur appui.

- La longueur minimale de recouvrement est de : 40Φ en zone IIa.
- Les armatures longitudinales supérieures et inférieures doivent être coudées à 90°.

Dans notre cas, nous allons ferrailler les poutres les plus sollicitées. Le ferraillage sera fait pour une situation accidentelle (le cas le plus défavorable).

## **2.2.2. Règlement BAEL 91 :**

La section minimale des armatures longitudinales en flexion simple est :

 $= 0.23 \times \frac{128}{9} \times b \times d$ fe  $A_{min} = 0.23 \times \frac{f_{.28}}{f_{\rm B}} \times b \times d \rightarrow$  Pour les armatures tendues (Article A-4-2 B.A.E.L.91)

#### • **Armatures transversales :**

 $A_{t min} = 0,003.S.b$ 

- b : la largeur de la section ;
- S : l'espacement des armatures transversales.

L'espacement maximal des armatures transversales est déterminé comme suit :

Dans la zone nodale et en travée si les armatures comprimées sont nécessaires :

$$
S = min(h/4 ; 120).
$$

En dehors de la zone nodale : S≤h/2.

#### • **Vérification de la contrainte tangente :**

Les règles CBA93 (A.5.1) considérant la contrainte tangente conventionnelle ou nominal comme étant :  $\tau_{u}^{max} = \frac{\tau_{u,max}}{1}$ u 0 V  $\tau_{u}$  =  $\frac{1}{b_{0} \times d}$ 

V<sup>u</sup> = effort tranchant à L'E.L.U.

 $b_0$  = largeur de la poutre ou le poteau.

 $d =$  hauteur utile.

 $\tau_u$  doit vérifier la condition :

$$
\tau_{u} \leq \overline{\tau_{u}}
$$
 = min (0,13f<sub>c28</sub>, 4MPA) = 3,25MPA (fissuration peu nuisible). Avec f<sub>cj</sub> = 25 MPa  
\n $\overline{\tau_{u}}$  = 3,25 MPa

## • **Disposition constrictive :**

Calcul de l'espacement : espacement  $S_t$  des cours d'armatures transversales :

CBA93 (A.5.1.2.2) :

$$
S_{i} \leq \min(0.9d; 40cm)
$$

Calcul de la section minimale : CBA93 l'art (A.5.1.2.2) nous donne la formule suivante :

$$
\frac{A_t f_e}{b_0 S_t} \le 0.4 Mpa
$$

# **2.3. Les sollicitations des poutres**

A l'aide du fichier des résultats donné par le "ETABS2009", on obtient les résultats suivants.

|                          | En travée (KN.m) |           |          | En appui (KN.m)   | <b>Effort Tranchant (KN)</b> |  |
|--------------------------|------------------|-----------|----------|-------------------|------------------------------|--|
| Type                     | $M^{\mu}$        | $M^{ser}$ | $M^u$    | $M_{\circ}^{ser}$ |                              |  |
| <b>Poutre secondaire</b> |                  |           |          |                   |                              |  |
| (30x30)                  | 19.74            | 14.31     | $-19.79$ | $-14.37$          | 45.7                         |  |
| Poutre principale        |                  |           |          |                   |                              |  |
| (30x35)                  | 36.21            | 25.99     | $-54.29$ | $-39.66$          | 82.8                         |  |

*Table 42 : Sollicitations des poutres*

# **2.4. Calcul détaillé :**

- Poutre principale  $(30 \times 35)$  cm<sup>2</sup>
- Poutre secondaire (30  $\times$ 30) cm<sup>2</sup>

# **2.4.1. Calcul a la flexion simple (Ferraillage longitudinal) :**

# **a- Conditions imposées par le RPA 99/V 2003 :**

- Poutres principales :  $A_{min}=0.005 \times 30x35=5.25$  cm<sup>2</sup>
- Poutres secondaires :  $A_{min}=0.005 \times 30x30=4.50$  cm<sup>2</sup>

# **b- Conditions imposées par le BAEL 91 :**

- Poutres principales  $(30x35)$ : Amin $\geq 1,47$  cm<sup>2</sup>; Pour toute la section : Amin =  $1,47 \times 2 = 2.94$  cm<sup>2</sup>;
- Poutres secondaires  $(30x30)$ : Amin $\geq 0.98$  cm<sup>2</sup>, Pour toute la section : Amin =  $0.98 \times 2 = 1.96$  cm<sup>2</sup>

## **Ferraillage adoptée :**

Les armatures filantes sera choisi d'après les conditions ci-dessus.

- **Poutres principales :** Selon le minimum de RPA, On adopte un ferraillage de **3HA14**  en nappe supérieure et **3HA14** en nappe inferieure  $\Rightarrow$  9.23 cm<sup>2</sup> > A<sub>min</sub>
- **Poutres secondaires** : Selon le minimum de RPA, On adopte un ferraillage de **3HA12**  en nappe supérieure et **3HA12** en nappe inferieure  $\Rightarrow$  6.78 cm<sup>2</sup> > A<sub>min</sub>

# **2.4.2. Poutre principale**

# **a- Ferraillage en travées : (situation durable) ELU**

```
B = 30 \times 35 cm<sup>2</sup>; Fe = 400 MPa;
```
 $M_{ult} = 36.21$  KN.m (ETABS V 9.0.7)

 $M_{\text{ser}} = 25.99 \text{ KN.m}$ 

**ELU**

D'après B.A.E.L 91 :

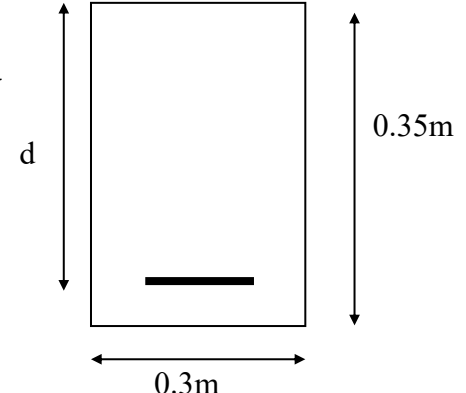

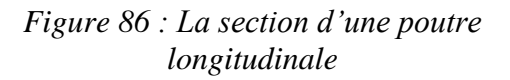

$$
\mu = \frac{M_u}{b \times d^2 \times \sigma_{bc}} = \frac{36.21 \times 10^3}{30 \times 31.5^2 \times 14.17} = 0.0858
$$

$$
\mu < \mu_l = 0.392 \text{ (Acier } FeE400)
$$
  
\n
$$
\Rightarrow \varepsilon_s = 10 \times 10^{-3}
$$
  
\n
$$
\Rightarrow \sigma_s = 348 \text{ MPa}
$$
  
\n
$$
\alpha = \frac{1 - \sqrt{1 - 2\mu}}{0.8} = \frac{1 - \sqrt{1 - 2 \times 0.0637}}{0.8} = 0.1123
$$

$$
Z = d(1-0.4\alpha) = 0.315(1-0.4 \times 0.1123) = 0.30 \ m
$$

$$
A_s = \frac{M_u}{Z \times \sigma_s} = \frac{36.21 \times 10^3}{30 \times 348}
$$
  

$$
A_s = 3.47 \text{ cm}^2
$$

## $ELS:$

$$
M_t^{ser} = 25.99KN.m
$$

- Section rectangle in the image shows a  
\n- *Flexion* simple  
\n- *Acier* FeE400\n
$$
\Rightarrow Si \ \alpha \leq \frac{\gamma - 1}{2} + \frac{f_{c28}}{100} \Rightarrow \sigma_b \leq \overline{\sigma_b}
$$

$$
\gamma = \frac{Mt^u}{Mt^{ser}} = \frac{36.21}{25.99} = 1,39
$$

$$
\frac{\gamma - 1}{2} + \frac{fc28}{100} = \frac{1,38 - 1}{2} + \frac{25}{100} = 0,44
$$
  

$$
\alpha = 0,1123 < \frac{\gamma - 1}{2} + \frac{fc28}{100} = 0,44 \Rightarrow \sigma_b \le \overline{\sigma_b}
$$

-Fissuration peu nuisible (Aucune vérification pour  $\sigma_s$ 

Donc; les armatures calculées à l'ELU conviennent

On adopte : 3T14 filantes + 3T12 de renfort

# b- Ferraillage sur appui : Poutre B163 du planche haut 10<sup>eme</sup> étage

 $M_{ult} = -54.29$  KN.m  $(ELU)$ (ETABS V 9.0.7)  $M_{ser} = -39.66$  KN.m

#### **Situation durable**

**ELU** 

D'après B.A.E.L 91 :

$$
\mu = \frac{M_u}{b \times d^2 \times \sigma_{bc}} = \frac{54.29 \times 10^3}{30 \times 31.5^2 \times 14.17} = 0.1287
$$

$$
\mu < \mu_l = 0.392 \text{ (Acier } FeE400)
$$
  
\n
$$
\Rightarrow \varepsilon_s = 10 \times 10^{-3}
$$
  
\n
$$
\Rightarrow \sigma_s = 348 \text{ MPa}
$$
  
\n
$$
\alpha = \frac{1 - \sqrt{1 - 2\mu}}{0.8} = \frac{1 - \sqrt{1 - 2 \times 0.1287}}{0.8} = 0.1728
$$
  
\n
$$
Z = d(1 - 0.4\alpha) = 0.315(1 - 0.4 \times 0.1728) = 0.29 \text{ m}
$$

$$
A_s = \frac{M_u}{Z \times \sigma_s} = \frac{54.29 \times 10^3}{29 \times 348} = 5.38 \text{ cm}^2
$$

#### **ELS**

$$
M_a^{ser} = 39.66 \, KN.m
$$

- Section rectangula ire<br>
- Flexion simple<br>
- Acier FeE400<br>
- Acier FeE400

$$
\gamma = \frac{Mt^u}{Mt^{ser}} = \frac{53.29}{39.66} = 1,37
$$

-Fissuration peu nuisible (Aucune vér

Donc: les armatures calculées à l'ELU conviennent.

## On adopte: 3T14 filantes + 3T12 chapeau
## **2.4.3. Vérification nécessaire pour les poutres :**

#### **- La condition de non fragilité :**

 $t_{\min} \geq \frac{0.256 \text{ G} \cdot \text{L}_{t28}}{c}$ e  $A_{\text{min}} \ge \frac{0.23 \text{ b d } f_{128}}{0.14} = 1.14$ f  $\geq \frac{0.25 \text{ U U1}_{128}}{2} = 1.14 \text{ cm}^2$   $\implies$  condition vérifiée.

#### **- Pourcentage exigé par le RPA99 :**

Le pourcentage total minimum des aciers longitudinaux sur toute la longueur de la poutre 0.5% en toute section :  $A_{min} > 0.5\%$ .b.h.

 $A_{min}$  > 0.5%.(30×35) = 5.25 cm<sup>2</sup>.  $\Rightarrow$  condition vérifiée

## **2.4.4. Calcule à l'effort tranchant (Armatures transversales)**

La poutre la plus sollicite est la poutre B163 du plancher haut 10<sup>eme</sup> étage.

$$
V_u^{\text{Max}} = 82.8 \text{ KN} \qquad \text{(ETABS V 9.0.7)}
$$

#### • **Vérification de la contrainte de cisaillement**

$$
\tau_{\rm u}^{\rm max} = \frac{82.8 \times 10^{-3}}{0.30 \times 0.315} = 0.88 \, MPa
$$

 $\tau_u \leq \bar{\tau} = \min (0.13f_{c28}, 4MPA) = 3,25MPA$  (fissuration peu nuisible et  $f_{cj} = 25 MPa$ )

 $\tau$ u<sup>max</sup> <  $\bar{\tau}$  Condition Vérifiée.

#### • **Détermination des armatures transversales** :

$$
\phi_t \le \min\left(\frac{h}{35}; \frac{b}{10}; \mathcal{O}_{L_{\min}}\right) = \min\left(\frac{300}{35}; \frac{300}{10}; 12\right)
$$
  

$$
\mathcal{O}_t \le \min\left(10; 8.57; 12\right)
$$

 $Donc: 408 \Rightarrow A_t = 2,01cm^2$  $\mathcal{O}_t \leq 8.57$ mm on prend  $\mathcal{O}_t = 8$ mm

Soit 1 cadre de HA8 + un étrier de HA8 =  $2.01 \text{ cm}^2$ 

#### • **Espacement des armatures transversales :**

#### **- Selon BAEL91 :**

$$
* \delta t_1 \le \min(0.9 \times d \cdot 40cm) = \min(0.9 \times 31.5 \cdot 40 cm) = 28.35cm.
$$
  
\n
$$
* \delta t_2 \le \frac{At \times fe}{0.4 \times b} = \frac{2,01 \times 235}{0,4 \times 30} = 39,4 \text{ cm} \Rightarrow \delta t_2 = 35cm
$$
  
\n
$$
* \delta t_3 \le \frac{0,8 \times A_1 \times fe}{b \times (\tau_u - 0,3 \times f_{t28})} = \frac{0,8 \times 2,01 \times 235}{30 \times (0.88 - 0,3 \times 2.1)} = 50.384
$$
  
\n
$$
\delta t \le \min(\delta t_1 \cdot \delta t_2 \cdot \delta t_3) \Rightarrow \delta t = 20 \text{ cm}
$$

#### **-D'après le RPA 99/V2003:**

1) En zone nodale : 
$$
\delta t \le \min(h/4; 12 \text{ } \omega) = \min\left(\frac{35}{4}; 12 \times 0, 8\right)
$$
 cm  
\n $\Rightarrow \delta_t = 8.75$  cm

2) En zone courante : 
$$
\delta_t \le \frac{h}{2} = \frac{35}{2} = 17.5 \text{ cm} \Rightarrow \delta_t = 15 \text{ cm}
$$

#### **b) Vérification des armatures transversales :**

Selon le R.P.A 99/V2003, la quantité d'armatures transversales minimales est donnée par :

$$
At = 0.003 \times \delta_t \times b \quad (Article A.5.2.2)
$$

**En zone nodale**  $: A_t = 0.003 \times 7.5 \times 30 = 0.79 \text{cm}^2$ 

**En zone courante :**  $A_t = 0.003 \times 15 \times 30 = 1.35$  *cm*<sup>2</sup>

Longueur de recouvrement  $\mathbf{r}: L_{r} = 40 \times \mathcal{O}_{L_{r}}$ 

## **2.4.5. Poutre Secondaire**

## **a- Ferraillage en travées : (situation durable) ELU**  $B = 30 \times 30$  cm<sup>2</sup>; Fe = 400 MPa; Mult = 19.74 KN.m (ETABS V 9.0.7) d 0.3m 0.3m

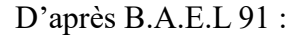

 $M_{ser} = 14.31$  KN.m

**ELU**

*Figure: La section d'une poutre longitudinale*

$$
\mu = \frac{M_u}{b \times d^2 \times \sigma_{bc}} = \frac{19.74 \times 10^3}{30 \times 27^2 \times 14.17} = 0.0637
$$

$$
\mu < \mu_{l} = 0.392 \text{ (Acier } FeE400)
$$
  
\n
$$
\Rightarrow \varepsilon_{s} = 10 \times 10^{-3}
$$
  
\n
$$
\Rightarrow \sigma_{s} = 348 \text{ MPa}
$$
  
\n
$$
\alpha = \frac{1 - \sqrt{1 - 2\mu}}{0.8} = \frac{1 - \sqrt{1 - 2 \times 0.0637}}{0.8} = 0.0823
$$
  
\n
$$
Z = d(1 - 0.4\alpha) = 0.27(1 - 0.4 \times 0.0.0823) = 0.26 \text{ m}
$$

$$
A_s = \frac{M_u}{Z \times \sigma_s} = \frac{19.74 \times 10^3}{26 \times 348}
$$
  

$$
A_s = 2.18 \text{ cm}^2
$$

**ELS :**

$$
M_t^{ser} = 14.31 \, \text{KN} \, \text{m}
$$

- Section rectangular in the image shows a  
\n- *Flexion* simple  
\n- *Acier* FeE400\n
$$
\begin{cases}\n\Rightarrow Si \ \alpha \leq \frac{\gamma - 1}{2} + \frac{f_{c28}}{100} \Rightarrow \sigma_b \leq \overline{\sigma_b}\n\end{cases}
$$

$$
\gamma = \frac{Mt^u}{Mt^{ser}} = \frac{19.74}{14.31} = 1,38
$$

$$
\frac{\gamma - 1}{2} + \frac{fc28}{100} = \frac{1,38 - 1}{2} + \frac{20}{100} = 0,39
$$
  

$$
\alpha = 0,0823 < \frac{\gamma - 1}{2} + \frac{fc28}{100} = 0,39 \implies \sigma_b \le \overline{\sigma_b}
$$

-Fissuration peu nuisible (Aucune vérification pour  $\sigma_s$ 

Donc; les armatures calculées à l'ELU conviennent

On adopte : **3T12** filantes + **2T12** de renfort

## **b- Ferraillage sur appui : Poutre B135 du planche haut 9 eme étage**

 $M_{ult} = -19.79 \text{ KN.m}$  (ELU) (ETABS V 9.0.7)

 $M_{ser} = -14.37$  KN.m

## **Situation durable**

**ELU**

D'après B.A.E.L 91 :

$$
\mu = \frac{M_u}{b \times d^2 \times \sigma_{bc}} = \frac{19.79 \times 10^3}{30 \times 27^2 \times 14.17} = 0.0639
$$

$$
\mu < \mu_l = 0.392 \text{ (Acier } FeE400)
$$
  
\n
$$
\Rightarrow \varepsilon_s = 10 \times 10^{-3}
$$
  
\n
$$
\Rightarrow \sigma_s = 348 \text{ MPa}
$$
  
\n
$$
\alpha = \frac{1 - \sqrt{1 - 2\mu}}{0.8} = \frac{1 - \sqrt{1 - 2 \times 0.0639}}{0.8} = 0.0826
$$
  
\n
$$
Z = d(1 - 0.4\alpha) = 0.27(1 - 0.4 \times 0.0.0826) = 0.26 \text{ m}
$$

$$
A_s = \frac{M_u}{Z \times \sigma_s} = \frac{19.79 \times 10^3}{26 \times 348} = 2.19 \text{ cm}^2
$$

**ELS**

$$
M_a^{ser} = 14.37 \; KN.m
$$

*b f lexion* simple  $\Rightarrow$  *Si*  $\alpha \leq \frac{\gamma - 1}{2} + \frac{f_{c28}}{100} \Rightarrow \sigma_b \leq \sigma_b$  $\int$ I  $\Rightarrow Si \ \alpha \leq \frac{7}{2} + \frac{3 \ c 28}{100}$ - Section rectangula ire − *Flexion* simple -1  $\therefore$   $\Rightarrow$  Si  $\alpha \leq \frac{1}{2} + \frac{3c_{28}}{c_{28}}$ - Acier FeE400

$$
\gamma = \frac{Mt^u}{Mt^{ser}} = \frac{19.79}{14.37} = 1,38
$$

-Fissuration peu nuisible (Aucune vérification pour  $\sigma_s$ 

Donc; les armatures calculées à l'ELU conviennent

On adopte : **3T12** filantes + **2T12** chapeau

## **2.4.6. Vérification nécessaire pour les poutres :**

**-** La condition de non fragilité :

 $t_{\min} \geq \frac{0.256 \text{ G} \cdot \text{L}_{128}}{c}$ e  $A_{\text{min}} \ge \frac{0.23 \text{ b d } f_{t28}}{0.98} = 0.98$ f  $\geq \frac{0.25 \text{ U U T}_{128}}{2} = 0.98 \text{ cm}^2$   $\Rightarrow$  condition vérifiée.

**-** Pourcentage exigé par le RPA99 :

Le pourcentage total minimum des aciers longitudinaux sur toute la longueur de la poutre 0.5% en toute section :  $A_{min} > 0.5\%$ .b.h.

 $A_{min} > 0.5\%$ .(30×30) = 4.50 cm<sup>2</sup>  $\Rightarrow$  condition vérifiée

### **2.4.7. Calcule à l'effort tranchant (Armatures transversales)**

L poutre la plus sollicite est la poutre B130 du plancher haut RDC

$$
V_u^{\text{Max}} = 45.7 \text{ KN} \qquad \text{(ETABS V 9.0.7)}
$$

#### • **Vérification de la contrainte de cisaillement**

$$
\tau_{\rm u}^{\rm max} = \frac{45.7 \times 10^{-3}}{0.30 \times 0.27} = 0.60 \, MPa
$$

 $\tau_u \leq \bar{\tau} = \min (0.13f_{c28}, 4MPA) = 3,25MPA$  (fissuration peu nuisible et  $f_{cj} = 25 MPa$ )

 $\tau$ u<sup>max</sup> <  $\bar{\tau}$  Condition Vérifiée.

• **Détermination des armatures transversales** :

$$
\phi_t \le \min\left(\frac{h}{35}; \frac{b}{10}; \mathcal{O}_{L_{\min}}\right) = \min\left(\frac{300}{35}; \frac{300}{10}; 12\right)
$$
  

$$
\mathcal{O}_t \le \min\left(8.57; 10; 12\right)
$$

 $Donc: 408 \Rightarrow A_t = 2,01cm^2$  $\mathcal{O}_t \leq 8.57$ mm on prend  $\mathcal{O}_t = 8$ mm

Soit 1 cadre de HA8 + un étrier de HA8 =  $2.01 \text{ cm}^2$ 

- **Espacement des armatures transversales :**
- **- Selon BAEL91 :**

$$
* \delta t_1 \le \min(0.9 \times d \ ; 40cm) = \min(0.9 \times 27 \ ; \ 40 \ cm) = 24.3cm.
$$
  

$$
* \delta t_2 \le \frac{At \times fe}{0.4 \times b} = \frac{2,01 \times 235}{0,4 \times 30} = 39,4 \ cm \Rightarrow \delta t_2 = 35cm
$$
  

$$
* \delta t_3 \le \frac{0,8 \times A_t \times fe}{b \times (\tau_u - 0,3 \times f_{t28})} = \frac{0,8 \times 2,01 \times 235}{30 \times (0.6 - 0,3 \times 2.1)} < 0
$$
  

$$
\delta t = \min(\delta t_1 \ ; \ \delta t_2 \ ; \ \delta t_3) \Rightarrow \delta t = 20 \ cm
$$

#### **-D'après le RPA 99/V2003:**

1) En zone nodale : 
$$
\delta t \le \min(h/4; 12 \text{ } \omega) = \min\left(\frac{30}{4}; 12 \times 0, 8\right)
$$
 cm  
\n $\Rightarrow \delta_t = 7.5 \text{ cm}$ 

2) En zone courante : 
$$
\delta_t \leq \frac{h}{2} = \frac{30}{2} = 15 \text{ cm} \Rightarrow \delta_t = 15 \text{ cm}
$$

#### **b) Vérification des armatures transversales :**

Selon le R.P.A 99/V2003, la quantité d'armatures transversales minimales est donnée par :

$$
At = 0.003 \times \delta_t \times b \quad (Article A.5.2.2)
$$

**En zone nodale**  $:A_t = 0.003 \times 7.5 \times 30 = 0.675 \text{cm}^2$ 

**En zone courante :**  $A_t = 0.003 \times 15 \times 30 = 1.35$  *cm*<sup>2</sup>

Longueur de recouvrement  $\mathbf{r}: L_{r} = 40 \times \mathcal{O}_{L_{r}}$ 

#### **Résumé :**

- Armatures longitudinales en travée : 3HA14 filante + 3T12 de renfort (p.p)
- Armatures longitudinales sur appuis : 3HA14 filante + 2T12 chapeau (p.p)
- Armatures longitudinales en travée : 3HA12 filante + 2T12 de renfort (p.s)
- Armatures longitudinales sur appuis : 3HA12 filante + 2T12 chapeau (p.s)
- Espacement de : 7.5 cm en zone nodale et 15 cm en zone courante.
- Longueur de recouvrement  $L = 0.48$ m.
- Armatures transversales : un cadre + un étrier de HA8.

## **Poutres principales :**

|           | Section<br>$\rm \langle cm^2 \rangle$ | $As$ calculé<br>$\rm(cm^2)$ | As choisi | Choix des<br>barres | $As$ choisie<br>$\rm (cm^2)$ |
|-----------|---------------------------------------|-----------------------------|-----------|---------------------|------------------------------|
| Sur appui | $30 \times 35$                        | 5.38                        | 5.25      | 3T14+3T12           | 8.01                         |
| En travée |                                       | 3.47                        | 5.25      | 3T14+3T12           | 8.01                         |

*Table 43 : Ferraillage de poutres principales.*

**Poutres secondaires :**

*Table 44 : Ferraillage de poutres secondaires.*

|           | Section<br>$\rm \left( cm^2 \right)$ | $As$ calcule<br>$\text{ (cm}^2\text{)}$ | $As$ RPA<br>$\rm (cm^2)$ | Choix des<br>barres | $As$ choisie<br>$\rm \,cm^2$ |
|-----------|--------------------------------------|-----------------------------------------|--------------------------|---------------------|------------------------------|
| Sur appui | $30 \times 30$                       | 2.19                                    | 4.5                      | $3T12+2T12$         | 5.65                         |
| En travée |                                      | 2.18                                    | 4.5                      | $3T12+2T12$         | 5.65                         |

**Schémas de ferraillage :**

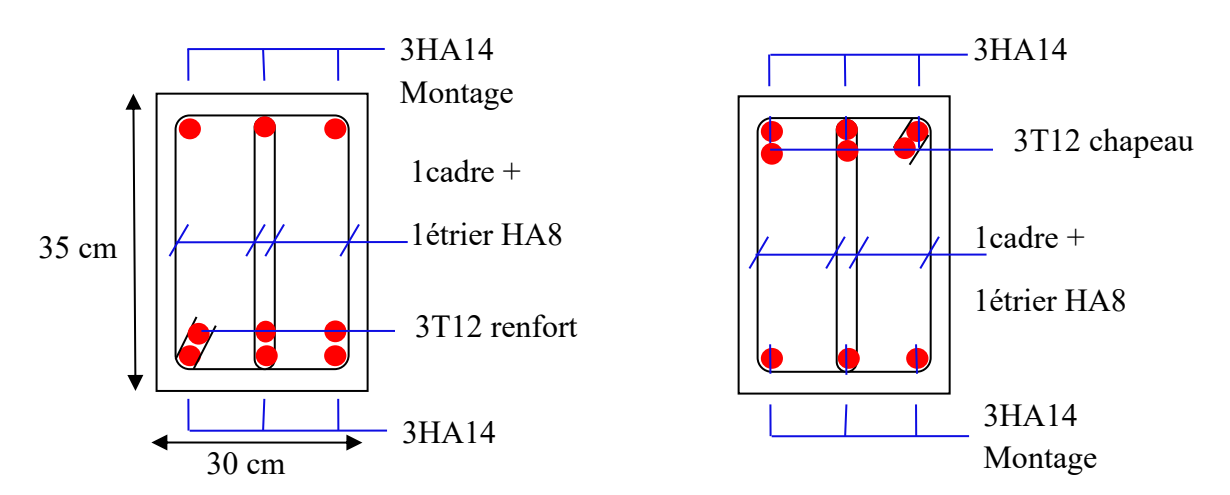

*Figure 87 : Ferraillage de poutres principales (3035) en travée et en appui respectivement*

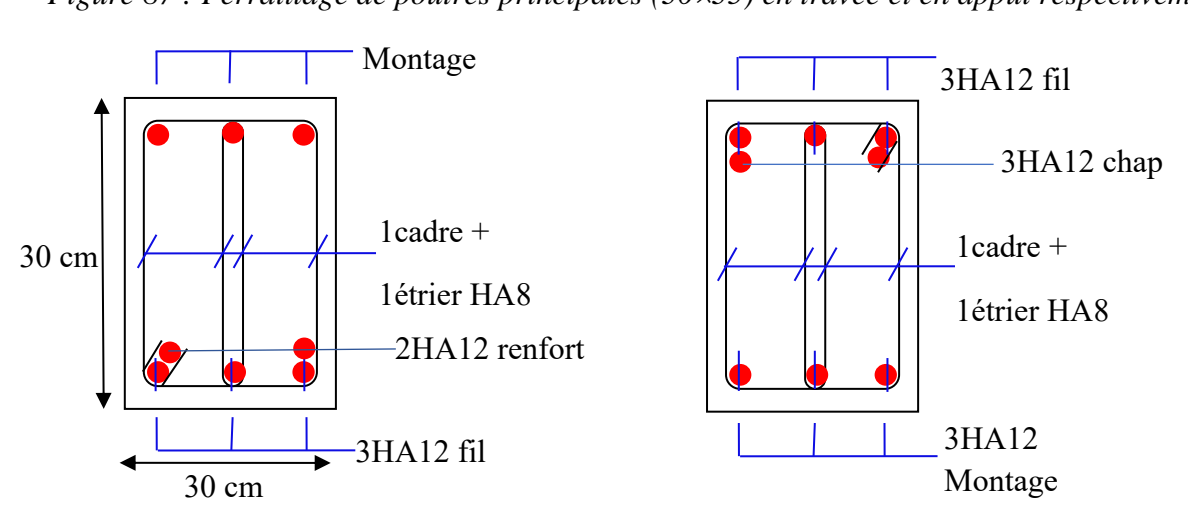

*Figure 88 : Ferraillage des poutres secondaires (3030) en travée et en appui respectivement*

## **Remarque :**

Etant donné que la procédure des sollicitations ainsi que le calcul du ferraillage est la même que celle déjà montrée ci-dessus; on donne directement les valeurs des armatures trouvées et le choix du ferraillage.

| <b>Type</b>                          |        | Amin<br>(cm <sup>2</sup> )<br><b>BAEL</b> | Amin<br>$\text{(cm}^2)$<br><b>RPA</b> | Acal<br>(cm <sup>2</sup> ) | <b>Barres</b><br>choisie | Acor<br>(cm <sup>2</sup> ) | Longueur de<br>recouvrement<br>(cm) |
|--------------------------------------|--------|-------------------------------------------|---------------------------------------|----------------------------|--------------------------|----------------------------|-------------------------------------|
| principal<br>(30x35)<br>$\pmb{\cup}$ | travée | 2.94                                      | 5.25                                  | 3.47                       | 3T14+3T12                | 8.01                       | 56                                  |
| Poutre                               | appui  | 2.94                                      | 5.25                                  | 5.38                       | 3T14+2T12                | 8.01                       | 56                                  |
|                                      | travée | 1.96                                      | 4.5                                   | 2.18                       | 5T12                     | 5.65                       | 48                                  |
| secondaire<br>(30x30)<br>Poutre      | appui  | 1.96                                      | 4.5                                   | 2.19                       | 5T12                     | 5.65                       | 48                                  |

*Table 45 : Tableau récapitulatif des ferraillages des poutres.*

## **2.5. Vérification de l'influence de l'effort tranchant au voisinage des appuis**

## **2.5.1. Appui de rive :**

## **a- Vérification de la section d'armatures longitudinales inférieures :**

 $V_u \le 0.267.a.b.f_{c28}.$ 

 $b = 0.30$  m

 $f_{c28} = 25MPa$ .

 $a = L_a - 2cm$ 

 $L_a$  = longueur d'ancrage.

On choisit un crochet droit.

$$
L_a = ls \cdot 24.69\Phi_l
$$

 $\Phi$ l: Armatures longitudinales.

l<sup>s</sup> : Longueur de scellement droit.

 $l_s = 35\Phi_l$  (fe E400,  $\psi_s = 1.5$ , f<sub>c28</sub> = 25 MPa)

 $L_a = (35 - 24.69)$  1.2 = 12.37 cm.

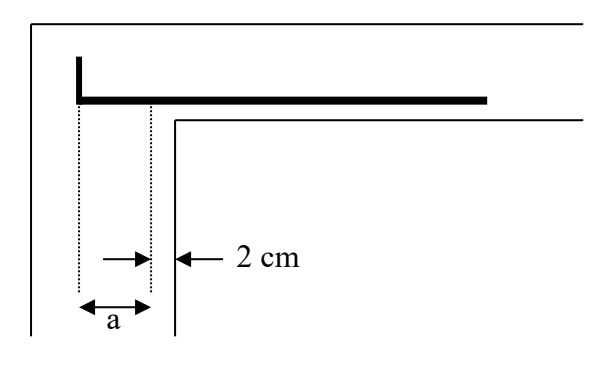

 $L_{\text{a,min}} = r + 0.5\Phi_1$  $r = 5.5\Phi = 6.6$  $L_{\text{a min}}$  = 6.6+(0.5 \times 1.2) = 7.2 cm.  $a = 12.37 - 2 = 10.37$  cm.

La longueur d'appui « a » doit vérifier la condition suivante :  $\frac{1}{\sqrt{2}}$ e  $b \times f$  $3.75 \times V$ ×  $\frac{X \mathbf{V}_u}{a} \le a \le 0.9 \times d$ 

1.43 cm  $\le a = 10.37$  cm  $\le 28.35$  cm  $\Rightarrow$  condition vérifiée.

 $V_u = 45.7$  KN (p.s)  $\leq 0.267 \times 10.37 \times 0.3 \times 25 = 20.77$  KN  $\Rightarrow$  condition vérifiée.

## **2.5.2. Appui intermédiaire :**

Puisque on a : 0.9 d M  $V_{\rm u} + \frac{u}{\Delta \Omega}$  $> ? 0$ 

On doit vérifier :  $\begin{bmatrix} 1 \end{bmatrix}$  fe  $\begin{bmatrix} 0.9 \end{bmatrix}$  $\overline{\phantom{a}}$ ┐ l  $\geq \frac{\gamma_s}{\nu}$  Vu + 0,9.d  $Vu + \frac{Mu}{ }$ fe  $A_{si} \ge \frac{\gamma_s}{f} \left[ \text{Vu} + \frac{\text{Mu}}{0.9 \text{.d}} \right]$ <br> $A_{s \ge 0.94 \text{ cm}^2.$   $\Rightarrow$  Condition vérifiée

## **3. FERRAILLAGE DES VOILES**

## **3.1. Introduction**

Les voiles sont des éléments ayant deux dimensions grandes par rapport à la troisième appelée épaisseur, en générale ils sont verticaux et chargés dans leur plan. Ils peuvent être construit en béton armé ou non armé.

Le rôle des voiles est de :

- Reprendre les charges permanentes et d'exploitation apportées par les planchers ;
- Participer au contreventement de la construction (vent et séisme) ;
- Servir de cloisons de séparation entre locaux.

Les voiles sont utilisés en façade, en pignons ou à l'intérieur (murs de refends) des constructions.

Un poteau rectangulaire dans la largeur est supérieur à quatre fois son épaisseur est considérée comme un voile.

Qu'ils soient appelés armés ou non armés, les voiles en béton comportent un minimum d'armatures :

- Au droit des ouvertures (concentration de contraintes) ;
- A leur jonction avec les planchers et
- A leurs extrémités.

## **3.1. Calcul de ferraillage**

Le modèle le plus simple d'un voile est celui d'une console parfaitement encastrée à la base. La figure montre l'exemple d'un élément de section rectangulaire, soumis à une charge verticale N et une charge horizontale V en tête et un moment fléchissant.

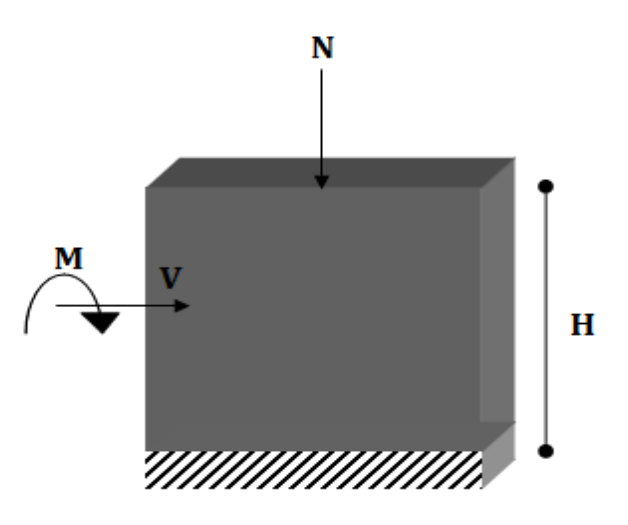

*Figure 89 : les moments et les efforts normaux et de cisaillement appliqué sur les voiles.*

Le voile est donc sollicité par un effort normal N, un effort tranchant V constant sur toute la hauteur, et un moment fléchissant qui est maximal dans la section d'encastrement.

## **Procédure de ferraillage :**

Pour le ferraillage des voiles, on devra calculer et disposer les aciers verticaux et les aciers horizontaux conformément aux règlements CBA 93 et RPA 99 version 2003.

L'apparition de logiciels modernes d'analyse de structure, utilisant la méthode des éléments finis pour modéliser et analyser les structures a considérablement aidé l'étude du comportement global de la structure en effet, l'obtention directe des efforts et des contraintes en tout point de la structure facilite, après une bonne interprétation des résultats du modèle retenue, permet l'adoption d'un bon ferraillage.

Le calcul se fait par une méthode simplifiée, basée sur les contraintes.

**Nota:** Les contraintes maximale σmax et minimale σmin du voile peuvent être déterminées à l'aide de M et N qui sont lues à partir du fichier résultat d'ETABS2009.

• **1 er cas : Section Entièrement Comprimée**

Si : ( $\sigma_{\text{max}}$  et  $\sigma_{\text{min}}$ ) > 0 la section du voile est entièrement comprimée "pas de zone tendue". La zone courante est armée par le minimum exigé par le RPA 99 version 2003 Art (7.7.4.1). A<sub>min</sub> = 0,0015.b.L  $(0,15\%)$ 

• **2 ème cas : Section Entièrement tendue**

 $\mathrm{Si}$  : ( $\sigma_{\text{max}}$  et  $\sigma_{\text{min}}$ ) < 0 la section du voile est entièrement tendue " pas de zone comprimée" On calcule le volume des contraintes de traction, d'où la section des armatures verticales  $A = \frac{f_t}{f_e}$ ; on compare A par la section minimale exigée par le RPA 99 version 2003.  $Si: A < A$  min = 0,15%.b. Lt de la section du voile, on ferraille avec la section minimale.  $Si: A > A$  min, on ferraille avec A.

#### • **3 eme cas : Section Partiellement Tendue**

 $Si$ : ( $\sigma_{max}$  et  $\sigma_{min}$ ) sont de signe différent, la section du voile est partiellement tendue, donc on calcule le volume des contraintes pour la zone tendue.

#### **Voiles pleins :**

Le ferraillage des voiles comprendra essentiellement :

- Des aciers verticaux
- Des aciers horizontaux.

#### **a) Aciers verticaux :**

La disposition du ferraillage vertical se fera de telle sorte qu'il reprendra les contraintes de la flexion composée en tenant compte des prescriptions imposées par le RPA99/version 2003.

- 1. L'effort de traction engendré dans une partie du voile doit être repris en totalité par les armatures dont le pourcentage minimal est de 0.20% de la section horizontale du béton tendu.
- 2. Les barres verticales des zones extrêmes devraient être ligaturées avec des cadres horizontaux dont l'espacement ne doit pas être supérieur à l'épaisseur du voile.
- 3. Si des efforts importants de compression agissent sur l'extrémité, les barres verticales doivent respecter les conditions imposées aux poteaux.
- 4. Les barres verticales du dernier niveau doivent être munies de crochets à la partie supérieure. Toutes les autres barres n'ont pas de crochets (jonction par recouvrement).
- 5. A chaque extrémité du voile l'espacement des barres doit être réduit de moitié sur 1/10 de la largeur du voile, cet espacement doit être au plus égal à 15cm.

#### **b) Aciers horizontaux :**

- 1. Les aciers horizontaux seront disposés perpendiculairement aux faces du voile.
- 2. Elles doivent être munies de crochets à 135° ayant une longueur de 10Φ.
- 3. Dans le cas où il existe des talons de rigidité, les barres horizontales devront être ancrées sans crochets si les dimensions des talons permettent la réalisation d'un ancrage droit.

#### **c) Règles communes :**

L'espacement des barres horizontales et verticales doit être inférieur à la plus petite des deux valeurs suivantes :

- $S \le 1.5e$  e : Epaisseur du voile.
- $S < 30$  cm

Les deux nappes d'armatures doivent être reliées avec au moins 4 épingles au mètre carré. Dans chaque nappe, les barres horizontales doivent être disposées vers l'extérieur.

Le diamètre des barres verticales et horizontales des voiles (à l'exception des zones d'about) ne devrait pas dépasser 1/10 de l'épaisseur du voile.

Les longueurs de recouvrement doivent être égales à :

- 40Φ pour les barres situées dans les zones ou le reversement du signe des efforts est possible.
- 20Φ pour les barres situées dans les zones comprimées sous l'action de toutes les combinaisons possibles des charges.

Le calcul se fera pour des bandes verticales dont la largeur d est déterminée à partir de :

$$
d \leq \text{min} \ \big( \frac{h_e}{2}; \frac{2 \, L'}{3} \big)
$$

Où L' : la longueur de la zone comprimée.

Le schéma suivant représente la disposition des voiles dans notre structure :

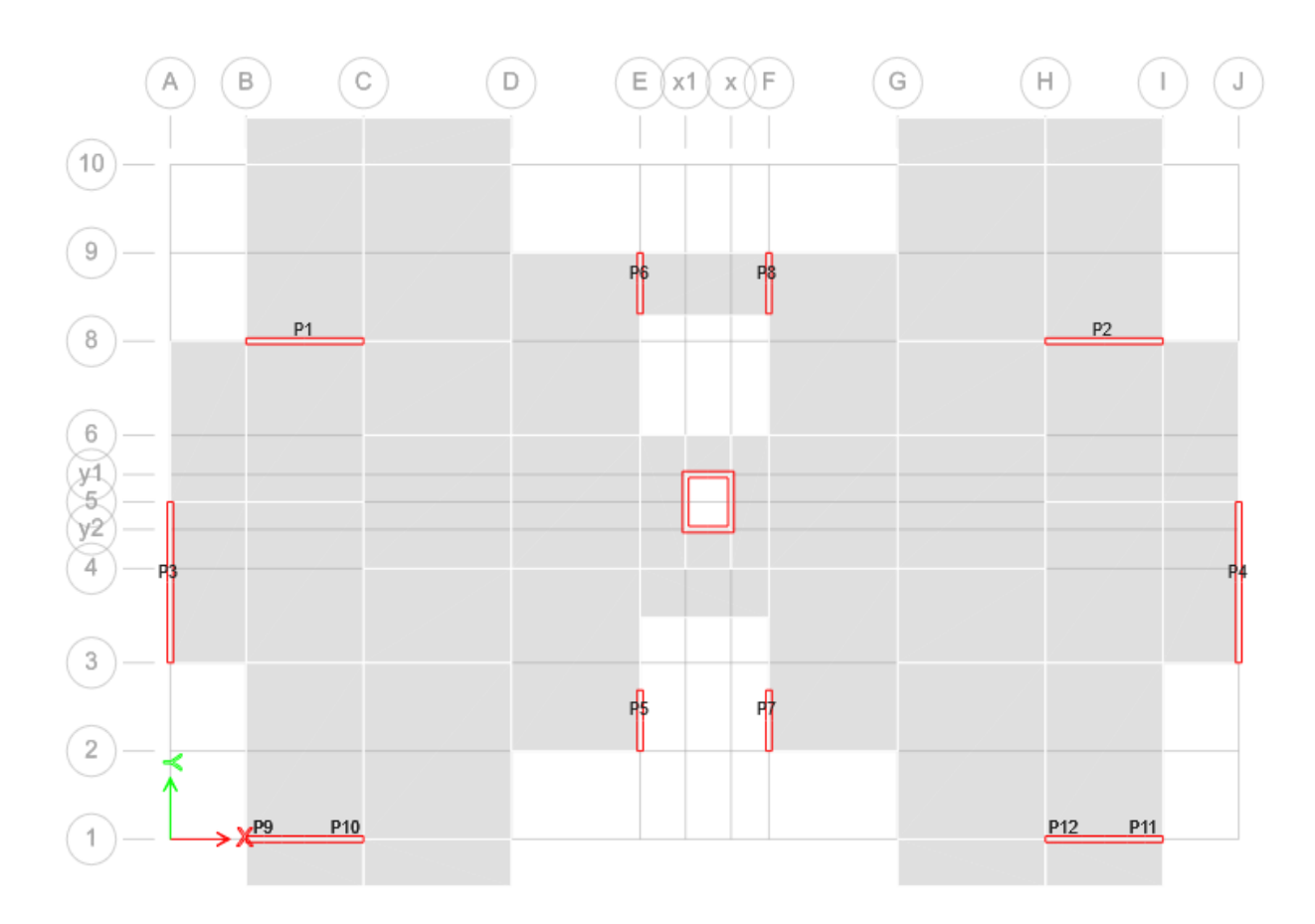

## *Figure 90 : Les types des voiles.*

A l'aide du fichier des résultats donné par l'ETABS 2009, on aura les résultats suivants :

|                           | <b>Type des voiles</b>        | (1)       | (2)       | (3)          | (4)          | (5)               |
|---------------------------|-------------------------------|-----------|-----------|--------------|--------------|-------------------|
|                           |                               | P3, P4    | P1, P2    | <b>P6,P8</b> | <b>P5,P7</b> | P9, P10, P11, P12 |
| <b>Les sollicitations</b> |                               |           |           |              |              |                   |
| $1,35G+1,5P$              | Nmax(t)                       | $-282.03$ | $-356.87$ | $-314.06$    | $-211.03$    | $-231.8$          |
|                           | $M_{33}$ corr (t.m)           | 18.729    | 9.099     | $-6.328$     | 4.294        | $-2.161$          |
| $G+P \pm 1,2 E$           | $M_{33}$ <sup>max</sup> (t.m) | 163.65    | 8.932     | 6.068        | 6.113        | $-6.38$           |
| $0.8G \pm E$              | $N^{corr}(t)$                 | 203.97    | $-227.38$ | $-189.06$    | $-126.74$    | $-147.81$         |
| $G+P \pm 1,2E$            | $N^{min}(t)$                  | $-114.31$ | $-144.14$ | $-112.35$    | $-88.82$     | $-13.1$           |
| $0.8G \pm E$              | $M_{33}$ corr (t.m)           | 1.337     | 2.512     | $-3.297$     | 3.979        | 0.51              |
| $G+P \pm 1,2 E$           | $T_{\text{max}}(t)$           | 1.31      | 2.29      | 8.29         | $-2.63$      | 5.06              |
| $0.8G \pm E$              |                               |           |           |              |              |                   |

*Table 46 : Tableau récapitulatif des moments fléchissant en (KN.m) et des efforts normaux en (KN) et efforts tranchants.*

## **3.1.1. Exemple de calcul**

## **a- Ferraillage vertical :**

Nous proposons le calcul détaillé du voile P4/P3 au niveau du RDC :

 $L = h = 4.10 \text{ m}$  ep= 0.15 m

**Détermination des sollicitations :**

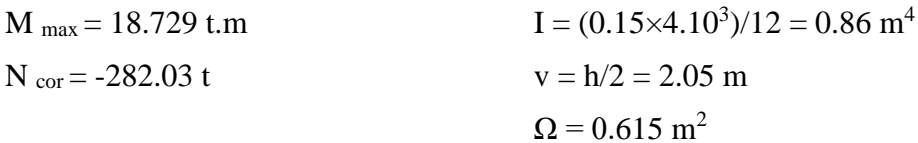

#### **Armatures verticales:**

$$
\sigma_1 = \frac{N}{\Omega} + \frac{M.v}{I} = \frac{-282.03}{0.615} + \frac{18.729 \times 2.05}{0.86}
$$
  
\n
$$
\sigma_1 = -413.94 \text{ t/m}^2
$$
  
\n
$$
\sigma_2 = \frac{N}{\Omega} - \frac{M.v}{I} = \frac{-282.03}{0.615} - \frac{18.729 \times 2.05}{0.86}
$$
  
\n
$$
\sigma_2 = -503.23 \text{ t/m}^2
$$

 $\sigma_d < 0$ ;  $\sigma_g < 0 \implies$  la section est entièrement tendu.

#### **Calcul de la longueur tendu:**

Car la section est entièrement tendue on prend la totalité de la longueur,  $d = 4.10$  m comme longueur tendu.

#### **Calcul de volume des contraintes de traction,**

La section des armatures verticales A= $\frac{f_t}{f_e}$ 

 $f_t = \sigma_{mov} \times ep \times d$  $\sigma_{moy} = \frac{\sigma_1 + \sigma_2}{2}$  $\frac{1+\sigma_2}{2}$  = 458.585 t/m<sup>2</sup>  $f_t$  = 458.585  $\times$  0.15  $\times$  4.10 = 282.03 t

#### **Calcul de section des armatures**

 $A = \frac{f_t}{f_e} = (282.03 \times 10^{4} \text{ J}/((400/1.15) \times 100)$ **As=81.08 cm<sup>2</sup>**

As/ml/face = 80.26/ (2× 4.10) = **9.89 cm<sup>2</sup> /ml/face**

#### **Armatures minimales exigées par le RPA 99/Version2003:**

D'après l'Article 7.7.4.1 des RPA 99/Version2003:

 $A_{RPA} = 0.20\%$  b L<sub>t</sub>

b : Epaisseur du voile.

 $L_t$ : Longueur de la section tendue.

 $A_{RPA} = 0.20\% \times 0.15 \times 4.10 \times 10^4 = 12.30$  cm<sup>2</sup>

 $A_{RPA}/mI/face = 12.30/(2*4.10) = 1.5 cm<sup>2</sup>/mI/face.$ 

#### **Le pourcentage minimal :**

 $A_{\text{min}} = 0.15\% \times b \times h = 0.15\% \times 0.15 \times 4.10 = 9.23 \text{ cm}^2$ 

A<sub>min</sub>/ml/face =  $9.23/(2*4.10) = 1.125$  cm<sup>2</sup>/ml/face.

**Donc**:  $A_{SV} = \max (A_{s} | A_{min}, A_{RPA}) = 9.89 \text{ cm}^2/\text{ml/face}$ 

#### **Choix des armatures**

Le ferraillage sera fait pour la moitié du voile grâce à la symétrie :

 $A_s = 2 \times 9.89 \times (4.10/2) = 40.549$  cm<sup>2</sup>. (Pour les 2 faces) En zone courante : soit  $18H A16 (A_s = 36.19 \text{ cm}^2)$ 

En zone d'about : soit **5HA16** ( $A_s = 10.05$  cm<sup>2</sup>)

## **Espacement** :

- En zone courante :  $S_t \le \min(1.5e; 30) = 22.5$  cm. Soit :  $S_t = 15$  cm.
- En zone d'about :  $S_{ta} = S_t/2 = 7.5$  cm sur une longueur de 0.41m.

Le ferraillage donné dans les tableaux ci-dessous est le ferraillage total du voile (pour les deux sens).

| Voile                                       | $P_4$ , $P_3$ | $P_1, P_2$ | $P_6, P_8$ | $P_5, P_7$ | $P_9, P_{10}, P_{11}, P_{12}$ |
|---------------------------------------------|---------------|------------|------------|------------|-------------------------------|
| Zone                                        | I             | I          | $\bf{I}$   | I          | I                             |
| M(t.m)                                      | 18.729        | 9.099      | $-6.328$   | 4.294      | $-2.161$                      |
| N(t)                                        | $-282.03$     | $-356.87$  | $-314.06$  | $-211.03$  | $-231.8$                      |
| L(m)                                        | 4.10          | 3.10       | 1.55       | 1.55       | 0.95                          |
| $c = c'$ (cm)                               | 5             | 5          | 5          | 5          | 5                             |
| $\sigma$ 1 (MPa)                            | $-5.03$       | $-8.05$    | $-14.56$   | $-9.79$    | $-17.22$                      |
| $\sigma$ 2 (MPa)                            | $-4.14$       | $-7.29$    | $-12.45$   | $-8.36$    | $-15.31$                      |
| $A_s/ml/face$<br>$\text{cm}^2$ )            | 9.89          | 9.3        | 6.56       | 2.35       | 5.75                          |
| A <sub>smin</sub> /ml/face<br>$\rm(cm^2)$   | 1.125         | 1.875      | 1.875      | 1.875      | 1.875                         |
| $A_{sRPA}/m1/$<br>face $(cm2)$              | 1.5           | 2.5        | 2.5        | 2.5        | 2.45                          |
| $As$ adop $\text{(cm}^2\text{)}$<br>2 faces | 46.23         | 51.3       | 45.15      | 30.33      | 33.32                         |
| $S_t$ d'about<br>(cm)                       | 7.5           | 7.5        | 7.5        | 7.5        | 7.5                           |
| $S_t$ courante<br>(cm)                      | 15            | 15         | 15         | 15         | 15                            |
| HA d'abouts<br>$\text{cm}^2$ )              | 5HA16         | 4HA16      | 3HA16      | 3HA12      | 3HA12                         |
| HA courante<br>(cm <sup>2</sup> )           | 18HA16        | 14HA16     | 5HA16      | 5HA12      | 5HA12                         |

*Table 47 : Ferraillages des voiles*

## **b- Ferraillage horizontal :**

#### **Vérification des voiles à l'Effort tranchant :**

La vérification de la résistance des voiles au cisaillement se fait avec la valeur de l'effort tranchant trouvé à la base du voile, majoré de 40% (Article 7.7.2 des RPA99/Version 2003)

La contrainte de cisaillement est  $\tau_b = 1.4 \frac{v_{\text{ucal}}}{b_0 d}$ V 0 u calcul

Avec :

V<sup>u</sup> : Effort tranchant à la base du voile

b<sub>0</sub>: Epaisseur du voile

 $d$ : Hauteur utile = 0.9 h

h : Hauteur totale de la section brute

La contrainte limite est :  $\overline{\tau_b}$  = 0.2 f<sub>c28</sub>

Il faut vérifier la condition suivante :  $\tau_b \leq \overline{\tau_b}$ 

#### **Calcul du ferraillage horizontal résistant à l'effort tranchant :**

La section A<sub>t</sub> des armatures d'âmes est donnée par la relation suivante :

$$
\frac{A_t}{b_0.S_t} \geq \frac{\tau_u - 0.3\,f_{tj}\,k}{0.8\ f_e}
$$

 $k = 0$  en cas de fissuration jugé très préjudiciable ; en cas de reprise de bétonnage non munie d'indentation dans la surface de reprise.

K=1 en flexion simple, sans reprise de bétonnage.

K=1+3 $\sigma_{cm}/f_{c28}$  en flexion composée avec N, effort de compression.

K=1-10 $\sigma_{tm}/f_{c28}$  en flexion composée avec N, effort de traction.

 $\sigma_{tm}$ ,  $\sigma_{cm}$ ; étant la contrainte moyenne de traction et de compression obtenus en divisant l'effort normal de calcul par la section du béton.

Dans notre cas, on n'a pas de reprise de bétonnage ; donc on prend k=0.

D'autre part le RPA 99/2003 prévoit un pourcentage minimum de ferraillage qui est de l'ordre de :

0.15% de la section du voile considérée si :  $\tau_b \leq 0.025 f_{c28}$ .

0.25% de la section du voile considérée si :  $\tau_b > 0.025 f_{c28}$ 

## **Exemple de calcul ; Voile P4 :**

$$
\tau_{b} = 1.4 \frac{V_{\text{ucaloul}}}{b_{0} d} = 1.4 \times \frac{1.31}{0.15 \times 0.9 * 4.10}
$$
  
\n
$$
\tau_{b} = 0.0331 \text{ MPa}
$$
  
\n
$$
\tau_{b} = 0.2 \times 25 = 5 \text{ MPa}
$$
  
\n
$$
\tau_{b} \le \bar{\tau}_{b} \implies \text{ condition } \text{vein} \text{fifie}
$$
  
\n
$$
S_{t} \le \min (1.5 \text{ a}; 30 \text{ cm}).
$$
  
\n
$$
S_{t} = 15 \text{ cm}
$$
  
\n
$$
A_{t} \ge \frac{0.15 \times 0.15 \times 10^{4} \times 0.0331}{0.8 \times 400}
$$
  
\n
$$
A_{t} \ge 0.0233 \text{ cm}^{2}
$$
  
\n
$$
A_{t} \min (\text{RPA}) = 0.15\% * 0.15 * 4.10 = 9.23 \text{ cm}^{2}
$$
  
\n
$$
A_{RPA/ml/face} = 9.23/(2 * 3.73) = 1.24 \text{ cm}^{2}/\text{ml/face}.
$$
  
\nSoit: 6HA10/ml/face = 4.71 cm<sup>2</sup>

#### **Choix des barres :**

Les résultats sont résumés dans le tableau ci-après :

| Voile                    | h(m) | $V_{u}(t)$ | $\tau_b$ (MPa) | $A_t$        | $A_t$ min RPA | Choix/ml | $S_t$ |
|--------------------------|------|------------|----------------|--------------|---------------|----------|-------|
|                          |      |            |                | $\rm (cm^2)$ | $\rm (cm^2)$  |          |       |
| $P_4, P_3$               | 4.10 | 1.31       | 0.0331         | 0.023        | 9.23          | 6HA10    | 15    |
| $P_1, P_2$               | 3.10 | 2.29       | 0,0776         | 0.054        | 6.98          | 6HA10    | 15    |
| $P_6, P_8$               | 1.55 | 8.29       | 0,554          | 0.389        | 3.49          | 6HA10    | 15    |
| $P_5, P_7$               | 1.55 | 2.63       | 0.175          | 0.124        | 3.49          | 6HA10    | 15    |
| $P_8$ , $P_9$ , $P_{10}$ | 0.95 | 5.06       | 0,552          | 0.202        | 2.14          | 6HA10    | 15    |
| $P_{12}$                 |      |            |                |              |               |          |       |

*Table 48 : Ferraillage horizontal des voiles.*

## **c- Ferraillage des linteaux :**

Le schéma suivant montre le voile avec ouvertures :

Le ferraillage de ce dernier sera mené suivant les étapes suivantes :

#### **Contraintes admissibles de Cisaillement :**

#### **a. Premier cas** :  $\tau_{b}$  [ 0.06 f<sub>c28</sub>

Les linteaux sont calculés en flexion simple avec M et T. On devra disposer :

- Des aciers longitudinaux de flexion  $(A<sub>1</sub>)$ ;
- Des aciers transversaux  $(A_t)$  et
- Des aciers en partie courante (Ac).

#### **1. Aciers longitudinaux : A<sup>l</sup>**

Ils sont donnés par la formule suivante :

$$
A_1 \ge \frac{M}{Z \times f_e}
$$

Tel que :

- M : Moment dû à l'effort tranchant ( $V = 1.4$  V<sub>calcul</sub>).
- $Z = h-2d$
- h : Hauteur total du linteau.
- d : Enrobage.

#### **2. Aciers transversaux : A<sup>t</sup>**

- Linteaux longs  $(\lambda_g = L/h > 1)$ 

$$
S_t \leq \frac{A_t \times f_e \times Z}{V}
$$

- $S_t$ : Espacement des cours d'armatures transversales.
- A<sup>t</sup> : Section des cours d'armatures transversales.
- $V = 1.4 V_{\text{calcul}}$
- L : Portée du linteau.
- Linteaux courts ( $\lambda_g = L/h$  [1)

$$
S_{t} \leq \frac{A_{t} \times f_{e} \times L}{V + A_{t}f_{e}}
$$
  
V = min (V<sub>1</sub>, V<sub>2</sub>)  
V<sub>2</sub> = 2 V <sub>caloul</sub>  
V<sub>1</sub> = (Mci + M<sub>cj</sub>)/ L<sub>ij</sub>

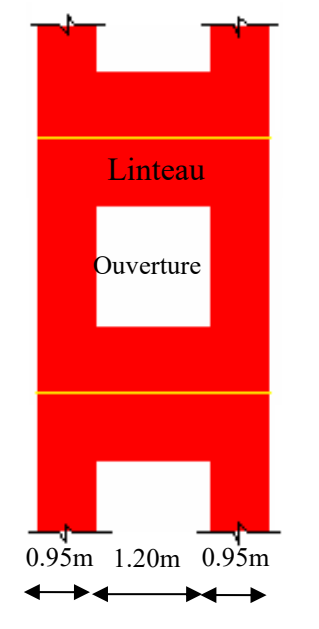

*Figure 91 :Voile avec ouverture*

 $M_c = A_1 f_e Z$ 

#### **b.** Deuxième cas :  $\tau_b$  / 0.06 f<sub>c28</sub>

Pour ce cas, il y a lieu de disposer le ferraillage longitudinal (supérieur et inférieur), transversal et de la partie courante suivant le minimum réglementaire.

Les sollicitations (M, V) sont reprises suivant des bielles diagonales (de compression et de traction) suivant l'axe moyen des armatures diagonales  $(A<sub>D</sub>)$  à disposer obligatoirement. Le calcul de ces armatures se fait suivant la formule :

 $A_D = V/(2 f_e \sin \alpha)$  avec: tg  $\alpha = (h - 2d)/L$ 

V de calcul (sans majoration).

#### **Ferraillage minimal :**

#### **a. Armatures longitudinales** :

 $(A<sub>1</sub>, A<sub>1</sub>)$  /0.0015×b×h

Avec:

b : Epaisseur du linteau.

h : Hauteur du linteau.

#### **b. Armatures transversales** :

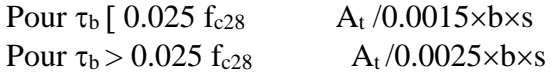

#### **c. Armatures en section courante** (armature de peau).

Les armatures longitudinales intermédiaires ou de peau A<sub>c</sub> (en deux nappes) doivent être au total d'un minimum égal à 0.20%

 $A_c / 0.002 \times b \times h$ 

#### **Exemple de calcul :**

Nous proposons le calcul détaillé du linteau S1 qui se trouve entre les trumeaux P8-P9 au niveau de 10<sup>eme</sup> étage.

Caractéristiques du linteau :

•  $h = 0.86$  m

•  $L = 1.20$  m

•  $b = 0.15m$ 

Détermination des sollicitations : les résultats obtenus sont donnés par le logiciel ETABS

 $V = 25.44$  t  $M = 15.88$  t.m

Majoration de l'effort tranchant :

 $V = 1.4 V_u$  calcul  $V = 356.16$  KN

#### **Vérification de la contrainte de cisaillement :**

D'après les **RPA99,** on a :

$$
\tau_b = V \mathbin{/} b_0 \!\times d
$$

 $\tau_b = 0.36/(0.15 \times 0.050) = 2.70 \text{ MPa}$ 

 $\tau_{\rm b} = 2.7 \text{ MPa} \le \tau_{\rm b} = 5 \text{ MPa}$ 

La condition de la contrainte de cisaillement est vérifiée.

#### **Calcul des armatures :**

 $\tau_{\rm b} = 0.06$  x 25 = 1.5 MPa τ<sup>b</sup> = 2.70 MPa > 1.5 MPa

Dans ce cas, on devra disposer :

- Des aciers longitudinaux **(Al, Al')** de flexion
- ▶ Des aciers transversaux **(A**<sup>t</sup>**)**
- Des aciers en partie courante **(Ac)**
- Des aciers diagonaux **(AD)**

#### **Calcul de (Al) :**

Section minimale exigée par le RPA99/Version 2003 :  $(A<sub>1</sub>, A<sub>1</sub>) \ge 0.0015 \times 15 \times 86 = 1.94$  cm<sup>2</sup>

#### **Calcul de (At):**

 $\tau_b = 2.70 \text{ MPa} > 0.025 \text{ f}_{c28} = 0.625 \text{ MPa}.$ Condition minimale du RPA 99/Version 2003 :  $A_t > 0.0025 \times b \times S = 0.0025 \times 15 \times 15 = 0.56$  cm<sup>2</sup>

#### **Calcul de (Ac):**

 $A_c \ge 0.002 \times b \times h = 0.002 \times 15 \times 86 = 2.58$  cm<sup>2</sup>

#### **Calcul de (AD):**

 $\tau_{\rm b} = 2.70 \text{ MPa} > 1.5 \text{ MPa}$  $A_D = V/(2f_e \cdot \sin \alpha)$ tg  $(\alpha) = (h-2d^{\prime})/L$  $A_D = (0.254 / 2 \times 400 \times 0.535)$  $A_D = 5.94$  cm<sup>2</sup> Section minimale exigée par le RPA 99/Version 2003:  $A_D = 0.0015 \times b \times h = 0.0015 \times 15 \times 86 = 1.935$  cm<sup>2</sup> Donc :  $A_D = max (A_D_{calculate}, A_D_{RPA})$  $A_D = 5.94$  cm<sup>2</sup>

## **Ferraillage final pour les linteaux :**

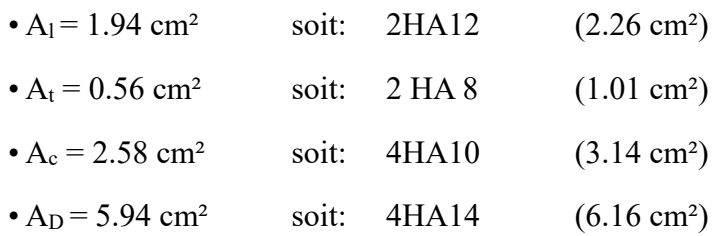

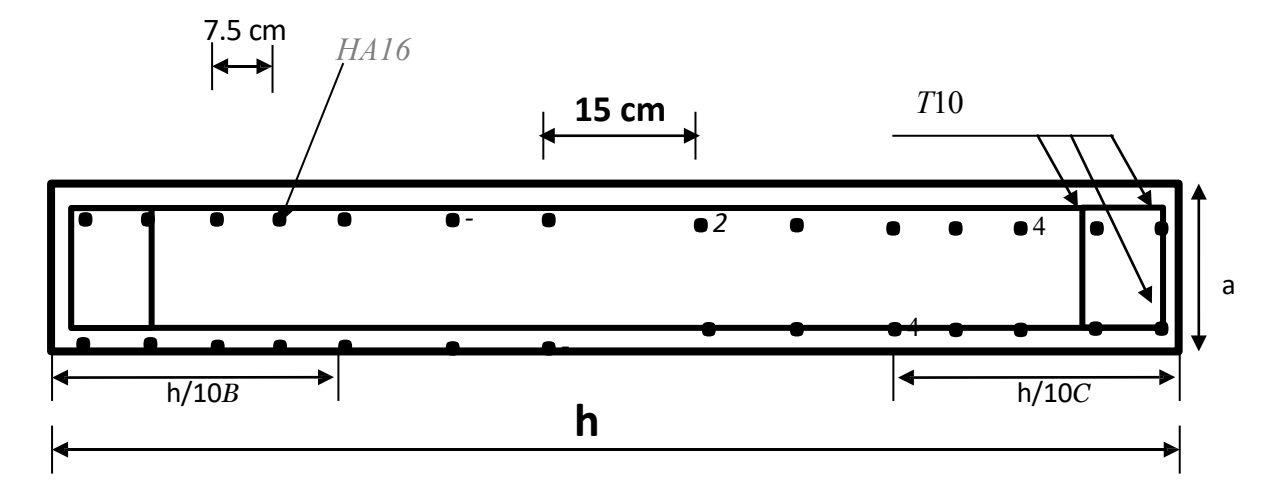

*Figure 93 : Disposition des armatures dans les voiles voile plein P3 et P4 (RDC).*

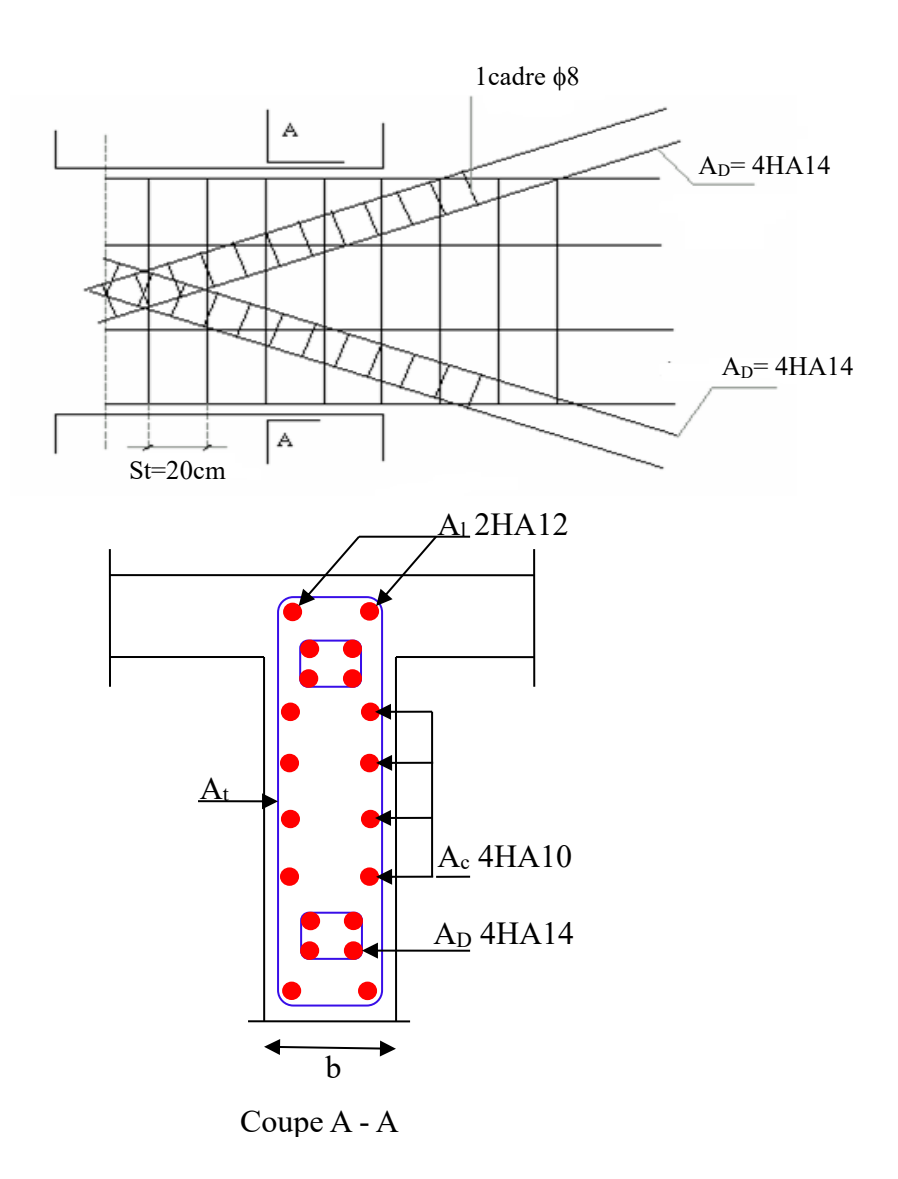

*Figure 94 : Schéma de ferraillage de linteaux.*

# **Chapitre 5 ETUDE DE L'INFRASTRUCTURE**

## **CHAPITRE VII : ETUDE DE L'INFRASTRUCTURE**

## **1. ETUDE DU VOILE PERIPHERIQUE :**

## **1.1. Dimensionnement :**

D'après le **RPA**99/version 2003, le voile périphérique doit avoir les caractéristiques minimales suivantes :

- Epaisseur  $\geq$  15 cm.
- Les armatures sont constituées de deux nappes.
- Le pourcentage minimum des armatures est de 0.10 % dans les deux sens (Horizontal et vertical)

On adopte une épaisseur e =  $25$  cm.

La hauteur du voile périphérique = 4.5 m.

## **1.2. Détermination des sollicitations :**

Dans ce cas, le voile n'est plus un élément porteur, donc on est en présence d'un voile écran travaillant comme étant une dalle pleine encastré sur 4 cotés dont les charges qui lui sont appliquées sont les poussées des terres.

$$
Q = \frac{p_i h}{2}
$$

 $P_i = \gamma_d$ . h. k<sub>b</sub>.

K<sub>b</sub> : Coefficient de poussée Kb = tg<sup>2</sup> [( $\frac{\pi}{4}$  $\frac{\pi}{4}$ )-( $\frac{\varphi}{2}$  $\frac{\varphi}{2}$ ].

h : la hauteur totale du voile.  $h = 4.5$  m.  $\gamma_d$  : Poids spécifique du remblai  $\gamma_d = 1.8 \text{ t/m}^3$ .  $\varphi$  : Angle de frottement de remblai  $\varphi = 30^{\circ}$ .  $K_b = 0.33$  $P_i = 2.673$  t. (h = 4.5 m)  $P_0 = 0$  t (h = 0 m)  $P_{\text{mov}} = (P_0 + P_i) / 2 = 1.34$  t

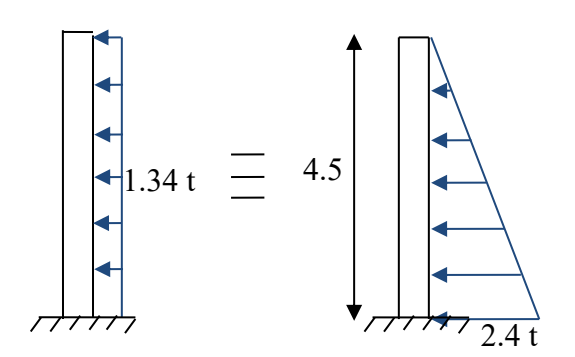

## **1.3. Ferraillage du voile périphérique :**

Le voile dans ce cas fonctionne comme une dalle pleine. Les appuis sont constitués par les poteaux et les poutres qui sont soumis à la pression des terres.

En fonction du rapport des dimensions en plan ( $\alpha = l_x / l_y, \alpha \le 1$ ) mesurés entre nus d'appuis (avec  $l_x < l_y$ ), et du coefficient de poisson  $v$  du matériau, les tables de BARES nous permettent de déterminer les coefficients  $\mu_x$  et  $\mu_y$ . Le calcul se fait à l'ELU avec  $v = 0$  et à l'ELS avec  $v = 2$ 

#### **Etape de calcul :**

 $M_x = \mu_x \times q \times l_x^2$ : Moment dans le sens de la petite portée.

 $M_y = \mu_y \times M_x$  : Moment dans le sens de la grande portée.

On prend :

 $M_e = 0.3 M_0$  : appui de rive.  $M_e = 0.5 M_0$  : appui intermédiaire  $M_t = 0.85 M_0$ : travée de rive.  $M_t = 0.75 M_0$  : travée intermédiaire.

#### **Calcul des moments fléchissant**

Le calcul se fait pour une bande de 1m de largeur.

**a) l'ELU :** <sup>ν</sup> <sup>=</sup> 0

 $\alpha = \frac{4.5}{1.5}$  $\frac{4.5}{4.53}$  = 0.99 > 0.4  $\Rightarrow$  la dalle travaille dans les deux sens.

A partir du tableau de Barres :

$$
\mu_x=0.0376
$$
  

$$
\mu_y=0.9771
$$

D'où :

Les moments pour les deux bandes de largeur sont:

 $M_{0x} = 0.0376 \times 1.34 \times 4.5^2 = 1.020$  t.m/ml

 $M_{0v} = 0.9771 \times 1.020 = 0.997$  t.m/ml

**-** Bande de largeur de 1m parallèle à l<sup>x</sup> :

 $M_{tx} = 0.75 \times M_{0x} = 0.77$  t.m/ml

 $M_{ax} = 0.50 \times M_{0x} = 0.51$  t.m/ml

**-** Bande de largeur de 1m parallèle à l<sup>y</sup> :

 $M_{tv} = 0.75 \times M_{0v} = 0.75$  t.m/ml

 $M_{ay} = 0.50 \times M_{0y} = 0.50$  t.m/ml

Ferraillage :

|                                     |           | Dans le sens $(x x')$ | Dans le sens $(y y')$ |           |  |
|-------------------------------------|-----------|-----------------------|-----------------------|-----------|--|
|                                     | Sur appui | En travée             | Sur appui             | En travée |  |
| $M_u$ (KN.m)                        | 5.1       | 7.7                   | 5.0                   | 7.5       |  |
| $\mu$                               | 0.0071    | 0.011                 | 0.007                 | 0.010     |  |
| $\alpha$                            | 0.0089    | 0.0138                | 0.0089                | 0.0126    |  |
| Z(m)                                | 0.2242    | 0.2238                | 0.2242                | 0.2238    |  |
| $A_s$ (cm <sup>2</sup> /ml)         | 0.65      | 0.99                  | 0.64                  | 0.96      |  |
| $As min BAEL$ (cm <sup>2</sup> /ml) | 2.72      | 2.72                  | 2.72                  | 2.72      |  |
| $A_s$ RPA (cm <sup>2</sup> /ml)     | 2.5       | 2.5                   | 2.5                   | 2.5       |  |
| Choix des barres                    | 4HA10     | 4HA10                 | 4HA10                 | 4HA10     |  |
| $A_s$ Choix (cm <sup>2</sup> /ml)   | 3.14      | 3.14                  | 3.14                  | 3.14      |  |
| Espacement (cm)                     | 20        | 20                    | 20                    | 20        |  |

*Table 49 : Ferraillages des voiles périphériques à L'ELU*

## **2. ETUDE DES FONDATIONS :**

## **2.1. Introduction :**

Les éléments de fondations ont pour objet de transmettre au sol les efforts apportés par les éléments de la structure (poteaux, murs, voiles …). Cette transmission peut être directe (cas des semelles reposant sur le sol ou cas des radiers) ou être assurée par l'intermédiaire d'autres organes (cas des semelles sur pieux).

La détermination des ouvrages de fondation en fonction des conditions de résistance et de tassement liées aux caractères physiques et mécaniques des sols.

Le choix du type de fondation dépend de :

- Le type d'ouvrage à construire ;
- La nature et l'homogénéité du bon sol ;
- La capacité portante du terrain de fondation ;
- La raison économique et
- La facilité de réalisation.

## **2.2. Choix du type de fondations :**

Avec une contrainte admissible du sol égale à 2 bars, Il y a lieu de projeter à priori, des fondations superficielles de type :

- Semelles filantes.
- Radier évider.
- Radier général.

Nous proposons en premier lieu des semelles filantes. Pour cela, nous allons procéder à une petite vérification telle que :

La surface des semelles doit être inférieure à 50% de la surface totale du bâtiment

$$
(S_{\text{ semelle}} / S_{\text{ bâtiment}} < 50\,\,\%
$$

Surface totale du bâtiment : S bâtiment =  $505.25$  m<sup>2</sup>

La surface de la semelle est donnée par :

$$
S_{\text{semelle}} \geq \frac{N_{\text{ser}}}{\overline{\sigma}_{\text{sol}}}
$$

 $Avec: N<sub>ser</sub> = N<sub>G</sub> + N<sub>Q</sub>$ 

$$
\overline{\sigma}_{\text{sol}} = 2 \text{ bars} = 20 \text{ t/m}^2
$$

#### **Vérification:**

$$
S_{\text{semelle}} \ge \frac{61761.49}{200} = 308.81 \text{ m}^2 \implies \frac{S_{\text{semelle}}}{S_{\text{batinent}}} = \frac{308.81}{505.25} = 0.61 \implies 61\% > 50\%
$$

Alors on déduit que la surface totale des semelles dépasse 50 % de la surface d'emprise du bâtiment ce qui induit le chevauchement de ces semelles. Ceci qui nous amène à proposer un radier général comme fondation. Ce type de fondation présente plusieurs avantages qui sont :

- L'augmentation de la surface de la semelle (fondation) qui minimise la forte pression apportée par la structure.
- La réduction des tassements différentiels.
- La facilité de l'exécution.

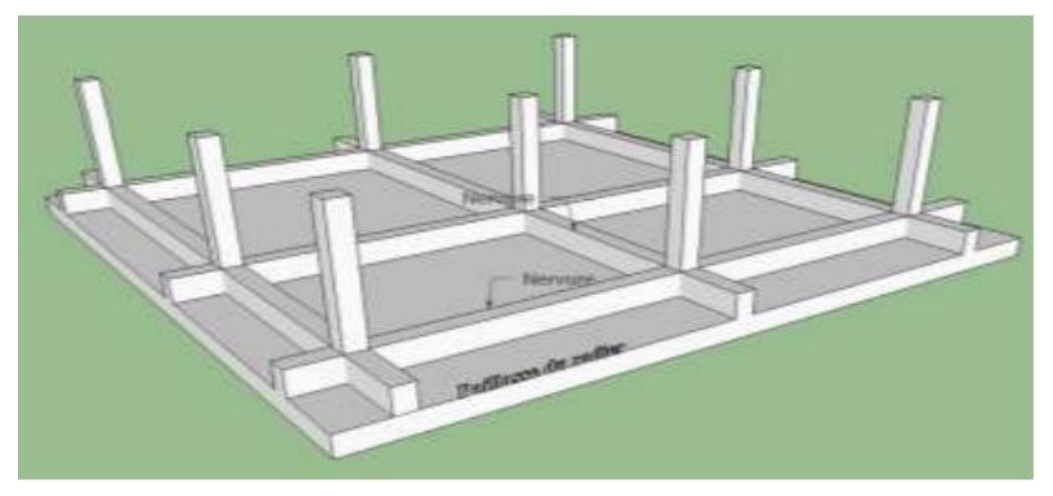

*Figure 95 : Radier général*

## **2.3. Etude de radier général :**

## **2.3.1. Combinaisons d'actions :**

D'âpres le DTR

- $1.35G + 1.5Q$  et
- $\bullet$  G + O

## **2.3.2. Pré dimensionnement du radier :**

Le radier est assimilé à un plancher nervure renverse soumis a la réaction du sol. Son prédimensionnement doit satisfait les conditions suivantes :

Pour la nervure qui prend une section en T, on a :

- La plus grande portée :  $L_{\text{max}}$  = 4.53 m
- La largeur de la nervure :  $b_0 \ge b_{\text{poteau}} \Rightarrow b_0 \ge 0.80 \text{ m}$ , on adopte  $b_0 = 0.80 \text{ m}$

Pour le débord, s'il y a possibilité de le réaliser, les règles de l'art préconise des largeurs entre 50 cm et 150 cm. On prend un débord de 50 cm, ce pendant s'il est nécessaire d'augmenter cette valeur cela est permis.

## **a- Épaisseur de la radier**

Le prédimensionnement de la hauteur de la dalle consiste à déterminer sa hauteur pour qu'il résiste aux efforts apportes par la superstructure et ceux apportées par l'effet de sous-pression, cette hauteur doit satisfaire les quatre conditions suivantes :

- 1. Condition forfaitaire ;
- 2. Condition de rigidité ;
- 3. Condition de non cisaillement et
- 4. Condition de non poinçonnement.

Pour le calcul suivant on choisit le panneau la plus défavorable  $(3.90\times4.53)$  m<sup>2</sup>.

## • **Condition forfaitaire (flèche) :**

$$
\frac{L}{8} \leq h_{\rm r} \leq \frac{L}{5}
$$

L : La plus grande portée du panneau de dalle entre axes des poteaux

 $L_{max} = 4.53$  m

$$
\frac{L_{\max}}{8} \leq h_{\mathrm{r}} \geq \frac{L_{\max}}{5} \Rightarrow \frac{4.53}{8} \leq h_{\mathrm{r}} \leq \frac{4.53}{5} \Rightarrow 0.57 \leq h_{\mathrm{r}} \leq 0.91
$$

On propose:  $h_r = 90$  cm

## • **Condition de rigidité (Condition de la longueur élastique) :**

Afin que la répartition des contraintes sous la radier soit linéaire, il faut s'assurer que le radier est de type rigide, pour cela la hauteur totale  $\ll h_t \gg$  de la nervure doit satisfaire la condition de la longueur élastique.

$$
L_{\rm e} \geq \frac{2 L_{\rm max}}{\pi} \quad ; \text{ et } \quad L_{\rm e} = \sqrt[4]{\frac{4 E I}{K_{\rm b}}}
$$

L<sup>e</sup> : longueur élastique ;

E : module d'élasticité différé du béton ;

I : inertie de la semelle ;

 $K_b$ : coefficient de raideur du sol ;

b : largeur du radier.

Afin de simplifier les calculs, on considéré dans ce qui suit que le nervure a une section rectangulaire de largeur  $b_0 = 80$  cm et de hauteur  $h_t$  à déterminer comme suit :

$$
\Rightarrow L_{\max} \leq \frac{\pi}{2} \left(\frac{4EI}{K.b}\right)^{\frac{3}{4}} \Rightarrow L_{\max}^{4} \leq \left(\frac{\pi}{2}\right)^{4} \frac{4EI}{K.b}
$$
\n
$$
\Rightarrow I \geq \frac{\pi}{2}^{-4} \frac{k.b}{4E}. L_{\max}^{4} \Rightarrow \frac{b.h^{3}}{12} \geq \frac{\pi}{2}^{-4} \frac{k.b}{4E}. L_{\max}^{4}
$$
\n
$$
L_{\max} = 4.53 \text{ m}, \quad E = 1.08 \times 10^{6} \text{ t/m}^{2}, \quad K_{b} = 40000 \text{ KN/m}^{3}
$$
\n
$$
\Rightarrow h \geq \sqrt[3]{\frac{12}{b} \left(\frac{2}{\pi}\right)^{4} \frac{k \times b}{4E}} L_{\max}^{4} \Rightarrow h \geq \sqrt[3]{\frac{12}{0.80} \left(\frac{2}{\pi}\right)^{4} \frac{40000 \times 0.80}{4 \times 1.08 \cdot 10^{6}} 4.53^{4} \right)}
$$

 $h > 1.23$  m

On propose:  $h_r = 1.40$  m.

#### • **Condition de non cisaillement [CBA A.5.2.2/A5.1.1] :**

L'épaisseur du radier sera déterminée en fonction de la contrainte de cisaillement du radier. D'après le BAEL 91/A5.1.1

$$
\tau_u = \frac{V_u}{b\,d} \leq 0.07 \frac{f_{\rm cj}}{\gamma_{\rm b}}
$$

D' où :

V<sup>u</sup> : valeur de calcul de l'effort tranchant à l'ELU.

$$
Avec: V_u = \frac{q_u \times L_{max}}{2} = \frac{N_u}{S_{rad}} \times \frac{L_{max}}{2}
$$

L max : la plus grande portée de la dalle.

$$
\tau_{_u} = \frac{N_{_u}}{S_{_{{\rm rad}}}} \times \frac{L_{_{\rm max}}}{2} \times \frac{1}{b \times 0.9h} \leq 0.07 \frac{f_{\rm ej}}{\gamma_{_b}} \quad \Rightarrow \quad h \geq \frac{N_{_u} \times L_{_{\rm max}} \times \gamma_{_b}}{0.9 \times 2.5 \times 0.07 \, f_{\rm ej}}
$$

#### **Calcul du Sr :**

Soit D le débordement du radier ; D = 50 cm de chaque cote.

*D'où: Sr = S + D × P = 505.25 + 0.5 × 92.52 = 551.50 m²*

S<sup>r</sup> : Surface du radier.

S : Surface totale du bâtiment.

P : Périmètre du bâtiment

Alors la surface du radier est  $S_r = 551.50$  m<sup>2</sup>

On a :

N<sup>u</sup> = 6176.149 t S = 551.50 m² L max = 4.53 m h 18.52 cm <sup>b</sup> = 1,15 fcj = 25×10<sup>2</sup> t/m²

#### • **Condition de non poinçonnement :**

D'après les règles des BAEL91, le poinçonnement se fait par expulsion d'un bloc de béton de forme tronconique à 45°. La vérification se fait pour le poteau le plus sollicité. Dans notre cas, on a le poteau central de dimension 0.8\*0.8

N<sup>u</sup> 0.045µc h<sup>r</sup> fc28/………………. (1)

Avec :

N<sup>u</sup> : Charge maximale appliquée par les poteaux sur le radier, calculée a l'ELUR ;

h<sup>r</sup> : Epaisseur du radier ;

 $\mu_c$ : Périmètre du contour cisaillé, projeté sur le plan moyen du radier ;  $\mu_c = 2 (a + b + 2 h_r)$ 

a, b: Dimensions du le poteau le plus sollicite

h<sup>r</sup> : épaisseur totale du radier.

 $N_u = 1.35$  Ng +1.5Nq  $N_u = 764.10 t$  $\mu_c$  = 2 (0.8 + 0.8 + 2h)

L'équation (1) deviendra :

Nu  $\leq 0.045 \times 2 \times (0.8 + 0.8 + 2h) \times h \times \frac{25}{14}$ 1.15  $Nu \leq 0.045 \times 2 \times (0.8 + 0.8 + 2h) \times h \times 21.74$  $2.99h^2 + 1.79h - N_u > 0$  $2.99h^2 + 1.79h - 7.641 \ge 0$ On aura h  $\geq 1.33$  m  $\Rightarrow$  h  $\geq 133$  cm

## **Remarque :**

Pour satisfaire les quatre conditions citées précédemment ; On adoptera la hauteur du radier égale  $h_r = 140$  cm

#### • **La hauteur des nervures :**

 $h_n \geq \frac{L_{max}}{10}$  $\frac{max}{10} = \frac{453}{10}$  $\frac{10}{10}$  = 45.3

On prendra  $h_n = 100$  cm

#### • **Epaisseur de la dalle :**

 $h_0 \geq \frac{L_{max}}{20}$  $\frac{max}{20} = \frac{453}{20}$  $\frac{120}{20}$  = 22.65 cm

On prendra  $h_0 = 40$  cm

#### **2.3.3. Prédimensionnement des poutres :**

Les dimensions des poutres doivent satisfaire les conditions suivantes :

Les dimensions de poutres doivent satisfaire les conditions suivantes :

$$
b_0 \ge b_{\text{poteau}} \Rightarrow b_0 \ge 0.80 \text{ m, on adopte } b_0 = 0.80 \text{ m}
$$
  
\n $b_1 \le \min\left(\frac{L_y - b_0}{2}; \frac{L_x}{10}\right)$   
\n
$$
\begin{cases}\n\frac{b_1}{10} = \frac{390}{10} = 39 \text{ cm} \\
b_1 \le \frac{L_y - b_0}{2} = \frac{453 - 80}{2} = 186.5\n\end{cases}
$$

*Table 50: Dimensions des poutres.*

| <b>Type des poutres</b>  | $h$ (cm) | $h_0$ (cm) | $b_0$ (cm) | $b_1$ (cm) | $b$ (cm) |
|--------------------------|----------|------------|------------|------------|----------|
| <b>Poutre principale</b> | 140      | 40         | 80         | 40         | 160      |
| <b>Poutre secondaire</b> | 140      | 40         | 80         | 40         | 160      |

## **2.3.4. Détermination des sollicitations :**

## **a- Caractéristiques du radier**

h= 140 cm ; h<sub>0</sub> = 40 cm ; h<sub>n</sub> = 100 cm

**Surface du radier** :  $S = 551.50$  m<sup>2</sup>

## **b- Calcul du poids propre du radier P<sup>r</sup> :**

Poids de radier sans poutre :  $P_1 = Sr \times h_0 \times \gamma_b$ 

Avec :

h<sup>0</sup> : Epaisseur du radier sans poutres ;

 $\gamma_b$ : Masse volumique du béton.

Poids de poutres principales : Pp =  $L(h-h_0) \times b_0 \times \gamma_h$ 

Poids de poutres secondaires : Ps = L'(h- h<sub>0</sub>)  $\times$  b<sub>0</sub>  $\times$   $\gamma$ <sub>b</sub>

Avec :

L : Somme des longueurs de toutes les poutres principales et

L' : Somme de longueurs de toutes les poutres secondaires.

 $P_1 = Sr \times h_0 \times \gamma_b = 551.50 \times 0.40 \times 25 = 5515$  KN  $Pp = L(h-h_0) \times b_0 \times \gamma_b = 157.8 (1.4 - 0.4) \times 0.8 \times 25 = 3156$  KN  $Ps = L'(h-h_0) \times b_0 \times \gamma_b = 118 (1.4 - 0.4) \times 0.8 \times 25 = 2360$  KN

 $P_r = P_1 + P_p + Ps = 11031$  KN

## **c- Surcharge d'exploitation Q<sup>r</sup> :**

 $Q_r = 5 \times Sr = 5 \times 551.50 \implies Q_r = 2757.50 \text{ KN}$ 

#### **d- Combinaison d'actions :**

#### **Situation durable et transitoire (ELU)**

 $N_{u} = N_{1}^{u} + N_{2}^{u}$ 

Avec :

 $N_1^u = 1.35G + 1.5Q$ 

 $N_2^{\mathcal{U}} = 1.35P_r + 1.5Q_r$ 

 $N_1^u$ : résultante de toutes les réactions verticales appliquées sur le radier qui sont donnes par le logiciel ETABS sous la combinaison fondamentale ELU.

 $N_1^u = 298828.8$  KN  $N_2^{\mu} = 1.35(11031) + 1.5(2757.50) = 18028.10 \text{ KN}$  $N_u = N_1^u + N_2^u = 298828.8 + 19028.10 = 317856.90$  KN

## **2.3.5. Vérification du radier :**

#### **a) Vérification à l'effet de sous pression :**

Elle est jugée nécessaire pour justifier le non soulèvement du bâtiment sous l'effet de la sous pression hydrostatique. On doit vérifier :

 $W \ge \alpha \gamma h S_r$ 

Avec :

W : Poids total du bâtiment à la base du radier =  $W_{bat} + W_{rad} = 7279.25$  t

 $\alpha$ : Coefficient de sécurité vis-à-vis du soulèvement ( $\alpha$ =1.5)

 $\gamma$ : Poids volumique de l'eau ( $\gamma = 1t/m^3$ )

h : Profondeur de l'infrastructure (h = 4.5 m)

 $S_r$ : Surface du radier ( $S_r = 400.18$  m<sup>2</sup>)

 $\alpha \gamma$  h S<sub>r</sub> = 1.53134.53551.50 = 3722.63 t < 7279.25 t  $\Rightarrow$  vérifiée

Donc il n'y a pas de risque de soulèvement.

#### **b) Vérification de la contrainte du sol sous les charges verticales :**

La contrainte du sol sous le radier ne doit pas dépasser la contrainte admissible.

Donc il faut vérifier : 
$$
σ = \frac{N}{S_{rad}} ≤ \overline{σ}_{sol}
$$

N : effort normal du aux charges verticales.

N= 7256.129 t  
\nσ = 
$$
\frac{7279.25}{551.50}
$$
 = 13.20 t/m<sup>2</sup> < 20 t/m<sup>2</sup> ⇒ Vérifiée

#### **2.3.6. Ferraillage du radier :**

Le radier fonctionne comme un plancher renversé dont les appuis sont constitués par les poteaux et les poutres qui sont soumis à une pression uniforme provenant du poids propre de l'ouvrage et des surcharges.

#### **Méthode de calcul :**

- Dans le sens de la petite portée :  $M_x = \mu_x . q_u . l_x^2$
- Dans le sens de la grande portée :  $M_v = \mu_v \cdot M_x$

Tel que :

 $\mu_x$ ;  $\mu_y$ : sont des coefficients en fonction de  $\alpha = l_x/l_y$  et v (prend 0.2 à l 'ELS, 0 à l'ELU)

Pour le calcul, on suppose que les panneaux sont partiellement encastrés aux niveaux des appuis, d'où on déduit les moments en travée et les moments sur appuis.

Moment en travée :  $(M_{tx}=0.75 M_x; M_{ty}=0.75 M_y)$ .

Moment sur appuis :  $(M_{ax}=0.5 M_x; M_{ay}=0.5 M_x)$ .

Nous avons utilisé pour le ferraillage des panneaux, la méthode proposée par le règlement BAEL91. La fissuration est considérée comme étant préjudiciable.

#### **Calcul des moments fléchissant**

$$
q_u = \frac{N_u}{S_{rad}} = \frac{317856.90}{551.50} = 576.35
$$
 KN/m<sup>2</sup>

Le plus grand panneau est le panneau du  $3.9 \times 4.53$ 

$$
a. \; \mathrm{I'ELU} : v = 0
$$

 $\alpha = \frac{3.90}{1.78}$  $\frac{3.50}{4.53}$  = 0.86 > 0.4  $\Rightarrow$  le panneau travaille dans les deux sens.

A partir du tableau:  $\mu_x = 0.0496$ 

$$
\mu_y=0.7052\,
$$

Les moments sont:

 $M_{0x} = 0.0406 \times 576.35 \times 3.9^2 = 355.91$  KN.m/ml

 $M_{0y} = 0.7052 \times 355.91 = 250.92$  KN.m/ml

 $M_{tx} = 0.75 \times M_{0x} = 266.93$  KN.m/ml

 $M_{ax} = 0.50 \times M_{0x} = 177.96$  KN.m/ml

 $M_{ty} = 0.75 \times M_{0y} = 188.20$  KN.m/ml

 $M_{ay} = 0.50 \times M_{0y} = 125.46$  KN.m/ml

Ferraillage :

*Table 51 : Ferraillages du radier à L'ELU*

|                                   |           | Dans le sens $(x x')$ | Dans le sens $(y y')$ |           |  |
|-----------------------------------|-----------|-----------------------|-----------------------|-----------|--|
|                                   | Sur appui | En travée             | Sur appui             | En travée |  |
| M(KN.m)                           | 177.96    | 266.93                | 125.46                | 188.20    |  |
| $\mu$                             | 0.0966    | 0.1450                | 0.0682                | 0.1023    |  |
| $\alpha$                          | 0.1272    | 0.1967                | 0.0884                | 0.1352    |  |
| Z(m)                              | 0.34      | 0.33                  | 0.34                  | 0.34      |  |
| $A_s$ (cm <sup>2</sup> /ml)       | 15.03     | 23.24                 | 10.92                 | 15.90     |  |
| $As min$ (cm <sup>2</sup> /ml)    | 4.83      | 4.83                  | 4.83                  | 4.83      |  |
| Choix des barres                  | 5HA20     | 5HA25                 | 4HA20                 | 4HA25     |  |
| $A_s$ Choix (cm <sup>2</sup> /ml) | 15.71     | 24.54                 | 12.57                 | 19.64     |  |
| Espacement (cm)                   | 20        | 20                    | 25                    | 25        |  |

## **b- l'ELS :** <sup>ν</sup> <sup>=</sup> 2

 $\alpha = \frac{3.93}{1.58}$  $\frac{3.55}{4.53}$  = 0.86 > 0.4  $\Rightarrow$  le panneau travaille dans les deux sens.

A partir du tableau:  $\mu_x = 0.0566$  $\mu_{v} = 0.7933$ 

Les moments sont:

 $M_{0x} = 0.0566 \times 576.35 \times 3.9^2 = 496.17$  KN.m/ml

 $M_{0y} = 0.7933 \times 496.17 = 393.61$  KN.m/ml

 $M_{tx} = 0.75 \times M_{0x} = 372.13$  KN.m/ml

 $M_{ax} = 0.50 \times M_{0x} = 248.09$  KN.m/ml

 $M_{ty} = 0.75 \times M_{0y} = 295.21$  KN.m/ml

 $M_{ay} = 0.50 \times M_{0y} = 196.81$  KN.m/ml

Ferraillage :

*Table 52 : Ferraillages de radier à L'ELS*

|                                   |           | Dans le sens $(x x')$ | Dans le sens $(y y')$ |           |  |
|-----------------------------------|-----------|-----------------------|-----------------------|-----------|--|
|                                   | Sur appui | En travée             | Sur appui             | En travée |  |
| M(KN.m)                           | 248.09    | 372.13                | 196.81                | 295.21    |  |
| $\mu$                             | 0.1348    | 0.2022                | 0.1069                | 0.1604    |  |
| $\alpha$                          | 0.1817    | 0.2853                | 0.1417                | 0.2198    |  |
| Z(m)                              | 0.33      | 0.32                  | 0.31                  | 0.32      |  |
| $A_s$ (cm <sup>2</sup> /ml)       | 21.60     | 33.41                 | 18.24                 | 26.51     |  |
| $As min$ (cm <sup>2</sup> /ml)    | 4.83      | 4.83                  | 4.83                  | 4.83      |  |
| Choix des barres                  | 5HA25     | 5HA32                 | 4HA25                 | HA32      |  |
| $A_s$ Choix (cm <sup>2</sup> /ml) | 24.54     | 40.21                 | 19.64                 | 32.17     |  |
| Espacement (cm)                   | 20        | 20                    | 25                    | 25        |  |

#### **Choix finaux.**

|                                   |           | Dans le sens $(x x')$ | Dans le sens $(y y')$ |           |  |
|-----------------------------------|-----------|-----------------------|-----------------------|-----------|--|
|                                   | Sur appui | En travée             | Sur appui             | En travée |  |
| Choix des barres                  | 5HA25     | 5HA32                 | 4HA25                 | 4HA32     |  |
| $A_s$ Choix (cm <sup>2</sup> /ml) | 24.54     | 40.21                 | 19.64                 | 32.17     |  |
| Espacement (cm)                   |           |                       |                       |           |  |

*Table 53 : Ferraillage du radier.*
# **2.4. Etude de nervure**

| <b>Type des</b> | $h$ (cm) | $\mathbf b$ (cm) | L(m) | $\mathbf{M}_{\mathbf{a}}$ | $M_t$ (KN.m) |
|-----------------|----------|------------------|------|---------------------------|--------------|
| poutres         |          |                  |      | (KN.m)                    |              |
| <b>Poutre</b>   | 140      | 80               | 4.53 | 354                       | 213          |
| principale      |          |                  |      |                           |              |
| <b>Poutre</b>   | 140      | 80               | 3.90 | 305                       | 183          |
| secondaire      |          |                  |      |                           |              |

*Table 54 : Dimensions des poutres.*

# **2.4.1. Nervures principales**

## **a- Ferraillage en travées :**

 $B = 80 \times 140$  cm<sup>2</sup>; Fe = 400 MPa;

 $M_{ult}$  = 354 KN.m

D'après B.A.E.L 91 :

$$
\mu = \frac{M_u}{b \times d^2 \times \sigma_{bc}} = \frac{354 \times 10^3}{14.2 \times 80 \times 126^2} = 0.0196
$$

$$
\mu < \mu_l = 0.392 \text{ (Acier } FeE400)
$$
  
\n
$$
\Rightarrow \varepsilon_s = 10 \times 10^{-3}
$$
  
\n
$$
\Rightarrow \sigma_s = 348 \text{ MPa}
$$

$$
\alpha = \frac{1 - \sqrt{1 - 2\mu}}{0.8} = \frac{1 - \sqrt{1 - 2 \times 0.0196}}{0.8} = 0.2753
$$
  

$$
Z = d(1 - 0.4\alpha) = 1.26(1 - 0.4 \times 0.2753) = 1.12 \text{ m}
$$
  

$$
A_s = \frac{M_u}{Z \times \sigma_s} = \frac{354 \times 10^3}{112 \times 348}
$$

 $A_s = 9.08$   $cm^2$ 

# **b- Ferraillage sur appui :**

D'après B.A.E.L 91 :

3  $\frac{q_u}{2} = \frac{213 \times 10^3}{90 \times 125^2 \times 14.17} = 0.0118$  $\mathbf{b} \times d^2 \times \sigma$ ,  $80 \times 126^2 \times 14.17$ μ < μ<sub>l</sub> = 0.392 (Acier FeE400) *u bc M*  $\mu = \frac{1}{b \times d^2 \times \sigma^2}$  $=\frac{M_u}{\sqrt{21.3 \times 10^{2}}}$  =  $\frac{213 \times 10^{2}}{21.3 \times 10^{2}}$  =  $\times d^- \times \sigma$ ,  $80 \times 126$   $\times$ 

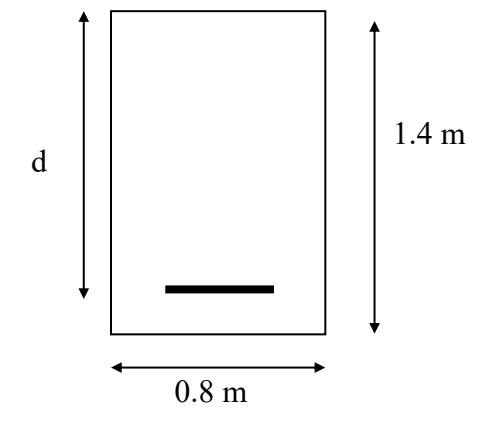

*Figure 96 : La section d'une poutre principale de radier*

$$
\Rightarrow \varepsilon_s = 10 \times 10^{-3}
$$
  
\n
$$
\Rightarrow \sigma_s = 348 \text{ MPa}
$$
  
\n
$$
\alpha = \frac{1 - \sqrt{1 - 2\mu}}{0.8} = \frac{1 - \sqrt{1 - 2 \times 0.0118}}{0.8} = 0.0148
$$
  
\n
$$
Z = d(1 - 0.4\alpha) = 1.26(1 - 0.4 \times 0.0148) = 1.25 \text{ m}
$$

$$
A_s = \frac{M_u}{Z \times \sigma_s} = \frac{213 \times 10^3}{125 \times 348} = 4.89 \text{ cm}^2
$$

#### • **Conditions imposées par le BAEL 91 : La condition de non fragilité :**

$$
A_{\min} \ge \frac{0.23 \text{ b d } f_{.28}}{f_{\text{e}}} = 12.17 \text{ cm}^2
$$

Poutres principales : Amin $\geq 12.17$  cm<sup>2</sup>;

Pour toute la section : Amin =  $12.17 \times 2 = 24.34$  cm<sup>2</sup>;

#### • **Conditions imposées par le RPA 99/V 2003 :**

 $A_{min} = 0,005 \times 80 \times 140 = 56$  cm<sup>2</sup>

**Choix des armatures : 6T32 + 3T20 = 57.67 cm<sup>2</sup>**

# **2.4.2. Nervure secondaire**

## **a- Ferraillage en travées :**

$$
B = 80 \times 140 \text{ cm}^2
$$
; Fe = 400 MPa;

 $M_{ult}$  = 305 KN.m

D'après B.A.E.L 91 :

$$
\mu = \frac{M_u}{b \times d^2 \times \sigma_{bc}} = \frac{305 \times 10^3}{14.2 \times 80 \times 126^2} = 0.0169
$$

$$
\mu < \mu_l = 0.392 \text{ (Acier } FeE400)
$$
  
\n
$$
\Rightarrow \varepsilon_s = 10 \times 10^{-3}
$$
  
\n
$$
\Rightarrow \sigma_s = 348 \text{ MPa}
$$

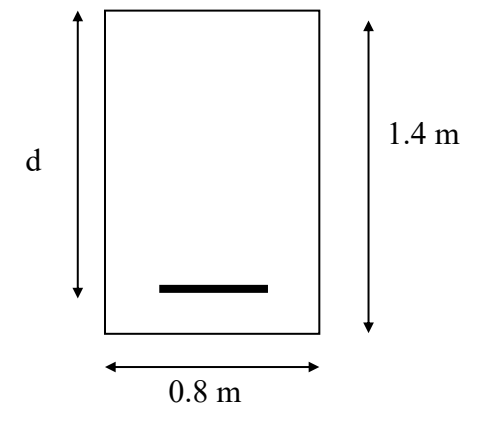

*Figure 97 : La section d'une poutre secondaire*

$$
\alpha = \frac{1-\sqrt{1-2\mu}}{0.8} = \frac{1-\sqrt{1-2 \times 0.0196}}{0.8} = 0.0213
$$
  
\n
$$
Z = d(1-0.4\alpha) = 1.26(1-0.4 \times 0.0213) = 1.24 \text{ m}
$$
  
\n
$$
A_{\rm t} = \frac{M_{\rm w}}{Z \times \sigma_{\rm y}} = \frac{305 \times 10^3}{124 \times 348}
$$
  
\n
$$
A_{\rm r} = 7.06 \text{ cm}^2
$$
  
\n
$$
\mathbf{D}^2 = \frac{M_{\rm w}}{124 \times 348} = \frac{183 \times 10^3}{80 \times 126^2 \times 14.17} = 0.0102
$$
  
\n
$$
\mu \times \mu_{\rm r} = 0.392 \text{ (Acier } FeE4000)
$$
  
\n
$$
\Rightarrow \mu \times \mu_{\rm r} = 0.392 \text{ (Acier } FeE4000)
$$
  
\n
$$
\Rightarrow \sigma_{\rm r} = 348 \text{ MPa}
$$
  
\n
$$
\alpha = \frac{1-\sqrt{1-2\mu}}{0.8} = \frac{1-\sqrt{1-2 \times 0.0102}}{0.8} = 0.0128
$$
  
\n
$$
Z = d(1-0.4\alpha) = 1.26(1-0.4 \times 0.0) = 1.25 \text{ m}
$$
  
\n
$$
A_{\rm r} = \frac{M_{\rm w}}{Z \times \sigma_{\rm r}} = \frac{183 \times 10^3}{125 \times 348} = 4.21 \text{ cm}^2
$$
  
\n• **Conditions imposes par le BAEL 91 : La condition de non fragilité :**  
\n
$$
\Delta_{\rm min} \ge \frac{0.23 \text{ b d f}_{\rm cg}}{f_{\rm g}} = 12.17 \text{ cm}^2;
$$
  
\nPouters principles : Amin = 12.17 × 2 = 24.34 cm<sup>2</sup>;  
\n• **Conditions imposes par le RPA 99/V 2003 :**  
\n
$$
\
$$

## **b- Ferraillage sur appui :**

D'après B.A.E.L 91 :

$$
\mu = \frac{M_u}{b \times d^2 \times \sigma_{bc}} = \frac{183 \times 10^3}{80 \times 126^2 \times 14.17} = 0.0102
$$

$$
\mu < \mu_l = 0.392 \text{ (Acier } FeE400)
$$
  
\n
$$
\Rightarrow \varepsilon_s = 10 \times 10^{-3}
$$
  
\n
$$
\Rightarrow \sigma_s = 348 \text{ MPa}
$$
  
\n
$$
\alpha = \frac{1 - \sqrt{1 - 2\mu}}{0.8} = \frac{1 - \sqrt{1 - 2 \times 0.0102}}{0.8} = 0.0128
$$
  
\n
$$
Z = d(1 - 0.4\alpha) = 1.26(1 - 0.4 \times 0.0) = 1.25 \text{ m}
$$

$$
A_s = \frac{M_u}{Z \times \sigma_s} = \frac{183 \times 10^3}{125 \times 348} = 4.21 \text{ cm}^2
$$

#### • **Conditions imposées par le BAEL 91 : La condition de non fragilité :**

$$
A_{\min} \ge \frac{0.23 \text{ b d } f_{.28}}{f_{\text{e}}} = 12.17 \text{ cm}^2
$$

Poutres principales : Amin $\ge$  12.17 cm<sup>2</sup>;

Pour toute la section : Amin =  $12.17 \times 2 = 24.34$  cm<sup>2</sup>;

### • **Conditions imposées par le RPA 99/V 2003 :**

 $A_{min} = 0,005 \times 80 \text{ x } 140 = 56 \text{ cm}^2$ 

#### **Choix des armatures : 18HA20 = 56.55 cm<sup>2</sup>**

#### **Schémas de ferraillage :**

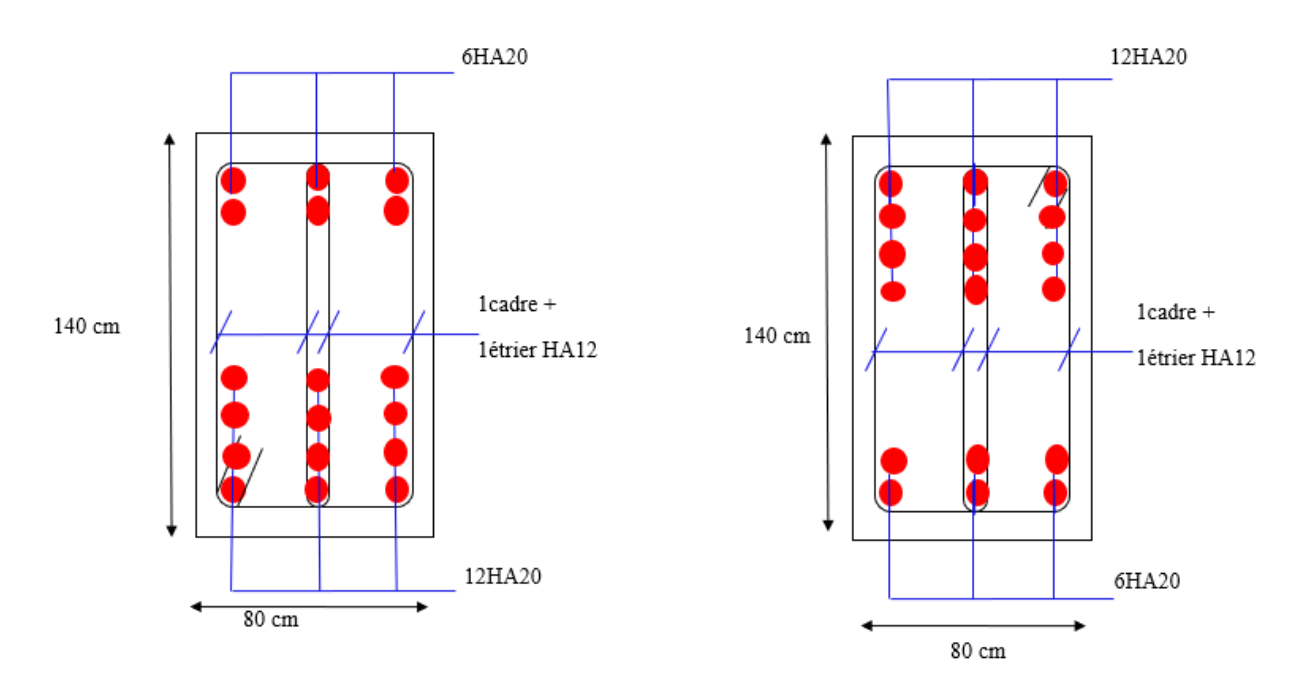

*Figure 98 : Ferraillage de poutres en travée et en appui respectivement*

## **2.5. Etude du débord du radier :**

Le débord du radier est assimilé à une console d'une longueur de 50 cm.

#### **Schéma statique** :

 $b = 100$  cm  $h = 40$  cm  $d = 36$  cm  $L = 50$  cm  $q_u = 137.33$  KN/m<sup>2</sup>.ml  $q_s = 124.8 \text{ KN/m}^2 \cdot \text{ml}$ 

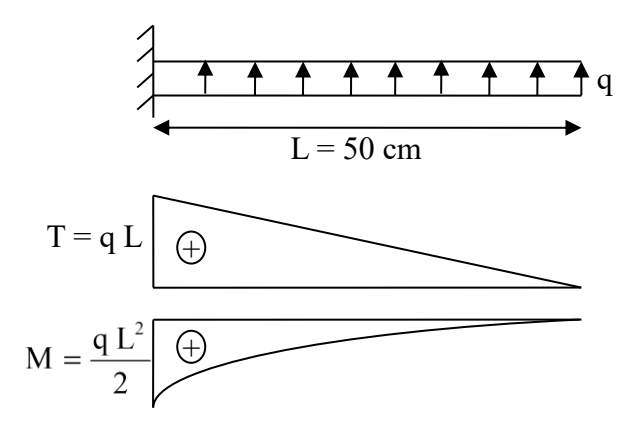

### **a- L'ELU :**

$$
M_{u} = -\frac{q_{u}L^{2}}{2} = -34.33 \text{ KN.m}
$$

*Table 55 : Ferraillage de débord du radier a ELU.*

| $M_u(KN.m)$ |        | α      | Z(m) | As (cm <sup>2</sup> ) |
|-------------|--------|--------|------|-----------------------|
| 34.33       | 0.0186 | 0.0234 | 0.35 | 2.81                  |

# **b- l'ELS**

$$
M_{\rm ser} = \frac{q_{\rm ser}L^2}{2} = 15.6 \text{ KN.m}
$$

*Table 56 : Ferraillage de débord du radier a ELS.*

| $M_{ser}$ (KN.m) | $\sigma_{\rm st}$ | $\sigma_{bc}$ | X    | Z(m) | $M_1$ (KN.m) As (cm <sup>2</sup> ) |  |
|------------------|-------------------|---------------|------|------|------------------------------------|--|
| 15.6             | 201.63            |               | 0.34 | 0.35 | 622.2                              |  |

Condition de non fragilité :

$$
A_{\min} = 0.23 b d \frac{f_{\text{tj}}}{f_{\text{e}}} = 3.48 \text{ cm}^2
$$

#### **Choix des barres du débord :**

Pour l'exécution du ferraillage du débord on gardera les mêmes aciers des appuis de rive.

#### **Vérification au cisaillement :**

$$
\tau_{u} \leq \overline{\tau}_{u} = 0.05 f_{c28}
$$
\n
$$
\tau_{u} = \frac{V_{u}}{b_{0}d}
$$
\n
$$
V_{u} = \frac{q_{u}L}{2} = 1.91 \text{ KN}
$$
\n
$$
\tau_{u} = \frac{1.91 \times 10^{-3}}{0.4 \times 0.35} = 0.0136 \text{ Mpa}
$$
\n
$$
\tau_{u} \leq \overline{\tau}_{u} = 1.25 \text{ Mpa} \implies \text{Condition } \text{veffi\acute{e}e}
$$

# **CONCLUSION**

Ce projet de fin d'études nous a permis de mettre en pratique les connaissances théoriques acquises durant les cinq années de formation Master pour analyser et étudier un projet de bâtiment réel. Nous avons saisi combien il est important de bien analyser une structure avant de la calculer. L'analyse de la structure d'un ouvrage est une étape très importante qui permet de faire une bonne conception parasismique au moindre coût.

Pour la réalisation d'une construction en zone sismique, on établit d'abord la partie architecturale, en tenant compte de la fonction d'exploitation propre de cette construction, on recherche aussitôt après, la disposition convenable des éléments de contreventement.

D'après l'étude qu'on a faite, il convient de souligner que pour la conception parasismique, il est très important que l'ingénieur civil et l'architecte travaillent en étroite collaboration dès le début du projet pour éviter toutes les conceptions insuffisantes et pour arriver à une sécurité parasismique réalisée sans surcoût important.

Notons qu'à la fin de ce projet qui constitue pour nous une première expérience, que l'utilisation de l'outil informatique pour l'analyse et le calcul des structures est très bénéfique en temps et en effort à condition de maîtriser les notions de bases des sciences de l'ingénieur, ainsi que le logiciel lui-même.

# **REFERENCES BIBLIOGRAPHIQUES**

Dans le cadre de l'élaboration de mon projet de fin d'étude, les documents suivants m'ont été d'une aide précieuse afin de résoudre les anomalies que j'ai rencontré au cours mon projet de thèse.

#### **Règlements :**

- RPA99/Version2003 : Règles parasismiques Algériennes
- BAEL99 : Béton armé aux états limites
- CBA93 : Règle de conception et de calcul des structures en béton armé
- DTR B.C. 2.2 : Charge permanentes et charge d'exploitation

#### **Livres :**

- Le projet de béton armé (Henry Thonier)
- Calcul des structures en béton armé (Belazougui)

#### **Cours :**

- Résistance des matériaux (UMAB)
- Béton armé (UMAB)
- Dynamique des structures(UMAB)
- Cours de bâtiment (UMAB)
- Génie sismique (UMAB)

#### **Logiciels et programmes :**

- ETABS V9.0.7 (Analyse des structures)
- AUTOCAD 2023 (Dessin)
- Office 2019 (Traitement de texte, calcul…etc.)

# **ANNEXES**

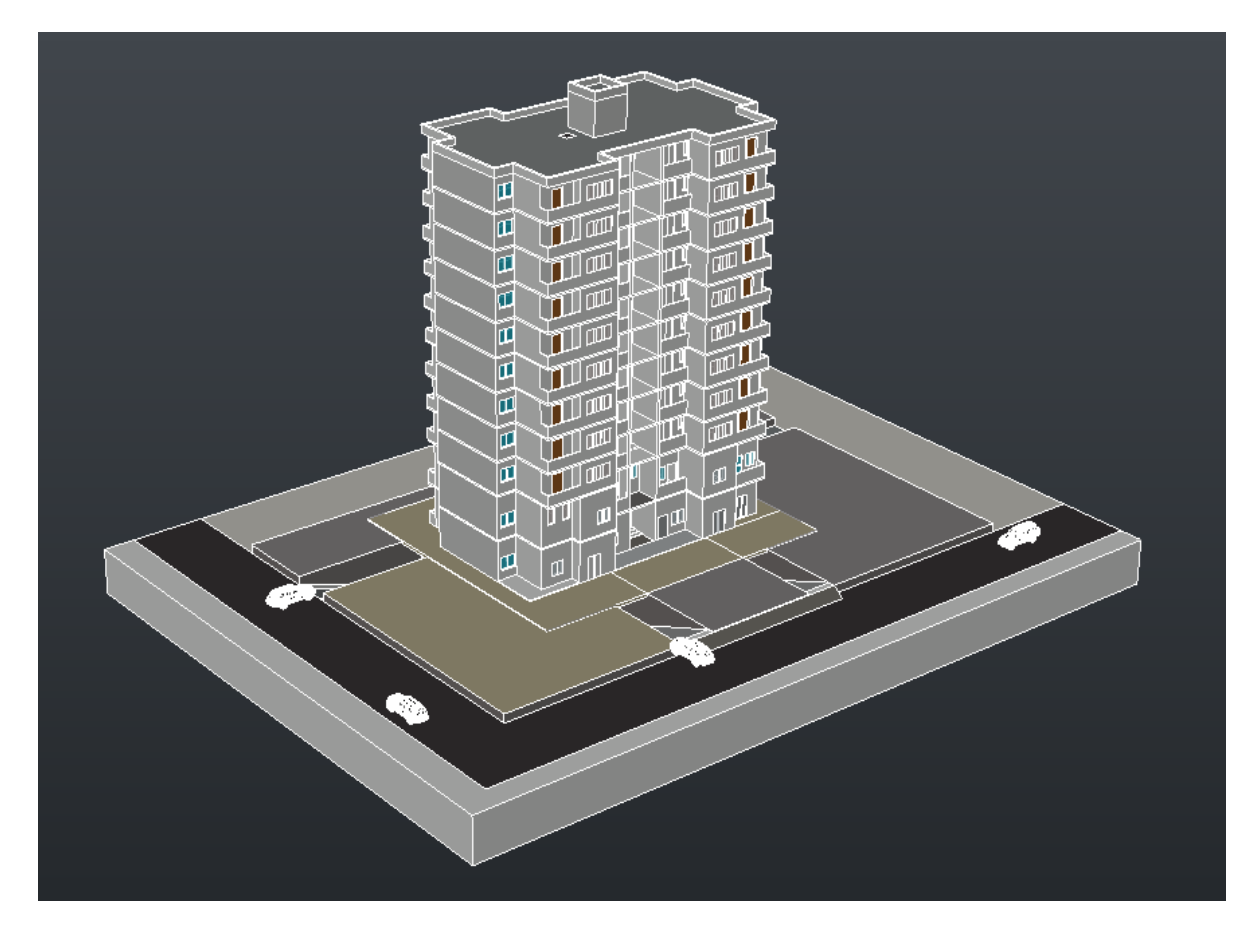

Vue en 3D - AutoCAD

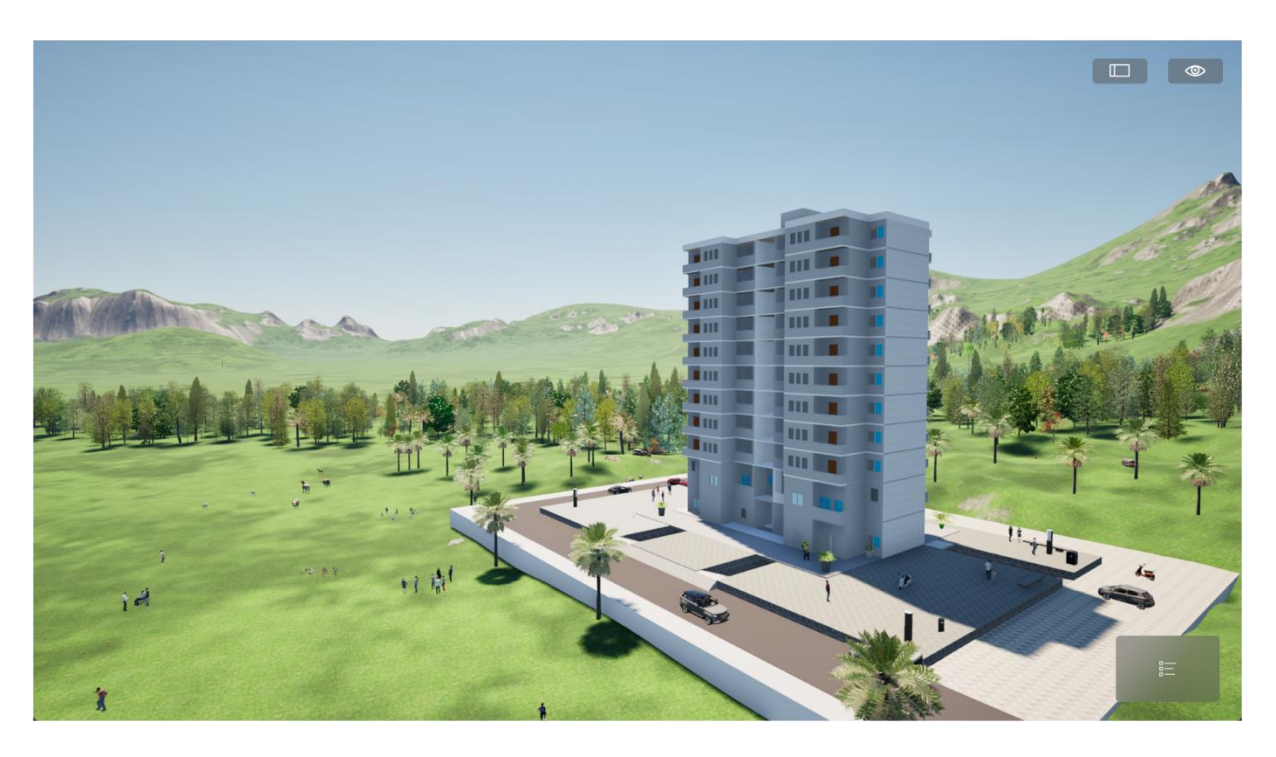

Vue en 3D - Sketch-up

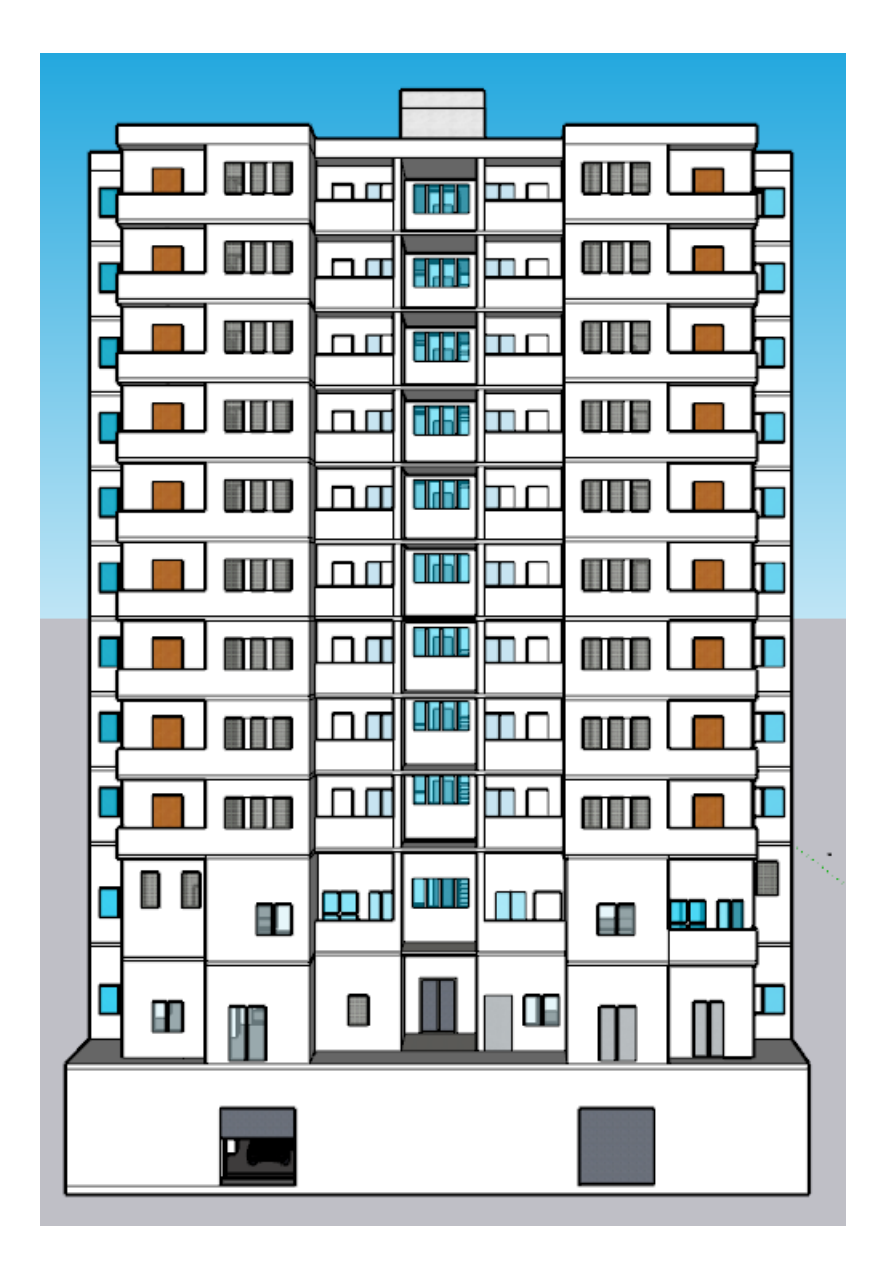

Façade Principale

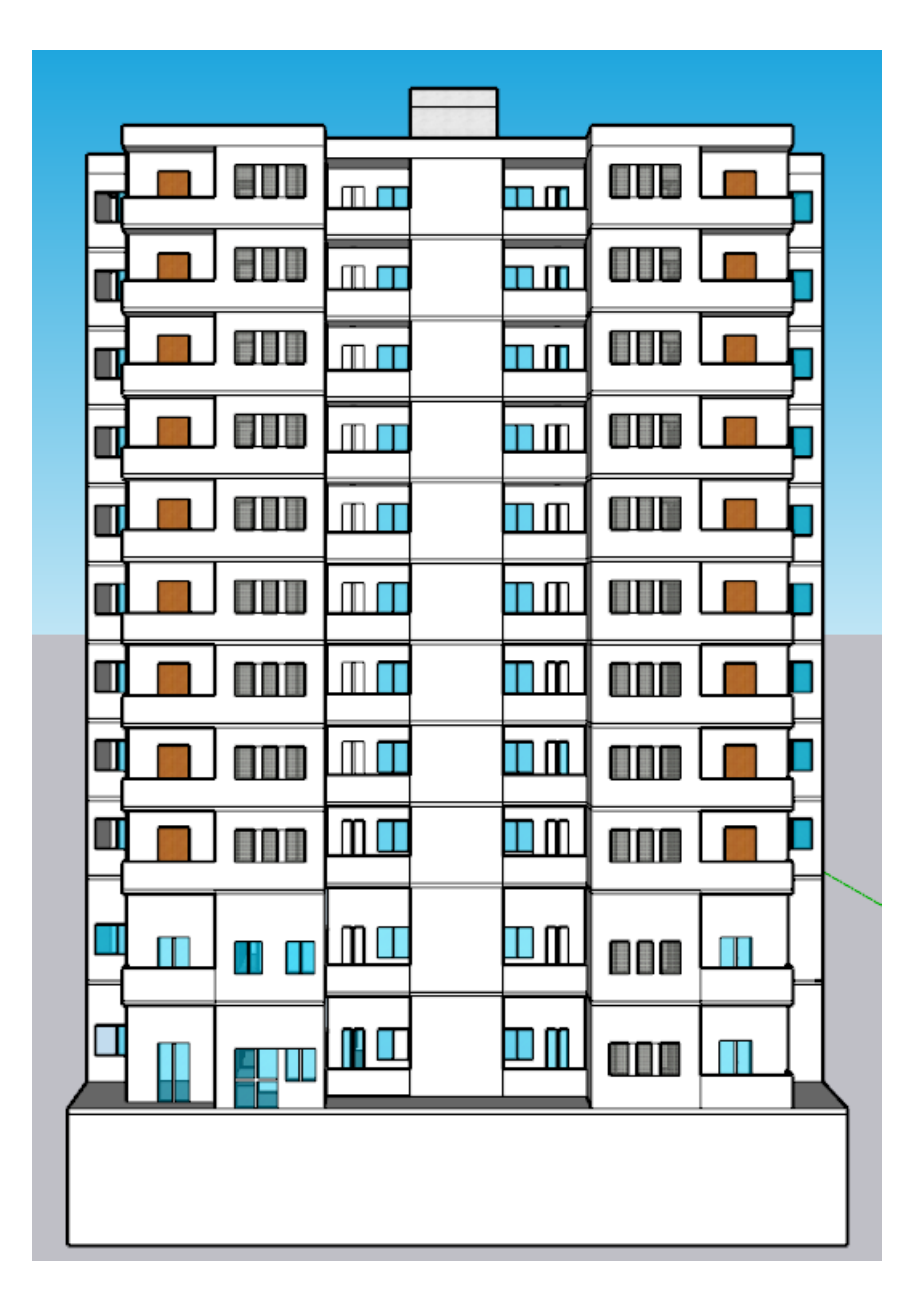

Façade Arrière

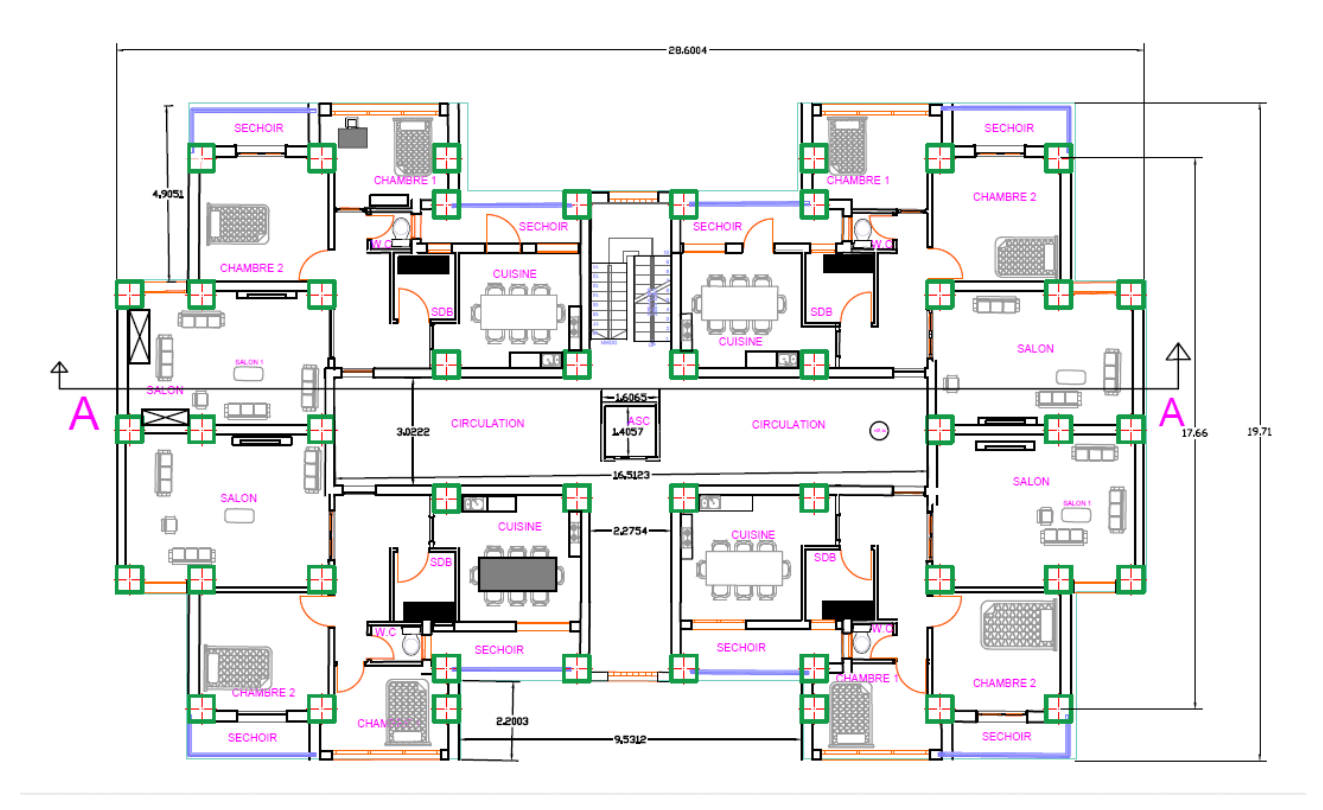

Etage Courant - Habitation

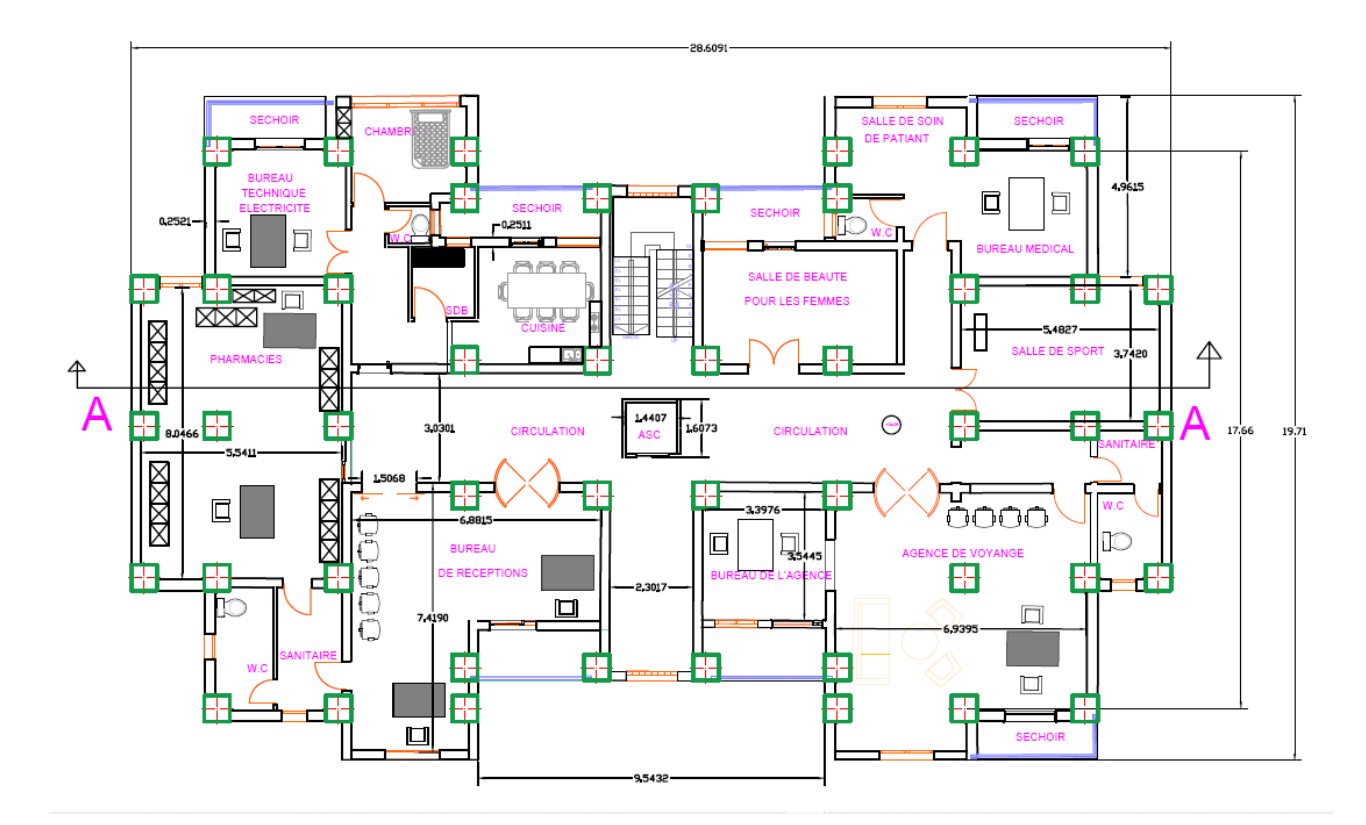

 $1<sup>ere</sup> Etage - Bureaux$ 

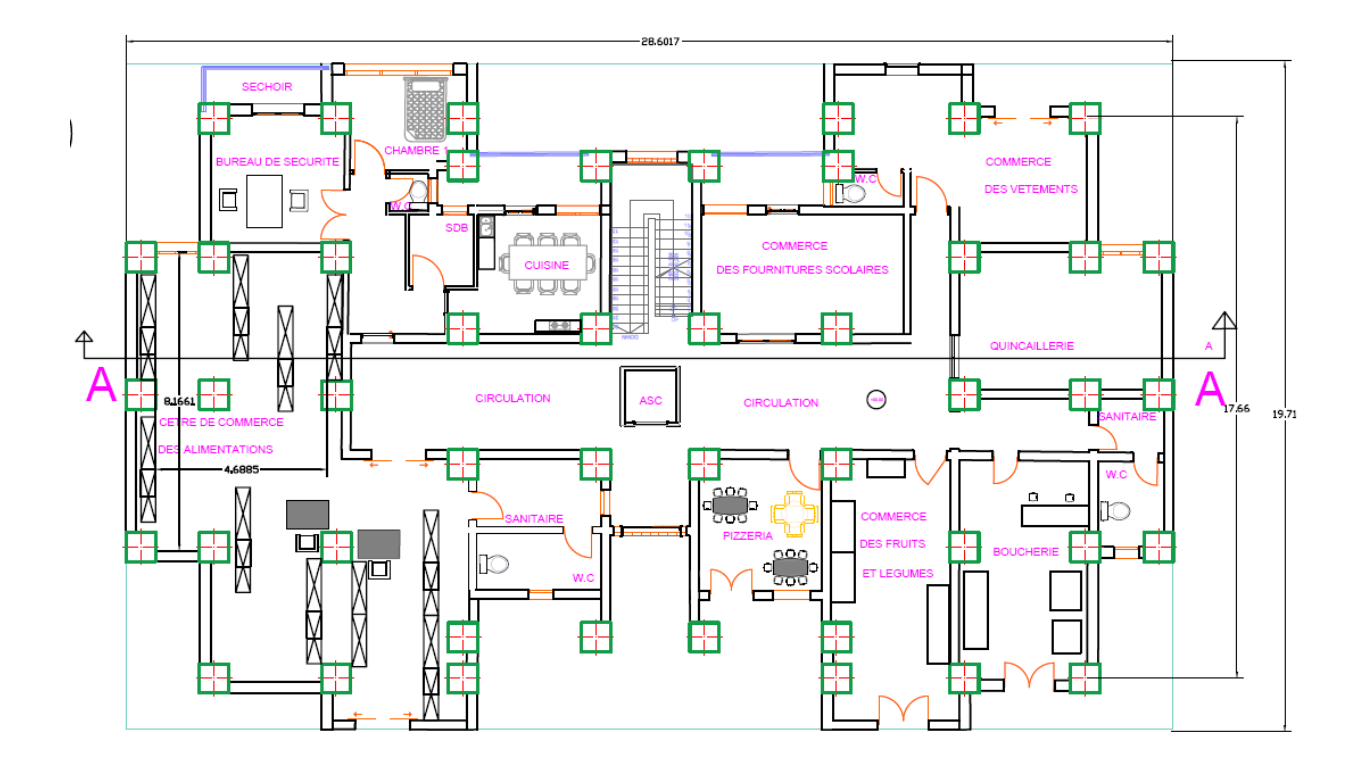

RDC - Commerce

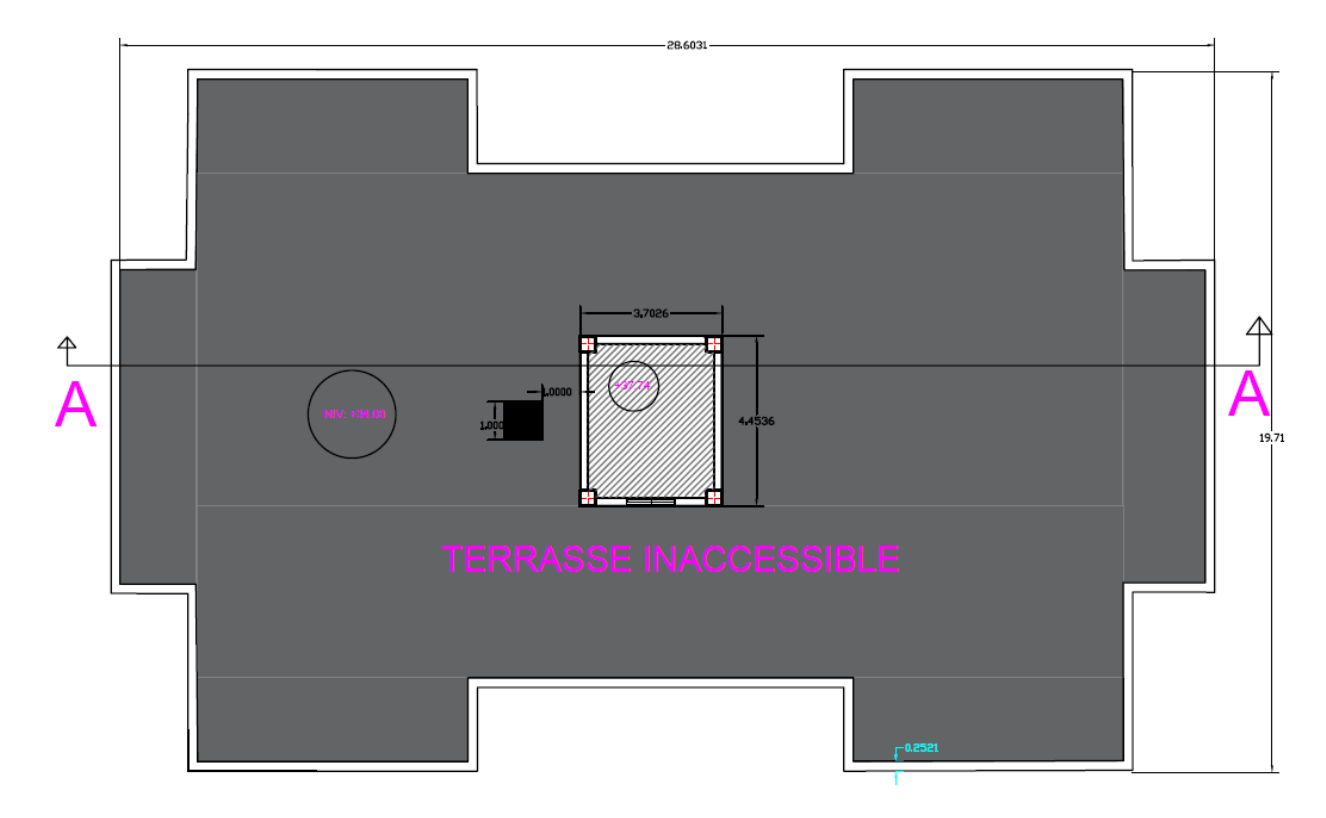

Terrasse Inaccessible

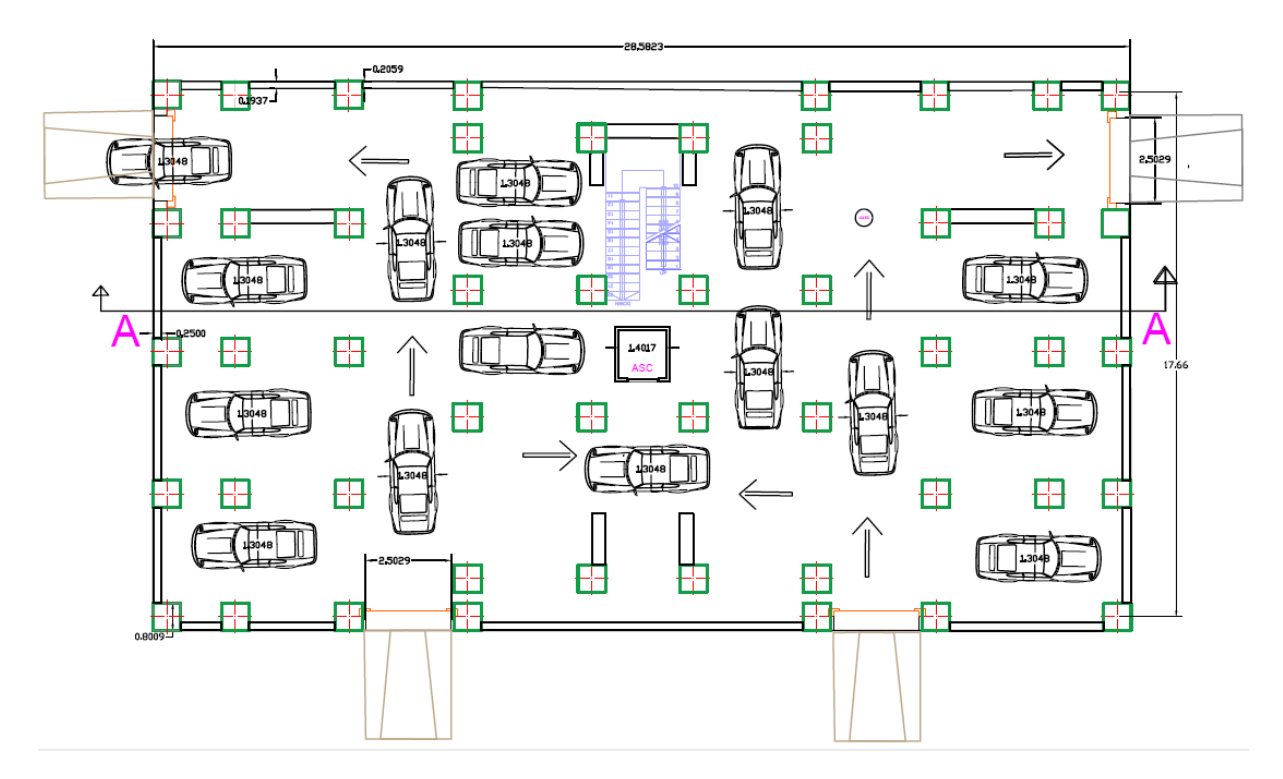

Sous-sol - Parking

# Dalles rectangulaires uniformément chargées articulées sur leur contour.

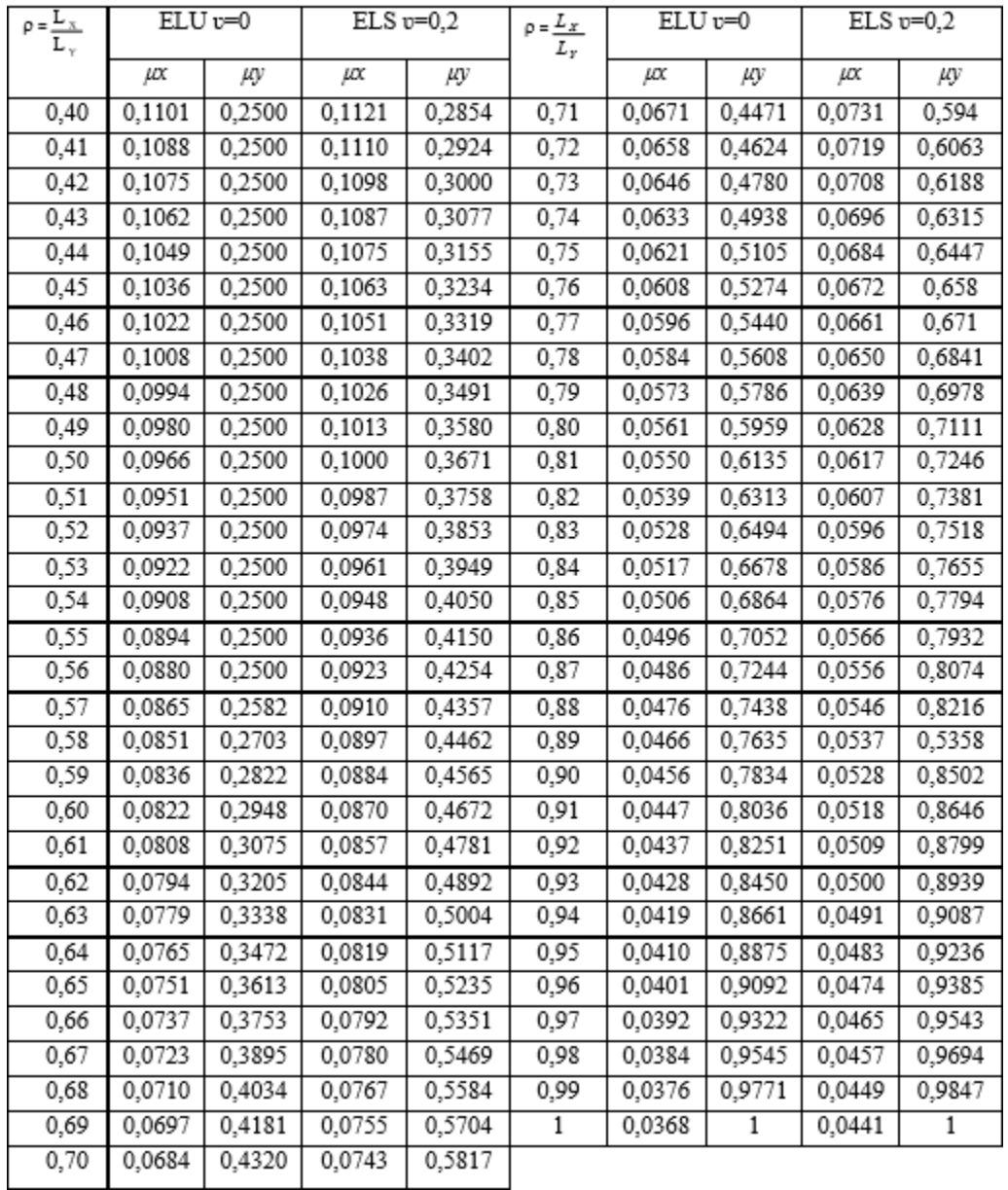

# SECTION REELLES D'ARMATURES

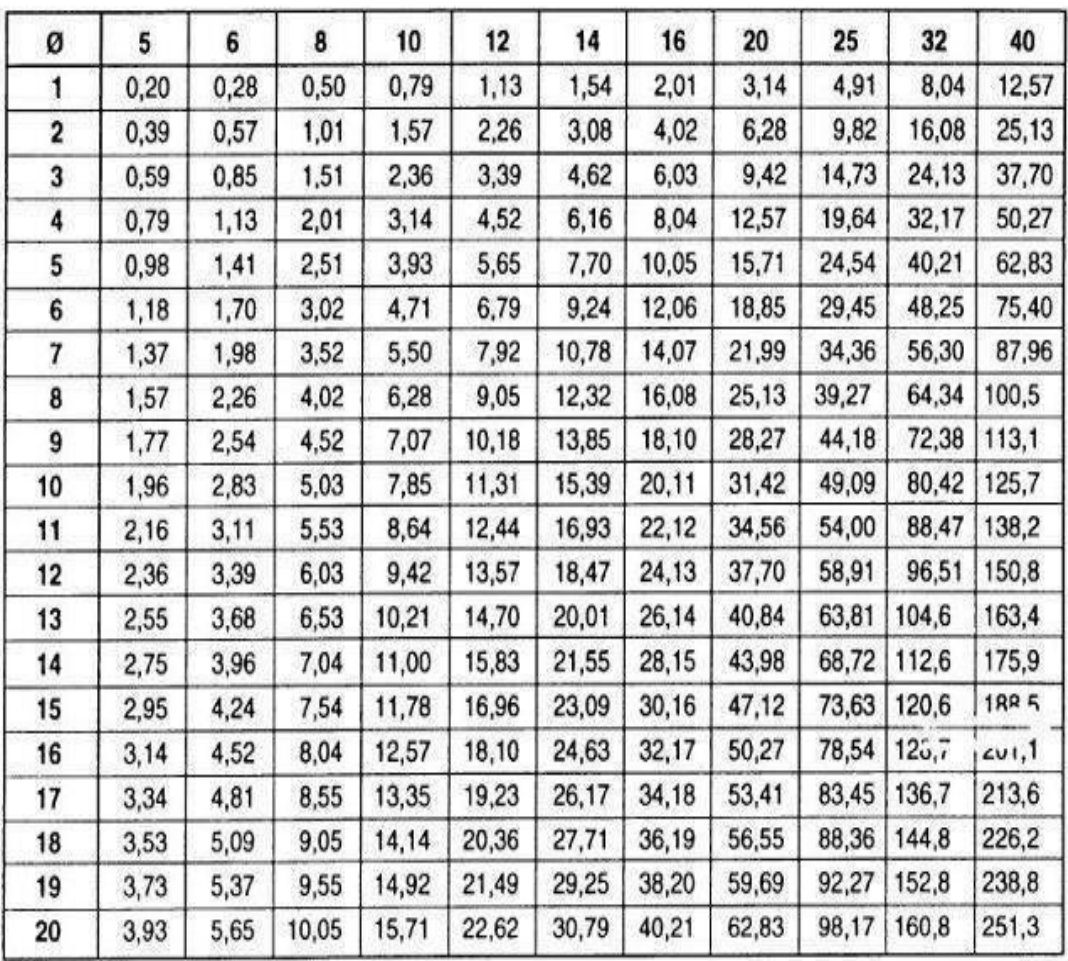

Section en cm² de N armature de diamètre ∅ en mm.